## Land Information System (LIS) *LIS 7.3 Users' Guide*

Version 1.18, 06 Dec 2021

## **Table of Contents**

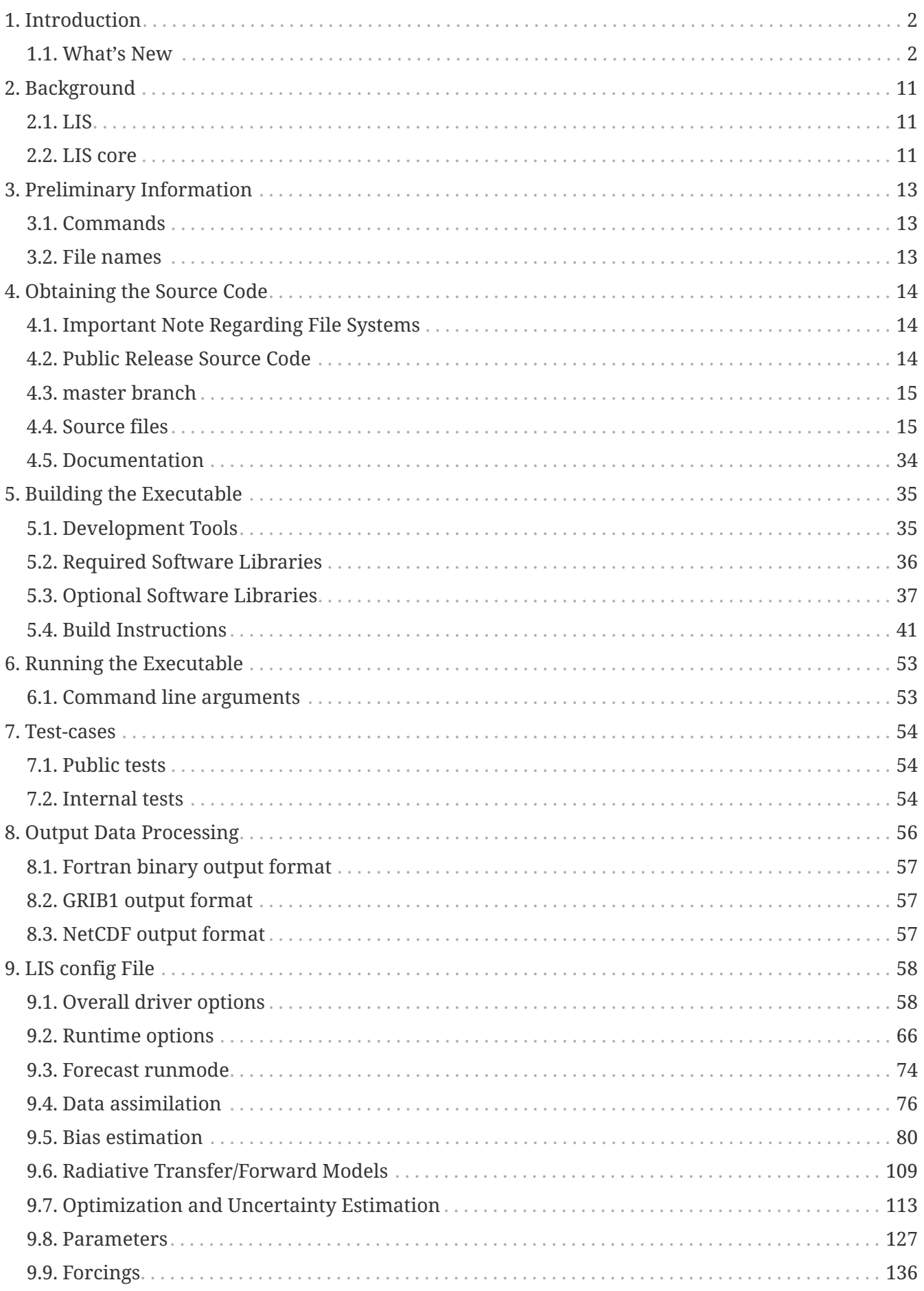

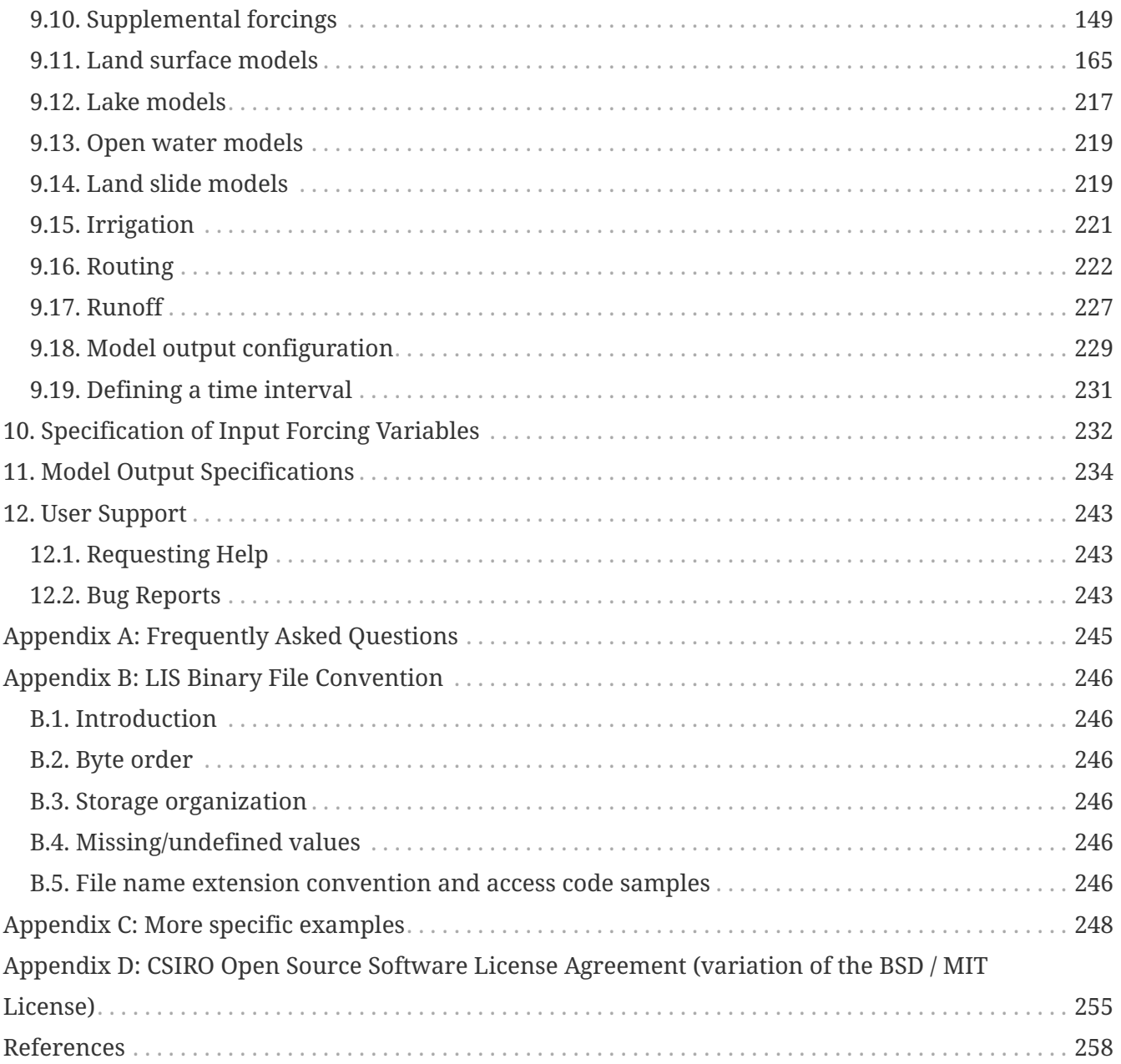

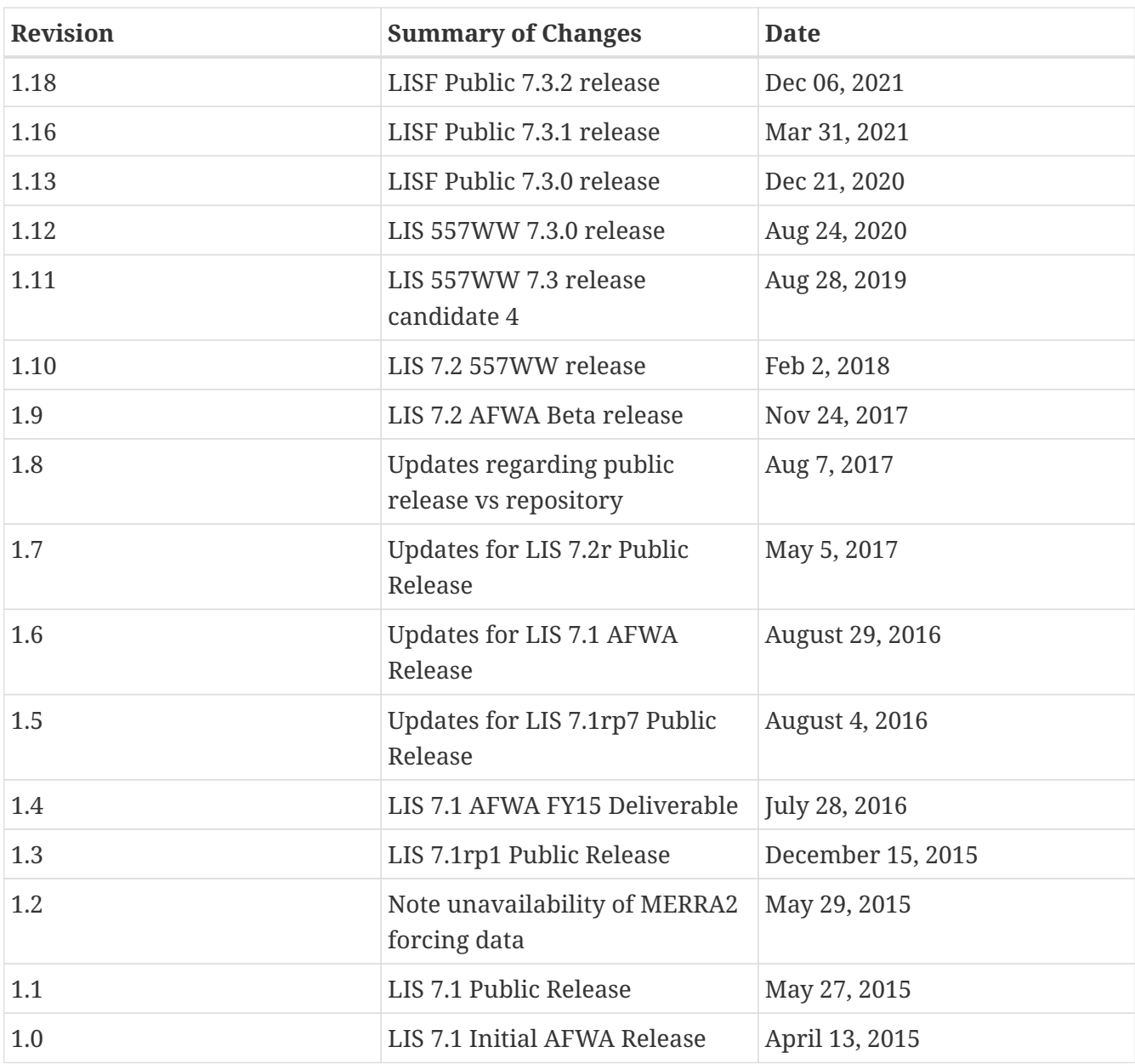

# <span id="page-4-0"></span>**Chapter 1. Introduction**

This is the Land Information System (LIS) User's Guide. This document describes how to download and install the code and data needed to run the LIS executable for LIS revision 7.3. It describes how to build and run the code, and finally this document also describes how to download output datasets to use for validation.

This document consists of 12 sections, described as follows:

- 1. **[Introduction](#page-4-0)**: the section you are currently reading.
- 2. **[Background](#page-13-0)**: general information about the LIS project.
- 3. **[Preliminary Information](#page-15-0)**: general information, steps, instructions, and definitions used throughout the rest of this document.
- 4. **[Obtaining the Source Code](#page-16-0)**: the steps needed to download the source code.
- 5. **[Building the Executable](#page-37-0)**: the steps needed to build the LIS executable.
- 6. **[Running the Executable](#page-55-0)**: the steps needed to prepare and submit a run, also describes the various run-time configurations.
- 7. **[Test-cases](#page-56-0)**: describes the LIS test cases.
- 8. **[Output Data Processing](#page-58-0)**: the steps needed to post-process generated output for visualization.
- 9. **[LIS config File](#page-60-0)**: describes the user-configurable options.
- 10. **[Specification of Input Forcing Variables](#page-234-1)**: describes the user-configurable input forcing variable options.
- 11. **[Model Output Specifications](#page-236-1)**: describes the user-configurable output variable options.
- 12. **[User Support](#page-245-0)**: describes how to request help from and provide feedback to the LIS development team.

### <span id="page-4-1"></span>**1.1. What's New**

### **1.1.1. LIS 7.3**

- 1. Includes new runmodes
	- RTMforward runmode
	- AGRMET ops runmode
	- GCE-coupled runmode
	- landslide optUE runmode
- 2. Includes additional surface models
	- NoahMP 3.9.1.1 glacier model
	- template glacier model
	- FLake 1.0 lake model
- AWRA-L 6.0.0 land model
- Jules 5.0 land model
- Noah 3.9 land model
- NoahMP 4.0.1 model
- 3. Includes HYMAP2 router
- 4. Includes ESPboot forecasting algorithm
- 5. Includes GLS landslide application
- 6. Includes TRIGRS landslide application
- 7. Includes additional data assimilation algorithms
	- extended Kalman filter algorithm
	- ensrf algorithm
	- particle filter algorithm
- 8. Includes additional optimization and uncertainty alogrithms
	- Enumerated Search algorithm
	- Shuffled Complex Evolution University of Arizona (SCEUA) algorithm
- 9. Includes Levenberg-Marquadt (LM) parameter estimation objective function
- 10. Supports additional real-time parameters
	- albedo parameters
	- emissivity parameters
	- roughness parameters
- 11. Supports additional metforcing datasets
	- AMMA land surface model intercomparision project phase 2 (ALMIPII) metforcing data
	- Australian Water Resource Assessment Landscape (AWRA-L) metforcing data
	- Canadian Precipitation Analysis (CaPA) data
	- FASSTsingle metforcing data
	- downscaled MERRA2 precipitation data over the High Mountain Asia domain from GMU (HiMAT\_GMU)
	- Loobos metforcing data
	- arms metforcing data
	- era5 metforcing data
	- gdas3d metforcing data
	- gefs metforcing data
	- mrms metforcing data
	- pptEnsFcst metforcing data
	- usaf metforcing data
- 12. Supports additional data assimilation observation datasets
	- simGRACE\_JPL observations
	- syntheticSnowTb observations
	- syntheticlst observations
	- syntheticsf observations
	- syntheticsm observations
	- syntheticsnd observations
	- syntheticswe observations
	- syntheticwl observations
	- AMSRE SWE observations
	- AFWA NASA snow algorithm (ANSA) SWE retrievals
	- ASCAT\_TUW observations
	- ASO\_SWE observations
	- GLASS Albedo observations
	- GLASS LAI observations
	- IMS\_sca observations
	- International Satellite Cloud Climatology Project (ISCCP) skin temperature observations
	- MODIS SPoRT LAI observations
	- NASA SMAP vegetation optical depth retrievals
	- SMAP near-real time (NRT) soil moisture observations
	- SMOPS AMSR2 soil moisture observations
	- SMOPS ASCAT soil moisture observations
	- SMOPS SMAP soil moisture observations
	- SMOPS SMOS soil moisture observations
	- SNODEP observations
	- SYN\_LBAND\_TB observations
	- USAFSI observations
	- WindSat\_Cband\_sm observations
	- multisynsmobs observations
- 13. Supports additional parameter estimation observation datasets
	- Walnut Gulch (WG) PBMR soil moisture observations
	- ARM observations
	- ARSsm observations
	- Ameriflux observations
	- CNRS observations
- FLUXNET observations
- Global\_LS\_data observations
- ISCCP\_Tskin observations
- ISMNsm observations
- Macon\_LS\_data observations
- SMAP soil moisture observations
- University of Arizona (UA) swe/snow depth observations
- USDA ARS soil moisture observations
- pesynsm1 observations

### **1.1.2. LIS 7.2**

- 1. Includes the NOAA Rapid Update Cycle (RUC) 3.7.1 land surface model
- 2. Includes the ensemble streamflow prediction (ESP) conventional forecasting runmode
- 3. Includes additional parameter and uncertainty estimation support
	- Differential evolution Markov chain (DEMC)
	- Levenberg-Marquardt
	- Random walk Markov chain monte carlo
- 4. Includes additional radiative transfer model support
	- Tau Omega
- 5. Data assimilation is performed on the observation grid
- 6. Supports HYMAP runoff data
- 7. Supports ANSA snow depth observations
- 8. Supports GCOMW AMSR2 L3 soil moisture observations
- 9. Supports GCOMW AMSR2 L3 snow depth observations
- 10. Supports NASA SMAP soil moisture observations
- 11. Supports PILDAS soil moisture observations
- 12. Supports SMMR snow depth observations
- 13. Supports SMOS L2 soil moisture observations
- 14. Supports SMOS NESDIS soil moisture observations
- 15. Supports SSMI snow depth observations
- 16. Supports AWAP precipitation data
- 17. Supports LDT generated met forcing climatology data
- 18. Supports generic ensemble forecast met forcing data
- 19. Supports GRIB 2 formatted output

### **1.1.3. LIS 7.1**

- 1. Includes Noah 3.6
- 2. Includes NoahMP 3.6
- 3. Includes CABLE 1.4b
- 4. Includes Flake 1.0 internal use only!
- 5. Includes flood irrigation
- 6. Includes drip irrigation
- 7. Supports SMOS L2 soil moisture observations
- 8. Supports simulated GRACE products
- 9. Supports GCOMW AMSR2 L3 soil moisture observations
- 10. Supports VIIRS Daily GVF data
- 11. Supports TRMM 3B42 V7 real time precipitation
- 12. Supports Gaussian T1534 GFS met forcing data
- 13. Supports MERRA-2 met forcing data these data are not currently available to external users; they should become available in July 2015
- 14. Supports LDT-generated met forcing data
- 15. Supports downscaling precipitation (PRISM) (NLDAS-2 only)

### **1.1.4. LIS 7.0**

- 1. Requires companion Land Data Toolkit (LDT) input data and parameter preprocessor
- 2. Includes VIC 4.1.2.l
- 3. Includes RDHM 3.5.6 (SacHTET and Snow17)
- 4. Includes demand sprinkler irrigation
- 5. Includes HYMAP routing
- 6. Includes NLDAS routing
- 7. Includes radiative transfer model support
	- LIS-CRTM2EM LIS' implementation of JCSDA's CRTM2 with emissivity support

See <http://ftp.emc.ncep.noaa.gov/jcsda/CRTM/>

◦ LIS-CMEM3 — LIS' implementation of ECMWF's CMEM 3.0

See [http://old.ecmwf.int/research/data\\_assimilation/land\\_surface/cmem/cmem\\_source.html](http://old.ecmwf.int/research/data_assimilation/land_surface/cmem/cmem_source.html) for the original code.

- 8. Includes parameter and uncertainty estimation support
	- Genetic algorithm (GA)
	- Monte Carlo sampling (MCSIM)
- Differential evolution Markov chain z (DEMCz)
- 9. Supports ensemble of met forcing sources
- 10. Supports GEOS 5 forecast met forcing data
- 11. Supports PALS met forcing data
- 12. Supports PILDAS met forcing data
- 13. Supports ECV soil moisture data assimilation
- 14. Supports GRACE data assimilation
- 15. Supports PMW snow data assimilation
- 16. Supports SMOPS soil moisture data assimilation

Note that the notion of a base forcing and a supplemental forcing have been replaced with the notion of a meteorological forcing. Thus the support in *baseforcing* and in *suppforcing* have been combined into *metforcing*.

Note that LIS is developing support for surface types other than land. Thus all the land surface models contained in *lsms* have been moved into *surfacemodels/land*.

Note that the companion program LDT is now required to process input parameters. Thus the support for static and climatological parameters have been removed from *params* and placed into LDT.

### **1.1.5. LIS 6.2**

- 1. Includes VIC 4.1.1.
- 2. Includes CABLE 1.4b restricted distribution.
- 3. Includes Catchment F2.5.
- 4. Includes Noah 3.3.
- 5. Includes SiB2.
- 6. Includes WRSI.
- 7. Support for North American Mesoscale Forecast System (NAM) "242 AWIPS Grid -- Over Alaska" product.
- 8. Support for USGS potential evapotranspiration (PET) data (for use in WRSI).
- 9. Support for Climate Prediction Center's (CPC) Rainfall Estimates version 2 (RFE2) daily precipition (for use in WRSI).
- 10. Support to apply lapse-rate correction to bottom temperature field (for use in Noah).

### **1.1.6. LIS 6.1**

- 1. Includes Noah 3.1.
- 2. Includes Noah 3.2.
- 3. Support for SPoRT Daily GVF data.
- 4. Support for North American Regional Reanalysis (3d) (NARR) data.
- 5. Support for NCEP's modified IGBP MODIS landcover data.
- 6. Support to specify direction for output variables.
- 7. Support for assimilation of ANSA snow depth products, MODIS snowcover, and LPRM retrievals of AMSRE soil moisture.

#### **1.1.7. LIS 6.0**

- 1. Modules have been restructured to streamline public and private interfaces
- 2. Restructured AGRMET processing parallel support, lat/lon support.
- 3. This version now uses ESMF 3.1.0rp3.
- 4. Support for computational halos.
- 5. Allows mosaicing of different forcings concurrently (e.g. GDAS global + NLDAS over CONUS+SALDAS over south america, etc.)
- 6. Allows multiple overlays of different supplemental forcings (e.g. GDAS overlaid with NLDAS, AGRMET, STAGEIV)
- 7. Allows concurrent instances of data assimilation
- 8. Includes a highly configurable I/O interface (Allows unit conversions, temporal averaging, model-independent support for binary, Grib1 and NETCDF)
- 9. Includes support for 3d forcing (that includes the atmospheric profile) and a configurable specification of the forcing inputs
- 10. A dynamic bias estimation component (from NASA GMAO) has been added to the data assimilation subsystem.
- 11. Generic support for parameter estimation/optimization with the implmentation of a heuristic approach using Genetic Algorithms.
- 12. New sources for data assimilation (using NASA and NESDIS retrievals of AMSRE soil moisture)
- 13. Support for real time GVF data from NESDIS and MODIS
- 14. A suite of upscaling algorithms to complement the existing spatial downscaling algorithms.
- 15. Support for new map projections UTM
- 16. Support for forward modeling using radiative transfer models, and support for radiance based assimilation

#### **1.1.8. LIS 5.0**

- 1. This version includes the infrastructure for performing data assimilation using a number of different algorithms from simple approaches such as direct insertion to the more sophisticated ensemble kalman filtering.
- 2. More streamlined support for different architectures: A configuration based specification for the LIS makefile.
- 3. The data assimilation infrastructure utilizes the Earth System Modeling Framework (ESMF)

structures. The LIS configuration utility has been replaced with the corresponding ESMF utility.

### **1.1.9. LIS 4.2**

- 1. Completed implementation of AGRMET processing algorithms
- 2. Ability to run on polar stereographic, mercator, lambert conformal, and lat/lon projections
- 3. Updated spatial interpolation tools to support the transformations to/from the above grid projections
- 4. Switched to a highly interactive configurations management from the fortran namelist-based lis.crd style.
- 5. Streamlined error and diagnostic logging, in both sequential and parallel processing environments.
- 6. extended grib support; included the UCAR-based read-grib library
- 7. Support for new supplemental forcing analyses Huffman, CMORPH

### **1.1.10. LIS 4.1**

- 1. Preliminary AFWA support
- 2. Ability to run on a defined layout of processors.
- 3. Updates to plugins, preliminary implementation of alarms.
- 4. Definition of LIS specfic environment variables.

#### **1.1.11. LIS 4.0.2**

- 1. GSWP-2 support LIS can now run GSWP-2 experiments. Currently only CLM and Noah models have full support.
- 2. Updates to the 1km running mode.
- 3. Updates to the GDS running mode.

### **1.1.12. LIS 4.0**

1. VIC 4.0.5 — LIS' implementation of VIC has been reinstated.

### **1.1.13. LIS 3.1**

- 1. New domain-plugin support facilitates creating new domains.
- 2. New domain definition support facilitates defining running domains. Sub-domain selection now works for both MPI-based and non MPI-based runs.
- 3. New parameter-plugin support facilitates adding new input parameter data-sets.
- 4. New LIS version of ipolates facilitates creating new domains and base forcing data-sets.
- 5. Compile-time MPI support MPI libraries are no longer required to compile LIS.
- 6. Compile-time netCDF support netCDF libraries are no longer required to compile LIS.

7. New LIS time manager support — ESMF time manager was removed. ESMF libraries are not required in this version of LIS.

### **1.1.14. LIS 3.0**

- 1. Running Modes Now there is more than one way to run LIS. In addition to the standard MPI running mode, there are the GDS running mode and the 1 km running mode.
- 2. Sub-domain Selection Now you are no longer limited to global simulations. You may choose any sub-set of the global domain to run over. See Section [LIS config File](#page-60-0) for more details. (This is currently only available for the MPI-based running mode.)
- 3. Plug-ins Now it is easy to add new LSM and forcing data-sets into the LIS driver. See LIS' Developer's Guide for more details.

# <span id="page-13-0"></span>**Chapter 2. Background**

This section provides some general information about the LIS project.

## <span id="page-13-1"></span>**2.1. LIS**

Land Information System (LIS) is a flexible land surface modeling and data assimilation framework developed with the goal to integrate satellite- and ground-based observational data products and advanced land surface modeling techniques to produce optimal fields of land surface states and fluxes. The LIS infrastructure provides the modeling tools to integrate these observations with model forecasts to generate improved estimates of land surface conditions such as soil moisture, evaporation, snow pack, and runoff, at 1km and finer spatial resolutions and at one-hour and finer temporal resolutions. The fine scale spatial modeling capability of LIS allows it take advantage of the EOS-era observations, such as MODIS leaf area index, snow cover, and surface temperature, at their full native resolution. LIS features a high performance and flexible design, provides infrastructure for data integration and assimilation, and operates on an ensemble of land surface models (LSM) for extension over user-specified regional or global domains. LIS is designed using advanced software engineering principles to enable reuse and community sharing of modeling tools, data resources, and assimilation algorithms. The system is designed as an object-oriented framework, with abstractions defined for customization and extension to different applications. These extensible interfaces allow the incorporation of new domains, LSMs, land surface parameters, meteorological inputs, data assimilation and optimization algorithms. The extensible nature of these interfaces and the component style specification of the system allow rapid prototyping and development of new applications. These features enable LIS to serve both as a Problem Solving Environment (PSE) for hydrologic research to enable accurate global water and energy cycle predictions, and as a Decision Support System (DSS) to generate useful information for application areas including disaster management, water resources management, agricultural management, numerical weather prediction, air quality and military mobility assessment.

LIS currently includes a comprehensive suite of subsystems to support uncoupled and coupled land data assimilation. A schematic of the LIS framework with the associated subsystems are shown in the Figure below. The LIS-LSM subsystem, which is the core of LIS, supports high performance, interoperable and portable land surface modeling with a suite of community land surface models and input data. Further, the LIS-LSM subsystem is designed to encapsulate the land surface component of an Earth System model. The LIS-WRF subsystem supports coupled land-atmosphere modeling through both one-way and two-way coupling to the WRF atmospheric model, leading to a hydrometeorological modeling capability that can be used to evaluate the impact of land surface processes on hydrologic prediction. The Data Assimilation (LIS-DA) subsystem supports multiple data assimilation algorithms that are focused on generating improved estimates of hydrologic model states. Finally, the Optimization (LIS-OPT) subsystem supports a suite of advanced optimization and uncertainty modeling tools in LIS.

### <span id="page-13-2"></span>**2.2. LIS core**

The central part of LIS software system is the LIS core that controls program execution. The LIS core is a model control and input/output system (consisting of a number of subroutines, modules written in Fortran 90 source code) that drives multiple offline one-dimensional LSMs. The onedimensional LSMs such as CLM and Noah, apply the governing equations of the physical processes of the soil-vegetation-snowpack medium. These land surface models aim to characterize the transfer of mass, energy, and momentum between a vegetated surface and the atmosphere. When there are multiple vegetation types inside a grid box, the grid box is further divided into "tiles", with each tile representing a specific vegetation type within the grid box, in order to simulate subgrid scale variability.

The execution of the LIS core starts with reading in the user specifications, including the modeling domain, spatial resolution, duration of the run, etc. Section [Running the Executable](#page-55-0) describes the exhaustive list of parameters specified by the user. This is followed by the reading and computing of model parameters. The time loop begins and forcing data is read, time/space interpolation is computed and modified as necessary. Forcing data is used to specify the boundary conditions to the land surface model. The LIS core applies time/space interpolation to convert the forcing data to the appropriate resolution required by the model. The selected model is run for a vector of "tiles" and output and restart files are written at the specified output interval.

Some of the salient features provided by the LIS core include:

- Vegetation type-based "tile" or "patch" approach to simulate sub-grid scale variability.
- Makes use of various satellite and ground-based observational systems.
- Derives model parameters from existing topography, vegetation, and soil coverages.
- Extensible interfaces to facilitate incorporation of new land surface models, forcing schemes.
- Uses a modular, object oriented style design that allows "plug and play" of different features by allowing user to select only the components of interest while building the executable.
- Ability to perform regional modeling (only on the domain of interest).
- Provides a number of scalable parallel processing modes of operation.

Please refer to the software design document for a detailed description of the design of LIS core. The LIS reference manual provides a description of the extensible interfaces in LIS. The "plug and play" feature of different components is described in this document.

# <span id="page-15-0"></span>**Chapter 3. Preliminary Information**

This section provides some preliminary information to make reading this guide easier.

## <span id="page-15-1"></span>**3.1. Commands**

Commands are written with a fixed-width font. E.g.:

% cd /path/to/LISv7.0

% ls

"… compiler flags, then run gmake."

**NOTE**

The % symbol represents the command-line prompt. You do **not** type that when entering any of the commands.

### <span id="page-15-2"></span>**3.2. File names**

File names are written in italics. E.g.:

*/path/to/LISv7.0/src*

# <span id="page-16-0"></span>**Chapter 4. Obtaining the Source Code**

This section describes how to obtain the source code needed to build the LIS executable.

Beginning with Land Information System Framework (LISF) public release 7.3, the LIS source code is available as open source under the Apache License, version 2.0. Please see [Apache's web-site](https://www.apache.org/licenses/LICENSE-2.0) for a copy of the license.

From LIS public release 7.1rp1 through 7.2, the LIS source code is available as open source under the NASA Open Source Agreement (NOSA). Please see [LISF's web-site](http://lis.gsfc.nasa.gov) for a copy of the NOSA.

Due to the history of LIS' development, versions of the LIS source code prior to 7.1rp1 may not be freely distributed. Older source code is available only to U.S. government agencies or entities with a U.S. government grant/contract. [LISF's web-site](http://lis.gsfc.nasa.gov) explains how qualified persons may request a copy of older source code.

**NOTE**

All users are encouraged to go to [LISF's web-site](http://lis.gsfc.nasa.gov) to fill in the Registration Form and join the mailing list.

## <span id="page-16-1"></span>**4.1. Important Note Regarding File Systems**

LIS is developed on Linux/Unix platforms. Its build process expects a case sensitive file system. Please make sure that you unpack and/or git clone the LIS code into a directory within a case sensitive file system. In particular, if you are using LIS within a Linux-based virtual machine hosted on a Windows or Macintosh system, do not compile/run LIS from within a shared folder. Move the LIS source code into a directory within the virtual machine.

## <span id="page-16-2"></span>**4.2. Public Release Source Code**

The LIS public release 7.3 source code is available both on [LISF's web-site](http://lis.gsfc.nasa.gov) under the "Source" menu and on GitHub under the NASA-LIS organization at <https://github.com/NASA-LIS/LISF>under the "Releases" link.

After downloading the LISF tar-file:

### **Step 1**

Create a directory to unpack the tar-file into. Let's call it *TOPLEVELDIR*.

### **Step 2**

Place the tar-file in this directory.

% mv LISF\_public\_release\_7.3.1.tar.gz TOPLEVELDIR

### **Step 3**

Go into this directory.

% cd TOPLEVELDIR

### **Step 4**

Unzip and untar the tar-file.

```
% gzip -dc LISF_public_release_7.3.1.tar.gz | tar xf -
```
### <span id="page-17-0"></span>**4.3. master branch**

The LIS source code is maintained in a git repository hosted on GitHub. If you wish to work with the latest development code (in the master branch), then you must use the git client to obtain the LIS source code. If you need any help regarding git or GitHub, please go to [https://github.com.](https://github.com)

### **Step 1**

Create a directory to clone the code into. Let's call it *TOPLEVELDIR*.

### **Step 2**

Go into this directory.

```
  % cd TOPLEVELDIR
```
### **Step 3**

Clone the master branch.

% git clone https://github.com/NASA-LIS/LISF

### <span id="page-17-1"></span>**4.4. Source files**

Unpacking or cloning the LISF source code (according to the instructions in Section [Obtaining the](#page-16-0) [Source Code\)](#page-16-0) will create a directory named *LISF*. The LIS specific source code is in *LISF/lis*.

**NOTE**

The directory containing the LIS source code, *LISF/lis*, will be referred to as *\$WORKING* throughout the rest of this document.

The structure of *LISF/lis* is as follows:

#### • *LICENSES*

Directory the NASA Open Source license for LIS along with the licenses of other included components

- *RESTRICTED*
- *apps*

Directory containing applications built on LIS

• *arch*

Directory containing the configurable options for building the LIS executable

• *configs*

some sample LIS configuration files

• *core*

core routines in LIS

• *dataassim*

Top level directory for data assimilation support, which includes the following subcomponents

◦ *algorithm*

Directory containing the following data assimilation algorithm implementations:

 $di$ 

direct insertion algorithm for data assimilation

▪ *ekf*

NASA GMAO's extended Kalman filter algorithm for data assimilation

▪ *enkf*

NASA GMAO's Ensemble Kalman Filter algorithm for data assimilation

▪ *enkfgrace*

GRACE Ensemble Kalman Filter algorithm for data assimilation

▪ *ensrf*

specifies what?

 $\n *pf*\n$ 

particle filter algorithm for data assimilation

◦ *biasEstimation*

Directory containing the following dynamic bias estimation algorithms:

▪ *gmaoBE*

NASA GMAO's dynamic bias estimation algorithm

◦ *obs*

Directory containing the following observation handlers for data assimilation:

▪ *AMRE\_swe*

AMSRE snow water equivalent retrievals in HDF4/HDFEOS format

▪ *ANSA\_SCF*

Blended snow cover fraction from the AFWA NASA snow algorithm

▪ *ANSA\_SNWD*

Snow depth retrievals from the AFWA NASA snow algorithm

▪ *ANSA\_SWE*

Snow water equivalent retrievals from the AFWA NASA snow algorithm

▪ *ASCAT\_TUW*

ASCAT (TU Wein) soil moisture

▪ *ASO\_SWE*

specifies what?

▪ *ESACCI\_sm*

ESACCI Essential Climate Variable product

▪ *GCOMW\_AMSR2L3SND*

AMSR2 snow depth retrievals

▪ *GCOMW\_AMSR2L3sm*

AMSR2 soil moisture retrievals

▪ *GLASS\_Albedo*

specifies what?

▪ *GLASS\_LAI*

specifies what?

▪ *GRACE*

GRACE soil moisture

▪ *IMS\_sca*

IMS snow cover area

▪ *ISCCP\_Tskin*

ISCCP skin temperature product in binary format

▪ *LPRM\_AMSREsm*

Soil moisture retrievals from AMSRE derived using the land parameter retrieval model (LPRM) from University of Amsterdam

▪ *MODIS\_SPORT\_LAI*

specifies what?

▪ *MODISsca*

MODIS snow cover area product in HDF4/HDFEOS format

▪ *NASA\_AMSREsm*

NASA AMSRE soil moisture data in binary format

▪ *NASA\_SMAPsm*

NASA SMAP soil moisture retrievals

▪ *NASA\_SMAPvod*

NASA SMAP vegetation optical depth retrievals

▪ *PMW\_snow*

PMW snow

▪ *SMAP\_NRTsm*

SMAP near-real time soil moisture retrievals

▪ *SMMR\_SNWD*

SMMR snow depth

▪ *SMOPS\_AMSR2sm*

SMOPS AMSR2 real time soil moisture

▪ *SMOPS\_ASCATsm*

SMOPS ASCAT A and B real time soil moisture

▪ *SMOPS\_SMAPsm*

SMOPS SMAP real time soil moisture

▪ *SMOPS\_SMOSsm*

SMOPS SMOS real time soil moisture

▪ *SMOS\_L2sm*

SMOS L2 soil moisture

▪ *SMOS\_NESDIS*

SMOS NESDIS soil moisture retrievals

▪ *SNODEP*

AFWA snowdepth data in Grib1 format

▪ *SSMI\_SNWD*

SSMI snow depth

▪ *SYN\_LBAND\_TB*

Synthetic L-band brightness temperature

▪ *USAFSI*

USAF Snow and Ice Analysis

▪ *WindSat\_Cband\_sm*

C-band soil moisture retrievals from WindSat

▪ *WindSat\_sm*

X-band soil moisture retrievals from WindSat

▪ *pildas*

PILDAS soil moisture observations (such as one generated from a previous LIS LSM run)

▪ *simGRACE\_JPL*

Synthetic soil moisture retrievals from GRACE

▪ This directory also includes the following synthetic data handler examples:

▪ *multisynsmobs*

synthetic soil moisture data with multiple observation types

▪ *syntheticSnowTb*

specifies what?

▪ *syntheticlst*

synthetic land surface temperature data handler

▪ *syntheticsf*

synthetic streamflow data handler

▪ *syntheticsm*

synthetic soil moisture data handler (produced from a LIS LSM run)

▪ *syntheticsnd*

synthetic snow depth data handler

▪ *syntheticswe*

synthetic snow water equivalent data handler

▪ *syntheticwl*

specifies what?

◦ *perturb*

Directory containing the following perturbation algorithm implementations

▪ *gmaopert*

NASA GMAO's perturbation algorithm

▪ *uniform*

specifies what?

• *forecast*

Supports forecast capabilities

◦ algorithm

Directory containing the following forecasting algorithm implementations

▪ ESPboot

Boot ensemble streamflow prediction

▪ ESPconv

Conventional ensemble streamflow prediction

• *interp*

Generic spatial and temporal interpolation routines

• *irrigation*

Directory containing the following irrigation schemes

◦ *drip*

Drip irrigation scheme

◦ *flood*

Flood irrigation scheme

◦ *sprinkler*

Demand sprinkler irrigation scheme

• *lib*

Directory contains the following RTM-related libraries

- lis-cmem3
- lis-crtm
- lis-crtm-profile-utility
- *make*

Makefile and needed header files for building LIS executable

• *metforcing*

Top level directory for base meteorological forcing methods, which includes the following implementations

◦ *3B42RT*

Routines for handling the TRMM 3B42RT precipitation product

◦ *3B42RTV7*

Routines for handling the TRMM 3B42RTV7 precipitation product

◦ *3B42V6*

Routines for handling the TRMM 3B42V6 precipitation product

◦ *3B42V7*

Routines for handling the TRMM 3B42V7 precipitation product

◦ *ALMIPII*

Routines for handling the AMMA land surface model intercomparision project phase 2

◦ *AWAP*

Routines for handling the AWAP precipitation product

◦ *AWRAL*

Australian Water Resource Assessment Landscape (AWRA-L) metforcing data

◦ *Bondville*

Routines for handling the Bondville forcing products

◦ *CaPA*

Canadian Precipitation analysis

◦ *FASSTsingle* [\[1\]](#page-36-1)

Routines for handling the single-point FASST product

◦ *HiMAT\_GMU*

downscaled MERRA2 precipitation data over the High Mountain Asia domain from GMU (HiMAT\_GMU)

◦ *Loobos*

specifies what?

◦ *PALSmetdata*

Routines for handling the PALS station data

◦ *PILDAS*

Routines for handling the PILDAS metforcing data

◦ *RFE2Daily*

Routines for handling the RFE2 precipitation product from FEWSNET (diurnally nondisaggregated)

◦ *RFE2gdas*

Routines for handling the RFE2 precipitation product from FEWSNET bias corrected against GDAS data

◦ *WRFout*

Routines for handling WRF output as forcing input

◦ *agrrad*

Routines for handling the AGRMET radiation product

◦ *agrradps*

Routines for handling the AGRMET radiation product (polar stereographic prjection)

◦ *arms*

Routines for handling the Walnut Gulch meteorological station data

◦ *ceop*

Routines for handling the CEOP meteorological station data

◦ *chirps2*

Routines for handling the UCSB CHIRPS v2.0 satellite-gage merged precipitation product

◦ *climatology*

Routines for handling LDT-generated forcing climatologies

◦ *cmap*

Routines for handling the CMAP precipitation product

◦ *cmorph*

Routines for handling the CMORPH precipitation product

◦ *coop*

Routines for handling the COOP precipitation product

◦ *ecmwf*

ECMWF meteorological forcing data

◦ *ecmwfreanal*

ECMWF reanalysis meteorological forcing data based on [\[berg\\_etal\\_jgr\\_2003\].](#page-260-1)

◦ *era5*

specifies what?

◦ *gdas*

NCEP GDAS meteorological forcing data

◦ *gdas3d*

Routines for handling the GDAS 3d (including the atmospheric profile) data

◦ *gdasLSWG*

GDAS profile data from the PMM land surface working group

◦ *gdasT1534*

NCEP GDAS GFS T1534 meteorological forcing data

◦ *gefs*

specifies what?

◦ *genEnsFcst*

Routines for handling user-derived ensemble forecast data

◦ *genMetForc*

LDT-generated meteorological forcing data

◦ *geos*

NASA GEOS meteorological forcing data

◦ *geos5fcst*

NASA GEOS 5 meteorological forecast forcing data

◦ *gfs*

NCEP GFS meteorological forcing data

◦ *gldas*

NASA GMAO GLDAS meteorological forcing data

◦ *gswp1*

Global Soil Wetness Project-1 meteorological forcing data

◦ *gswp2*

Global Soil Wetness Project-2 meteorological forcing data

◦ *imerg*

Routines for handling the GPM L3 precipitation product

◦ *merra-land*

GMAO Modern Era Retrospective-Analysis for Research and Applications data

◦ *merra2*

GMAO Modern Era Retrospective-Analysis for Research and Applications data

◦ *nam242*

Routines for handling the North American Mesoscale Forecast System (NAM) 242 AWIPS Grid -- Over Alaska product

◦ *narr*

Routines for handling the North American Regional Reanalysis (3d) data

◦ *nldas1*

Routines for handling the North American Land Data Assimilation System forcing product

◦ *nldas2*

Routines for handling the North American Land Data Assimilation System 2 forcing product

◦ *pet\_usgs*

Routines for handling daily potential evapotranspiration data from the USGS FAO-PET method, using GDAS forcing fields as inputs

◦ *pptEnsFcst*

specifies what?

◦ *princeton*

Renalaysis product from Princeton University [\(\[sheffield\\_etal\\_2006\]\)](#page-260-2)

◦ *rdhm356*

Routines for handling NOAA OHD RDHM 3.5.6 forcing data

◦ *rhoneAGG*

Rhone-AGG meteorological forcing data

◦ *scan*

Routines for handling the Soil Climate Analysis Network precipitation product

◦ *snotel*

SNOTEL meteorological forcing data

◦ *stg2*

Routines for handling the NCEP Stage IV QPE precipitation product

◦ *stg4*

Routines for handling the NCEP Stage II precipitation product

◦ *templateMetForc*

An empty template for meteorological forcing data implementations

◦ *usaf*

Routines for generating meteorological forcing data in the "AGRMET ops" running mode and for handling said data when running in the "retrospective" runmode

◦ *vicforcing*

Routines for handling VIC 4.1.1 pre-processed meteorological forcing data

◦ *vicforcing.4.1.2*

Routines for handling VIC 4.1.2 pre-processed meteorological forcing data

• *offline*

Contains the main program for the offline mode of operation

• *optUE*

Top level directory for optimization support, which includes the following subcomponents

◦ *algorithm*

Directory containing the following optimization algorithm implementations

▪ *DEMC*

differential evolution monte carlo algorithm

▪ *DEMCz*

differential evolution monte carlo Z algorithm

 $E$ *F.S* 

enumerated search

 $\cdot$  *GA* 

Single objective Genetic Algorithm

▪ *LM*

Levenberg-Marquardt gradient search algorithm

▪ *MCSIM*

monte carlo simple propagation scheme

▪ *RWMCMC*

Random walk Markov chain monte carlo algorithm

▪ *SCE-UA*

Shuffled Complex Evolutionary Algorithm

- *type*
	- *paramestim*

Directory for parameter estimation support

The directory for parameter estimation support *paramestim* includes the following subcomponents

▪ *objfunc*

Directory containing the following objective function evaluation methods

▪ *LL*

maximum likelihood

▪ *LM*

objective function definition for LM algorithm

▪ *LS*

Least squares based objective function

▪ *P*

prior function definition

▪ *obs*

Directory containing the following observation handlers for parameter estimation

- *AMSRE\_SR*
- $ARM$

specifies what?

▪ *ARSsm*

specifies what?

▪ *Ameriflux*

In-situ observations from Ameriflux

▪ *CNRS*

specifies what?

- *EmptyObs*
- *FLUXNET*

specifies what?

▪ *Global\_LS\_data*

Global landslide observational data

▪ *ISCCP\_Tskin*

ISCCP land surface temperature observations

▪ *ISMNsm*

specifies what?

▪ *LPRM\_AMSREsm*

Soil moisture retrievals from AMSRE derived using the land parameter retrieval model (LPRM) from University of Amsterdam

▪ *Macon\_LS\_data*

Macon County North Carolina landslide observational data

▪ *SMAPsm*

SMAP soil moisture observational data

▪ *UAsnow*

University of Arizona (UA) swe/snow depth observations

▪ *USDA\_ARSsm*

USDA Agricultural Research Service soil mositure retrievals

▪ *pesynsm1*

synthetic soil moisture observations

- *template*
- *wgPBMRsm*

PBMR soil moisture data for the Walnut Gulch watershed

• *params*

Directory containing implementations of the following land surface model parameters

◦ *albedo*

Routines for handling albedo data products

◦ *emissivity*

Routines for handling emissivity data products

◦ *gfrac*

Routines for handling green vegetation fraction data products

◦ *lai*

Routines for handling Leaf/Stem area index data products

◦ *roughness*

Routines for handling roughness data products

• *plugins*

Modules defining the function table registry of extensible functionalities

• *routing*

Directory containing routing models

- *HYMAP\_router*
- *HYMAP2\_router*
- *NLDAS\_router*
- *rtms*

Directory containing coupling routines to the following radiative transfer models

 $\circ$   $CRTM$ <sup>[[1](#page-36-1)]</sup>

Routines to handle coupling to the JCSDA Community Radiative Transfer Model

 $\, \cdot \, CRTM2$ <sup>[[1](#page-36-1)]</sup>

Routines to handle coupling to the JCSDA Community Radiative Transfer Model, version 2

#### ◦ *CRTM2EM*

Routines to handle coupling to the JCSDA Community Radiative Transfer Model Emissions model

◦ *LIS\_CMEM3*

Community Microwave Emission Model from ECMWF

◦ *TauOmegaRTM*

Routines to handle coupling to the Tau Omega Radiative Transfer Model

• *runmodes*

Directory containing the following running modes in LIS

◦ *RTMforward*

Routines to manage the program flow when a forward model integration using a radiative transfer model is employed

◦ *agrmetmode*

Routines to manage the program flow in the AFWA operational mode

◦ *forecast*

Routines to manage the forecast simulation mode

◦ *gce\_cpl\_mode*

Routines to manage the program flow in the coupled LIS-GCE mode

◦ *landslide\_optUE*

Routines to manage the program flow in combined use of landslide modelling simulations and optimization

◦ *paramEstimation*

Routines to manage the program flow in the parameter estimation mode

◦ *retrospective*

Routines to manage the program flow in the retrospective analysis mode

◦ *smootherDA*

Routines to manage the program flow in the smoother da analysis mode

◦ *wrf\_cpl\_mode*

Routines to manage the program flow in the coupled LIS-WRF mode not using ESMF

• *surfacemodels*

Top level directory for surface model support, which includes the following subcomponents

◦ *glacier*

Directory containing implementations of the following glacier surface models

▪ *noahmp.3.9.1.1*

NCAR Noah multiphysics land surface model version 3.9.1.1

▪ *template*

An empty template for glacire surface model implementations

◦ *lake*

Directory containing implementations of the following lake surface models

▪ *FLake.1.0*

FLake, version 1.0. For internal use only.

◦ *land*

Directory containing implementations of the following land surface models

▪ *awral.6.0.0*

Australian Water Resource Assessment Landscape (AWRA-L) land surface model, version 6.0.0

▪ *cable*

CSIRO Atmosphere Biosphere Land Exchange model, version 1.4b

▪ *clm2*

NCAR community land model, version 2.0

▪ *clsm.f2.5*

NASA GMAO Catchment land surface model version Fortuna 2.5

▪ *geowrsi.2*

GeoWRSI version 2

▪ *hyssib*

NASA HySSIB land surface model

▪ *jules.5.0*

Support for UK Met Office's JULES 5.0 land surface model

▪ *jules.5.1*

Support for UK Met Office's JULES 5.1 land surface model

▪ *jules.5.2*

Support for UK Met Office's JULES 5.2 land surface model

▪ *jules.5.3*

Support for UK Met Office's JULES 5.3 land surface model

▪ *jules.5.4*

Support for UK Met Office's JULES 5.4 land surface model

▪ *jules.5.x*

Support for UK Met Office's JULES 5.5 (and higher) land surface model

▪ *mosaic*

NASA Mosaic land surface model

▪ *noah.2.7.1*

NCEP Noah land surface model version 2.7.1

▪ *noah.3.2*

NCAR Noah land surface model version 3.2

▪ *noah.3.3*

NCAR Noah land surface model version 3.3

▪ *noah.3.6*

NCAR Noah land surface model version 3.6

▪ *noah.3.9*

NCAR Noah land surface model version 3.9

▪ *noahmp.3.6*

NCAR Noah multiphysics land surface model version 3.6

▪ *noahmp.4.0.1*

NCAR Noah multiphysics land surface model version 4.0.1

▪ *rdhm.3.5.6*

NOAA OHD Research Distributed Hydrologic Model version 3.5.6

▪ *ruc.3.7*

NOAA Rapid Update Cycle model version 3.7.1

• *summa*.1.0<sup>[\[1\]](#page-36-1)</sup>

First attempt to incorporate the Structure for Unifying Multiple Modeling Alternatives (SUMMA) into LIS. For internal use only.

▪ *template*

An empty template for land surface model implementations

▪ *vic.4.1.1*

Variable Infiltration Capacity model from University of Washington, version 4.1.1

▪ *vic.4.1.2.l*

Variable Infiltration Capacity model from University of Washington, version 4.1.2.l

- Each of these LSM directories contain specific plugin interfaces related to
	- (1) coupling to WRF and GCE models,
	- (2) Data assimilation instances,
	- (3) Irrigation instances,
	- (4) Parameter estimation instances,
	- (5) Routing instances, and
	- (6) Radiative transfer instances.

These routines defined for Noah land surface model version 3.3 are shown below. Note that similar routines are implemented in other LSMs.

- (1) Coupling interfaces:
	- *cpl\_wrf\_noesmf*

Routines for coupling Noah with WRF without ESMF

- (2) Data assimilation interfaces:
	- *da\_snodep*

Noah routines related to the assimilation of AFWA SNODEP observations

▪ *da\_snow*

Noah routines related to the assimilation of snow water equivalent observations

▪ *da\_soilm*
Noah routines related to the assimilation of soil moisture observations

- (3) Irrigation interfaces:
	- *irrigation*

Noah routines related to interacting with the irrigation scheme

▪ (4) Parameter estimation interfaces:

▪ *pe*

Noah routines related to the estimation of soil properties through parameter estimation

- (5) Routing interfaces:
	- *routing*

Noah routines related to interacting with the routing schemes

- (6) Radiative transfer model interfaces:
	- *sfc\_cmem3*
	- *sfc\_crtm*
	- *sfc\_tauomega*
- *openwater*

Directory containing implementations of the following open water surface models

▪ *template*

An empty template for open water surface model implementations

• *testcases*

testcases for verifying various functionalities

• *utils*

Miscellaneous helpful utilities

### **4.5. Documentation**

Processed documentation may be found on [LISF's web-site](http://lis.gsfc.nasa.gov) under the "Docs" menu.

[<sup>\[1\]</sup>](#page-24-0) Not available in the LISF\_public\_release\_7.3.1.tar.gz public release of LIS 7.3.

# **Chapter 5. Building the Executable**

This section describes how to build the source code and create LIS' executable: named LIS.

Please see Section [Important Note Regarding File Systems](#page-16-0) for information regarding using a case sensitve file system for compiling/running LIS.

# **5.1. Development Tools**

This code has been compiled and run on Linux PC (Intel/AMD based) systems and Cray systems. These instructions expect that you are using such a system. In particular you need:

#### **5.1.1. Linux**

#### **Compilers**

- Intel Fortran Compiler versions 18, 19, or 20 with corresponding Intel C Compiler along with GNU's Compiler Collection version 9.2.0
- or GNU's Compiler Collection version 4.9.2 or 7.3, both gfortran and gcc.

#### **Tools**

- GNU's make, gmake, version 3.77 or 3.81
- Perl, version 5.10
- Python, version 2.7 or 3.8

#### **IMPORTANT**

Support for Python 2.7 is now deprecated. Future releases will depend on Python 3.

#### **5.1.2. Cray/Linux**

#### **Compilers**

• Intel Fortran Compiler version 18 or 19 with corresponding Intel C Compiler, along with GNU's Compiler Collection version 7.3.0

#### **Tools**

- GNU's make, gmake, version 3.77 or 3.81
- Perl, version 5.10
- Python, version 2.7 or 3.8

#### **IMPORTANT**

Support for Python 2.7 is now deprecated. Future releases will depend on Python 3.

## <span id="page-38-0"></span>**5.2. Required Software Libraries**

In order to build the LIS executable, the following libraries must be installed on your system:

#### **5.2.1. Earth System Modeling Framework (ESMF) version 7.1.0r (or higher)**

#### ([https://earthsystemmodeling.org/\)](https://earthsystemmodeling.org/)

Please read the ESMF User's Guide for details on installing ESMF with MPI support and without MPI support ("mpiuni").

#### **5.2.2. OpenJPEG version 2.3.0 (or higher)**

(<http://www.openjpeg.org/>)

#### **5.2.3. ecCodes version 2.7.0 (or higher)**

(<https://confluence.ecmwf.int/display/ECC>)

#### **5.2.4. NetCDF either version 3.6.3 or version 4.5.0 (or higher)**

(<http://www.unidata.ucar.edu/software/netcdf>)

Please read the on-line documentation for details on installing NetCDF.

#### **Additional notes for NetCDF 4:**

You must also choose whether to compile with compression enabled. Compiling with compression enabled requires HDF 5 and zlib libraries. To enable compression, add --enable-netcdf-4 to the configure options. To disable compression, add --disable-netcdf-4 to the configure options.

An example of installing NetCDF 4 without compression:

```
% ./configure --prefix=$HOME/local/netcdf-4.5.0 --disable-netcdf-4
```

```
% gmake
```

```
% gmake install
```
An example of installing NetCDF 4 with compression:

```
% CPPFLAGS=-I$HOME/local/hdf5/1.10.1/include \
> LDFLAGS=-L$HOME/local/hdf5/1.10.1/lib \
> ./configure --prefix=$HOME/local/netcdf/4.5.0 --enable-netcdf-4
% gmake
% gmake install
```
You must also download the *netcdf-fortran-4.4.4.tar.gz* file. First install the NetCDF C library, then install the NetCDF Fortran library. Again, please read the on-line documentation for more details.

An example of installing the NetCDF 4 Fortran library:

```
% LD LIBRARY PATH=$HOME/local/netcdf/4.5.0/lib:$LD LIBRARY PATH \
```

```
> CPPFLAGS=-I$HOME/local/netcdf/4.5.0/include \
```
> LDFLAGS=-L\$HOME/local/netcdf/4.5.0/lib \

```
> ./configure --prefix=$HOME/local/netcdf/4.5.0
```

```
% gmake
```

```
% gmake install
```
## **5.3. Optional Software Libraries**

The following libraries are not required to compile LIS. They are used to extend the functionality of LIS.

#### **5.3.1. Message Passing Interface (MPI)**

If you wish to run LIS with multiple processes (i.e., in parallel), then you must install an MPI library package.

- vendor supplied (e.g., Intel MPI)
- Open MPI ([http://www.open-mpi.org/\)](http://www.open-mpi.org/)

Note that LIS does not support OpenMP style parallelization. There is some experimental support within LIS, but you should not enable it.

#### **5.3.2. HDF**

You may choose either HDF version 4, HDF version 5, or both.

HDF is used to support a number of remote sensing datasets.

If you wish to use MODIS snow cover area observations or NASA AMSR-E soil moisture observations, then you need HDF 4 support.

If you wish to use ANSA snow cover fraction observations, then you need HDF 5 support.

If you wish to use PMW snow observations, then you need both HDF 4 and HDF 5 support.

#### **HDF 4**

If you choose to have HDF version 4 support, please download the HDF source for version 4.2.13 (or higher) from <https://portal.hdfgroup.org/display/support/Download+HDF4>and compile the source to generate the HDF library. Make sure that you configure the build process to include the Fortran interfaces by adding the --enable-fortran option to the configure command.

Note that HDF4 contains its own embedded version of NetCDF. You must disable this support by adding the --disable-netcdf option to the configure command.

#### **IMPORTANT**

When compiling LIS with HDF 4 support, you must also download and compile HDF-EOS2 version 2.19v1.00 or higher from [http://hdfeos.org/](http://hdfeos.org/software/library.php) [software/library.php](http://hdfeos.org/software/library.php).

#### **HDF 5**

If you choose to have HDF version 5 support, please download the HDF source for version 1.10.1 (or higher) from <http://www.hdfgroup.org/HDF5/>and compile the source to generate the HDF library. Make sure that you configure the build process to include the Fortran interfaces by adding the --enable-fortran option to the configure command.

#### **5.3.3. JCSDA CRTM version 2.0.2**

If you wish to enable LIS' RTM support, then you must install the CRTM library from the Joint Centers for Satellite Data Assimilation (JCSDA). First go to [http://ftp.emc.ncep.noaa.gov/jcsda/CRTM/](http://ftp.emc.ncep.noaa.gov/jcsda/CRTM/Repository/) [Repository/](http://ftp.emc.ncep.noaa.gov/jcsda/CRTM/Repository/) and fill out the CRTM.Subversion\_Account\_Request.pdf form. Once you have access to their Subversion repository, checkout revision 9604 of the trunk.

Please create a directory outside of the LIS source code to checkout the CRTM library into. Then, within that new directory, run:

```
% svn checkout -r 9604 https://svnemc.ncep.noaa.gov/projects/crtm/trunk
```
Then you must copy the LIS specific updates into this checked out CRTM code. See *\$WORKING/lib/lis-crtm/README*.

Next compile and install the CRTM library:

```
% source Set_CRTM_Environment.sh
% cd src
% source configure/ifort.setup
# Of course, choose the setup script that is appropriate
# for your environment.
% gmake
% gmake install
```
#### **5.3.4. LIS-CMEM library**

If you wish to enable LIS' RTM support, then you must manually compile an included library.

```
% cd $WORKING/lib/lis-cmem3
% gmake
```
#### **5.3.5. LIS-CRTM-PROFILE-UTILITY library**

If you wish to enable LIS' RTM support, then you must manually compile an included library.

```
% cd $WORKING/lib/lis-crtm-profile-utility
```
- % gmake
- % gmake install

#### **5.3.6. Notes**

To install these libraries, follow the instructions provided at the various URL listed above. These optional libraries have their own dependencies, which should be documented in their respective documentation.

Please note that your system may have several different compilers installed. You must verify that you are building these libraries with the correct compiler. You should review the output from the configure, make, etc. commands. If the wrong compiler is being used, you may have to correct your \$PATH environment variable, or set the \$CC and \$FC environment variables, or pass additional settings to the configure scripts. Please consult the installation instructions provided at the various URL listed above for each library.

If you wish to install all the libraries (required and optional, excluding JCSDA CRTM, LIS-CMEM, and LIS-CRTM-PROFILE-UTILITY), here is the recommended order:

- 1. HDF 5 (optional) NetCDF has an optional dependency on HDF 5.
- 2. NetCDF (required) ESMF has an optional dependency on NetCDF. ecCodes has an optional dependency on NetCDF.
- 3. openJPEG (required) ecCodes depends on openJPEG.
- 4. ecCodes (required)
- 5. MPI (optional) ESMF has an optional dependency on MPI.
- 6. ESMF (required)
- 7. HDF 4 (optional) HDF-EOS2 depends on HDF 4.
- 8. HDF-EOS2 (optional)

Note that due to the mix of programing languages (Fortran and C) used by LIS, you may run into linking errors when building the LIS executable. This is often due to (1) the Fortran compiler and the C compiler using different cases (upper case vs. lower case) for external names, and (2) the Fortran compiler and C compiler using a different number of underscores for external names.

#### **5.3.7. Specific examples**

The following tables provide some specific examples of the compiler and library versions that LIS has been tested with. See Appendix [More specific examples](#page-250-0) for more examples.

*Table 1. SUSE Linux Enterprise Server 12.3*

| Library          | <b>Version</b> |
|------------------|----------------|
| GNU compiler     | 9.2.0          |
| Intel compiler   | 19.1.3.304     |
| HDF <sub>5</sub> | 1.10.1         |
| <b>NetCDF</b>    | 4.5.0          |
| NetCDF-Fortran   | 4.4.4          |
| openJPEG         | 2.3.0          |
| ecCodes          | 2.7.0          |
| Intel MPI        | 20.0.0.166     |
| <b>ESMF</b>      | 7.1.0r         |
| HDF4             | 4.2.13         |
| HDF-EOS2         | 2.19v.1.00     |
| <b>JPEG</b>      | 8d             |
| <b>GEOTIFF</b>   | 1.4.3          |
| GDAL             | 2.4.1          |
| FortranGIS       | 2.4            |

*Table 2. Red Hat Enterprise Linux Server 7.8*

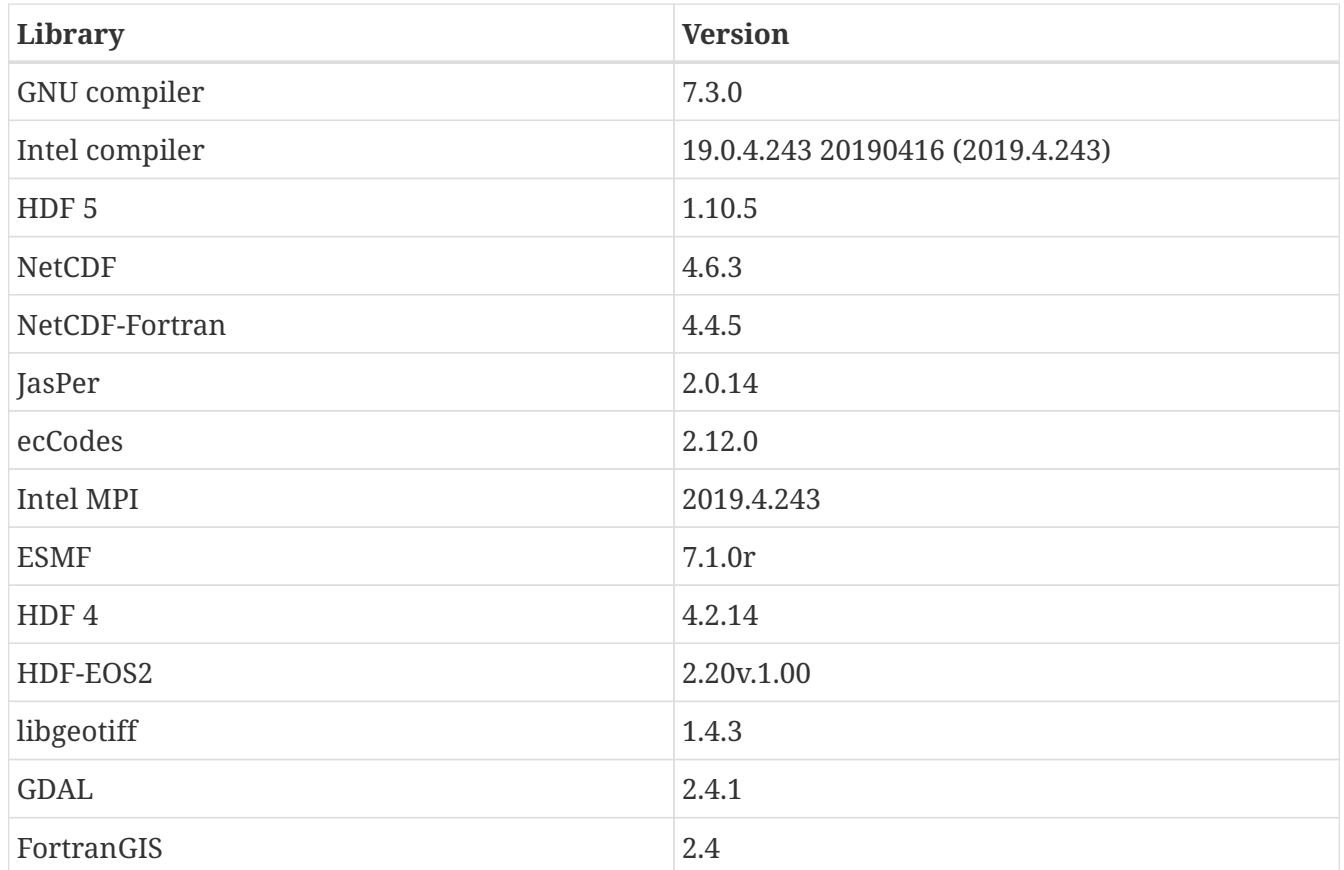

*Table 3. Red Hat Enterprise Linux Server 7.8*

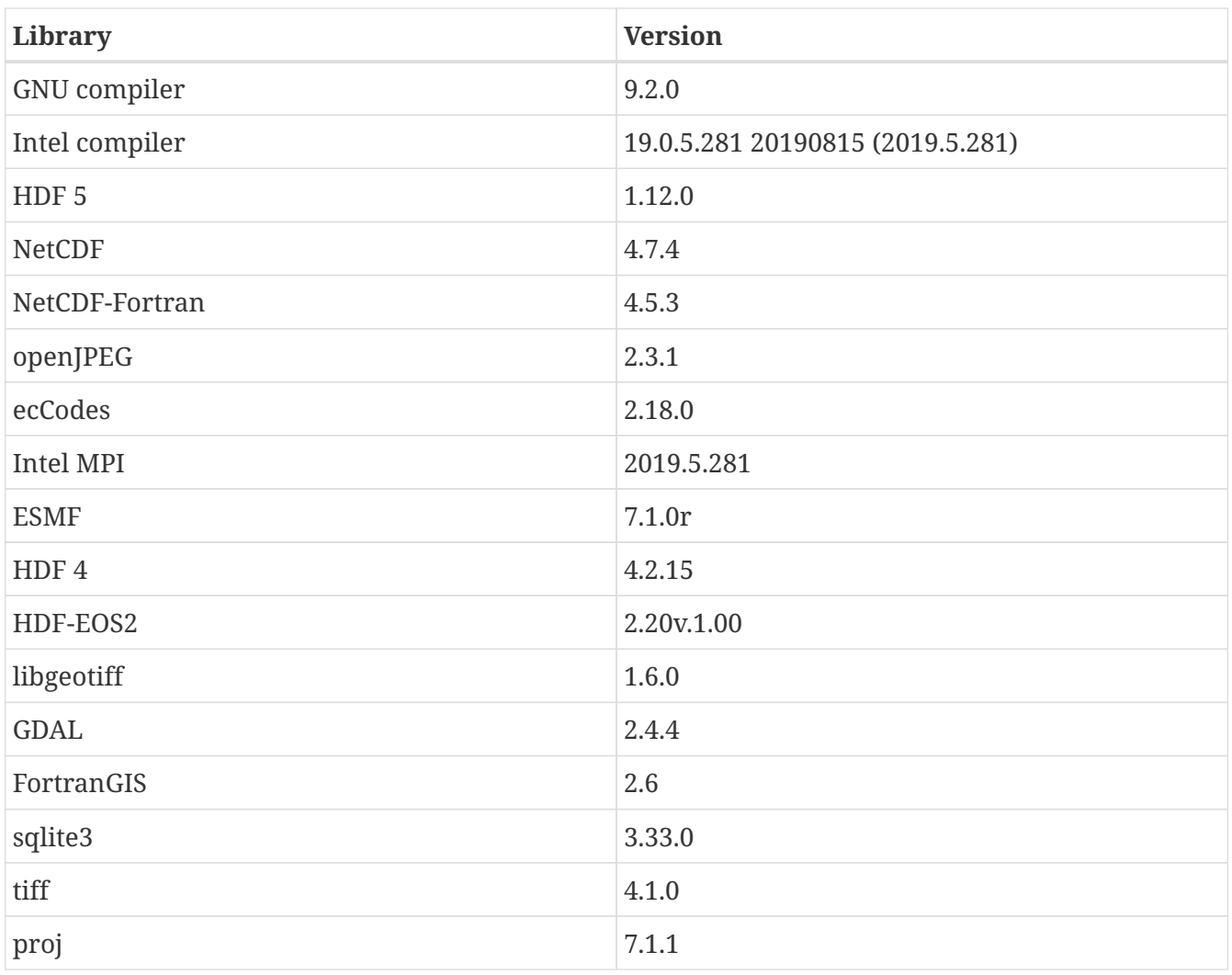

### **5.4. Build Instructions**

#### **Step 1**

Perform the steps described in Section [Obtaining the Source Code](#page-16-1) to obtain the source code.

#### **Step 2**

Goto the *\$WORKING* directory. This directory contains two scripts for building the LIS executable: *configure* and *compile*.

#### **Step 3**

Set the LIS\_ARCH environment variable based on the system you are using. The following commands are written using Bash shell syntax.

*For a Linux system with the Intel Fortran compiler*

```
% export LIS_ARCH=linux_ifc
```
% export LIS\_ARCH=linux\_gfortran

It is suggested that you place this command in your *.profile* (or equivalent) startup file.

#### **Step 4**

Run the *configure* script first by typing:

% ./configure

This script will prompt the user with a series of questions regarding support to compile into LIS, requiring the user to specify the locations of the required and optional libraries via several LIS specific environment variables. The following environment variables are used by LIS.

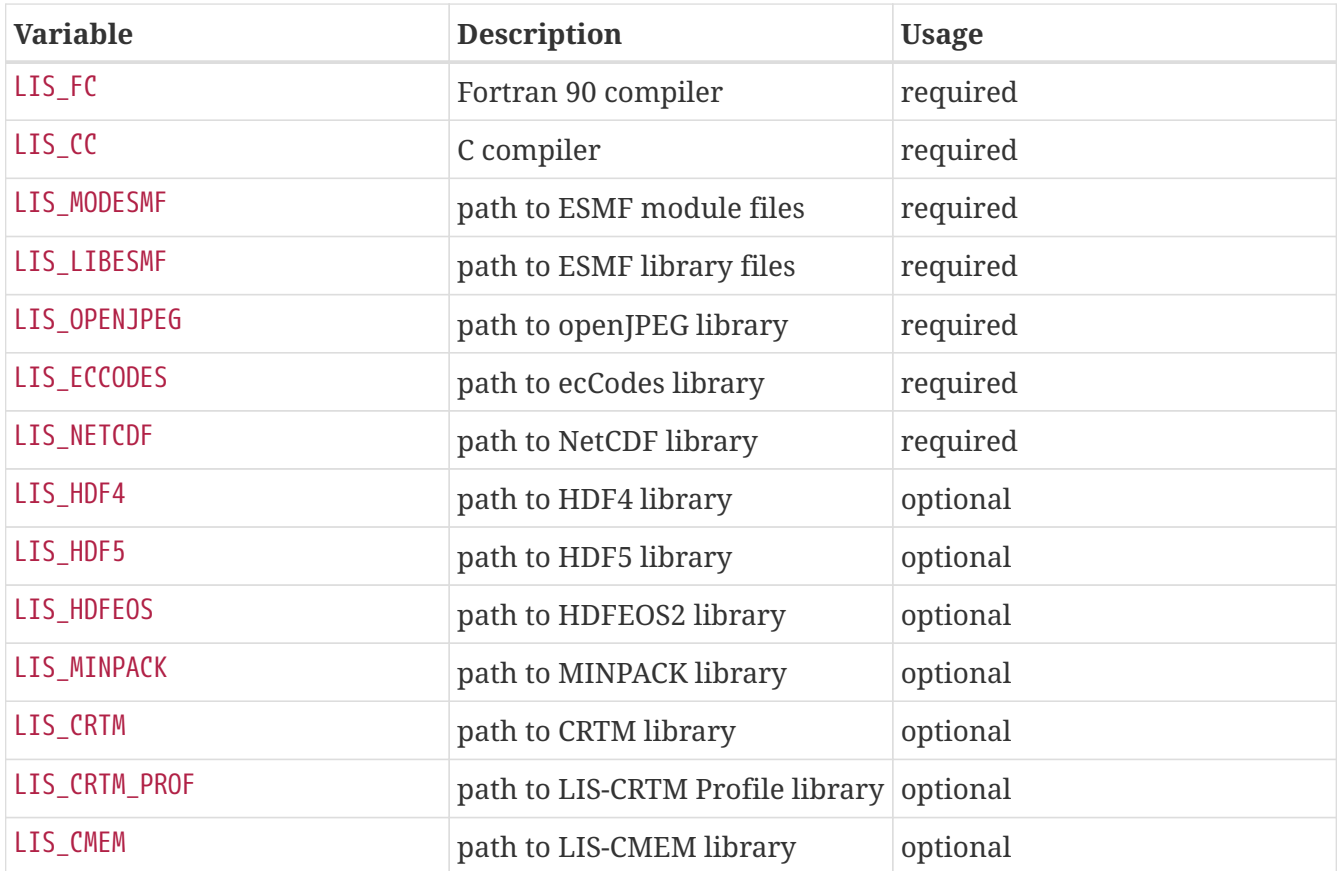

Note that the CC variable must be set to a C compiler, not a C++ compiler. A C++ compiler may mangle internal names in a manner that is not consistent with the Fortran compiler. This will cause errors during linking.

It is suggested that you add these definitions to your *.profile* (or equivalent) startup file.

You may encounter errors either when trying to compile LIS or when trying to run LIS because the compiler or operating system cannot find these libraries. To fix this, you must add these libraries to your \$LD\_LIBRARY\_PATH environment variable. For example, say that you are using ESMF, ecCodes, NetCDF, and HDF5. Then you must execute the following command (written using Bash shell syntax):

```
% export
LD_LIBRARY_PATH=$LIS_HDF5/lib:$LIS_LIBESMF:$LIS_NETCDF/lib:${LIS_ECCODES}/lib:$LD_LIBR
ARY_PATH
```
It is also suggested that you add this command to your *.profile* (or equivalent) startup file.

#### **Example**

An example execution of the configure script is shown below:

% ./configure ------------------------------------------------------------------------ Setting up configuration for LIS Parallelism (0-serial, 1-dmpar, default=1): Optimization level (-3=strict checks with warnings, -2=strict checks, -1=debug, 0,1,2,3, default=2): Assume little/big endian data format (1-little, 2-big, default=2): Use GRIBAPI/ECCODES? (0-neither, 1-gribapi, 2-eccodes, default=2): Enable AFWA-specific grib configuration settings? (1-yes, 0-no, default=0): Use NETCDF? (1-yes, 0-no, default=1): NETCDF version (3 or 4, default=4): NETCDF use shuffle filter? (1-yes,  $0$ -no, default = 1): NETCDF use deflate filter? (1-yes,  $0$ -no, default = 1): NETCDF use deflate level? (1 to 9-yes, 0-no, default = 9): Use HDF4? (1-yes, 0-no, default=1): Use HDF5? (1-yes, 0-no, default=1): Use HDFEOS? (1-yes, 0-no, default=1): Use MINPACK? (1-yes, 0-no, default=0): Use LIS-CRTM? (1-yes, 0-no, default=0): Use LIS-CMEM? (1-yes, 0-no, default=0): Use LIS-LAPACK? (1-yes, 0-no, default=0): Use LIS-MKL-LAPACK? (1-yes, 0-no, default=0): ---------------------------------------------------- configure.lis file generated successfully ----------------------------------------------------- Settings are written to configure.lis in the make directory. If you wish to change settings, please edit that file. To compile, run the compile script. ------------------------------------------------------------------------

At each prompt, select the desired value. If you desire the default value, then you may simply press the Enter key.

Most of the configure options are be self-explanatory. Here are a few specific notes:

• for Parallelism (0-serial, 1-dmpar, default=1):, dmpar refers to enabling MPI

- for Assume little/big\_endian data format (1-little, 2-big, default=2):, select the default value of 2. By default, LIS reads and writes binary data in the big endian format. Only select the value of 1, if you have reformatted all required binary data into the little endian format.
- for Use GRIBAPI/ECCODES? (0-neither, 1-gribapi, 2-eccodes, default=2):, select the default value of 2. Technically, GRIB support is not required by LIS; however, most of the commonly used met forcing data are in GRIB, making GRIB support a practical requirement. ecCodes is ECMWF's replacement to their GRIB-API library. GRIB-API is supported only for historical reasons; thus, please use ecCodes.

**IMPORTANT** GRIB-API support is now deprecated. Future releases will support only ecCodes.

- for Use LIS-CRTM? (1-yes, 0-no, default=0):, if you wish to enable LIS-CRTM2EM support, then you must also enable LIS-CMEM support. So for Use LIS-CMEM? (1-yes, 0-no, default=0):, you must also select 1.
- for Use LIS-CMEM? (1-yes, 0-no, default=0); if you wish to enable LIS-CMEM support, then you must also enable LIS-CRTM. So for Use LIS-CRTM? (1-yes, 0-no, default=0):, you must also select 1.

Note that due to an issue involving multiple definitions within the NetCDF 3 and HDF 4 libraries, you cannot compile LIS with support for both NetCDF 3 and HDF 4 together.

Note that if you compiled NetCDF 4 without compression, then when specifying NETCDF version (3 or 4, default=4):, select 3. Then you must manually append -lnetcdff to the LDFLAGS variable in the *make/configure.lis* file.

#### **Step 5**

Compile the LIS source code by running the *compile* script.

% ./compile

This script will compile the libraries provided with LIS, the dependency generator and then the LIS source code. The executable *LIS* will be placed in the *\$WORKING* directory upon successful completion of the *compile* script.

#### **Step 6**

Finally, copy the *LIS* executable into your running directory, *\$RUNNING*. (See Section [Running the](#page-55-0) [Executable](#page-55-0).)

#### **5.4.1. Customizing the build via LIS plugins**

Various components within LIS are considered plugins, meaning that they are optional and may be enabled/disabled at compile-time. By default, most plugins are enabled, only 1) the restricted components, which are not available in the public releases of LIS, 2) components still under development, 3) and old/unsupported components are disabled by default. If you wish to compile

LIS with its default plugin configuration, then simply follow the above six steps. You may skip the rest of this section. If you wish to toggle whether a plugin is enabled/disabled, then you must create a *user.cfg* file.

#### **Enabling/disabling a component**

To toggle an optional plugin from its default enabled/disabled state, you must create a *user.cfg* file in the *make* sub-directory of the LIS source code.

The format of this file is:

component name: On/Off

where the value "On" indicates to compile the component into the LIS executable, and where "Off" indicates to exclude the component. And where possible the component name matches the string found in the plugins/LIS\_pluginIndices.F90 file.

Note that comments may be added to the user.cfg file. The "#" character marks the beginning of the comment.

For example, if you want to compile all default components of LIS except for Noah 2.7.1, then create a *user.cfg* file containing the follow line:

*Example user.cfg file* Noah.2.7.1: Off

Below is a list of all optional components that may be enabled/disabled along with their default settings.

**NOTE** Not all the optional components listed below are available in the public release of LIS.

Please do not copy this whole list into a *user.cfg* file. Create a *user.cfg* file containing only the components that you want to toggle.

*Table 4. Running modes*

| <b>Component name</b> | <b>Default state</b> |
|-----------------------|----------------------|
| retrospective         | On                   |
| <b>AGRMET</b> ops     | On                   |
| WRF coupling          | <b>On</b>            |
| GCE coupling          | Off                  |
| param estimation      | <b>On</b>            |
| RTM forward           | On                   |
| ensemble smoother     | <b>On</b>            |
| forecast              | On                   |

*Table 5. Metforcings*

| <b>Component name</b>   | <b>Default state</b> |
|-------------------------|----------------------|
| Metforcing template     | On                   |
| LDT-generated           | <b>On</b>            |
| CLIM-Standard           | On                   |
| GenEnsFcst              | On                   |
| PPTEnsFcst              | On                   |
| <b>GDAS</b>             | On                   |
| <b>GDAS T1534</b>       | On                   |
| <b>GEOS</b>             | On                   |
| <b>GEOS5</b> forecast   | On                   |
| <b>GEFS</b> forecast    | On                   |
| <b>ECMWF</b>            | On                   |
| GSWP1                   | On                   |
| GSWP2                   | On                   |
| <b>ECMWF</b> reanalysis | <b>On</b>            |
| <b>AGRMET</b>           | Off                  |
| <b>PRINCETON</b>        | On                   |
| NLDAS1                  | On                   |
| NLDAS2                  | <b>On</b>            |
| <b>GLDAS</b>            | <b>On</b>            |
| <b>GFS</b>              | On                   |
| MERRA-Land              | <b>On</b>            |
| MERRA2                  | <b>On</b>            |
| ERA5                    | <b>On</b>            |
| <b>CMAP</b>             | On                   |
| CHIRPS2                 | <b>On</b>            |
| TRMM 3B42RT             | <b>On</b>            |
| TRMM 3B42RTV7           | On                   |
| <b>TRMM 3B42V6</b>      | On                   |
| <b>TRMM 3B42V7</b>      | <b>On</b>            |
| <b>CPC CMORPH</b>       | On                   |
| <b>GPM IMERG</b>        | <b>On</b>            |
| <b>CPC STAGEII</b>      | <b>On</b>            |

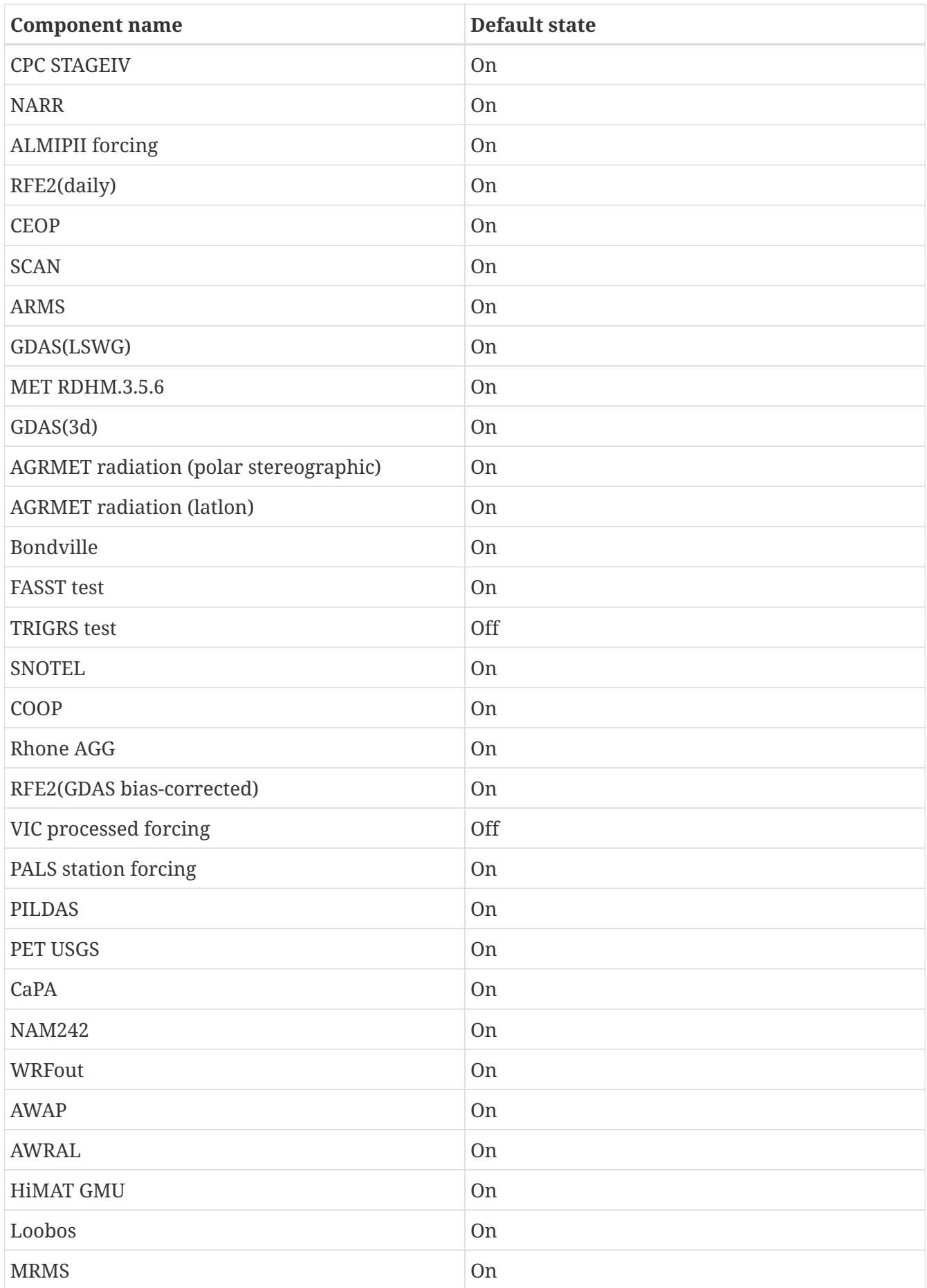

*Table 6. Parameters*

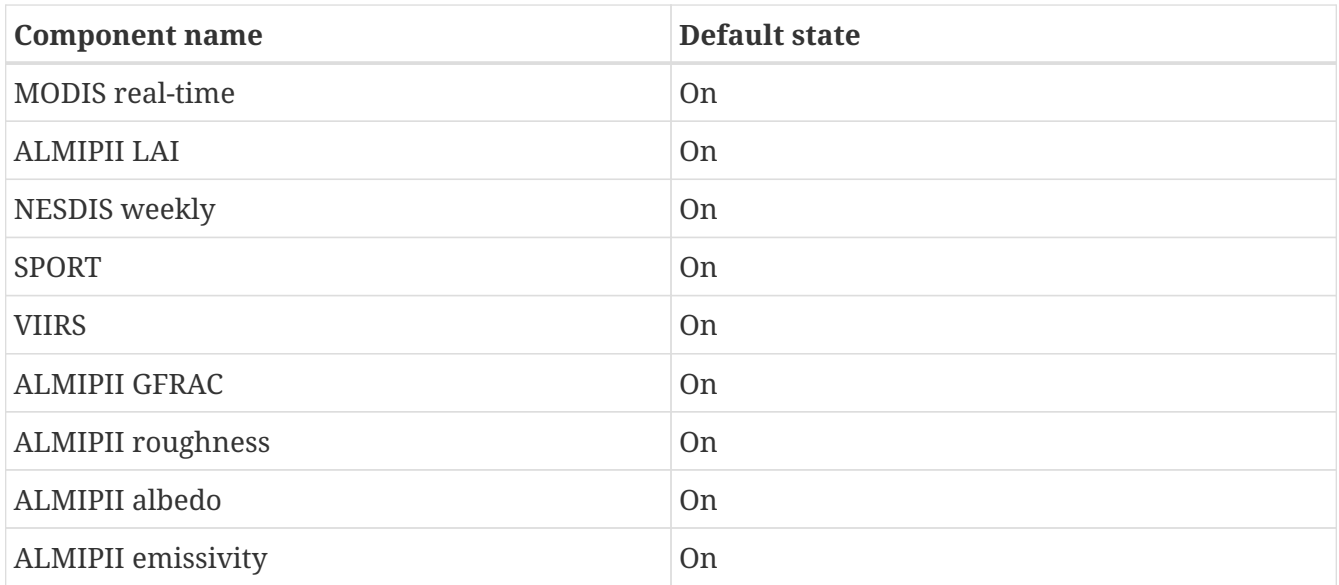

#### *Table 7. RTMS*

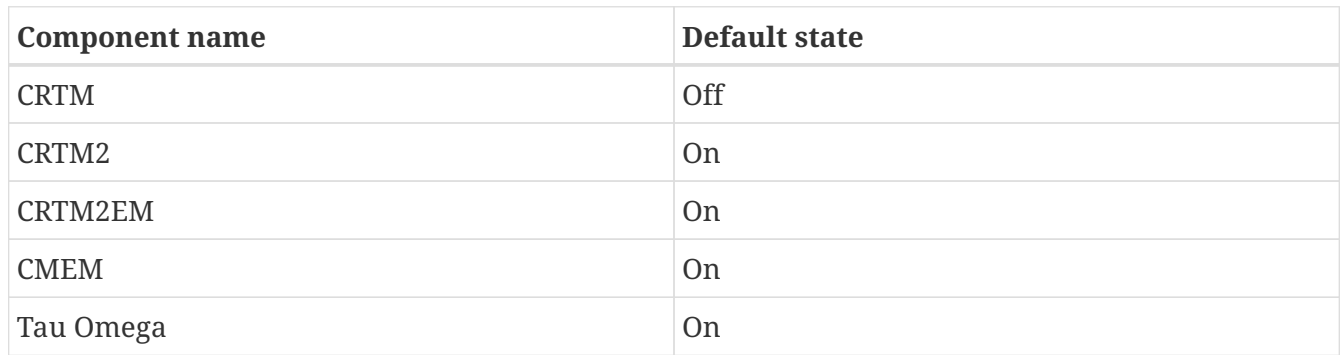

#### *Table 8. Applications*

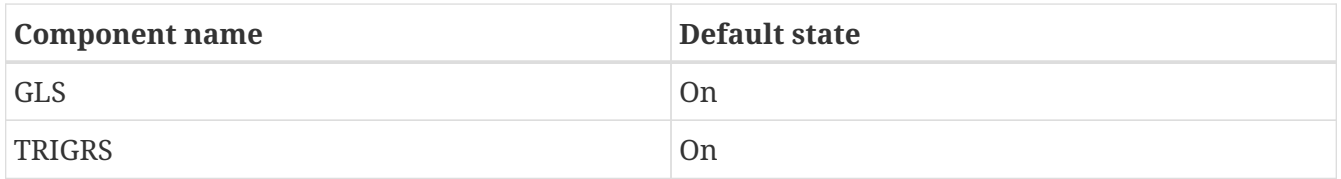

#### *Table 9. Routing*

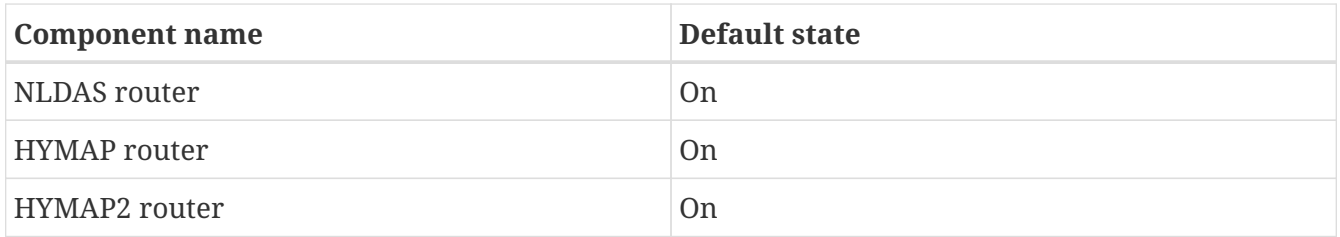

#### *Table 10. Irrigation*

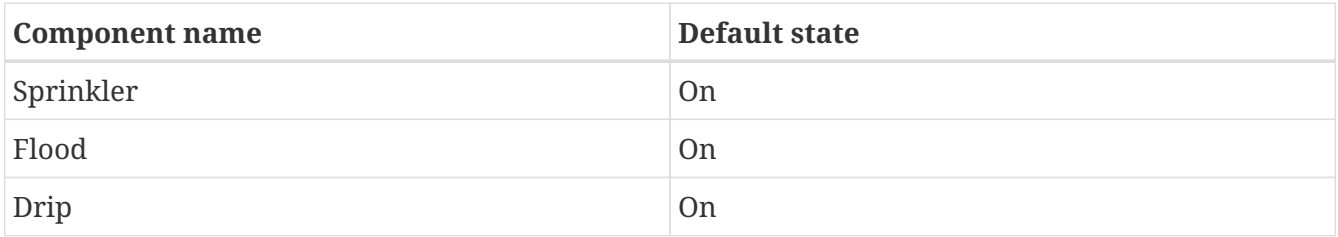

#### *Table 11. DA*

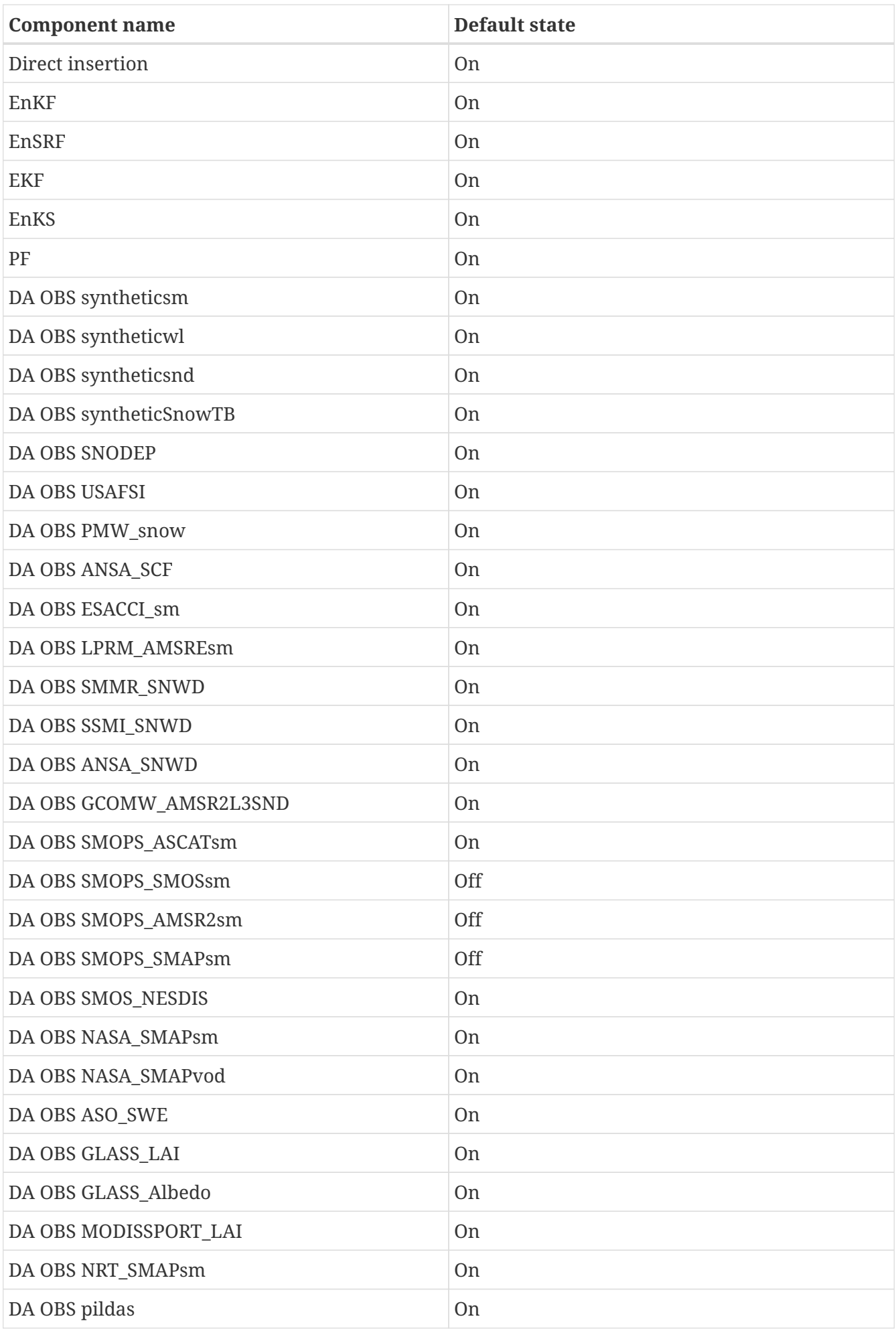

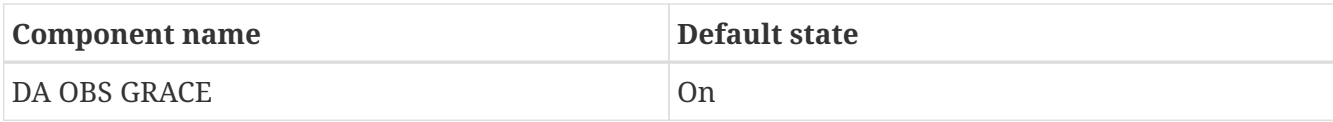

#### *Table 12. Bias estimation*

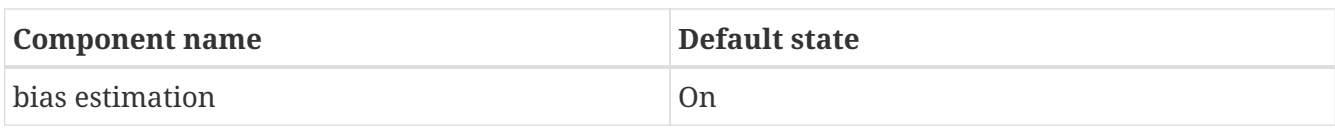

#### *Table 13. Perturbations*

| <b>Component name</b> | Default state |
|-----------------------|---------------|
| perturbations         | Эn            |

*Table 14. Optimization / Parameter estimation*

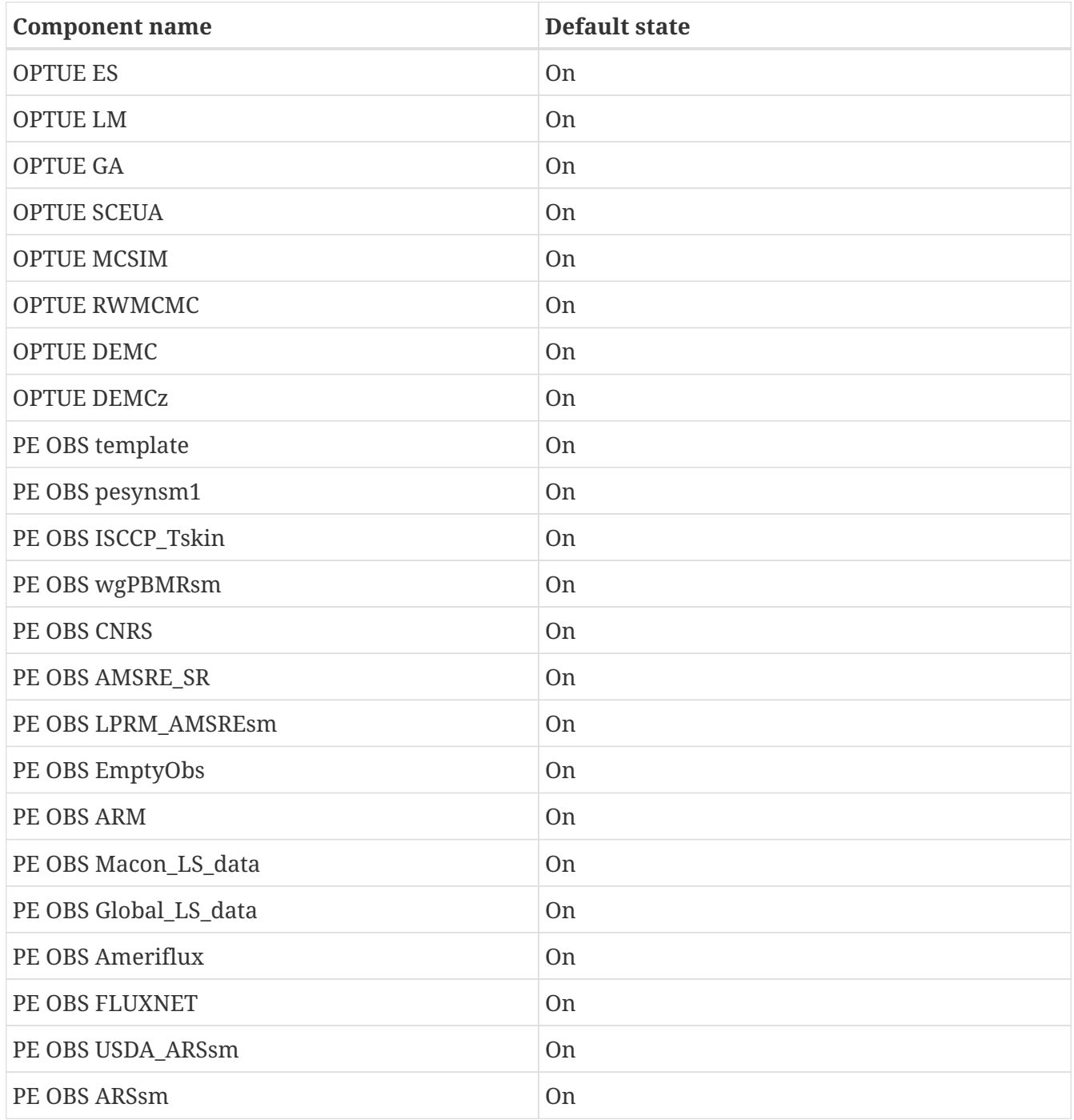

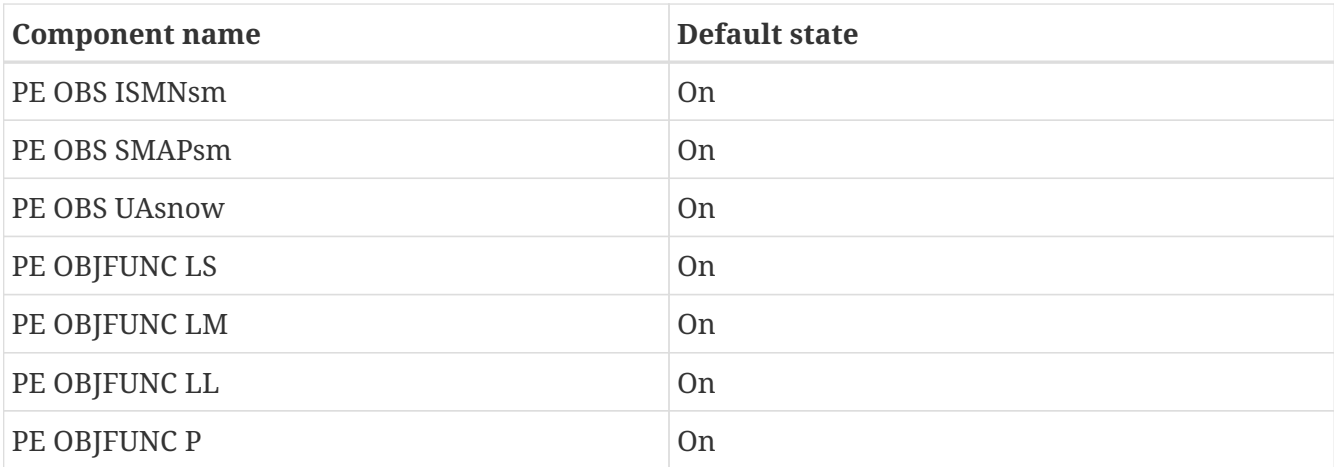

#### *Table 15. Surface models*

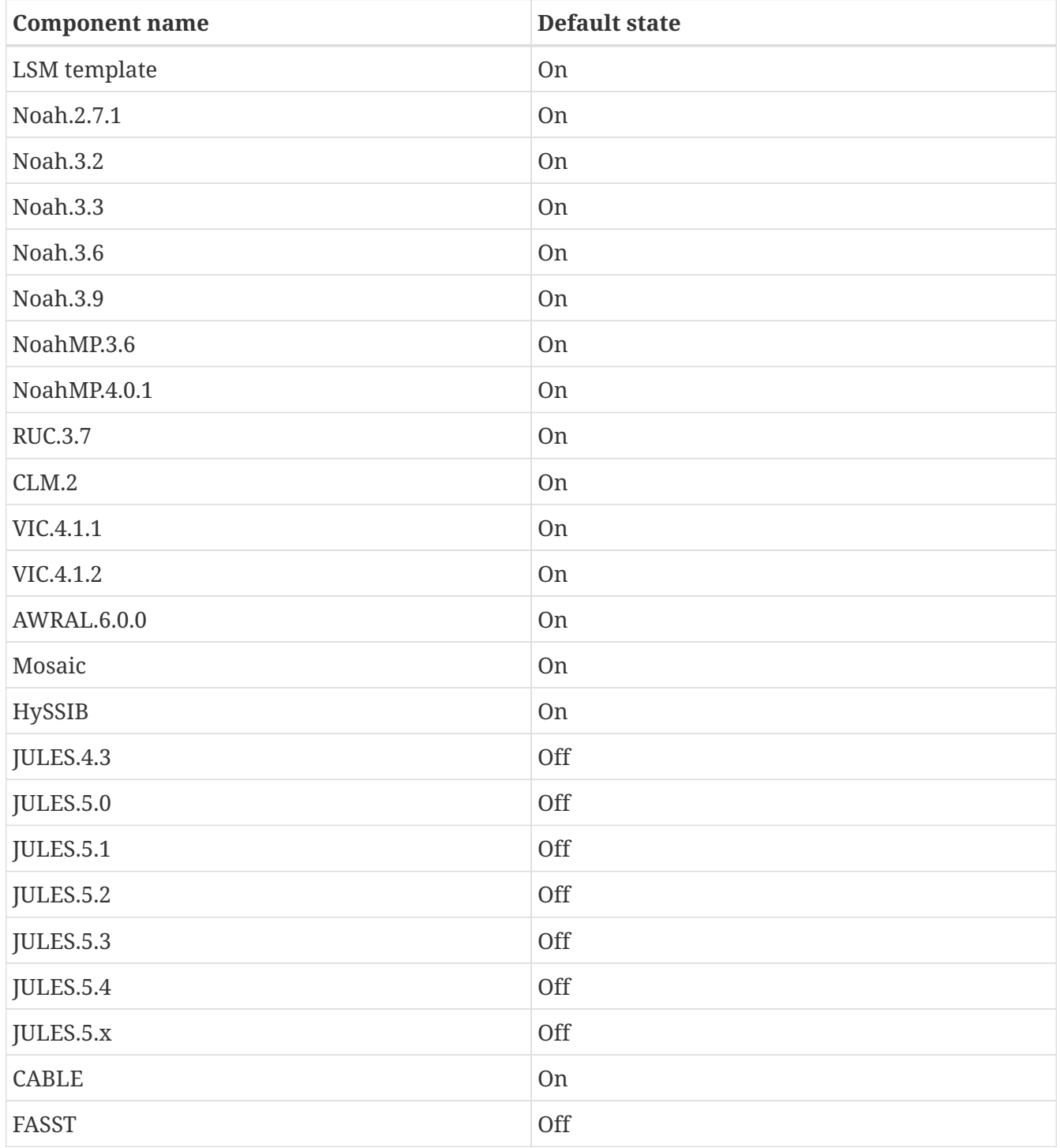

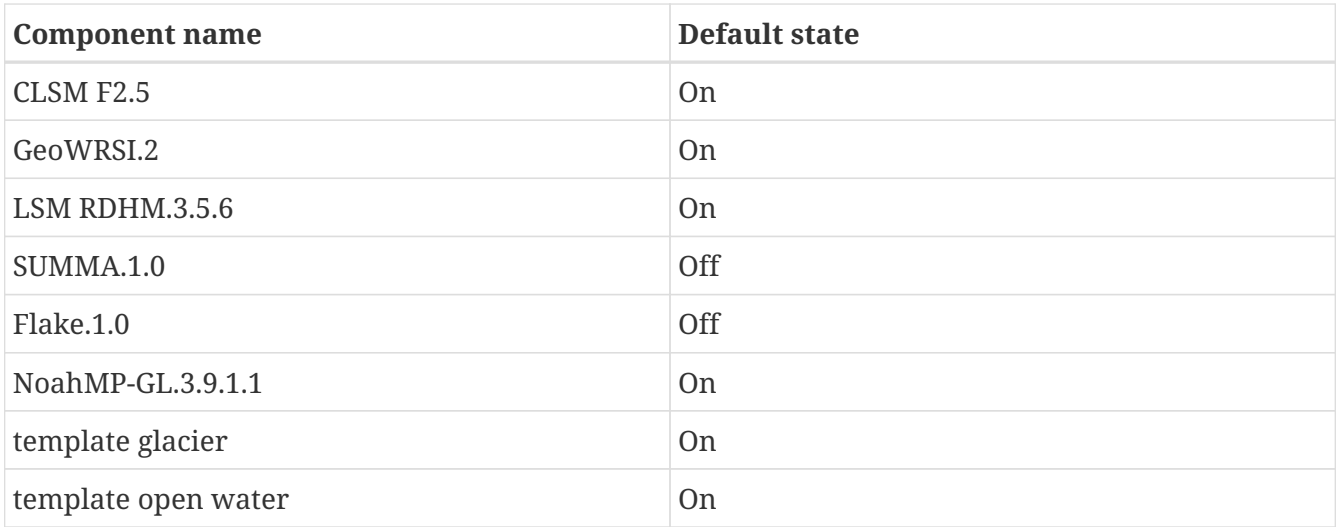

#### *Table 16. Forecast algorithms*

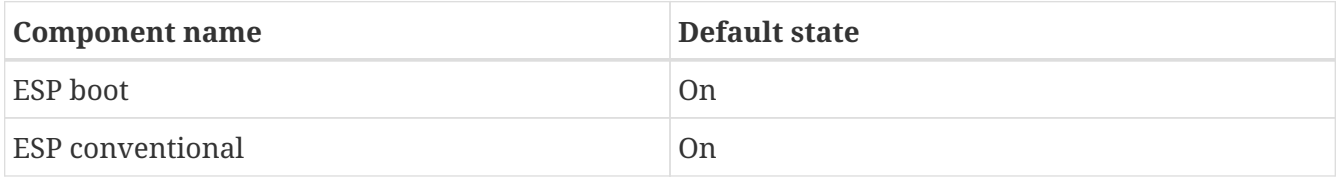

#### **Rebuild LIS**

After creating a *user.cfg* file you must recompile the LIS source code. First go into the *make* directory and clean up.

% cd make % gmake realclean % cd ..

Re-run the *configure* script to process your *user.cfg* file. Then compile the LIS source code accordingly.

# <span id="page-55-0"></span>**Chapter 6. Running the Executable**

This section describes how to run the LIS executable.

First you should create a directory to run LIS in. It is suggested that you run LIS in a directory that is separate from your source code. This running directory shall be referred to as *\$RUNNING*. Next, copy the LIS executable into your running directory.

```
% cp $WORKING/LIS $RUNNING
```
The single-process version of LIS is executed by the following command issued in the *\$RUNNING* directory.

% ./LIS

The parallel version of LIS must be run through an mpirun script or similar mechanism. Assuming that MPI is installed correctly, the LIS simulation is carried out by the following command issued from in the *\$RUNNING* directory.

% mpirun -np N ./LIS

The -np N flag indicates the number of processes to use in the run, where you replace N with the number of processes to use. On a multiprocessor machine, the parallel processing capbabilities of LIS can be exploited using this flag.

Some systems require that you submit your job into a batch queue. Please consult with your system adminstrator for instructions on how to do this.

Note that before running LIS, you must set your environment to have an unlimited stack size. For the Bash shell, run

% ulimit -s unlimited

To customize your run, you must modify the *lis.config* configuration file. See Section [LIS config File](#page-60-0) for more information.

### **6.1. Command line arguments**

#### LIS [-f <file> | --file <file>]

#### **-f <file>, --file <file>**

specifies the name of the lis run-time configuration file.

By default, LIS expects the run-time configuration options to be defined in a file named *lis.config*. Use this command line argument to specify an alternate run-time configuration file.

# **Chapter 7. Test-cases**

This section describes how to obtain and how to use the test cases provided by the LIS team.

There are two categories of testcases: public tests and internal tests.

## **7.1. Public tests**

The new LIS framework (LISF) set of public testcases include a full end-to-end suite of LDT, LIS, and LVT cases that build off each other with several different steps, which are outlined in the table below. The suite of testcases include generating model parameter and assimilation-based input files using LDT, running the Noah land surface model (LSM) for a sample "open-loop" (or baseline) experiment and a data assimilation (DA) experiment using LIS, and then comparing output from the sample experiments using LVT.

The new public test cases are available from our main LIS webpage:

#### <https://lis.gsfc.nasa.gov/tests/lis>

All required input and data files are bundled with each of the cases from the above website. Also, documentation is provided that accompanies each of the cases for additional details and information. Below the table of test cases on the webpage, users will find information about which version, compiler and libraries used to generate and test the different test cases provided.

### **7.2. Internal tests**

The main purpose of these test cases is for the LIS development team to internally test various components of the LIS source code. These test cases are comprised of three parts: a *testcases* subdirectory included in the LIS source code, input data, and output data.

For these test cases, we do not provide any of the input or output datasets, but users are welcome to use the config files in these subdirectory cases as a guide to setting up their own individual experiments and for their own testing purposes.

#### **7.2.1. The** *testcases* **Sub-directory**

The layout of the *testcases* sub-directory matches the layout of the top-level *src* directory. For example, LIS contains support for processing GDAS forcing data. These routines are in *src/metforcing/gdas*. The test-case for GDAS is in *src/testcases/metforcing/gdas*.

These test-case sub-directories contain several files. For example, the *src/testcases/metforcing/gdas* test-case contains these main files:

1. *README*

contains instructions on how to run the test-case.

2. *ldt.config*

is the configuration file for LDT to process input parameters for the test-case.

3. *lis.config*

is a configuration file to set the test-case.

4. *MODEL\_OUTPUT\_LIST.TBL*

is a configuration file to set the output for the test-case.

5. *output.ctl*

is a GrADS descriptor file. This file is used with GrADS to plot the output data that you will generate when you run LIS. You may also read this file to obtain metadata regarding the structure of the output files. This metadata is useful in helping you plot the output using a different program.

# **Chapter 8. Output Data Processing**

This section describes how to process the generated output in various formats. The generated output can be written in a Fortran binary, GRIB, or NetCDF format. See Section [Runtime options](#page-68-0) for more details.

The output data-sets created by running the LIS executable are written into sub-directories of the *\$RUNNING/OUTPUT/SURFACEMODEL/* directory. Please note that *\$RUNNING/OUTPUT/SURFACEMODEL/* is created at run-time, and that *OUTPUT* is a userconfigurable name. See Section [Runtime options](#page-68-0). The output data consists of ASCII text files and model output in some binary format.

For example, assume that you performed the Noah 3.3 test case.

This run will produce a *\$RUNNING/OUTPUT/* directory. This directory will contain:

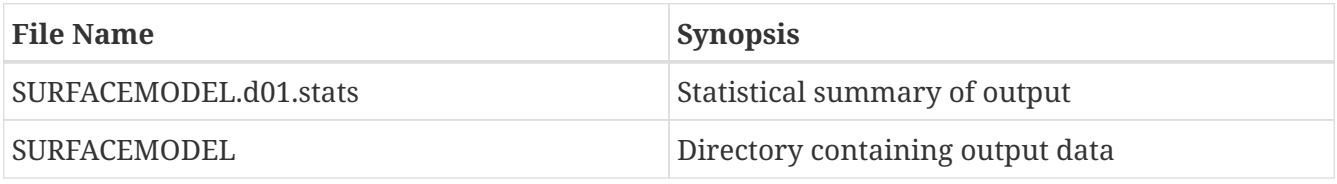

The *SURFACEMODEL* directory will contain sub-directories of the form *YYYY/YYYYMMDD*, where *YYYY* is a 4-digit year and *YYYYMMDD* is a date written as a 4-digit year, 2-digit month and a 2-digit day; both corresponding to the running dates of the simulation.

For this example, *SURFACEMODEL* will contain a *2002/20021030* sub-directory.

Its contents are the output files generated by the executable. They are:

- *LIS\_HIST\_200210300000.d01.gs4r*
- *LIS\_HIST\_200210300300.d01.gs4r*
- *LIS\_HIST\_200210300600.d01.gs4r*
- *LIS\_HIST\_200210300900.d01.gs4r*
- *LIS\_HIST\_200210301200.d01.gs4r*
- *LIS\_HIST\_200210301500.d01.gs4r*
- *LIS\_HIST\_200210301800.d01.gs4r*
- *LIS\_HIST\_200210302100.d01.gs4r*

Note, each file name contains a date-stamp marking the year, month, day, hour, and minute that the data correspond to. The output data files for other land surface models are similar. Here the *gs4r* extension corresponds to the Fortran binary output format. The output data files for other binary formats are similar.

The actual contents of the output files depend on the settings in the *lis.config* configuration file and the "Model output attributes file" file defined within the *lis.config* configuration file. See Section [Model output configuration](#page-231-0).

## **8.1. Fortran binary output format**

For the Fortran binary format, LIS writes the output data as 4-byte REALs in sequential access mode.

The order in which the variables are written is the same order as in the statistical summary file; e.g., *SURFACEMODEL.d01.stats*.

The generated output can be written in a 2-D grid format or as a 1-d vector. See Section [Runtime](#page-68-0) [options](#page-68-0) for more details. If written as a 1-d vector, the output must be converted into a 2-d grid before it can be visualized. This is left as an exercise for the reader.

# **8.2. GRIB1 output format**

GRIB1 is a self-describing data format. The output files produced in GRIB1 can be inspected by using either the utility wgrib (<http://www.cpc.ncep.noaa.gov/products/wesley/wgrib.html>) or the utility grib\_dump (provided with GRIB-API; see Section [Required Software Libraries](#page-38-0)).

# **8.3. NetCDF output format**

NetCDF is a self-describing format. The output files produced in NetCDF can be inspected by using the utility ncdump (provided with NetCDF; see Section [Required Software Libraries\)](#page-38-0).

# <span id="page-60-0"></span>**Chapter 9. LIS config File**

This section describes the options in the *lis.config* file.

Not all options described here are available in the public version of LIS.

# **9.1. Overall driver options**

Running mode: specifies the running mode used in LIS. Acceptable values are:

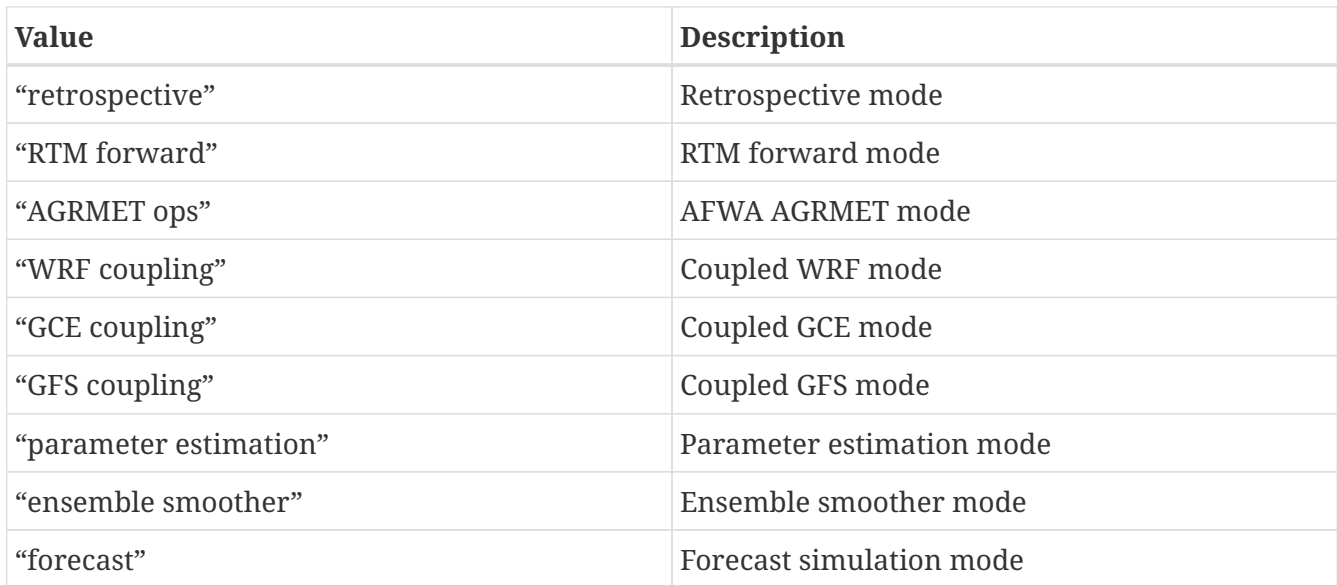

*Example lis.config entry*

Running mode: retrospective

Map projection of the LIS domain: specifies the map projection of the LIS domain used for the run. Acceptable values are:

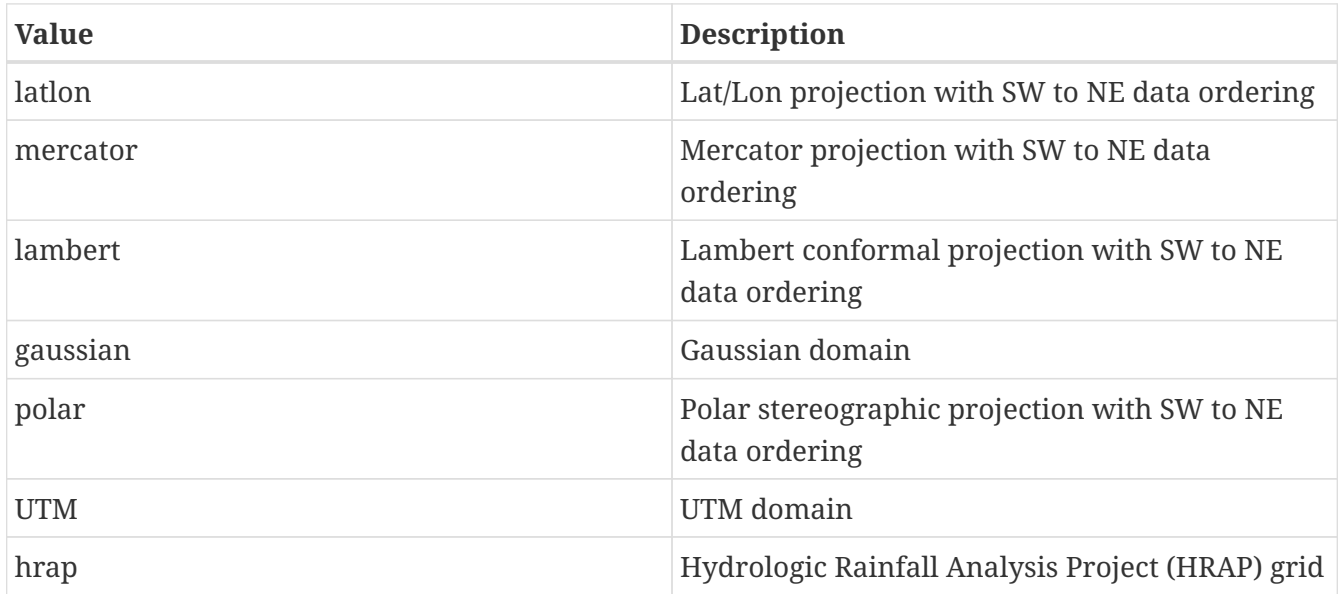

Map projection of the LIS domain: latlon

Number of nests: specifies the number of nests used for the run. Values 1 or higher are acceptable. The maximum number of nests is limited by the amount of available memory on the system. The specifications for different nests are done using white spaces as the delimiter. Please see below for further explanations. Note that all nested domains should run on the same projection and same land surface model.

*Example lis.config entry*

Number of nests: 1

Number of surface model types: specifies the number of surface model types used for the run. Values of 1 through LIS\_rc%max\_model\_types (currently equal to 3) are acceptable.

*Example lis.config entry*

Number of surface model types: 1

Surface model types: specifies the surface model types used for the run. Acceptable values are:

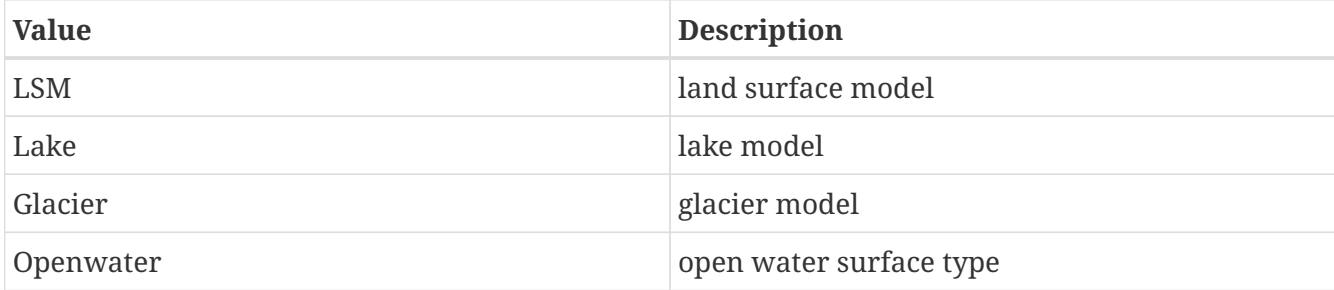

*Example lis.config entry*

Surface model types: LSM

Surface model output interval: specifies the surface model output interval.

See Section [Defining a time interval](#page-233-0) for a description of how to specify a time interval.

*Example lis.config entry*

Surface model output interval: 3hr

Land surface model: specifies the land surface model to run. Acceptable values are:

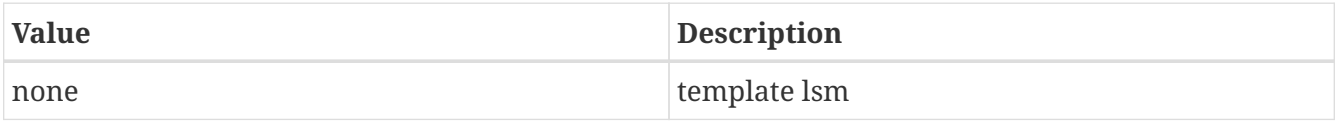

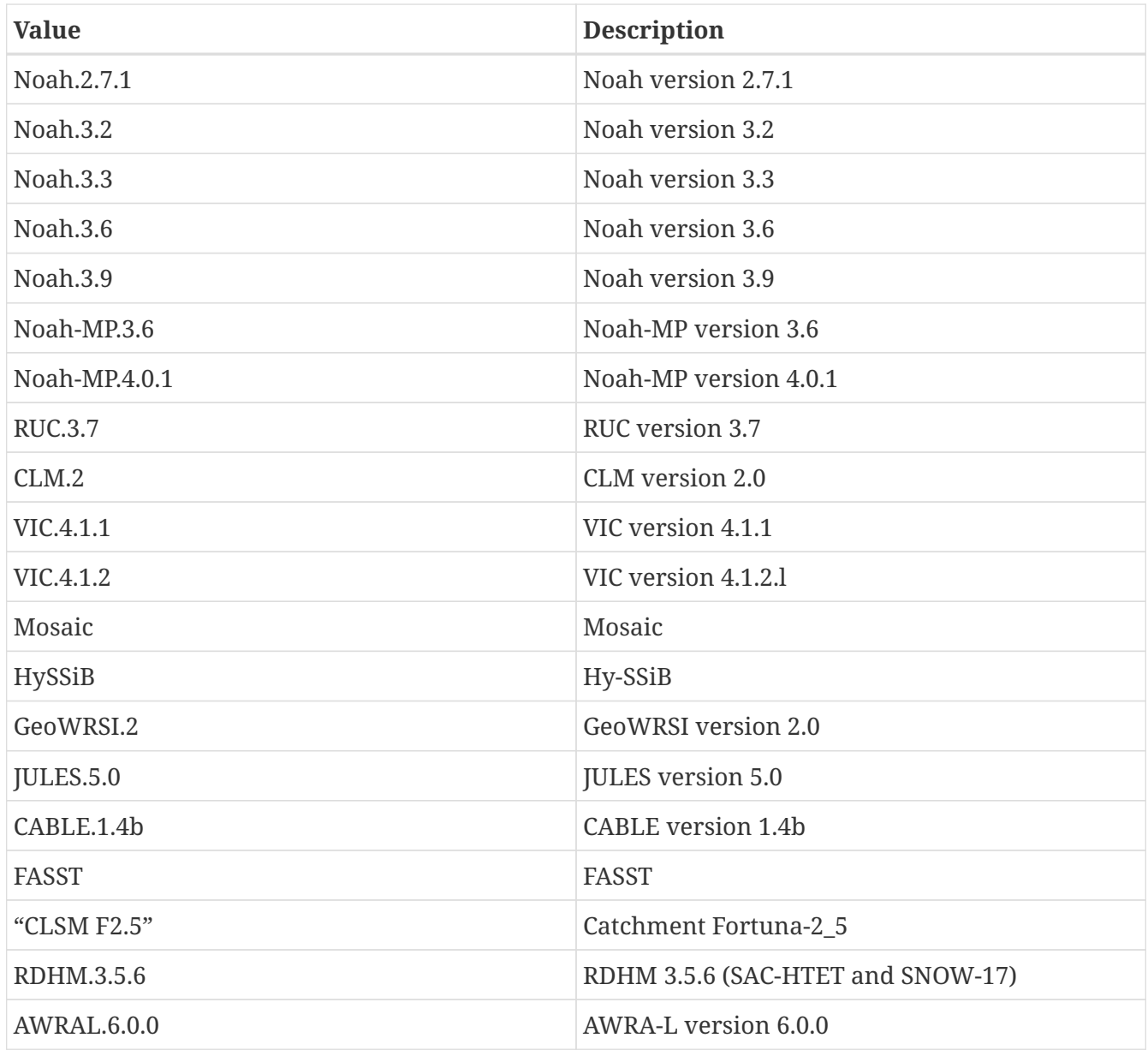

Land surface model: Noah.2.7.1

Lake model: specifies the lake model to run. Acceptable values are:

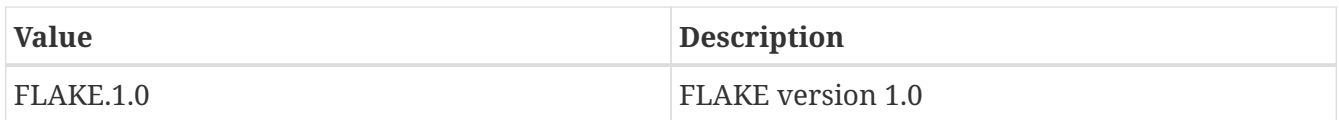

*Example lis.config entry*

Lake model:

Open water model: specifies the open water model to run. Acceptable values are:

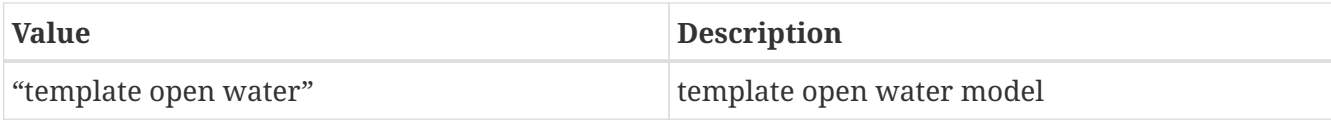

Open water model:

land slide model: specifies the land slide model to run. Acceptable values are:

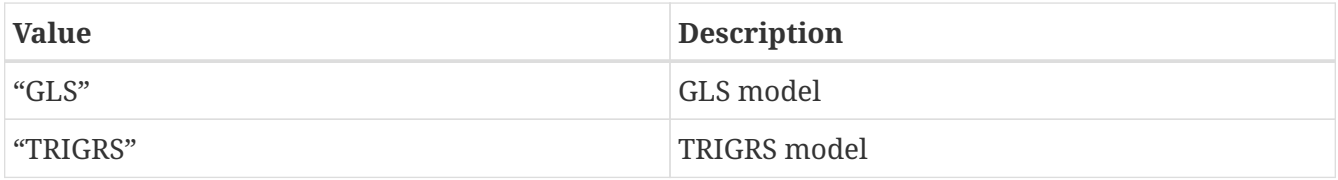

*Example lis.config entry*

land slide model:

Number of met forcing sources: specifies the number of met forcing datasets to be used. Acceptable values are 0 or higher.

*Example lis.config entry*

Number of met forcing sources: 1

Met forcing chosen ensemble member: specifies the desired ensemble member from a given forcing data source to be assigned across all LIS ensemble members. This option is enabled only if the met forcing data source contains its own ensembles.

*Example lis.config entry*

Met forcing chosen ensemble member:

Blending method for forcings: specifies the blending method to combine forcings when one or more forcing datasets are used. Acceptable values are:

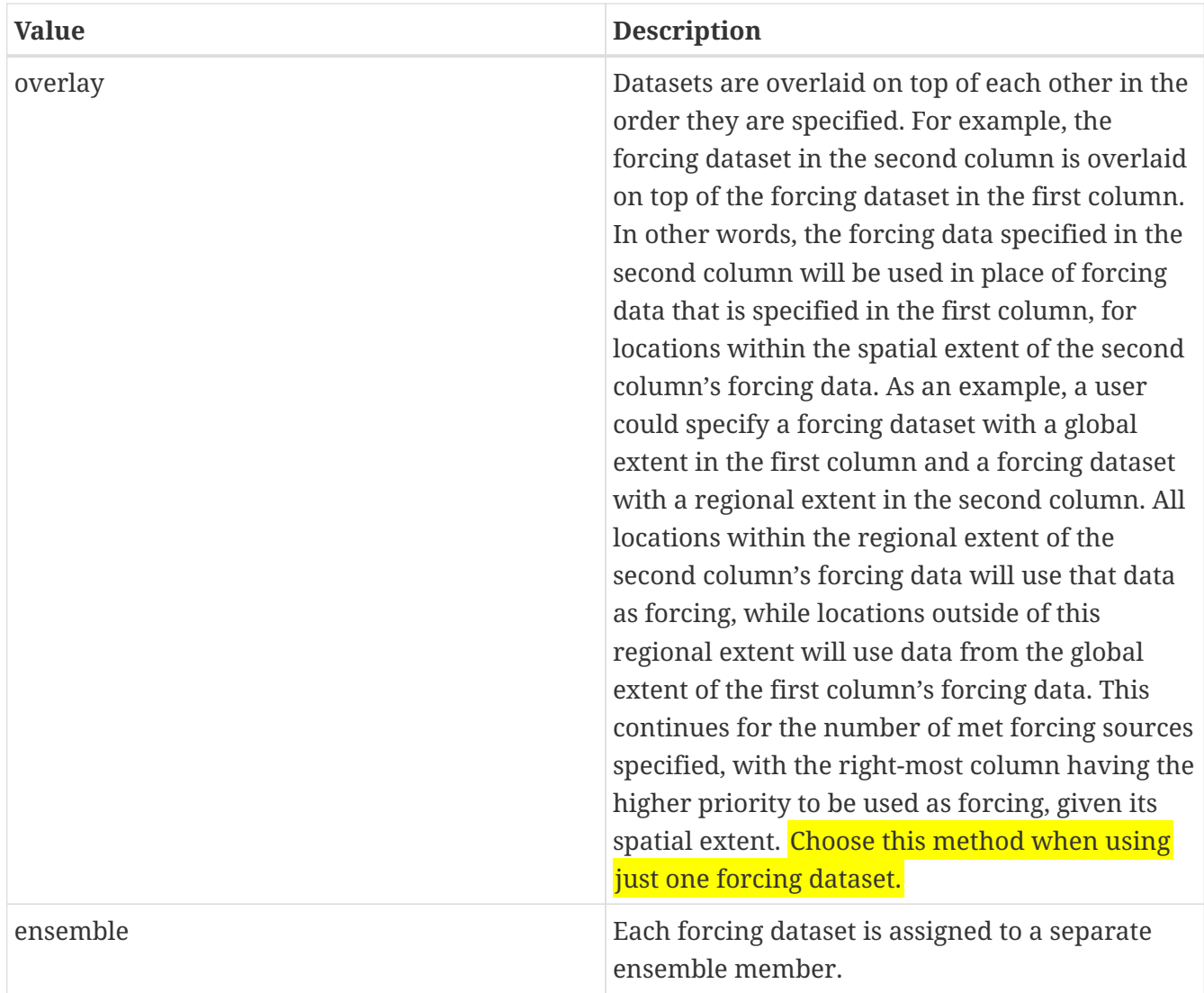

Blending method for forcings: overlay

Met forcing sources: specifies the met forcing data sources for the run. The values should be specified in a column format. Acceptable values for the sources are:

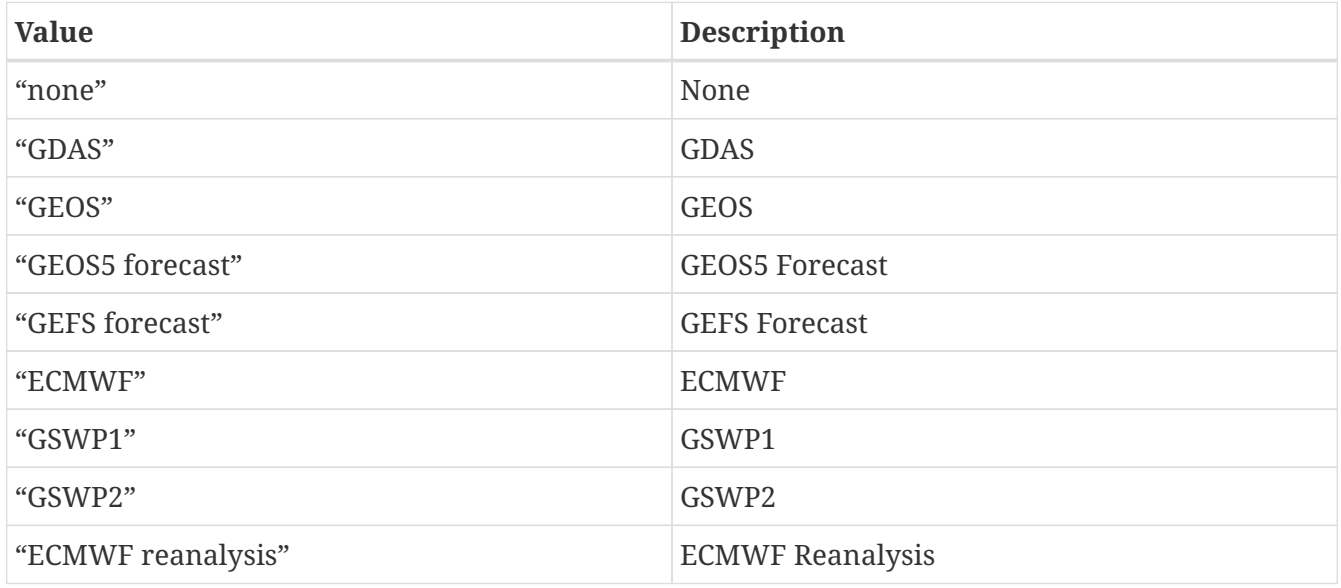

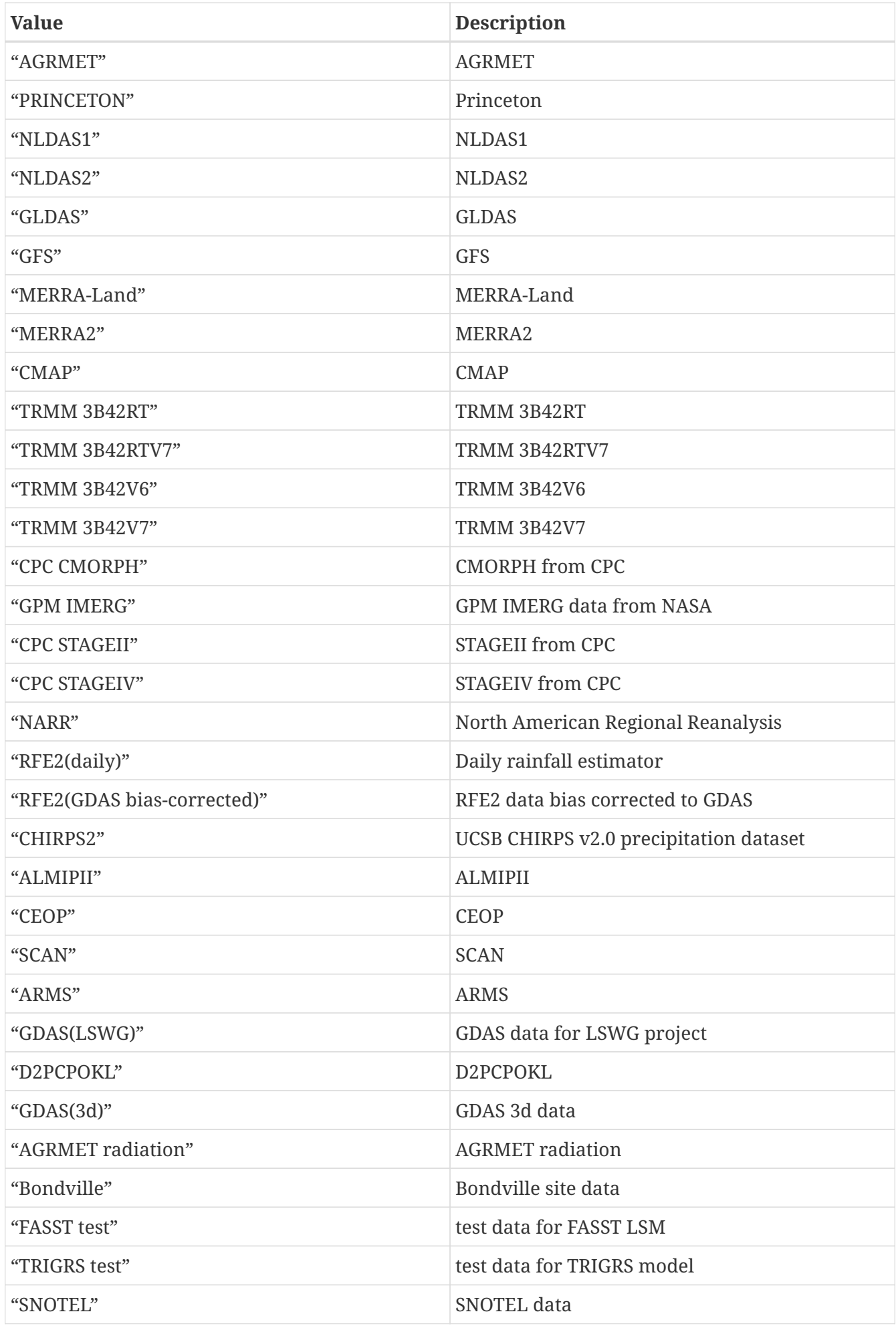

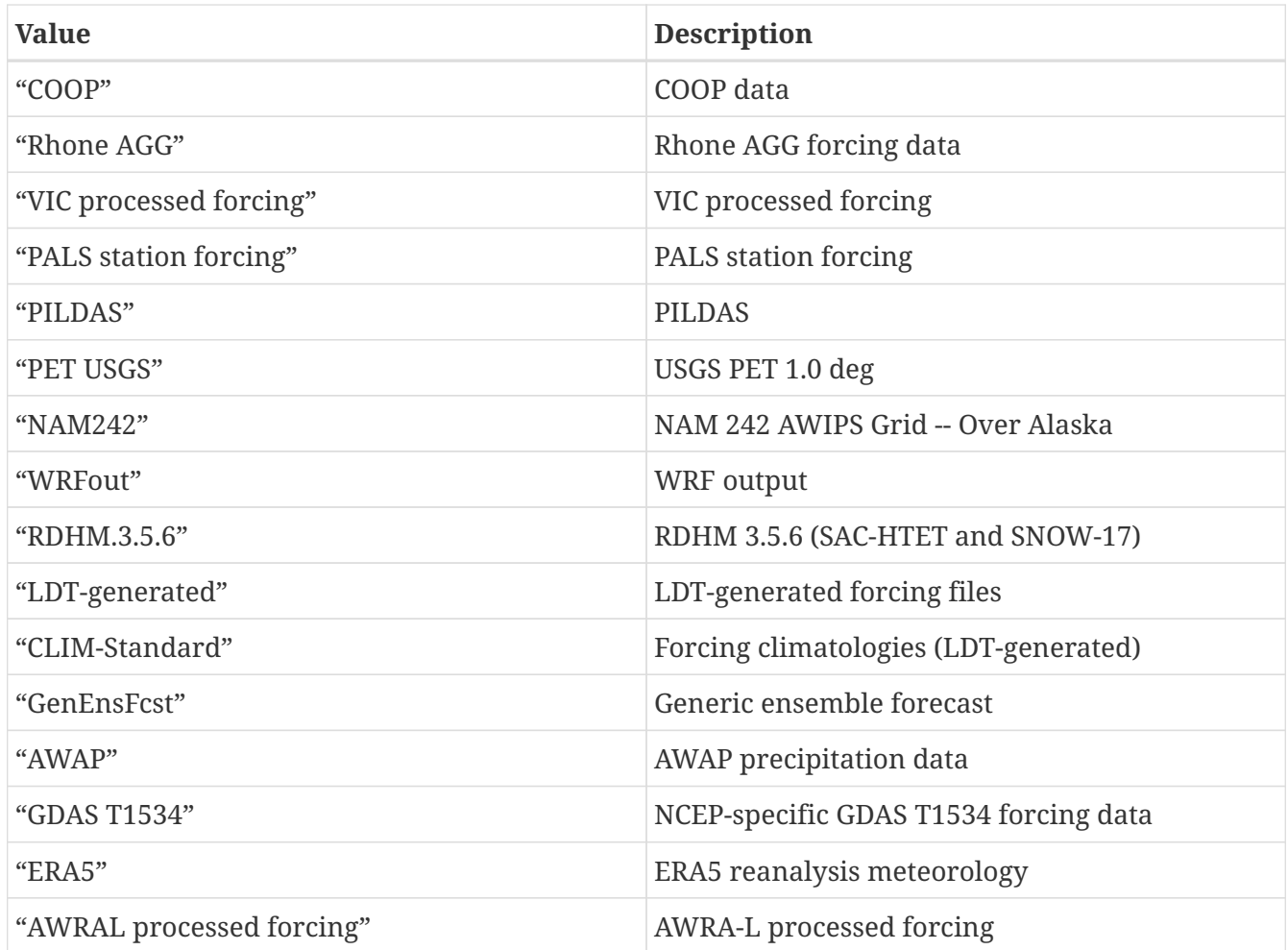

Met forcing sources: GDAS

Topographic correction method (met forcing): specifies whether to use elevation correction for base forcing. Acceptable values are:

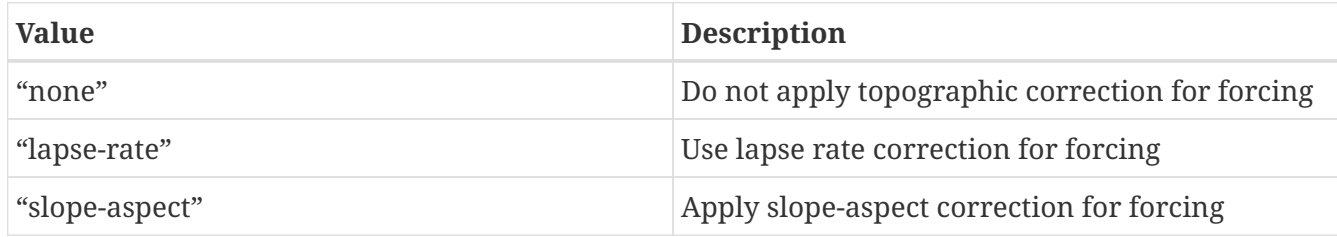

*Example lis.config entry*

Topographic correction method (met forcing): "lapse-rate"

Enable spatial downscaling of precipitation: specifies whether to use spatial downscaling of precipitation. Acceptable values are:

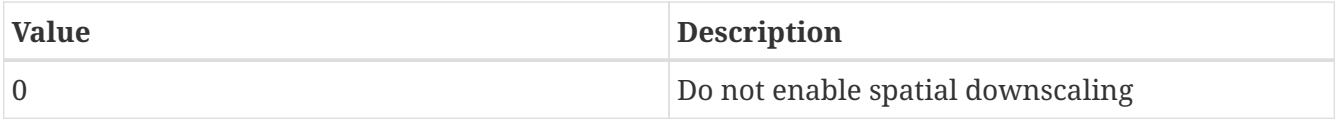

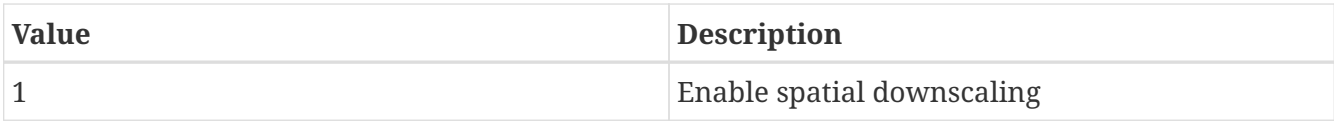

Enable spatial downscaling of precipitation: 0

Spatial interpolation method (met forcing): specifies the type of interpolation scheme to apply to the met forcing data. Acceptable values are:

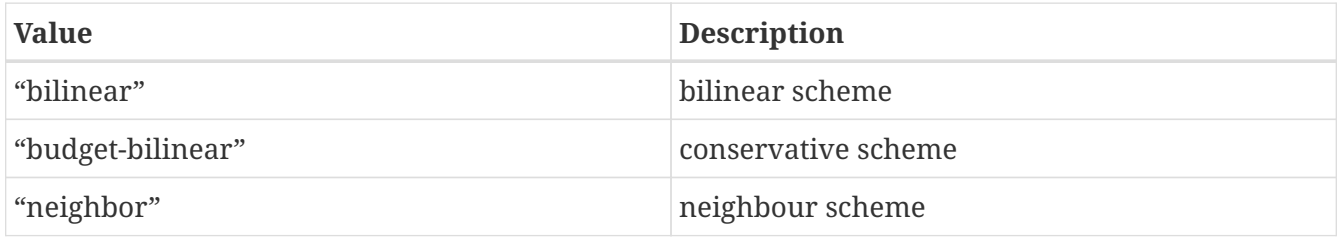

Bilinear interpolation uses 4 neighboring points to compute the interpolation weights. The conservative approach uses 25 neighboring points. If the conservative option is turned on, it is used to interpolate the precipitation field only (to conserve water). Other fields will still be interpolated with the bilinear option.

*Example lis.config entry*

Spatial interpolation method (met forcing): bilinear

Spatial upscaling method (met forcing): specifies the type of upscaling scheme to apply to the met forcing data. Acceptable values are:

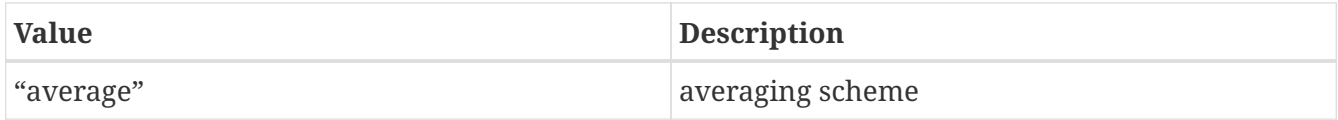

Please note that not all met forcing readers support upscaling of the met forcing data.

*Example lis.config entry*

Spatial upscaling method (met forcing): average

Temporal interpolation method (met forcing): specifies the type of temporal interpolation scheme to apply to the met forcing data. Acceptable values are:

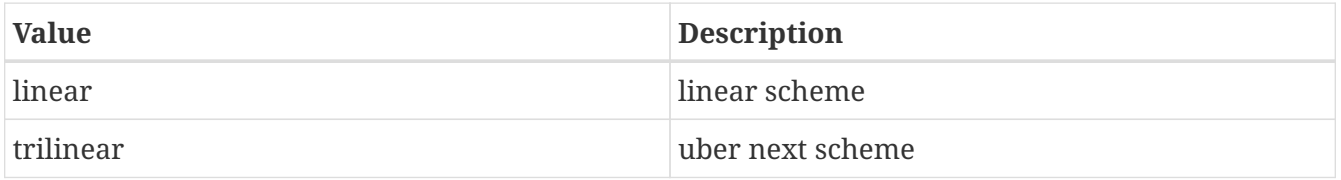

The linear temporal interpolation method computes the temporal weights based on two points. Ubernext computes weights based on three points. Currently the ubernext option is implemented only for the GSWP forcing.

*Example lis.config entry*

Temporal interpolation method (met forcing): linear

Enable new zterp correction (met forcing): specifies whether to enable the new zterp correction. Acceptable values are:

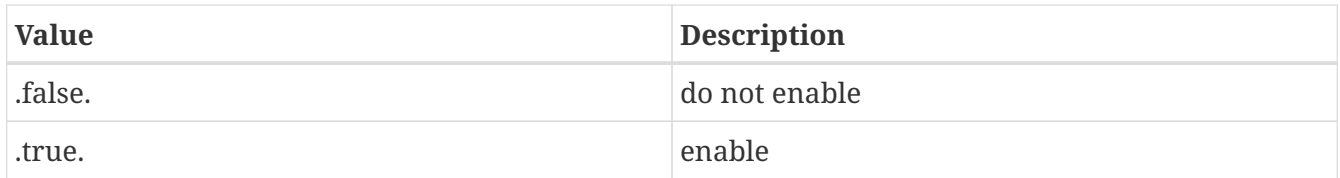

Defaults to .false..

This is a scalar option, not per nest.

This new zterp correction addresses an issue that potentially can occur at sunrise/sunset for some forcing datasets when running at small time steps (like 15mn). In some isolated cases, SWdown may have a large unrealistic spike. This correction removes the spike. It also can affect SWdown around sunrise/sunset by up 200 W/m2. Users are advised to run their own tests and review SWdown to determine which setting is best for them.

For comparison against older LIS runs, set this option to .false..

*Example lis.config entry*

Enable new zterp correction (met forcing): .false.

### <span id="page-68-0"></span>**9.2. Runtime options**

Forcing variables list file: specifies the file containing the list of forcing variables to be used. Please refer to the sample forcing\_variables.txt (Section [Specification of Input Forcing Variables](#page-234-0)) file for a complete specification description.

*Example lis.config entry*

Forcing variables list file: ... /input/forcing variables.txt

Output methodology: specifies whether to write output as a 1-D array containing only land points or as a 2-D array containing both land and water points. 1-d tile space includes the subgrid tiles and ensembles. 1-d grid space includes a vectorized, land-only grid-averaged set of values. Acceptable values are:

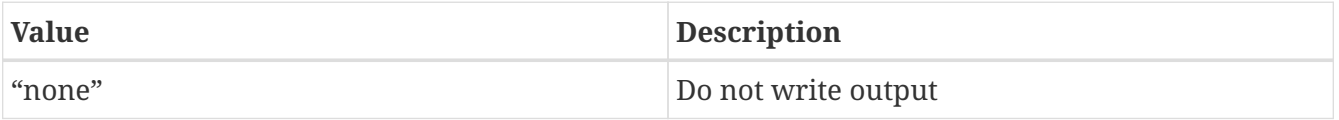

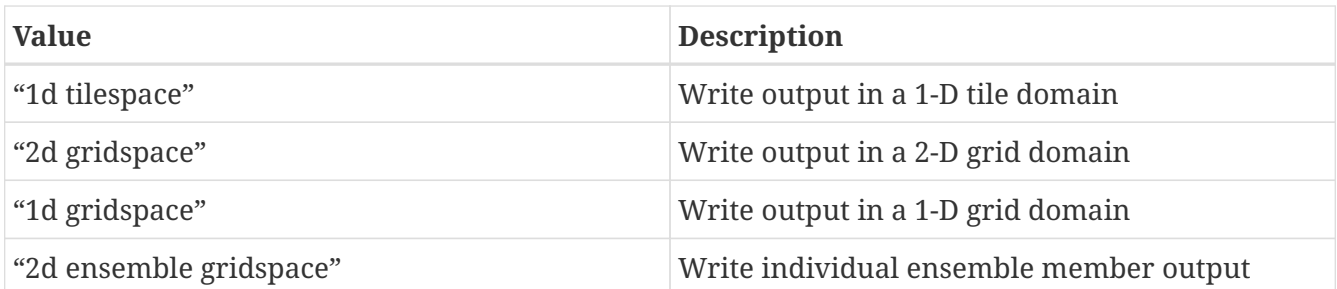

When writing output using the "2d gridspace" setting with ensembles enabled, LIS will average the ensemble members into one field to write into the output file; when using the "2d ensemble gridspace" option, LIS will write each ensemble member into the output file.

Note that the "2d ensemble gridspace" setting requires setting the Output data format: option to "netcdf".

*Example lis.config entry*

Output methodology: "2d gridspace"

Output model restart files: specifies whether to write model restart files. Acceptable values are:

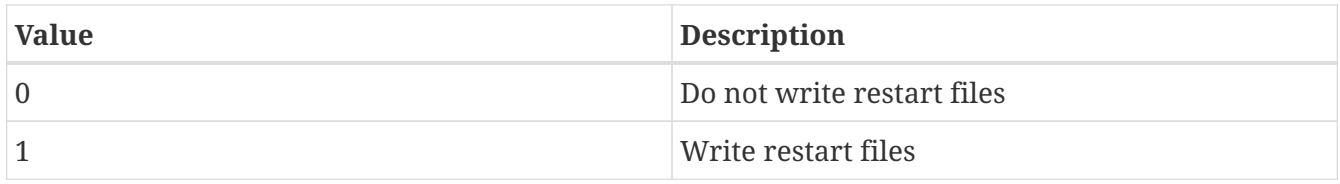

*Example lis.config entry*

```
Output model restart files: 1
```
Output data format: specifies the format of the model output data. Acceptable values are:

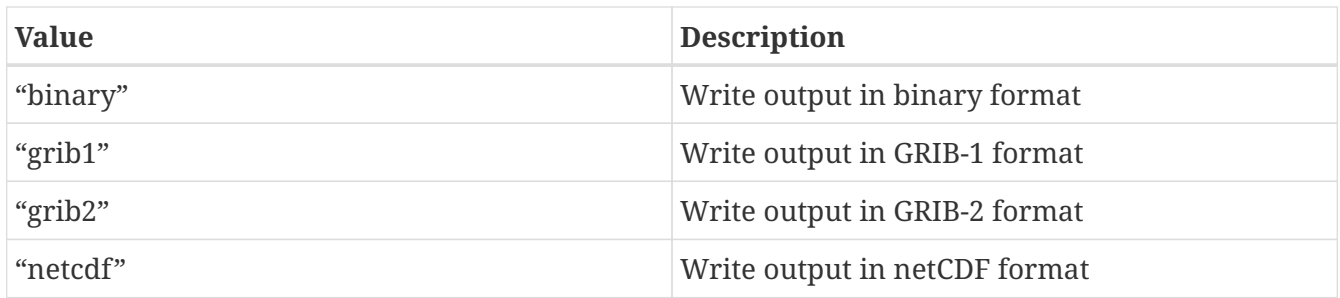

*Example lis.config entry*

Output data format: netcdf

Output naming style: specifies the style of the model output names and their organization. Acceptable values are:

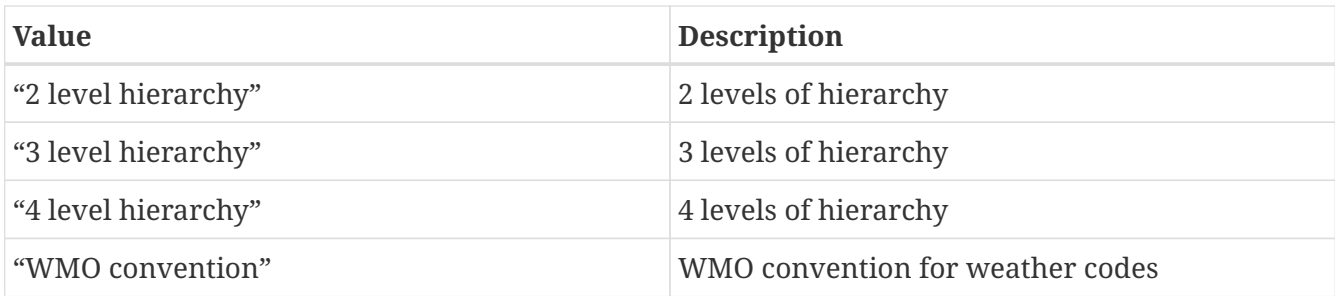

Output naming style: "3 level hierarchy"

Enable output statistics: specifies whether to write the ASCII statistics file for the output data. Acceptable values are:

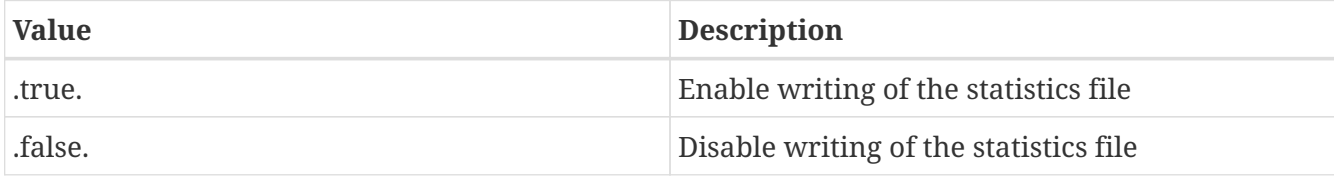

Defaults to .true...

*Example lis.config entry*

Enable output statistics: .true.

Output GRIB Table Version: specifies GRIB table version.

Output GRIB Center Id: specifies GRIB center id.

Output GRIB Subcenter Id: specifies GRIB sub-center id.

Output GRIB Grid Id: specifies GRIB grid id.

Output GRIB Process Id: specifies GRIB process id.

Output GRIB Packing Type: specifies the algorithm used to pack data into the GRIB message. Acceptable values are:

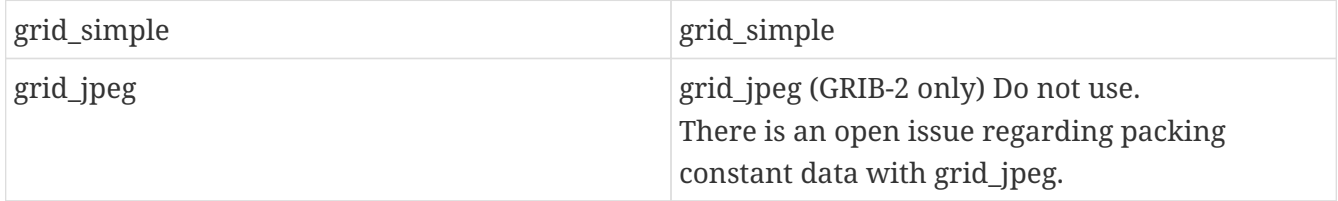

Though untested, there are more packingType available as listed at [https://confluence.ecmwf.int/](https://confluence.ecmwf.int/display/ECC/GRIB+Keys) [display/ECC/GRIB+Keys](https://confluence.ecmwf.int/display/ECC/GRIB+Keys)

```
Output GRIB Table Version: 130
Output GRIB Center Id: 173
Output GRIB Subcenter Id: 4
Output GRIB Grid Id: 11
Output GRIB Process Id: 1
Output GRIB Packing Type: grid_simple
```
For GRIB-2 try:

*Example lis.config entry*

```
Output GRIB Table Version: 13
Output GRIB Center Id: 173
Output GRIB Subcenter Id: 4
Output GRIB Grid Id: 0
Output GRIB Process Id: 1
Output GRIB Packing Type: grid_simple
```
Start mode: specifies if a restart mode is being used. Acceptable values are:

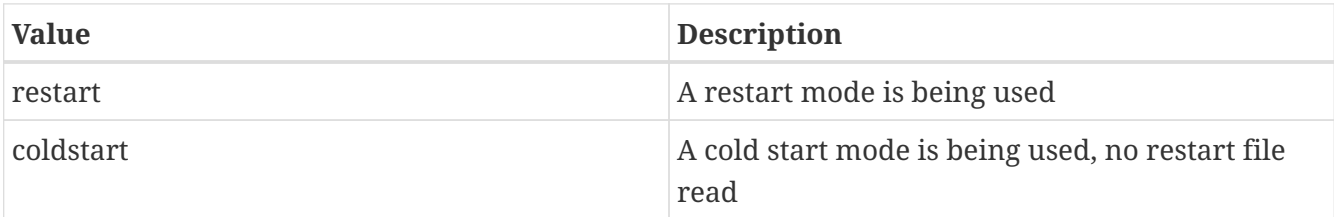

When the cold start option is specified, the program is initialized using the LSM-specific initial conditions (typically assumed uniform for all tiles). When a restart mode is used, it is assumed that a corresponding restart file is provided depending upon which LSM is used. The user also needs to make sure that the ending time of the simulation is greater than model time when the restart file was written.

*Example lis.config entry*

Start mode: coldstart

The start time is specified in the following format:

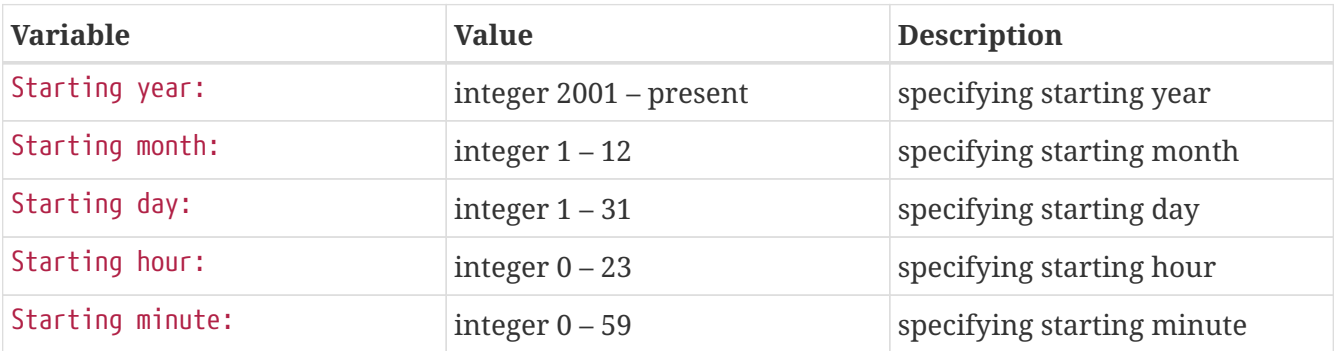
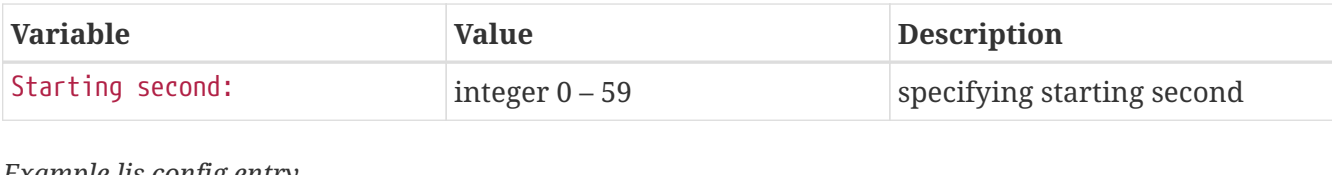

*Example lis.config entry*

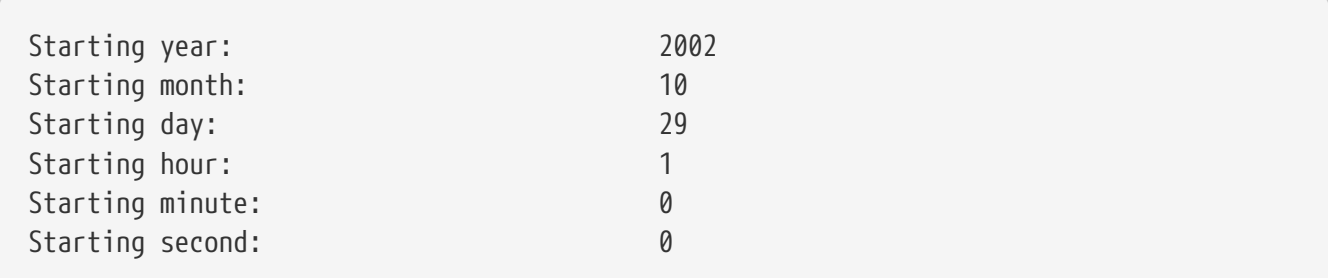

The end time is specified in the following format:

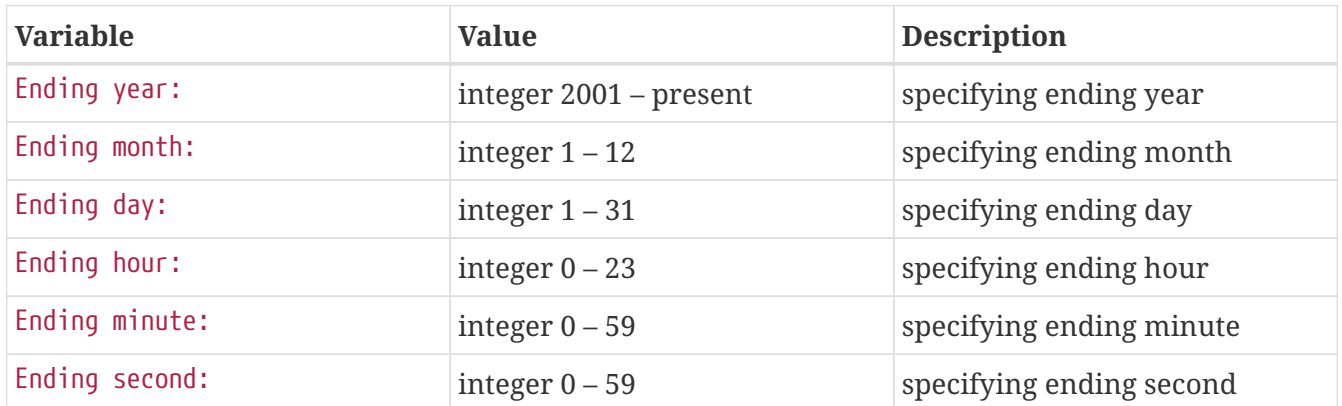

*Example lis.config entry*

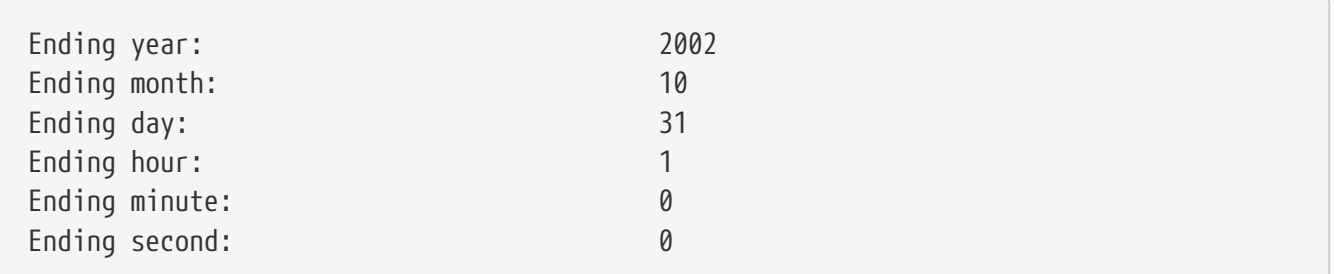

LIS time window interval: specifies the interval at which the LIS run loop cycles, used in the "ensemble smoother" running mode.

## *Example lis.config entry*

```
LIS time window interval:
```
Undefined value: specifies the undefined value. The default is set to -9999.

```
Example lis.config entry
```

```
Undefined value: -9999
```
Output directory: specifies the name of the top-level output directory. Acceptable values are any 40

character string. The default value is set to OUTPUT. For simplicity, throughout the rest of this document, this top-level output directory shall be referred to by its default name, *\$WORKING/LIS/OUTPUT*.

*Example lis.config entry*

Output directory: OUTPUT

Diagnostic output file: specifies the name of run time diagnostic file. Acceptable values are any 40 character string.

*Example lis.config entry*

Diagnostic output file: lislog

Number of ensembles per tile: specifies the number of ensembles of tiles to be used. The value should be greater than or equal to 1.

*Example lis.config entry*

Number of ensembles per tile: 1

The following options are used for subgrid tiling based on vegetation

Maximum number of surface type tiles per grid: defines the maximum surface type tiles per grid (this can be as many as the total number of vegetation types).

*Example lis.config entry*

Maximum number of surface type tiles per grid: 1

Minimum cutoff percentage (surface type tiles): defines the smallest percentage of a cell for which to create a tile. The percentage value is expressed as a fraction.

*Example lis.config entry*

Minimum cutoff percentage (surface type tiles): 0.05

Maximum number of soil texture tiles per grid: defines the maximum soil texture tiles per grid (this can be as many as the total number of soil texture types).

*Example lis.config entry*

Maximum number of soil texture tiles per grid: 1

Minimum cutoff percentage (soil texture tiles): defines the smallest percentage of a cell for which to create a tile. The percentage value is expressed as a fraction.

Minimum cutoff percentage (soil texture tiles): 0.05

Maximum number of soil fraction tiles per grid: defines the maximum soil fraction tiles per grid (this can be as many as the total number of soil fraction types).

*Example lis.config entry*

Maximum number of soil fraction tiles per grid: 1

Minimum cutoff percentage (soil fraction tiles): defines the smallest percentage of a cell for which to create a tile. The percentage value is expressed as a fraction.

*Example lis.config entry*

Minimum cutoff percentage (soil fraction tiles): 0.05

Maximum number of elevation bands per grid: defines the maximum elevation bands per grid (this can be as many as the total number of elevation band types).

*Example lis.config entry*

Maximum number of elevation bands per grid: 1

Minimum cutoff percentage (elevation bands): defines the smallest percentage of a cell for which to create a tile. The percentage value is expressed as a fraction.

*Example lis.config entry*

Minimum cutoff percentage (elevation bands): 0.05

Maximum number of slope bands per grid: defines the maximum slope bands per grid (this can be as many as the total number of slope band types).

*Example lis.config entry*

Maximum number of slope bands per grid: 1

Minimum cutoff percentage (slope bands): defines the smallest percentage of a cell for which to create a tile. The percentage value is expressed as a fraction.

*Example lis.config entry*

Minimum cutoff percentage (slope bands): 0.05

Maximum number of aspect bands per grid: defines the maximum aspect bands per grid (this can be

as many as the total number of aspect band types).

*Example lis.config entry*

Maximum number of aspect bands per grid: 1

Minimum cutoff percentage (aspect bands): defines the smallest percentage of a cell for which to create a tile. The percentage value is expressed as a fraction.

*Example lis.config entry*

Minimum cutoff percentage (aspect bands): 0.05

This section specifies the 2-d layout of the processors in a parallel processing environment. There are two ways that the user can specify the 2-d layout.

One way is the user can specify the number of processors along the east-west dimension and northsouth dimension using Number of processors along x: and Number of processors along y:, respectively. Note that the layout of processors should match the total number of processors used. For example, if 8 processors are used, the layout can be specified as 1x8, 2x4, 4x2, or 8x1. **When choosing this way, the option Decompose by processes: must be set to .false..** This way is useful when you must match a specific layout.

The other way is the user can allow LIS to create a load-balanced layout based on the number of processes. For example, if 8 processors are used, LIS will create a 4x2 layout where each process contains roughly the same amount of land-based grid-cells. When this way is chosen, LIS ignores both the Number of processors along x: and the Number of processors along y: options. This way is useful when your running domain contains a large number of ocean-based grid-cells, which would result in many under-utilized processes when using a specified layout.

Value Description .false. Do not decompose by processes. Use Number of processors along x: and Number of processors along y: to create the specified layout. .true. Do decompose by processes.

Acceptable values for Decompose by processes are:

Defaults to .false..

Further, this section also allows the specification of halos around the domains on each processor using Halo size along x: and Halo size along y:.

*Example lis.config entry*

Decompose by processes: .false. Number of processors along x: 2 Number of processors along y: 2 Halo size along x: 0 Halo size along y: 0

Routing model: specifies the routing model to run. Acceptable values are:

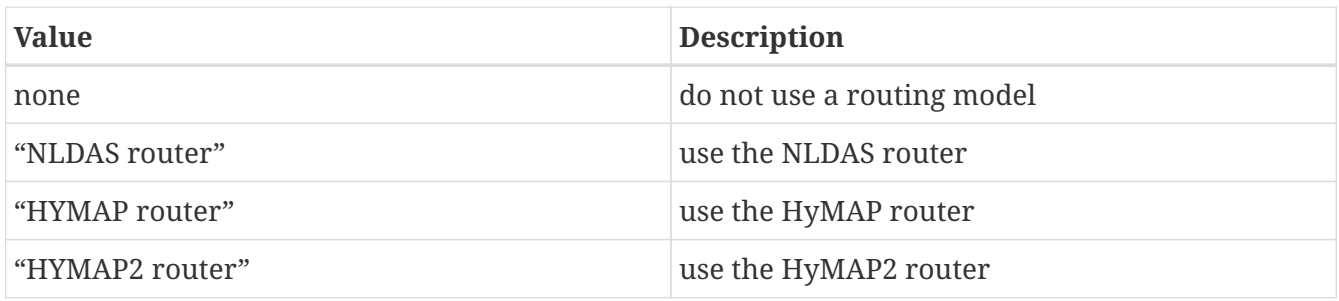

External runoff data source: Specifices the data source to be used for reading the surface runoff and baseflow fields for offline routing.

Acceptable values are:

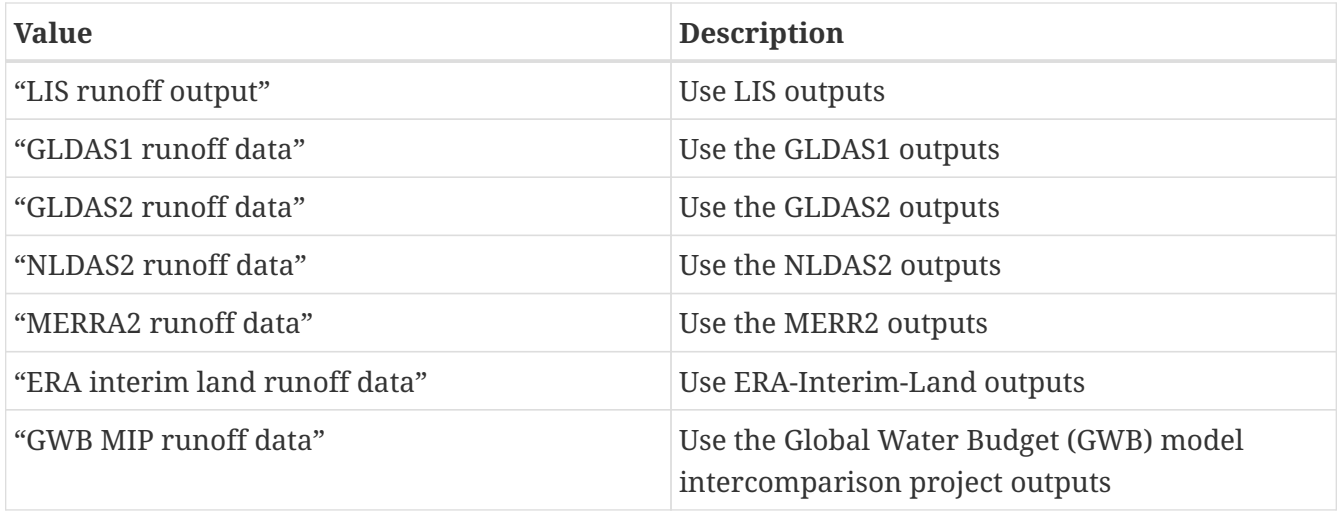

Number of application models: specifies the number of application models to run.

*Example lis.config entry*

Routing model: none External runoff data source: "LIS runoff output" Radiative transfer model: none Number of application models: 0

# **9.3. Forecast runmode**

This section specifies the choice of forecast options.

Forecast forcing source mode: specifies the forecast run-mode and source option (e.g., ensemble streamflow prediction, or ESP), and depends on the number of forcing datasets selected. Acceptable values are:

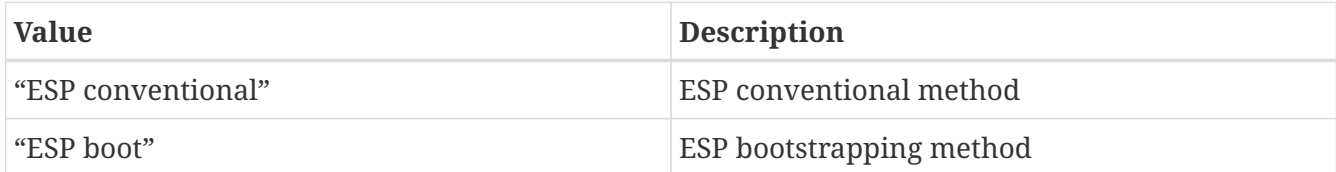

*Example lis.config entry*

```
Forecast forcing source mode: "ESP conventional"
```
ESP conventional start time of the forcing archive: specifies the ESP conventional forcing start date (YYYY MM DD).

ESP conventional end time of the forcing archive: specifies the ESP conventional forcing end date (YYYY MM DD).

ESP conventional include targeted forecast year: is an option if the user wants to include the year from the historical archive that is the same target year being forecasted. This is to provide a check of the climatology, but it is not recommended for hindcast evaluations.

*Example lis.config entry*

ESP conventional start time of the forcing archive: 1982 1 1 ESP conventional end time of the forcing archive: 2010 1 1 ESP conventional include targeted forecast year: 11

ESP boot sampling time window interval: specifies the ESP bootstrapping ("boot") temporal sampling window.

ESP boot start time of the forcing archive: specifies the ESP bootstrapping ("boot") forcing start date (YYYY MM DD).

ESP boot end time of the forcing archive: specifies the ESP bootstrapping ("boot") forcing end date (YYYY MM DD).

*Example lis.config entry*

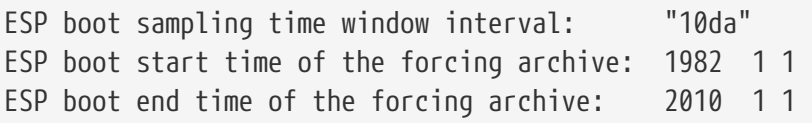

Forecast forcing start mode: specifies the type of forecast start mode, either coldstart or restart. If restart is specified, a restart file name needs to be supplied.

Forecast forcing start mode: "coldstart"

Forecast forcing restart filename: specifies the restart filename.

```
Example lis.config entry
```
Forecast forcing restart filename: "LIS\_RST\_CLSMF25\_201005050000.d01.nc"

# **9.4. Data assimilation**

This section specifies the choice of data assimilation options.

Number of data assimilation instances: specifies the number of data assimilation instances. Valid values are 0 (no assimilation) or higher.

*Example lis.config entry*

Number of data assimilation instances: 0

Data assimilation algorithm: specifies the choice of data assimilation algorithms. Acceptable values are:

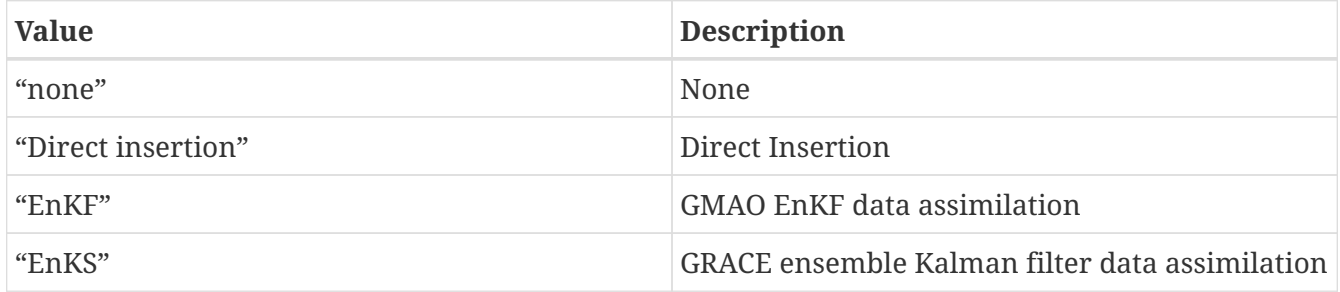

*Example lis.config entry*

Data assimilation algorithm: none

Data assimilation set: specifies the "assimilation set", which is the instance related to the assimilation of a particular observation. Acceptable values are:

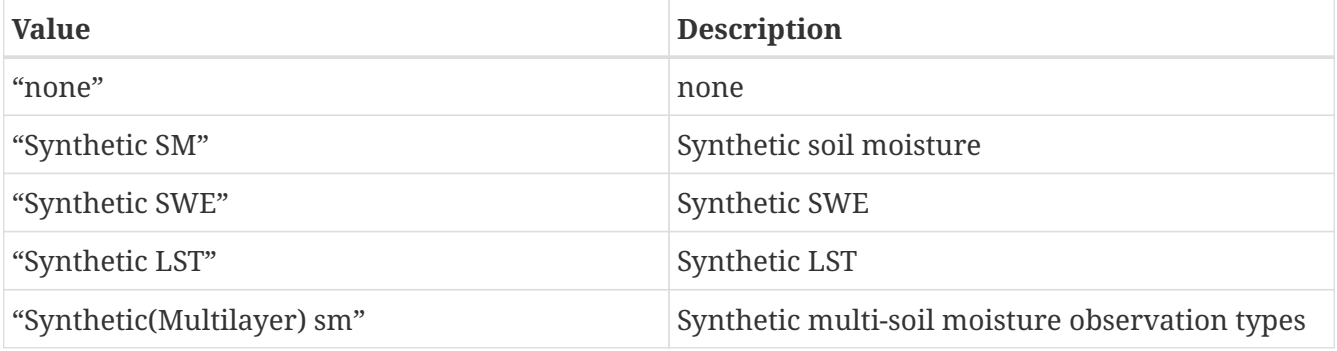

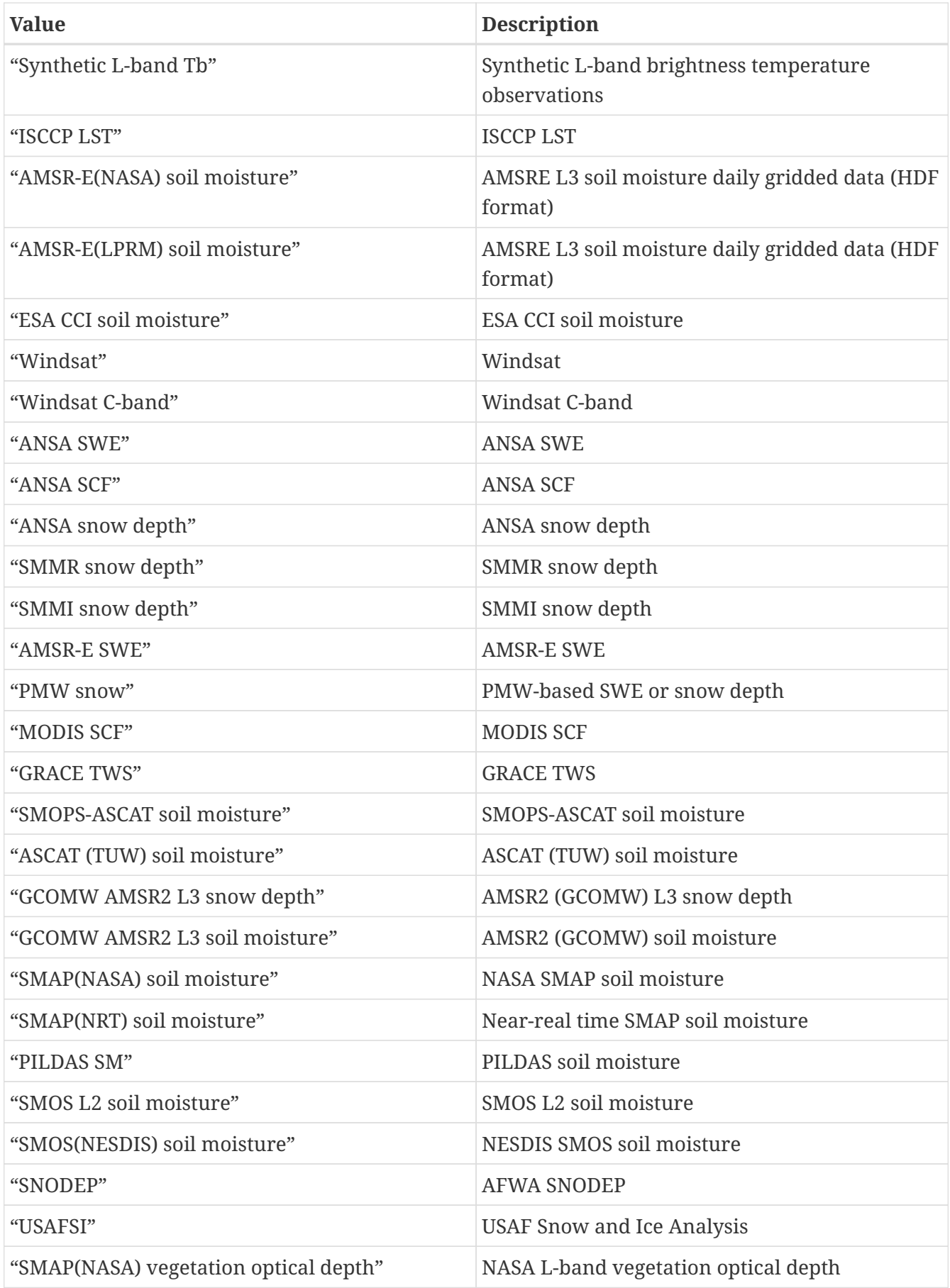

*Example lis.config entry*

Data assimilation set: none

Data assimilation exclude analysis increments: specifies whether the analysis increments are to be skipped. This option is typically used along with the dynamic bias estimation algorithm. The user can choose to apply only the bias increments or both the bias increments and analysis increments. Acceptable values are:

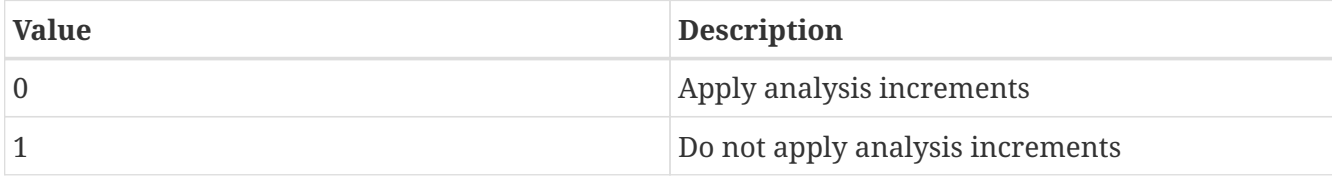

*Example lis.config entry*

```
Data assimilation exclude analysis increments: 0
```
Data assimilation output interval for diagnostics: specifies the output diagnostics interval.

See Section [Defining a time interval](#page-233-0) for a description of how to specify a time interval.

*Example lis.config entry*

Data assimilation output interval for diagnostics: 1da

Data assimilation number of observation types: specifies the number of observation species/types used in the assimilation.

*Example lis.config entry*

Data assimilation number of observation types: 0

Data assimilation output ensemble spread: specifies whether to output the ensemble spread. Acceptable values are:

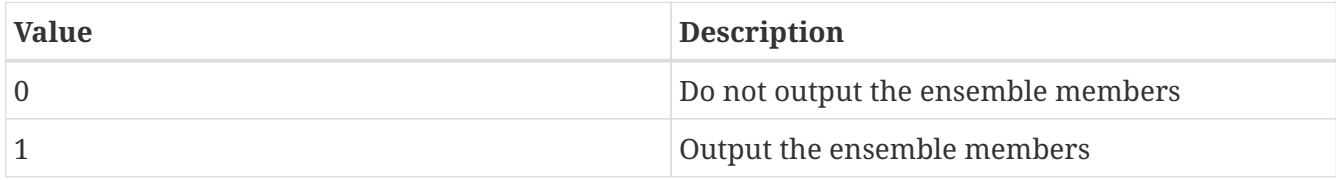

*Example lis.config entry*

Data assimilation output ensemble spread: 0

Data assimilation output processed observations: specifies whether the processed, qualitycontrolled observations are to be written (Note that a corresponding observation plugin routine needs to be implemented). Acceptable values are:

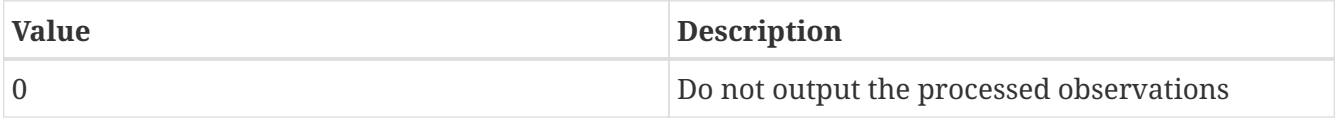

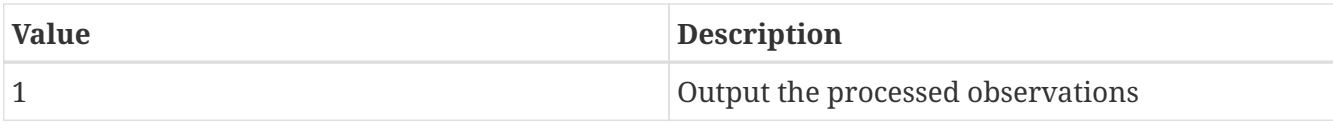

*Example lis.config entry*

Data assimilation output processed observations: 0

Data assimilation output innovations: specifies whether a binary output of the normalized innovations is to be written. Acceptable values are:

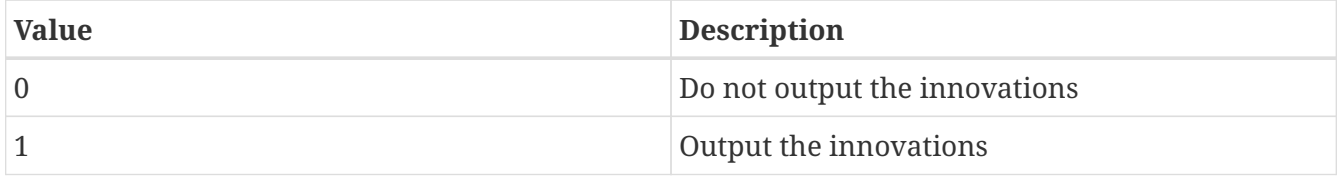

*Example lis.config entry*

Data assimilation output innovations: 0

Data assimilation use a trained forward model: specifies whether to use a trained forward model. Acceptable values are:

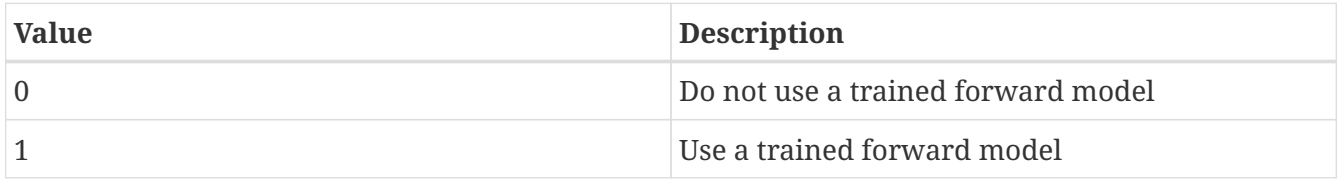

Data assimilation trained forward model output file: specifies the name of the output file for the trained forward model. The training is done by LDT, and thus, this file is produced by LDT.

*Example lis.config entry*

Data assimilation use a trained forward model: 0 Data assimilation trained forward model output file: none

Data assimilation scaling strategy: specifies the scaling strategy. Acceptable values are:

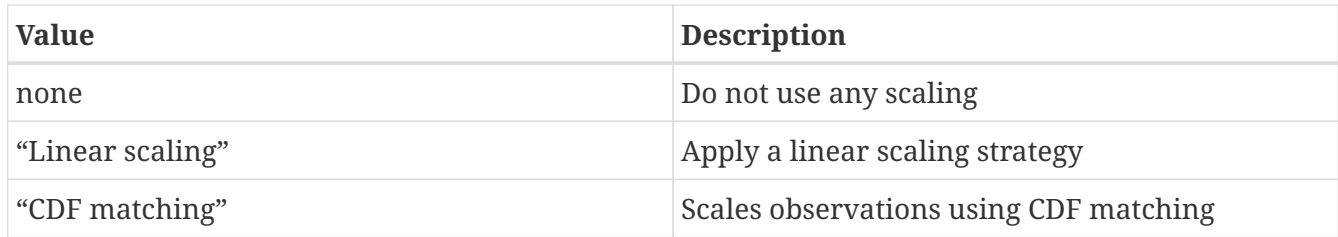

*Example lis.config entry*

Data assimilation scaling strategy: none

Data assimilation observation domain file: specifies the observation domain file, which will be used as the domain to compute the innovations.

*Example lis.config entry*

Data assimilation observation domain file: ascat cdf domain.nc

# **9.5. Bias estimation**

Bias estimation algorithm: specifies the dynamic bias estimation algorithm to use. Acceptable values are:

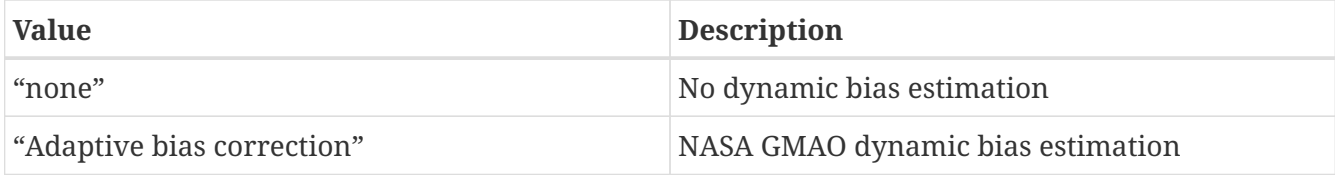

*Example lis.config entry*

Bias estimation algorithm: none

Bias estimation attributes file: ASCII file that specifies the attributes of the bias estimation. A sample file is shown below, which lists the variable name first. This is followed by the nparam value (0-no bias correction, 1- constant bias correction without diurnal cycle, 3- diurnal sine/cosine bias correction, 5 - semi-diurnal sine/cosine bias correction, 2-"time of day" bias correction with 2 separate bias estimates per day, 4 - "time of day" bias correction with 4 separate estimates per day, 8 - "time of day" bias correction with 8 separate bias estimates per day), tconst (which describes the time scale relative to the temporal spacing of the observations), and trelax (which specifies temporal relaxation parameter, in seconds)

*Example bias estimation attributes file*

#nparam tconst trelax Soil Temperature 1.0 0.05 86400.0

*Example lis.config entry*

Bias estimation attributes file:

Bias estimation restart output frequency: Specifies the frequency of bias restart files.

See Section [Defining a time interval](#page-233-0) for a description of how to specify a time interval.

*Example lis.config entry*

Bias estimation restart output frequency: 1da

Bias estimation start mode: This option specifies whether the bias parameters are to be read from a checkpoint file. Acceptable values are:

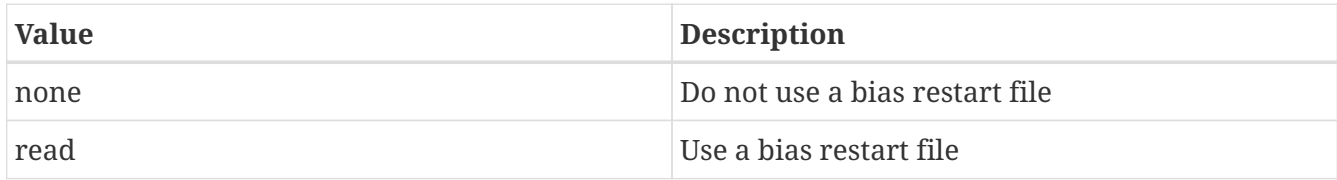

*Example lis.config entry*

Bias estimation start mode: none

Bias estimation restart file: Specifies the restart file to be used for initializing bias parameters

*Example lis.config entry*

Bias estimation restart file: none

Perturbations start mode: specifies if the perturbations settings should be read from a restart file. Acceptable values are:

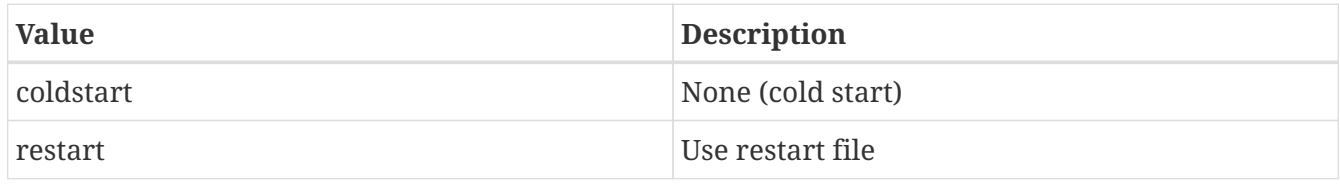

*Example lis.config entry*

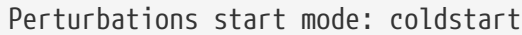

Apply perturbation bias correction: specifies whether to apply the Ryu et al. algorithm, (JHM 2009), to forcing and model states to avoid undesirable biases resulting from perturbations. Acceptable values are:

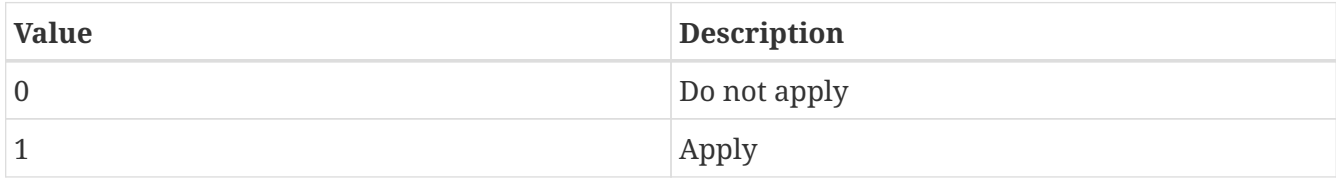

*Example lis.config entry*

Apply perturbation bias correction:

Perturbations restart output interval: specifies the perturbations restart output writing interval.

See Section [Defining a time interval](#page-233-0) for a description of how to specify a time interval.

Perturbations restart output interval: 1da

Perturbations restart filename: specifies the name of the restart file, which is used to initialize perturbation settings if a cold start option is not employed.

*Example lis.config entry*

Perturbations restart filename: none

Forcing perturbation algorithm: specifies the algorithm for perturbing the forcing variables. Acceptable values are:

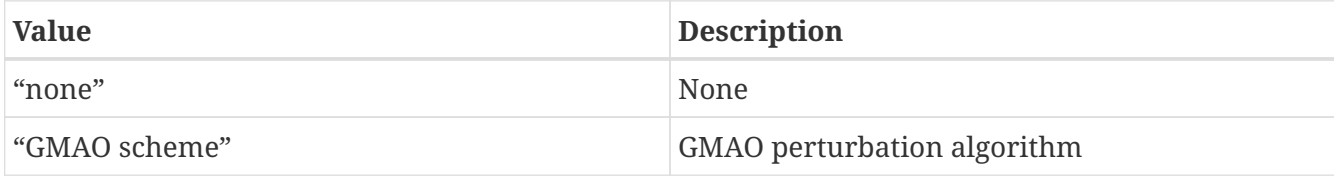

*Example lis.config entry*

Forcing perturbation algorithm: none

Forcing perturbation frequency: specifies the forcing perturbation interval.

See Section [Defining a time interval](#page-233-0) for a description of how to specify a time interval.

*Example lis.config entry*

Forcing perturbation frequency: 1hr

Forcing attributes file: ASCII file that specifies the attributes of the forcing (for perturbations) A sample file is shown below, which lists 3 forcing variables. For each variable, the name of the variable is specified first, followed by the min and max values in the next line. This is repeated for each additional variable.

*Example forcing attributes file*

#varmin varmax Incident Shortwave Radiation Level 001 0.0 1300.0 Incident Longwave Radiation Level 001 -50.0 800.0 Rainfall Rate Level 001 0.0 0.001

Forcing attributes file: none

Forcing perturbation attributes file: ASCII file that specifies the attributes of the forcing perturbations. A sample file is shown below, which lists 3 forcing variables. There are three lines of specifications for each variable. The first line specifies the name of the variable. The second line specifies the perturbation type (0-additive, 1-multiplicative) and the perturbation type for standard deviation (0-additive, 1-multiplicative). The third line specifies the following values in that order: standard deviation of perturbations, coefficient of standard deviation (if perturbation type for standard deviation is 1),standard normal max, whether to enable zero mean in perturbations, temporal correlation scale (in seconds), x and y -correlations and finally the cross correlations with other variables.

#### *Example forcing perturbation attributes file*

#ptype std std\_max zeromean tcorr xcorr ycorr ccorr Incident Shortwave Radiation Level 001 1 0 0.50 2.5 1 86400 0 0 1.0 -0.5 -0.8 Incident Longwave Radiation Level 001 0 1 50.0 0.2 2.5 1 86400 0 0 -0.5 1.0 0.5 Rainfall Rate Level 001 1 0 0.50 2.5 1 86400 0 0 0.8 0.5 1.0

*Example lis.config entry*

Forcing perturbation attributes file: none

State perturbation algorithm: specifies the algorithm for perturbing the state prognostic variables. Acceptable values are:

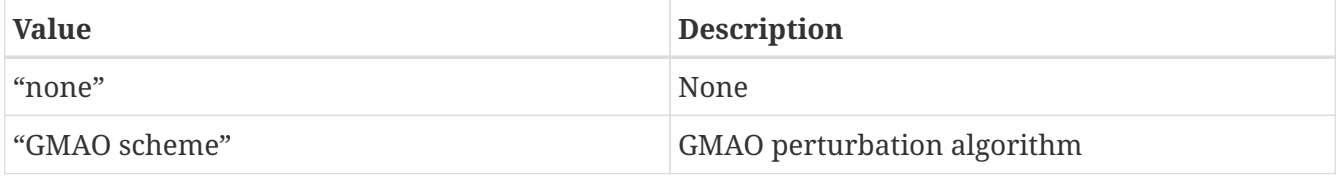

*Example lis.config entry*

State perturbation algorithm: none

State perturbation frequency: specifies the prognostic variable perturbation interval.

See Section [Defining a time interval](#page-233-0) for a description of how to specify a time interval.

State perturbation frequency: 1hr

State attributes file: ASCII file that specifies the attributes of the prognostic variables. A sample file is shown below, which lists 2 model state variables. For each variable, the name of the variable is specified first, followed by the min and max values in the next line. This is repeated for each additional variable.

*Example state attributes file*

#name varmin varmax SWE 0.0 100.0 Snowdepth 0.0 100.0

*Example lis.config entry*

State attributes file: none

State perturbation attributes file: ASCII file that specifies the attributes of the prognostic variable perturbations. A sample file is provided below, which follows the same format as that of the forcing perturbations attributes file:

#### *Example state perturbation attributes file*

#perttype std std\_max zeromean tcorr xcorr ycorr ccorr SWE 1 0 0.01 2.5 1 10800 0 0 1.0 0.9 Snowdepth 1 0 0.02 2.5 1 10800 0 0 0.9 1.0

*Example lis.config entry*

State perturbation attributes file: none

Observation perturbation algorithm: specifies the algorithm for perturbing the observations. Acceptable values are:

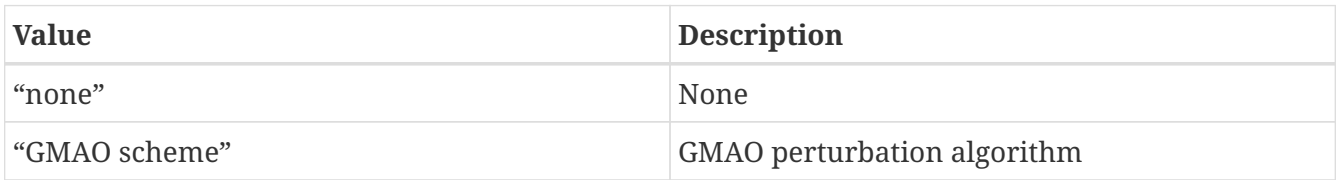

Observation perturbation algorithm: none

Observation perturbation frequency: specifies the observation perturbation interval.

See Section [Defining a time interval](#page-233-0) for a description of how to specify a time interval.

*Example lis.config entry*

Observation perturbation frequency: 1hr

Observation attributes file: ASCII file that specifies the attributes of the observation variables. A sample file is provided below, which follows the same format as that of the forcing attributes file and state attributes file.

*Example observation attributes file* #error rate varmin varmax ANSA SWE

10.0 0.01 500

*Example lis.config entry*

Observation attributes file: none

Observation perturbation attributes file: ASCII file that specifies the attributes of the observation variable perturbations. A sample file is provided below, which follows the same format as that of the forcing perturbations attributes file:

*Example observation perturbation attributes file* #perttype std std\_max zeromean tcorr xcorr ycorr ccorr ANSA SWE 0 10 2.5 1 10800 0 0 1

*Example lis.config entry*

Observation perturbation attributes file: none

IMS data directory: specifies the location of the IMS data.

*Example lis.config entry*

IMS data directory:

# **9.5.1. Synthetic Soil Moisture Assimilation**

Synthetic soil moisture data directory: specifies the directory for the synthetic soil moisture data.

Synthetic soil moisture model CDF file: specifies the name of the model CDF file (observations will be scaled into this climatology)

Synthetic soil moisture observation CDF file: specifies the name of the observation CDF file.

Synthetic soil moisture number of bins in the CDF: specifies the number of bins in the CDF.

*Example lis.config entry*

Synthetic soil moisture data directory: ./input/dainput/SynSM/ Synthetic soil moisture model CDF file: lsm.cdf.nc Synthetic soil moisture observation CDF file: obs\_cdf.nc Synthetic soil moisture number of bins in the CDF:

## **9.5.2. PILDAS Soil Moisture Assimilation**

PILDAS soil moisture data directory: specifies the directory for the PILDAS soil moisture data.

PILDAS use scaled standard deviation model: specifies whether the observation error standard deviation is to be scaled using model and observation standard deviation.

PILDAS soil moisture model CDF file: specifies the name of the model CDF file (observations will be scaled into this climatology)

PILDAS soil moisture observation CDF file: specifies the name of the observation CDF file.

PILDAS soil moisture number of bins in the CDF: specifies the number of bins in the CDF.

*Example lis.config entry*

```
PILDAS soil moisture data directory: ... /input/...
PILDAS use scaled standard deviation model: 1
PILDAS soil moisture model CDF file: lsm.cdf.nc
PILDAS soil moisture observation CDF file: obs_cdf.nc
PILDAS soil moisture number of bins in the CDF:
```
# **9.5.3. Synthetic Soil Moisture (multiple observation types) Assimilation**

Synthetic multi-sm data directory: specifies the directory for the synthetic soil moisture data (multi-levels).

*Example lis.config entry*

Synthetic multi-sm data directory: ./input/dainput/SynSM/

## **9.5.4. Synthetic SWE Assimilation**

Synthetic SWE data directory: specifies the directory for the synthetic snow water equivalent data.

Synthetic SWE data directory: ./input/dainput/SynSWE/

## **9.5.5. Synthetic LST Assimilation**

Synthetic LST data directory: specifies the directory for the synthetic land surface temperature data

*Example lis.config entry*

```
Synthetic LST data directory: ./input/dainput/SynLST/
```
## **9.5.6. Synthetic L-band Tb Assimilation**

Synthetic L-band Tb data directory: specifies the directory for the synthetic brightness temperature data

*Example lis.config entry*

Synthetic L-band Tb data directory: ./input/dainput/SynTb/

## **9.5.7. Synthetic SND Assimilation**

Synthetic SND data directory: specifies the directory for the synthetic snow depth data.

*Example lis.config entry*

```
Synthetic SND data directory:
```
## **9.5.8. ISCCP Tskin Assimilation**

ISCCP Tskin data directory: specifies the directory for the International Satellite Cloud Climatology Project (ISCCP) LST data.

ISCCP Tskin scale data: specifies if the LST observations are to be scaled or not  $(0 -$  no scaling, 1 — scale data).

ISCCP Tskin model mean data file: specifies the name of the file containing the monthly mean values from the LSM.

ISCCP Tskin model std data file: specifies the name of the file containing the monthly standard deviation values from the LSM.

ISCCP Tskin obs mean data file: specifies the name of the file containing the monthly mean values of the observations.

ISCCP Tskin obs std data file: specifies the name of the file containing the monthly standard

deviation values of the observations.

*Example lis.config entry*

```
ISCCP Tskin data directory: '../ISCCP/'
ISCCP Tskin scale data: 0
ISCCP Tskin model mean data file: ../SND_Input/noah_mean
ISCCP Tskin model std data file: ../SND_Input/noah_std
ISCCP Tskin obs mean data file: ../SND_Input/isccp_obs_mean
ISCCP Tskin obs std data file: ../SND_Input/isccp_obs_std
```
#### **9.5.9. AMSR-E (NASA) soil moisture assimilation**

NASA AMSR-E soil moisture data directory: specifies the directory for the AMSR-E (NASA/NSIDC) soil moisture data.

NASA AMSR-E soil moisture scale observations: specifies if the observations are to be rescaled (using CDF matching).

NASA AMSR-E soil moisture model CDF file: specifies the name of the model CDF file (observations will be scaled into this climatology).

NASA AMSR-E soil moisture observation CDF file: specifies the name of the observation CDF file.

NASA AMSR-E soil moisture number of bins in the CDF: specifies the number of bins in the CDF.

*Example lis.config entry*

```
NASA AMSR-E soil moisture data directory: 'input'
NASA AMSR-E soil moisture scale observations: 1
NASA AMSR-E soil moisture model CDF file: lsm_cdf.nc
NASA AMSR-E soil moisture observation CDF file: obs_cdf.nc
NASA AMSR-E soil moisture number of bins in the CDF: 100
```
## **9.5.10. AMSR-E (LPRM) soil moisture assimilation**

AMSR-E(LPRM) soil moisture data directory: specifies the directory for the AMSR-E (LPRM) soil moisture data.

AMSR-E(LPRM) soil moisture use raw data: specifies if the the raw fields (in wetness units) or scaled fields (in volumetric units) are to be used.

AMSR-E(LPRM) use scaled standard deviation model: specifies if the observation error standard deviation is to be scaled using model and observation standard deviation.

AMSR-E(LPRM) model CDF file: specifies the name of the model CDF file (observations will be scaled into this climatology).

AMSR-E(LPRM) observation CDF file: specifies the name of the observation CDF file.

AMSR-E(LPRM) soil moisture number of bins in the CDF: specifies the number of bins in the CDF.

*Example lis.config entry*

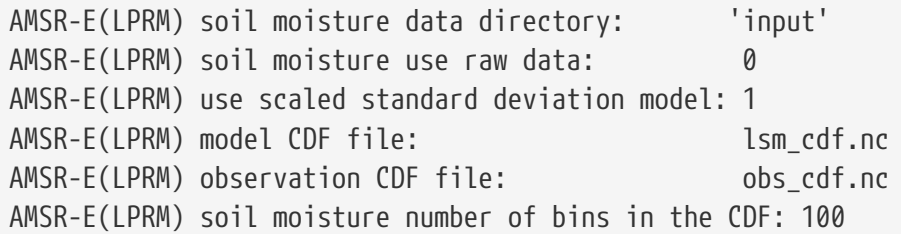

## **9.5.11. WindSat soil moisture assimilation**

WindSat soil moisture data directory: specifies the directory for the WindSat soil moisture data.

WindSat scale observations: specifies if the observations are to be rescaled (using CDF matching).

WindSat model CDF file: specifies the name of the model CDF file (observations will be scaled into this climatology).

WindSat observation CDF file: specifies the name of the observation CDF file.

WindSat number of bins in the CDF: specifies the number of bins in the CDF.

*Example lis.config entry*

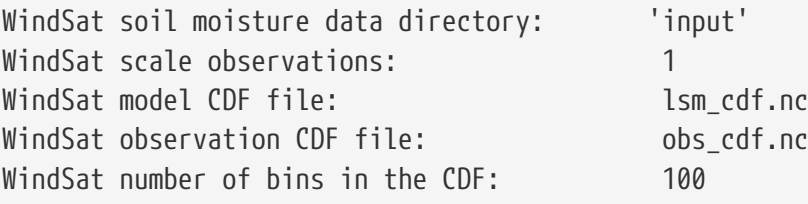

## **9.5.12. WindSat C-band soil moisture assimilation**

WindSat C-band soil moisture data directory: specifies the directory for the WindSat C-band soil moisture data.

WindSat C-band scale observations: specifies if the observations are to be rescaled (using CDF matching).

WindSat C-band model CDF file: specifies the name of the model CDF file (observations will be scaled into this climatology).

WindSat C-band observation CDF file: specifies the name of the observation CDF file.

WindSat C-band number of bins in the CDF: specifies the number of bins in the CDF.

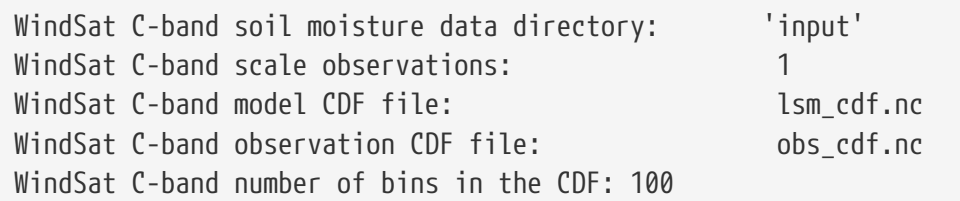

## **9.5.13. SNODEP Assimilation**

SNODEP data directory: specifies the directory for the SNODEP data.

SNODEP mesh resolution: specifies the resolution of the SNODEP mesh (8 or 16).

SNODEP naming convention: specifies the naming convention of the SNODEP data. Acceptable values are:

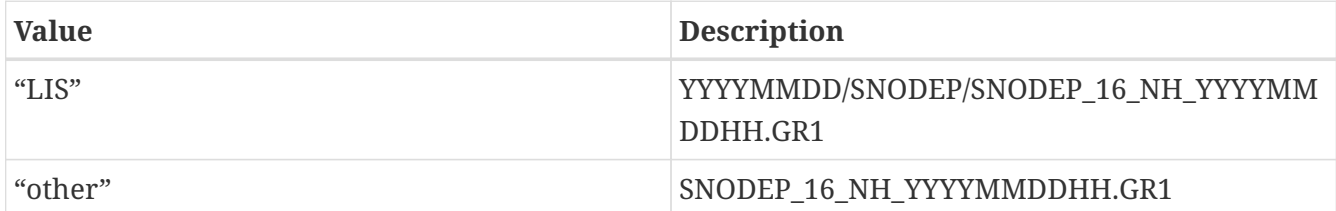

*Example lis.config entry*

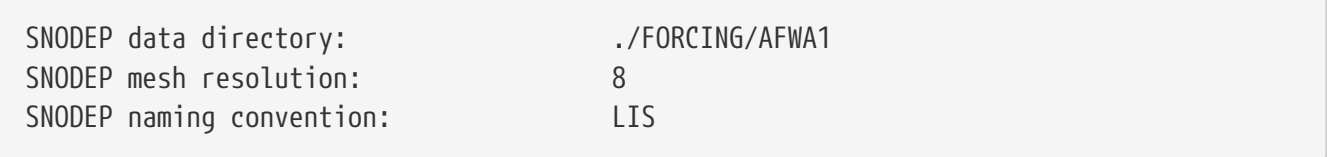

## **9.5.14. USAFSI Assimilation**

USAFSI data directory: specifies the directory for the USAFSI data.

USAFSI netcdf filename prefix: specifies the prefix of the USAFSI dataset. If prefix is "usafsi", file name will be "usafsi\_yyyymmddhh.nc."

*Example lis.config entry*

USAFSI data directory: ./FORCING/USAFSI USAFSI netcdf filename prefix: usafsi

## **9.5.15. ANSA SWE Assimilation**

ANSA SWE data directory: specifies the directory for the ANSA SWE data.

ANSA SWE lower left lat: specifies the lower left latitude of the ANSA domain. (cylindrical latitude/longitude projection)

ANSA SWE lower left lon: specifies the lower left longitude of the ANSA domain. (cylindrical

latitude/longitude projection)

ANSA SWE upper right lat: specifies the upper right latitude of the ANSA domain. (cylindrical latitude/longitude projection)

ANSA SWE upper right lon: specifies the upper right longitude of the ANSA domain. (cylindrical latitude/longitude projection)

ANSA SWE resolution (dx): specifies the resolution of the of the ANSA domain along the east-west direction.

ANSA SWE resolution (dy): specifies the resolution of the of the ANSA domain along the north-south direction.

*Example lis.config entry*

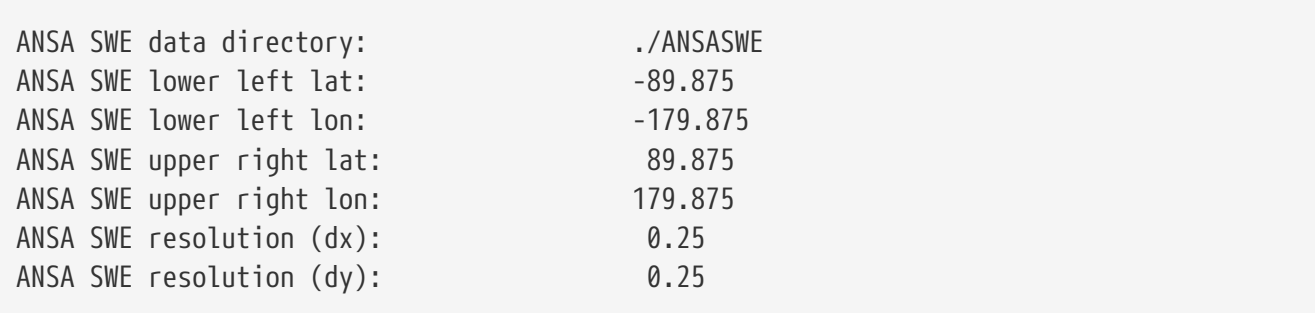

## **9.5.16. ANSA Snow Covered Fraction (SCF) Assimilation**

ANSA SCF data directory: specifies the directory for the ANSA SCA data.

ANSA SCF lower left lat: specifies the lower left latitude of the ANSA domain. (cylindrical latitude/longitude projection)

ANSA SCF lower left lon: specifies the lower left longitude of the ANSA domain. (cylindrical latitude/longitude projection)

ANSA SCF upper right lat: specifies the upper right latitude of the ANSA domain. (cylindrical latitude/longitude projection)

ANSA SCF upper right lon: specifies the upper right longitude of the ANSA domain. (cylindrical latitude/longitude projection)

ANSA SCF resolution (dx): specifies the resolution of the of the ANSA domain along the east-west direction.

ANSA SCF resolution (dy): specifies the resolution of the of the ANSA domain along the north-south direction.

ANSA SCF local time for assimilation: specifies the local time for performing the ANSA SCF assimilation; LIS will find the closest time depending on model timestep.

ANSA SCF field name: specifies the name of the SCF field to be assimilated in the ANSA SCF data file.

ANSA SCF file name convention: specifies the name convention of the ANSA SCF file; currently supported: *\*YYYYMMDD\**, *\*YYYYDOY\**.

ANSA SCF use triangular-shaped observation error: specifies whether to use a triangular-shaped observation error as follows (De Lannoy et al., 2012):  $std = std * scf_obs$  if  $scf_obs < = 50$ ;  $std = std * (100 - scf \ obs)$  if  $scf \ obs > 50$ ; otherwise, std remains to be the same as read in from the observation perturbation attributes file.

ANSA SCF using EnKF with DI: specifies whether to used rule-based direct insertion approach to supplement EnKF when model predicts zero or full snow cover for all ensemble members. The entries after this are needed only if 1 is specified here.

ANSA SCF direct insertion methodology: specifies which rule to use when model predicts snow and observation says no snow. Acceptable values are:

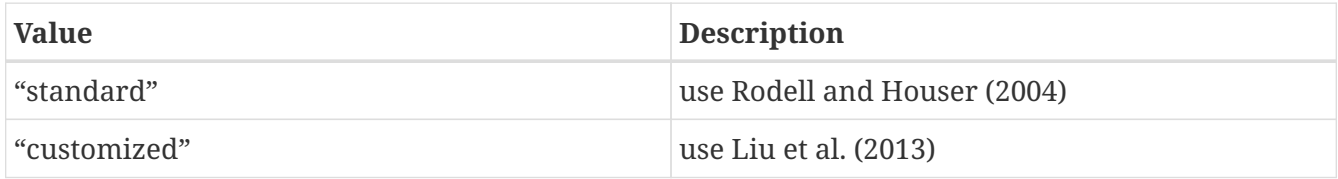

ANSA SCF amount of SWE (mm) to add to model: specifies how much SWE to add to model when observation sees snow while model predicts no snow.

ANSA SCF maximum SWE melt rate (mm/day): specifies the SWE melt rate if "customized" is chosen for the direction insertion methodology.

ANSA SCF threshold of model SWE to be removed at once: specifies the threshold of model SWE to be removed when observation says no snow.

ANSA SCF length of snowmelt period in days: specifies the length of the typical snowmelt period in the region.

ANSA SCF threshold of observed SCF for snow presence: specifies the threshold of observed SCF for indicating snow presence.

ANSA SCF threshold of observed SCF for snow non-presence: specifies the threshold of observed SCF for indicating snow non-presence.

ANSA SCF threshold of model SWE(mm) for snow non-presence: specifies the threshold of model SWE for indicating snow absence.

ANSA SCF threshold of observed SCF for non-full snow cover: specifies the threshold of observed SCF which indicates non-full snow cover.

*Example lis.config entry*

ANSA SCF data directory: ... /ANSA SCF UCO ANSA SCF lower left lat: 35.025 ANSA SCF lower left lon: -112.475 ANSA SCF upper right lat: 43.975 ANSA SCF upper right lon: -105.525 ANSA SCF resolution (dx): 0.05 ANSA SCF resolution (dy): 0.05 ANSA SCF local time for assimilation: 10.0 ANSA SCF field name: "/ansa\_interpsnow" ANSA SCF file name convention: "ansa\_all\_YYYYMMDD.h5" ANSA SCF use triangular-shaped observation error: 1 ANSA SCF using EnKF with DI: 1 ANSA SCF direct insertion methodology: "customized" ANSA SCF amount of SWE (mm) to add to model: 10 ANSA SCF maximum SWE melt rate (mm/day): 50 ANSA SCF threshold of model SWE to be removed at once: 20 ANSA SCF length of snowmelt period in days: 15 ANSA SCF threshold of observed SCF for snow presence: 0.4 ANSA SCF threshold of observed SCF for snow non-presence: 0.1 ANSA SCF threshold of model SWE(mm) for snow non-presence: 5 ANSA SCF threshold of observed SCF for non-full snow cover: 0.7

### **9.5.17. ANSA snow depth Assimilation**

ANSA snow depth data directory: specifies the directory for the ANSA snow depth data.

ANSA snow depth lower left lat: specifies the lower left latitude of the ANSA domain. (cylindrical latitude/longitude projection)

ANSA snow depth lower left lon: specifies the lower left longitude of the ANSA domain. (cylindrical latitude/longitude projection)

ANSA snow depth upper right lat: specifies the upper right latitude of the ANSA domain. (cylindrical latitude/longitude projection)

ANSA snow depth upper right lon: specifies the upper right longitude of the ANSA domain. (cylindrical latitude/longitude projection)

ANSA snow depth resolution (dx): specifies the resolution of the ANSA domain along the east-west direction.

ANSA snow depth resolution (dy): specifies the resolution of the ANSA domain along the northsouth direction.

ANSA snow depth use IMS data for snow detection: specifies whether to use IMS data for snow detection. Acceptable values are:

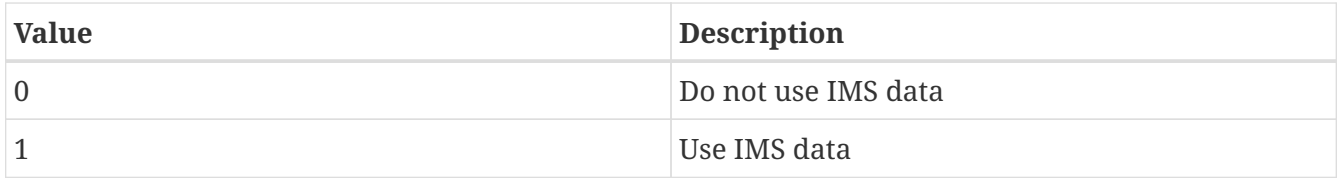

ANSA snow depth IMS data directory: specifies the location of the IMS data directory.

ANSA snow depth use MODIS (MOD10C1) data for snow detection: specifies whether to use MODIS (MOD10C1) data for snow detection. Acceptable values are:

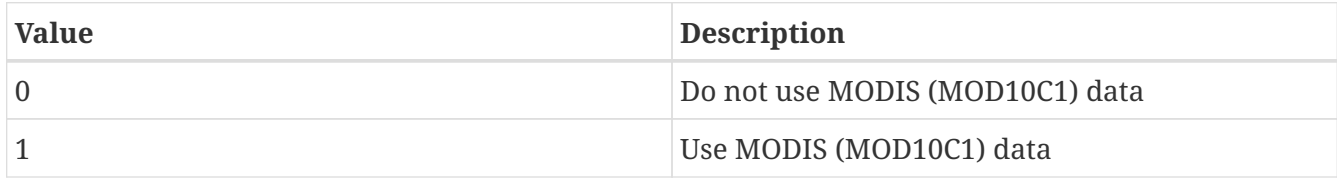

ANSA snow depth MOD10C1 data directory: specifies the location of MODIS (MOD10C1) data.

#### *Example lis.config entry*

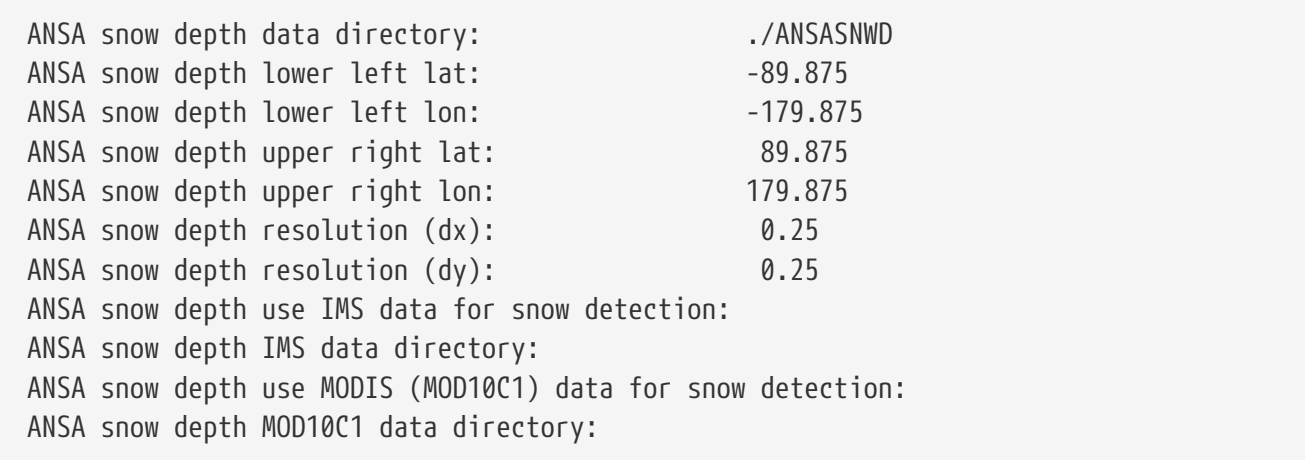

## **9.5.18. SMMR snow depth Assimilation**

SMMR snow depth data directory: specifies the directory for the SMMR snow depth data.

#### *Example lis.config entry*

SMMR snow depth data directory:  $\blacksquare$  ./SMMR

# **9.5.19. SSMI snow depth Assimilation**

SSMI snow depth data directory: specifies the directory for the SSMI snow depth data.

SSMI snow depth use IMS data for snow detection: specifies whether to use IMS data for snow detection. Acceptable values are:

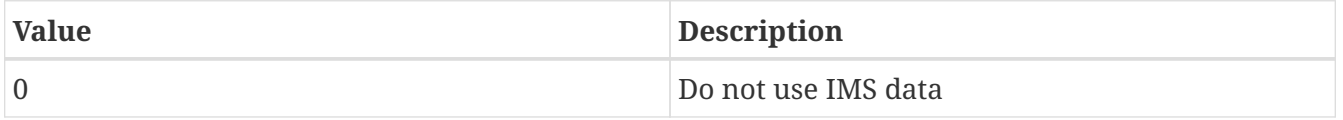

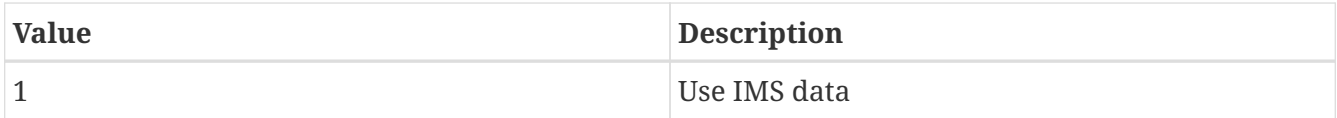

SSMI snow depth IMS data directory: specifies the location of the IMS data.

SSMI snow depth use MODIS (MOD10C1) data for snow detection: specifies whether to use MODIS (MOD10C1) data for snow detection. Acceptable values are:

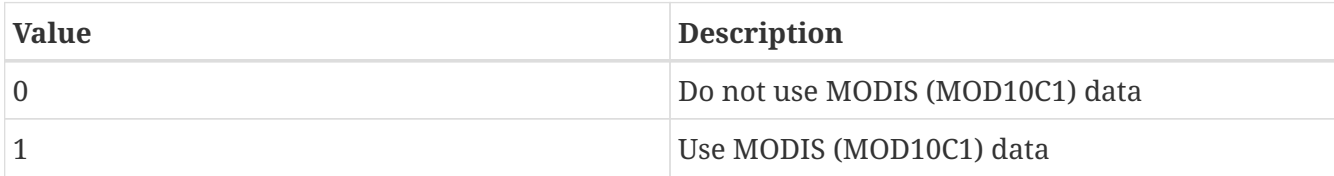

SSMI snow depth MOD10C1 data directory: specifies the location of the MODIS (MOD10C1) data.

*Example lis.config entry*

SSMI snow depth data directory: ./SSMI SSMI snow depth use IMS data for snow detection: SSMI snow depth IMS data directory: SSMI snow depth use MODIS (MOD10C1) data for snow detection: SSMI snow depth MOD10C1 data directory:

## **9.5.20. AMSR-E SWE Assimilation**

AMSR-E SWE data directory: specifies the directory for the SSMI snow depth data.

*Example lis.config entry*

AMSR-E SWE data directory: ./AMSRE\_SWE

# **9.5.21. MODIS snow cover fraction assimilation**

MODIS SCF data directory: specifies the directory for the MODIS snow cover fraction data.

MODIS SCF use gap filled product: specifies whether the gap-filled product is to be used (1-use, 0-do not use).

MODIS SCF cloud threshold: Cloud cover threshold to be used for screening observations (in percentage).

MODIS SCF cloud persistence threshold: Cloud cover persistence threshold to be used for screening observations (in days).

*Example lis.config entry*

MODIS SCF data directory: ./MODIS MODIS SCF use gap filled product: 1 MODIS SCF cloud threshold: 90 MODIS SCF cloud persistence threshold: 3

## **9.5.22. PMW snow depth or SWE assimilation**

PMW snow data directory: specifies the directory for the PMW SWE or snow depth data.

PMW snow data file format (HDF4, HDF-EOS, HDF5): specifies the file format of the PMW snow data. Currently, three options are supported: HDF4, HDF-EOS, and HDF5

PMW snow data coordinate system (EASE, LATLON): specifies the coordinate system of the PMW snow data. Currently two options are supported: EASE and LATLON.

PMW snow data variable (SWE, snow depth): specifies which variable to assimilate: SWE or snow depth

PMW snow data unit (m, cm, mm, inch): specifies the unit of the snow data; currently only units of m, cm, mm, inch are supported

PMW snow data use flag (1=yes, 0=no): specifies whether to use the data flags that come along with the PMW snow data in the same file

PMW snow data flag - number of invalid values: specifies the number of invalid values in the flag field of the PMW snow data

PMW snow data flag - invalid values: specifies the invalid values of the flag field of the PMW snow data

PMW snow data - number of additional invalid values: specifies the number of additional invalid values in the actual data field of the PMW snow data

PMW snow data - additional invalid values: specifies the invalid values of the actual data field of the PMW snow data

PMW snow data - apply min/max mask: specifies whether to use min/max data values for quality control of the PMW snow data

PMW snow data minimum valid value: specifies the minimum valid value of the PMW snow data

PMW snow data maximum valid value: specifies the maximum valid value of the PMW snow data

PMW snow data scale factor: specifies the scale factor of the PMW snow data

PMW snow data file name convention: specifies the file name convention of the PMW snow data; currently only the following two formats are supported: *\*YYYYMMDD\** and *\*YYYYDOY\** note that the PMW snow reader assumes that the data files are stored in corresponding year directory as follows: datadir/YYYY/\*YYYMMDD\*

PMW snow data assimilation local time: specifies the local time in hours to apply the assimilation (usually corresponding to the overpass time)

PMW snow data - apply mask with GVF (1=yes, 0=no): specifies whether to use greenness vegetation fraction as mask for assimilation; 1 is suggested unless confidence is high with the PMW snow data (e.g., those that are bias corrected against station data) in dense vegetation area. If "1" is chosen, LIS will not assimilate PMW snow data in those areas with gvf \textgreater 0.7.

PMW snow data - apply mask with landcover type (1=yes, 0=no): specifies whether to use landcover type as mask for assimilation. If "1" is chosen, LIS will not assimilate PMW snow data in areas with forest land cover.

PMW snow data - apply mask with LSM temperature (1=yes,  $\theta$ =no): specifies whether to use modelbased temperatures as mask for assimilation. if "1" is chosen, LIS will not assimilate PMW snow data in areas with a skin temperature or surface soil temperature higher than 5 degree C according to the LSM. This mask should be used with care if the LSM temperatures are known to be biased.

The following 8 configuration lines are for HDF5+LANTON datasets only

PMW snow data lower left lat: specifies the lower left latitude of the dataset.

PMW snow data lower left lon: specifies the lower left longitude of the dataset.

PMW snow data upper right lat: specifies the upper right latitude of the dataset.

PMW snow data upper right lon: specifies the upper right longitude of the dataset.

PMW snow data resolution (dx): specifies horizontal resolution dx of the dataset.

PMW snow data resolution (dy): specifies vertical resolution dy of the dataset.

PMW (HDF5) snow data field name: specifies the name of the snow data field in the dataset for assimilation.

PMW (HDF5) snow data flag field name: specifies the name of the snow data flag field to use as a mask for assimilation; this must be specified if the PMW snow data use flag (1=yes, 0=no): option is set to 1.

The following 4 configuration lines are for HDF4+EASE datasets only

PMW (HDF4) snow data NL SDS index (-1, 0, 1, 2,  $\cdots$ ): specifies the index of the SDS of the NL grid in the PMW snow data; valid index starts from 0; use -1 if no SDS for the NL grid is to be assimilated.

PMW (HDF4) snow data SL SDS index (-1, 0, 1, 2,  $\cdots$ ): specifies the index of the SDS of the SL grid in the PMW snow data; valid index starts from 0; use -1 if no SDS for the NL grid is to be assimilated.

PMW (HDF4) snow data flag NL SDS index (-1, 0, 1, 2,  $\cdots$ ): specifies the index of the flag SDS of the NL grid in the PMW snow data; this must be specified if the PMW snow data use flag (1=yes, 0=no): option is set to 1.

PMW (HDF4) snow data flag SL SDS index (-1, 0, 1, 2,  $\cdots$ ): specifies the index of the flag SDS of the SL grid in the PMW snow data; this must be specified if the PMW snow data use flag (1=yes, 0=no): option is set to 1.

The following 6 configuration lines are for HDF-EOS+EASE datasets only

PMW (HDF-EOS) NL grid name: specifies the name of the NL grid.

PMW (HDF-EOS) SL grid name: specifies the name of the SL grid.

PMW (HDF-EOS) NL SDS name: specifies the name of the SDS in the NL grid.

PMW (HDF-EOS) SL SDS name: specifies the name of the SDS in the SL grid.

PMW (HDF-EOS) NL snow data flag SDS name: specifies the name of the data flag SDS in the NL grid; this must be specified if the PMW snow data use flag (1=yes, 0=no): option is set to 1.

PMW (HDF-EOS) SL snow data flag SDS name: specifies the name of the data flag SDS in the SL grid; this must be specified if the PMW snow data use flag (1=yes, 0=no): option is set to 1.

```
Example lis.config entry
```
# all datasets PMW snow data directory: "./input/ANSA\_OI" PMW snow data file format (HDF4, HDF-EOS, HDF5): "HDF5" PMW snow data coordinate system (EASE, LATLON): "LATLON" PMW snow data variable (SWE, snow depth): "snow depth" PMW snow data unit (m, cm, mm, inch): "mm" PMW snow data use flag  $(1=yes, 0=no):$  1 PMW snow data flag - number of invalid values: 2 PMW snow data flag - invalid values: -1 0 PMW snow data - number of additional invalid values: 0 PMW snow data - additional invalid values: 494 496 504 596 508 510 PMW snow data - apply min/max mask: 1 PMW snow data minimum valid value: 0 PMW snow data maximum valid value: 5000 PMW snow data scale factor: 1.0 PMW snow data file name convention: "ansa\_all\_YYYYMMDD.h5" PMW snow data assimilation local time: 2.0 PMW snow data - apply mask with GVF (1=yes, 0=no): 0 PMW snow data - apply mask with landcover type (1=yes, 0=no): 0 PMW snow data - apply mask with LSM temperature (1=yes, 0=no): 0 # HDF5 & LATLON datasets only PMW snow data lower left lat: 50.025 PMW snow data lower left lon: -172.975 PMW snow data upper right lat: 75.725 PMW snow data upper right lon: -130.025 PMW snow data resolution (dx): 0.05 PMW snow data resolution (dy): 0.05 PMW (HDF5) snow data field name: "ansa\_swe\_depth"<br>PMW (HDF5) snow data flag field name: "ansa\_swe\_depth\_flag" PMW (HDF5) snow data flag field name: # HDF4 & EASE datasets only PMW (HDF4) snow data NL SDS index (-1, 0, 1, 2, ...): 0 PMW (HDF4) snow data SL SDS index (-1, 0, 1, 2, ...): -1 PMW (HDF4) snow data flag NL SDS index (-1, 0, 1, 2, ...): 1 PMW (HDF4) snow data flag SL SDS index (-1, 0, 1, 2, ...): -1 # HDF-EOS and EASE datasets only PMW (HDF-EOS) NL grid name: "Northern Hemisphere" PMW (HDF-EOS) SL grid name: "Southern Hemisphere" PMW (HDF-EOS) NL SDS name: "SWE\_NorthernDaily" PMW (HDF-EOS) SL SDS name: "SWE SouthernDaily" PMW (HDF-EOS) NL snow data flag SDS name: "Flags\_NorthernDaily" PMW (HDF-EOS) SL snow data flag SDS name: "Flags\_SouthernDaily"

## **9.5.23. GRACE TWS Assimilation**

GRACE data directory: specifies the directory for the GRACE TWS data (processed data from LDT).

GRACE use reported measurement error values: specifies whether to use the spatially distributed reported measurement errors in the GRACE data for specifying observation errors. Acceptable values are:

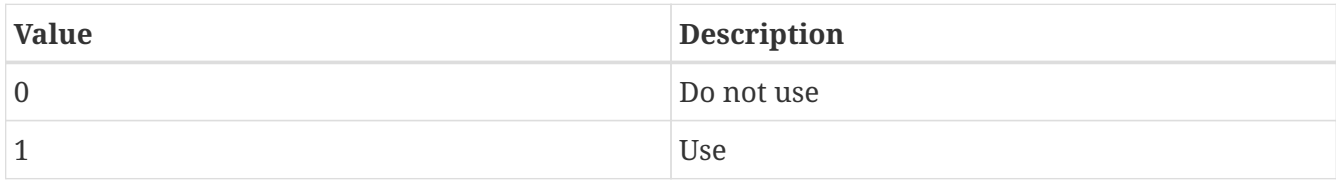

*Example lis.config entry*

GRACE data directory: ... /GRACEOBS GRACE use reported measurement error values:

## **9.5.24. SMOPS ASCAT soil moisture assimilation**

SMOPS ASCAT soil moisture data directory: specifies the directory for the SMOPS ASCAT soil moisture data.

SMOPS ASCAT model CDF file: specifies the name of the model CDF file (observations will be scaled into this climatology).

SMOPS ASCAT observation CDF file: specifies the name of the observation CDF file.

SMOPS ASCAT soil moisture number of bins in the CDF: specifies the number of bins in the CDF.

SMOPS ASCAT CDF read option: specifies whether to read all months of or to read month by month from a monthly CDF file.

Acceptable values are:

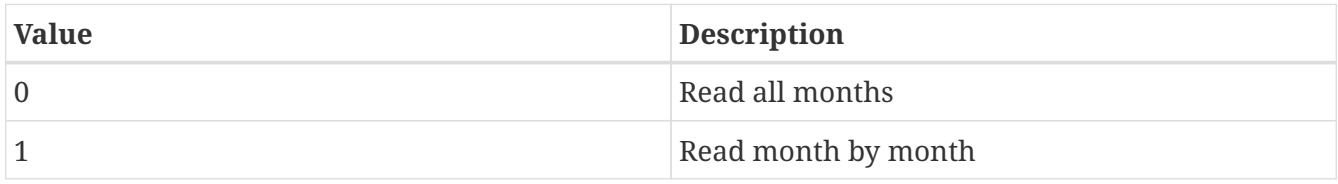

**NOTE** Select 0 for yearly CDF data.

SMOPS ASCAT use realtime data: specifies whether to use the 6 hour data feed instead of the daily data feed. Acceptable values are:

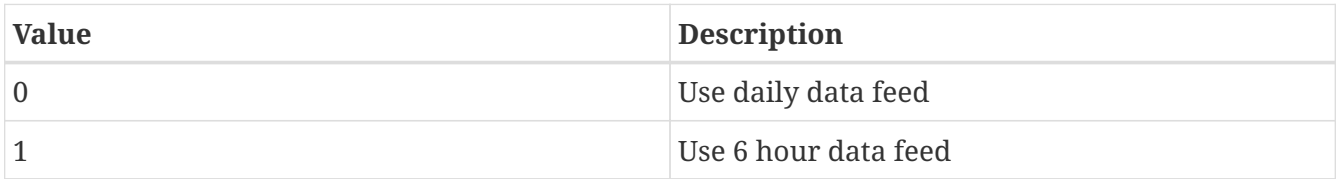

SMOPS ASCAT soil moisture use scaled standard deviation model: specifies whether to use scaled standard deviation. This generates and uses spatially distributed observation errors by scaling the specified observation error standard deviation by a factor of the model standard deviation to the

SMOPS ASCAT naming convention: specifies the naming convention of the SMOPS soil moisture data. Used when reading the 6-hour data feed. Acceptable values are:

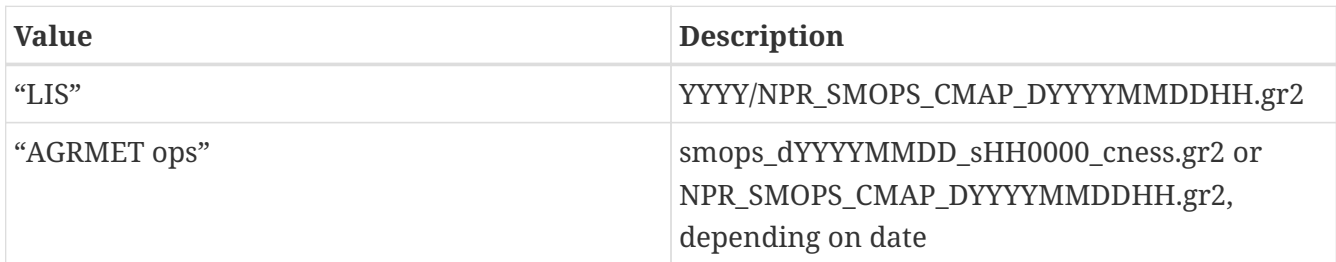

For "AGRMET ops", dates before 2017-10-05 use the smops dYYYYMMDD sHH0000 cness.gr2 naming convention; dates on or after 2017-10-05 use the NPR SMOPS CMAP DYYYYMMDDHH.gr2 naming convention.

**NOTE** When reading the daily data feed, the naming convention is "LIS".

SMOPS ASCAT version: specifies the version of the SMOPS datasets. Defaults to "date-based". Acceptable values are:

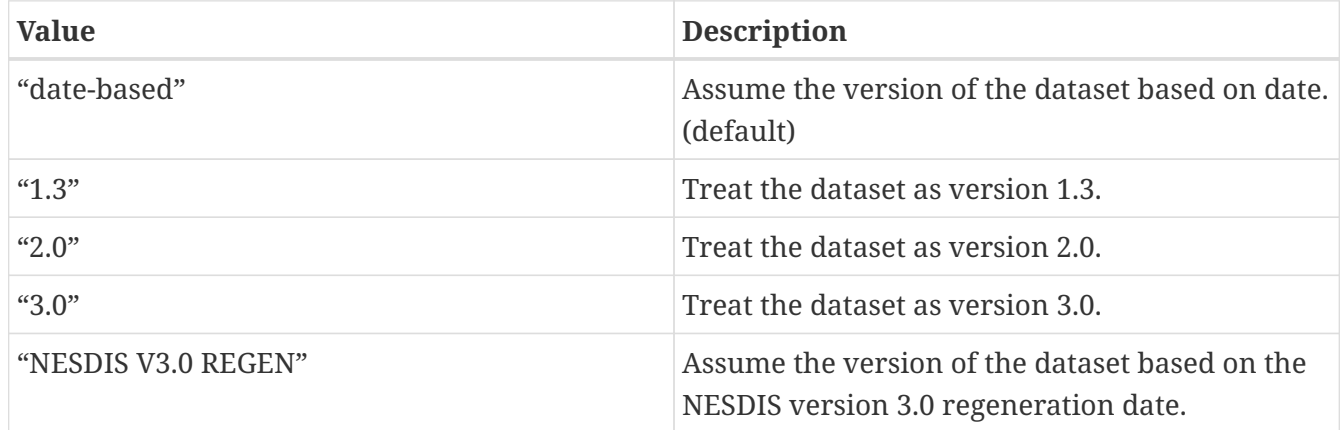

There are three versions of the SMOPS datasets. According to the use by the 557th Weather Wing:

 version\_1.3 < 2016-10-31T12:00:00 2016-10-31T12:00:00 <= version\_2.0 < 2017-08-24T12:00:00 version\_3.0 >= 2017-08-24T12:00:00

Also, NESDIS has regenerated SMOPS version 3.0 datasets starting from 2012-08-01.

The value "date-based" will use the dates 2016-10-31 and 2017-08-24 to determine the version of the SMOPS datasets.

The value "NESDIS V3.0 REGEN" will use the date 2012-08-01 to determine the version of the SMOPS datasets.

Should you need to explicitly state the version of the SMOPS datasets, then you may specify their version with either "1.3", "2.0", or "3.0".

*Example lis.config entry*

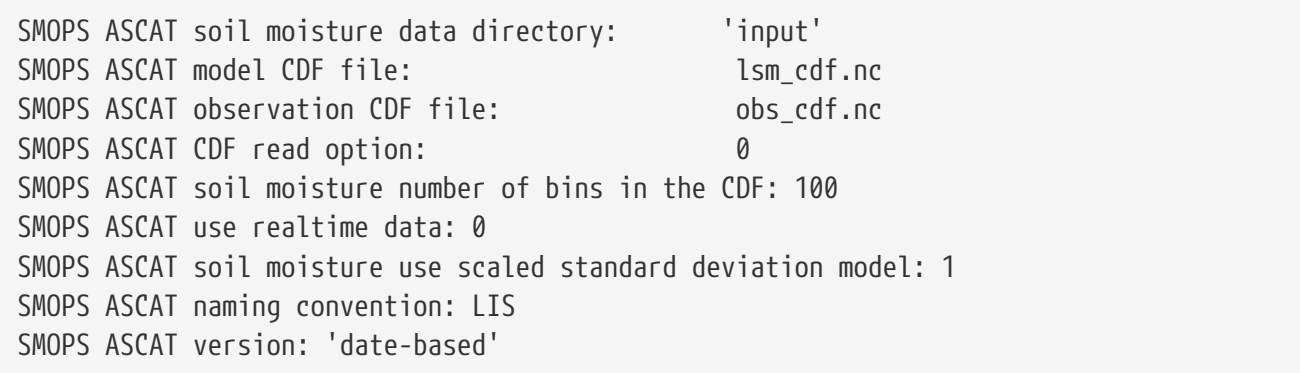

# **9.5.25. SMOS L2 soil moisture assimilation**

SMOS L2 soil moisture data directory: specifies the directory for the SMOS LS soil moisture data.

SMOS L2 scale observations: specifies whether to scale the observations. Acceptable values are:

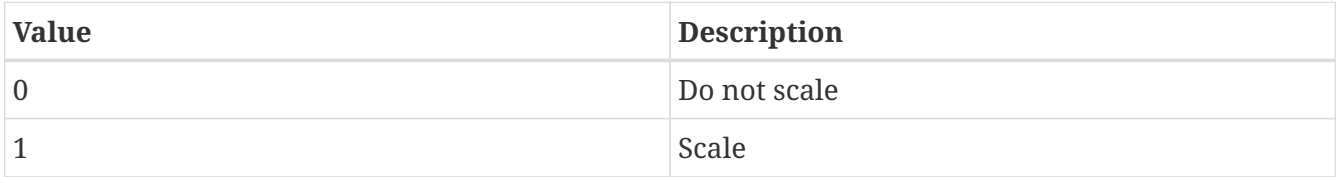

SMOS L2 use scaled standard deviation model: specifies whether the observation error standard deviation is to be scaled using model and observation standard deviation.

SMOS L2 model CDF file: specifies the name of the model CDF file (observations will be scaled into this climatology).

SMOS L2 observation CDF file: specifies the name of the observation CDF file.

SMOS L2 soil moisture number of bins in the CDF: specifies the number of bins in the CDF.

*Example lis.config entry*

SMOS L2 soil moisture data directory: SMOS L2 scale observations: SMOS L2 use scaled standard deviation model: SMOS L2 model CDF file: SMOS L2 observation CDF file: SMOS L2 soil moisture number of bins in the CDF:

## **9.5.26. ASCAT (TU Wein) soil moisture assimilation**

ASCAT (TUW) soil moisture data directory: specifies the directory for the ASCAT (TUW) soil moisture data.

ASCAT (TUW) use scaled standard deviation model: specifies if the observation error standard deviation is to be scaled using model and observation standard deviation.

ASCAT (TUW) model CDF file: specifies the name of the model CDF file (observations will be scaled into this climatology).

ASCAT (TUW) observation CDF file: specifies the name of the observation CDF file.

ASCAT (TUW) soil moisture number of bins in the CDF: specifies the number of bins in the CDF.

*Example lis.config entry*

ASCAT (TUW) soil moisture data directory: 'input' ASCAT (TUW) use scaled standard deviation model: 1 ASCAT (TUW) model CDF file: lsm cdf.nc ASCAT (TUW) observation CDF file: obs cdf.nc ASCAT (TUW) soil moisture number of bins in the CDF: 100

## **9.5.27. Simulated GRACE**

Simulated GRACE data directory: specifies the location of the simulated GRACE data.

Simulated GRACE configuration: specifies the simulated GRACE configuration. Acceptable values are:

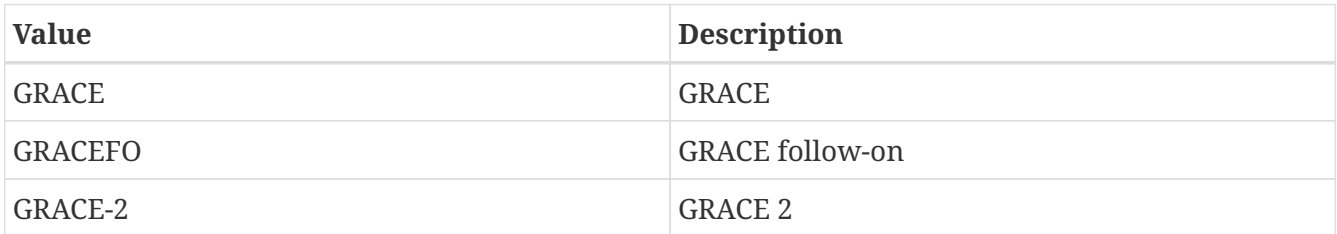

Simulated GRACE use reported measurement error values: specifies whether to use the simulated GRACE reported measurement error values. Acceptable values are:

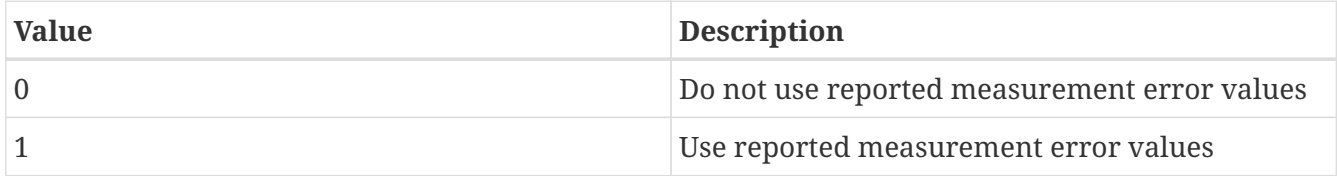

*Example lis.config entry*

Simulated GRACE data directory: Simulated GRACE configuration: Simulated GRACE use reported measurement error values:

# **9.5.28. Synthetic Streamflow**

Synthetic streamflow data directory: specifies the location of the synthetic streamflow data.

Synthetic streamflow data directory:

## **9.5.29. ESA CCI soil moisture data assimilation**

ESA CCI soil moisture data directory: specifies the location of the ESA CCI soil moisture data.

ESA CCI soil moisture data version: specifies the version of the ESA CCI soil moisture data.

ESA CCI use scaled standard deviation model: specifies if the observation error standard deviation is to be scaled using model and observation standard deviation.

ESA CCI model CDF file: specifies the name of the model CDF file (observations will be scaled into this climatology).

ESA CCI observation CDF file: specifies the name of the observation CDF file.

ESA CCI soil moisture number of bins in the CDF: specifies the number of bins in the CDF.

*Example lis.config entry*

ESA CCI soil moisture data directory: ESA CCI soil moisture data version: ESA CCI use scaled standard deviation model: ESA CCI model CDF file: ESA CCI observation CDF file: ESA CCI soil moisture number of bins in the CDF:

## **9.5.30. AMSR2 (GCOMW) soil moisture data assimilation**

AMSR2(GCOMW) soil moisture data directory: specifies the AMSR2(GCOMW) soil moisture data directory.

AMSR2(GCOMW) scale observations: specifies whether to scale the observations. Acceptable values are:

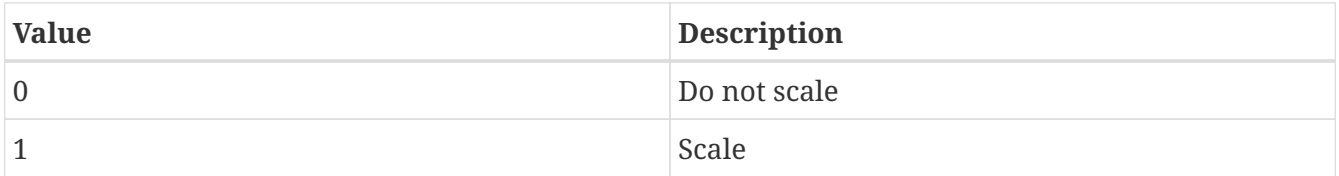

AMSR2(GCOMW) use scaled standard deviation model: specifies whether the observation error standard deviation is to be scaled using model and observation standard deviation.

AMSR2(GCOMW) model CDF file: specifies the name of the model CDF file (observations will be scaled into this climatology).

AMSR2(GCOMW) observation CDF file: specifies the name of the observation CDF file.

AMSR2(GCOMW) soil moisture number of bins in the CDF: specifies the number of bins in the CDF.

*Example lis.config entry*

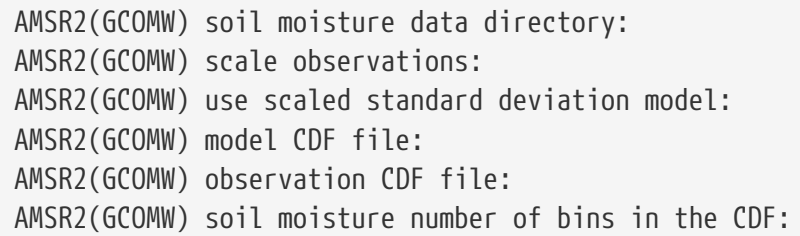

## **9.5.31. AMSR2 (GCOMW) snow depth data assimilation**

AMSR2(GCOMW) snow depth data directory: specifies the directory for the AMSR2(GCOMW) snow depth data.

AMSR2(GCOMW) snow depth use IMS data for snow detection: specifies whether to use IMS data for snow detection. Acceptable values are:

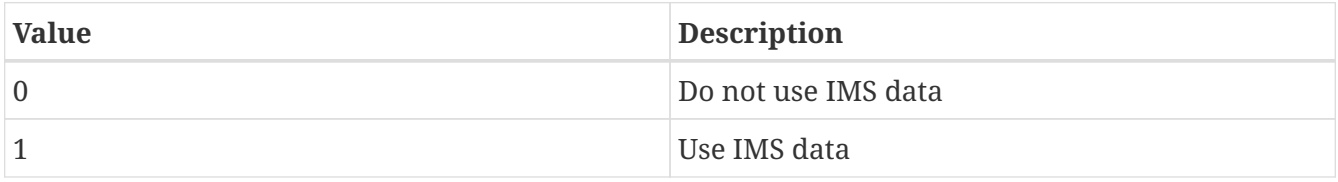

AMSR2(GCOMW) snow depth IMS data directory: specifies the location of the IMS data.

AMSR2(GCOMW) snow depth use MODIS (MOD10C1) data for snow detection: specifies whether to use MODIS (MOD10C1) data for snow detection. Acceptable values are:

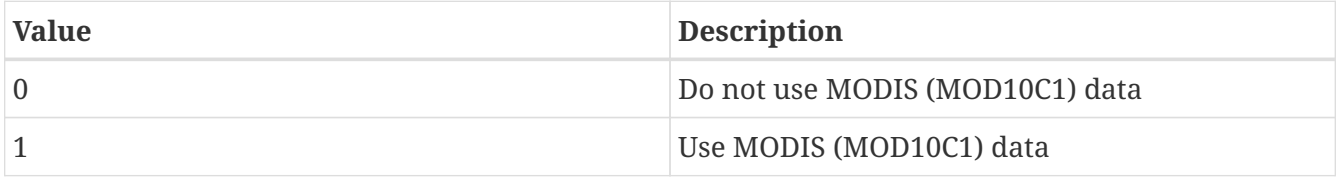

AMSR2(GCOMW) snow depth MOD10C1 data directory: specifies the location of the MODIS (MOD10C1) data.

AMSR2(GCOMW) snow depth use bias corrected version: specifies whether to use to bias corrected data. Acceptable values are:

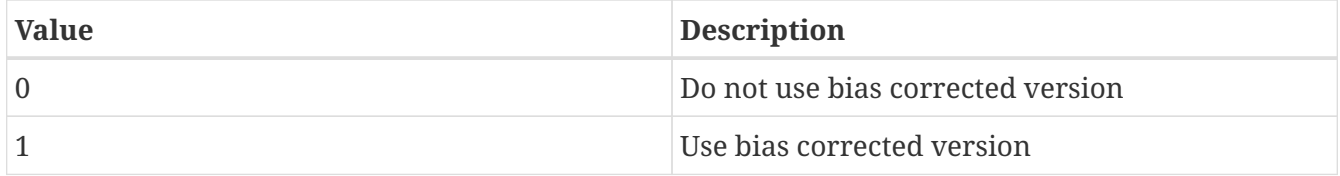

AMSR2(GCOMW) snow depth use input mask: specifies whether to use an input mask. Acceptable values are:
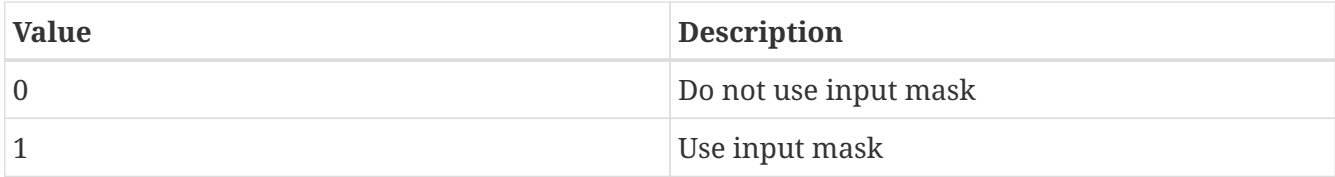

AMSR2(GCOMW) snow depth input mask file: specifies the input mask file.

*Example lis.config entry*

AMSR2(GCOMW) snow depth data directory: AMSR2(GCOMW) snow depth use IMS data for snow detection: AMSR2(GCOMW) snow depth IMS data directory: AMSR2(GCOMW) snow depth use MODIS (MOD10C1) data for snow detection: AMSR2(GCOMW) snow depth MOD10C1 data directory: AMSR2(GCOMW) snow depth use bias corrected version: AMSR2(GCOMW) snow depth use input mask: AMSR2(GCOMW) snow depth input mask file:

# **9.5.32. SMAP (NASA) soil moisture assimilation**

SMAP(NASA) soil moisture data directory: specifies the SMAP(NASA) soil moisture data directory.

SMAP(NASA) soil moisture data designation: specifies the designation of the SMAP data.

Acceptable values are:

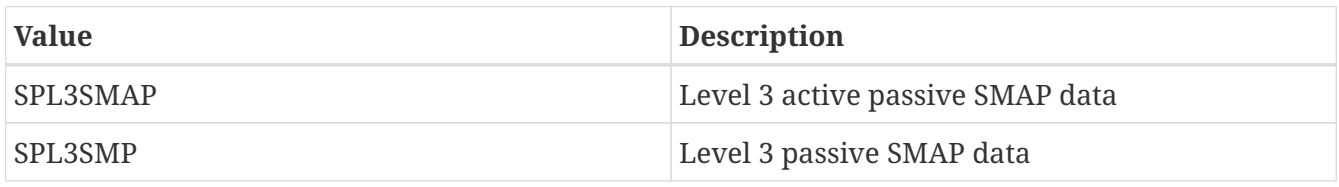

SMAP(NASA) soil moisture Composite Release ID: specifies the SMAP NASA composite release ID included within the filename (e.g., R16).

SMAP(NASA) soil moisture use scaled standard deviation model: specifies whether the observation error standard deviation is to be scaled using model and observation standard deviation.

SMAP(NASA) model CDF file: specifies the name of the model CDF file (observations will be scaled into this climatology).

SMAP(NASA) observation CDF file: specifies the name of the observation CDF file.

SMAP(NASA) soil moisture number of bins in the CDF: specifies the number of bins in the CDF.

SMAP(NASA) CDF read option: specifies whether to read all months of or to read month by month from a monthly CDF file.

Acceptable values are:

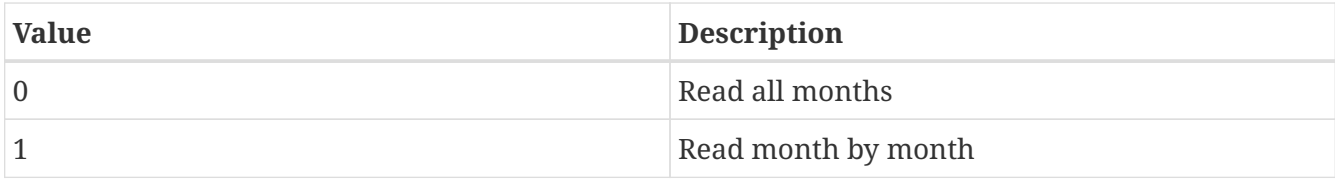

**NOTE** Select 0 for yearly CDF data.

*Example lis.config entry*

SMAP(NASA) soil moisture data directory: SMAP(NASA) soil moisture data designation: SMAP(NASA) soil moisture Composite Release ID: SMAP(NASA) soil moisture use scaled standard deviation model: SMAP(NASA) model CDF file: SMAP(NASA) observation CDF file: SMAP(NASA) soil moisture number of bins in the CDF: SMAP(NASA) CDF read option:

# **9.5.33. SMAP (NRT) soil moisture assimilation**

SMAP(NRT) soil moisture data directory: specifies the SMAP(NRT) soil moisture data directory

SMAP(NRT) soil moisture use scaled standard deviation model: specifies whether the observation error standard deviation is to be scaled using model and observation standard deviation.

SMAP(NRT) model CDF file: specifies the name of the model CDF file (observations will be scaled into this climatology).

SMAP(NRT) observation CDF file: specifies the name of the observation CDF file.

SMAP(NRT) soil moisture number of bins in the CDF: specifies the number of bins in the CDF.

SMAP(NRT) CDF read option: specifies whether to read all months of or to read month by month from a monthly CDF file.

Acceptable values are:

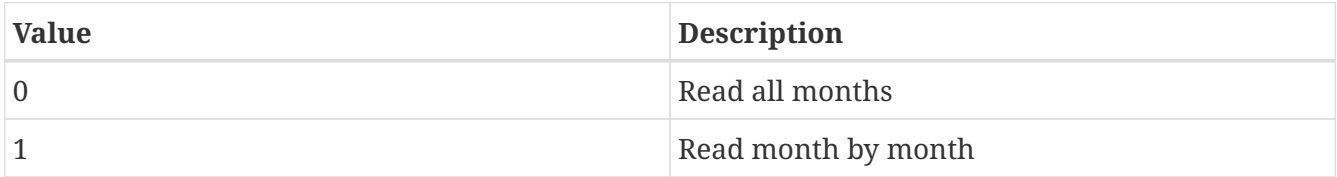

**NOTE** Select 0 for yearly CDF data.

*Example lis.config entry*

SMAP(NRT) soil moisture data directory: SMAP(NRT) soil moisture use scaled standard deviation model: SMAP(NRT) model CDF file: SMAP(NRT) observation CDF file: SMAP(NRT) soil moisture number of bins in the CDF: SMAP(NRT) CDF read option:

#### **9.5.34. SMAP (NASA) vegetation optical depth assimilation**

SMAP(NASA) vegetation optical depth data directory: specifies the SMAP(NASA) vegetation optical depth data directory

SMAP(NASA) vegetation optical depth data designation: specifies the designation of the SMAP VOD data

Acceptable values are:

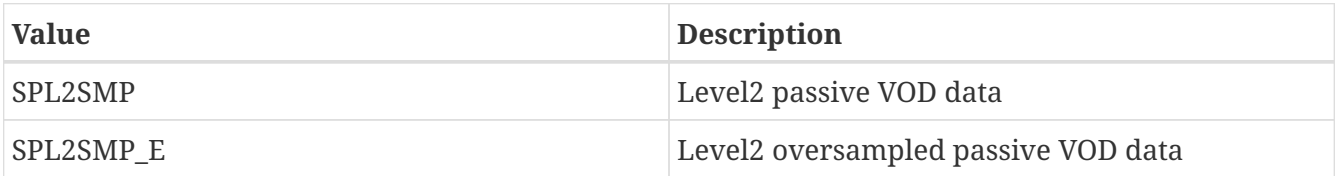

SMAP(NASA) vegetation optical depth use scaled standard deviation model: specifies whether the observation error standard deviation is to be scaled using model and observation standard deviation.

SMAP(NASA) vegetation optical depth apply SMAP QC flags: specifies whether to employ the standard SMAP QC flags to screen VOD data

SMAP(NASA) reference LAI CDF file: specifies the name of the reference LAI CDF file (observations will be scaled into this climatology).

SMAP(NASA) vegetation optical depth observation CDF file: specifies the name of the observation VOD CDF file.

SMAP(NASA) vegetation optical depth number of bins in the CDF: specifies the number of bins in the CDF.

*Example lis.config entry*

```
SMAP(NASA) vegetation optical depth data directory:
SMAP(NASA) vegetation optical depth data designation:
SMAP(NASA) vegetation optical depth use scaled standard deviation model:
SMAP(NASA) vegetation optical depth apply SMAP QC flags:
SMAP(NASA) reference LAI CDF file:
SMAP(NASA) vegetation optical depth observation CDF file:
SMAP(NASA) vegetation optical depth number of bins in the CDF:
```
## **9.5.35. SMOS (NESDIS) soil moisture assimilation**

SMOS(NESDIS) soil moisture data directory: specifies the SMOS(NESDIS) soil moisture data directory

SMOS(NESDIS) soil moisture use scaled standard deviation model: specifies whether the observation error standard deviation is to be scaled using model and observation standard deviation.

SMOS(NESDIS) model CDF file: specifies the name of the model CDF file (observations will be scaled into this climatology).

SMOS(NESDIS) observation CDF file: specifies the name of the observation CDF file.

SMOS(NESDIS) soil moisture number of bins in the CDF: specifies the number of bins in the CDF.

*Example lis.config entry*

SMOS(NESDIS) soil moisture data directory: SMOS(NESDIS) soil moisture use scaled standard deviation model: SMOS(NESDIS) model CDF file: SMOS(NESDIS) observation CDF file: SMOS(NESDIS) soil moisture number of bins in the CDF:

# **9.6. Radiative Transfer/Forward Models**

This section specifies the choice of radiative transfer or forward modeling tools.

Radiative transfer model: specifies which RTM is to be used. Acceptable values are:

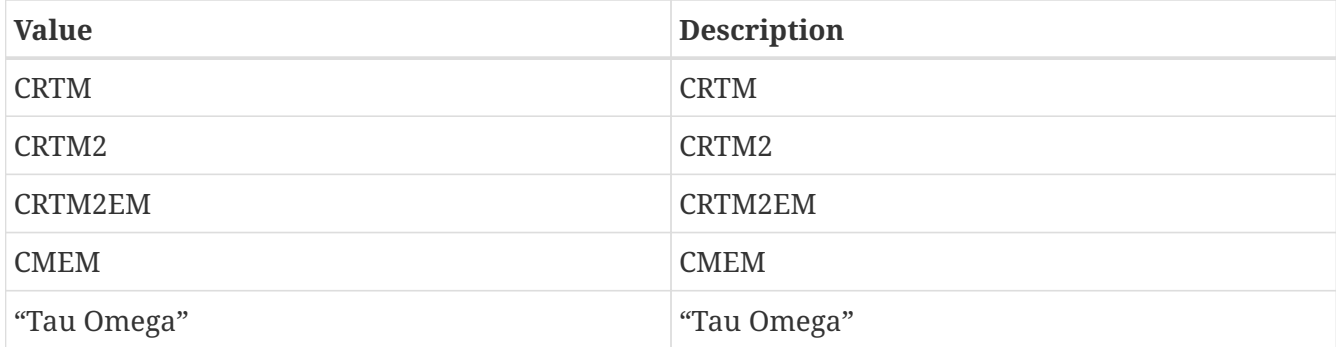

RTM invocation frequency: specifies the invocation frequency of the chosen RTM.

See Section [Defining a time interval](#page-233-0) for a description of how to specify a time interval.

RTM history output frequency: specifies the history output frequency of the RTM.

See Section [Defining a time interval](#page-233-0) for a description of how to specify a time interval.

Radiative transfer model: CRTM2EM RTM invocation frequency: 1hr RTM history output frequency: 3hr

#### **9.6.1. CRTM**

This section specifies the specifications to enable a CRTM instance.

CRTM number of sensors: specifies the number of sensors to be used.

CRTM number of layers: specifies the number of atmospheric layers.

CRTM number of absorbers: specifies the number of absorbers.

CRTM number of clouds: specifies the number of cloud types.

CRTM number of aerosols: specifies the number of aerosol types.

CRTM sensor id: specifies the name of sensors to be simulated.

CRTM coefficient data path: specifies the location of the files containing the CRTM coefficient data. These data are part of the Subversion checkout that was performed to obtain the CRTM library from JCSDA. The CRTM coefficient data path: variable should either explicitly specify the whole path to or symbolically link to *trunk/fix/TauCoeff/ODPS/Big\_Endian/* found within the aforementioned checkout.

CRTM zenith angle: specifies what?

*Example lis.config entry*

```
CRTM number of sensors: 1
CRTM number of layers: 64
CRTM number of absorbers: 2
CRTM number of clouds: 0
CRTM number of aerosols: 0
CRTM sensor id: amsua n18
CRTM coefficient data path: ./Coefficient_Data/
CRTM zenith angle:
```
#### **9.6.2. CRTM2**

This section specifies the specifications to enable a CRTM2 instance. For more information regarding CRTM2, please read the CRTM2 User's Guide, *REL-2.1.3.CRTM\_User\_Guide.pdf*, found at <ftp://ftp.emc.ncep.noaa.gov/jcsda/CRTM/REL-2.1.3/>

CRTM number of sensors: specifies the number of sensors to be used.

CRTM number of layers: specifies the number of atmospheric layers.

CRTM number of absorbers: specifies the number of absorbers.

CRTM number of clouds: specifies the number of cloud types.

CRTM number of aerosols: specifies the number of aerosol types.

CRTM sensor id: specifies the name of sensors to be simulated.

CRTM coefficient data path: specifies the location of the files containing the CRTM coefficient data. These data are part of the Subversion checkout that was performed to obtain the CRTM library from JCSDA. The CRTM coefficient data path: variable should either explicitly specify the whole path to or symbolically link to *trunk/fix/TauCoeff/ODPS/Big\_Endian/* found within the aforementioned checkout.

CRTM zenith angle: specifies what?

*Example lis.config entry*

```
CRTM number of sensors: 1
CRTM number of layers: 64
CRTM number of absorbers: 2
CRTM number of clouds: 0
CRTM number of aerosols: 0
CRTM sensor id: amsua n18
CRTM coefficient data path: ./Coefficient_Data/
CRTM zenith angle:
```
#### **9.6.3. CRTM2EM**

This section specifies the specifications to enable a CRTM2EM instance.

CRTM number of sensors: specifies the number of sensors to be used.

CRTM number of layers: specifies the number of atmospheric layers.

CRTM number of absorbers: specifies the number of absorbers.

CRTM number of clouds: specifies the number of cloud types.

CRTM number of aerosols: specifies the number of aerosol types.

CRTM sensor id: specifies the name of sensors to be simulated.

CRTM coefficient data path: specifies the location of the files containing the CRTM coefficient data. These data are part of the Subversion checkout that was performed to obtain the CRTM library from JCSDA. The CRTM coefficient data path: variable should either explicitly specify the whole path to or symbolically link to *trunk/fix/TauCoeff/ODPS/Big\_Endian/* found within the aforementioned checkout.

CRTM zenith angle: specifies what?

RTM input soil moisture correction: specifies whether to enable input soil moisture correction. Acceptable values are:

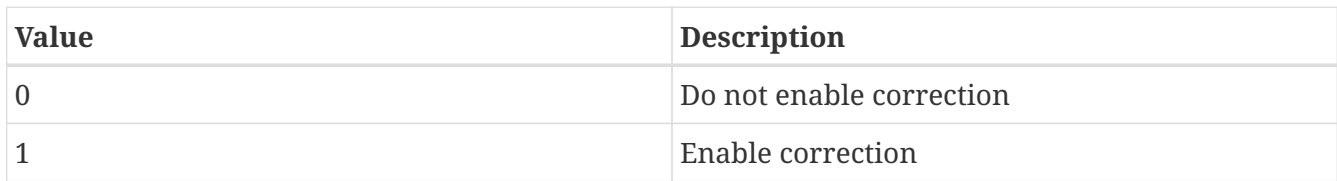

RTM input soil moisture correction src mean file: specifies the RTM input soil moisture correction src mean file.

RTM input soil moisture correction src sigma file: specifies the RTM input soil moisture correction src sigma file.

RTM input soil moisture correction dst mean file: specifies the RTM input soil moisture correction dst mean file.

RTM input soil moisture correction dst sigma file: specifies the RTM input soil moisture correction dst sigma file.

*Example lis.config entry*

CRTM number of sensors: 1 CRTM number of layers: 64 CRTM number of absorbers: 2 CRTM number of clouds: 0 CRTM number of aerosols: 0 CRTM sensor id: amsua n18 CRTM coefficient data path: ./Coefficient\_Data/ CRTM zenith angle: RTM input soil moisture correction: RTM input soil moisture correction src mean file: RTM input soil moisture correction src sigma file: RTM input soil moisture correction dst mean file: RTM input soil moisture correction dst sigma file:

## **9.6.4. CMEM3**

This section specifies the specifications to enable a CMEM3 instance. For more information regarding CMEM3, please see [http://www.ecmwf.int/research/data\\_assimilation/land\\_surface/cmem/](http://www.ecmwf.int/research/data_assimilation/land_surface/cmem/cmem_index.html) [cmem\\_index.html](http://www.ecmwf.int/research/data_assimilation/land_surface/cmem/cmem_index.html).

CMEM3 sensor id: specifies the name of sensors to be simulated.

CMEM3 number of frequencies: specifies the number of frequencies.

CMEM3 frequencies file: specifies the file containing the CMEM3 frequencies data. This is an ASCII file containing two columns of data. The first column specifies frequency in GHz; the second column specifies the incidence angle. A sample file for AMSR-E:

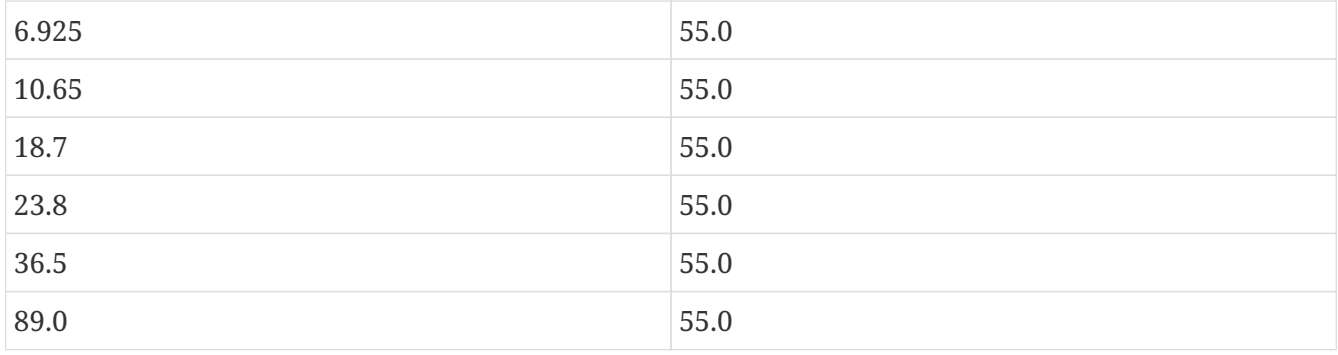

RTM input soil moisture correction: specifies whether to enable input soil moisture correction. Acceptable values are:

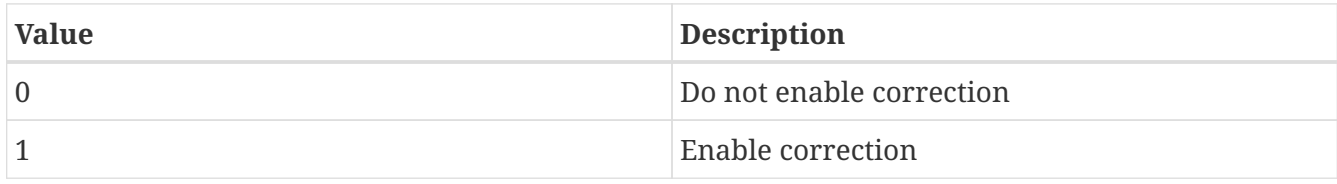

RTM input soil moisture correction src mean file: specifies the RTM input soil moisture correction src mean file.

RTM input soil moisture correction src sigma file: specifies the RTM input soil moisture correction src sigma file.

RTM input soil moisture correction dst mean file: specifies the RTM input soil moisture correction dst mean file.

RTM input soil moisture correction dst sigma file: specifies the RTM input soil moisture correction dst sigma file.

*Example lis.config entry*

CMEM3 sensor id: amsre CMEM3 number of frequencies: ./amsre-freqs.tx CMEM3 frequencies file: RTM input soil moisture correction: RTM input soil moisture correction src mean file: RTM input soil moisture correction src sigma file: RTM input soil moisture correction dst mean file: RTM input soil moisture correction dst sigma file:

# **9.7. Optimization and Uncertainty Estimation**

This section specifies options for carrying out parameter estimation and uncertainty estimation.

Optimization/Uncertainty Estimation Algorithm: Specifies which algorithm is to be used for optimization. Acceptable values are:

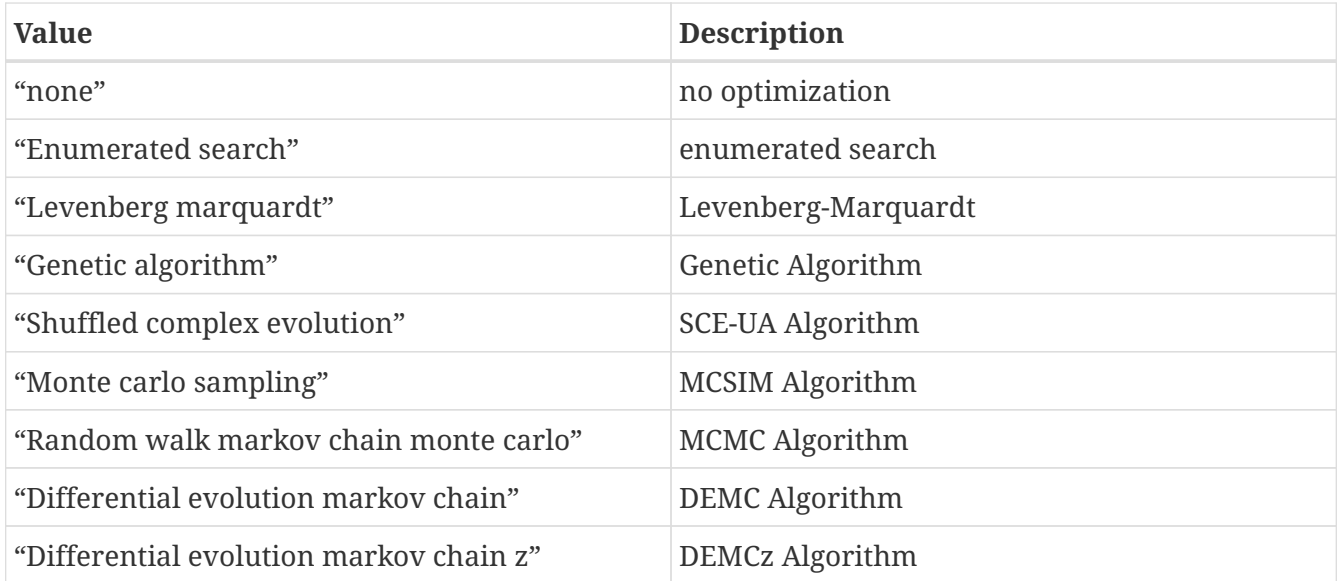

Optimization/Uncertainty Estimation Set: specifies the calibration data set, which represents the observation source used in the particular parameter estimation instance. Acceptable values are:

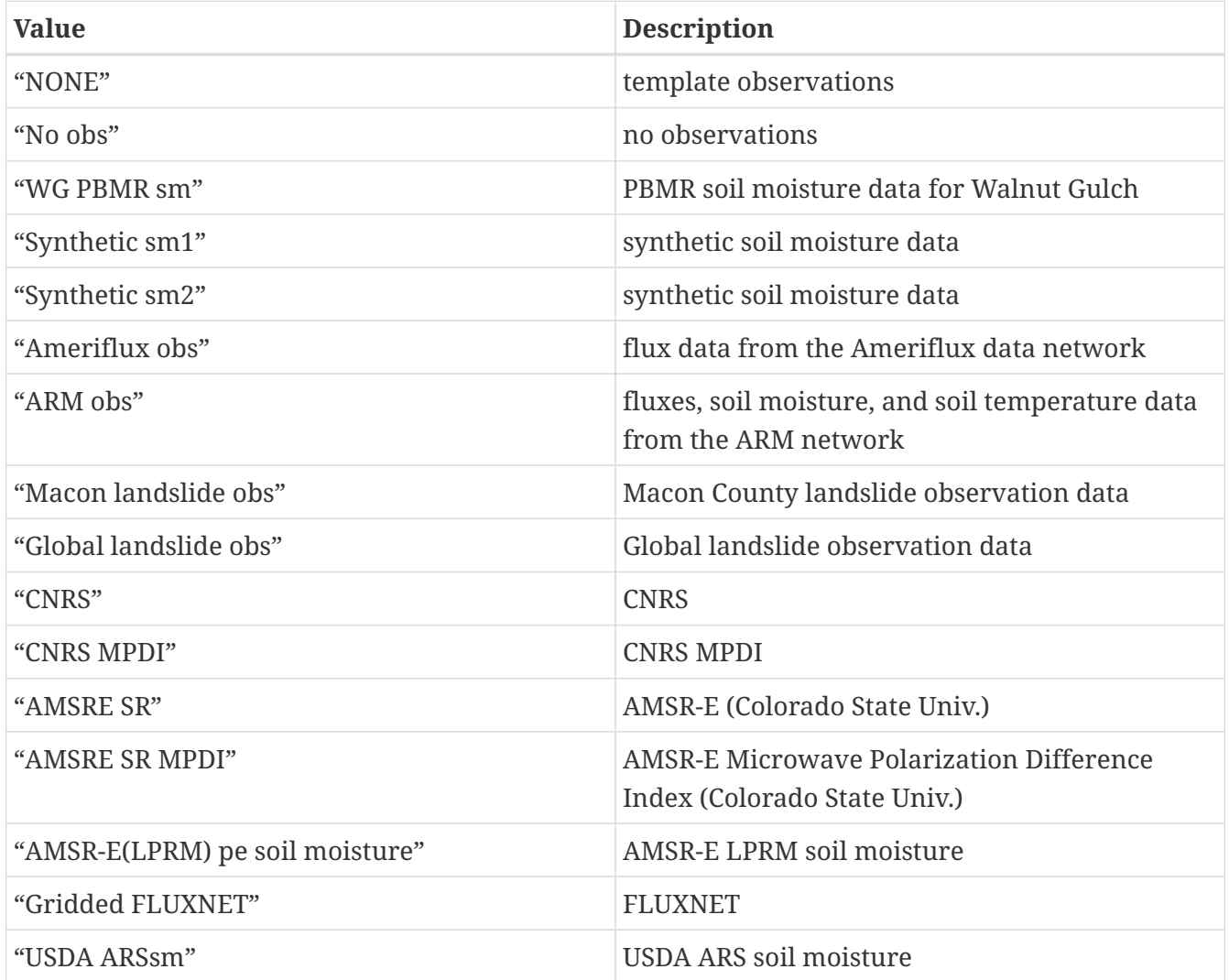

Objective Function Method: specifies the objective function method. Acceptable values are:

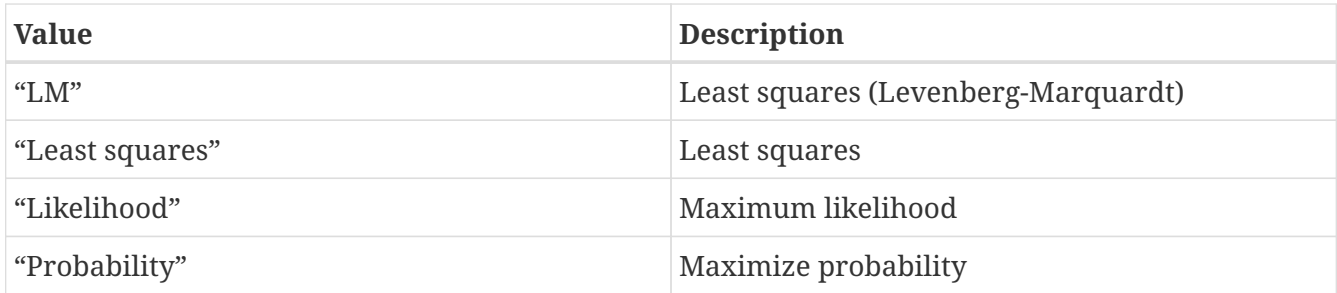

Write PE Observations: specifies whether to output processed observations for parameter estimation. Acceptable values are:

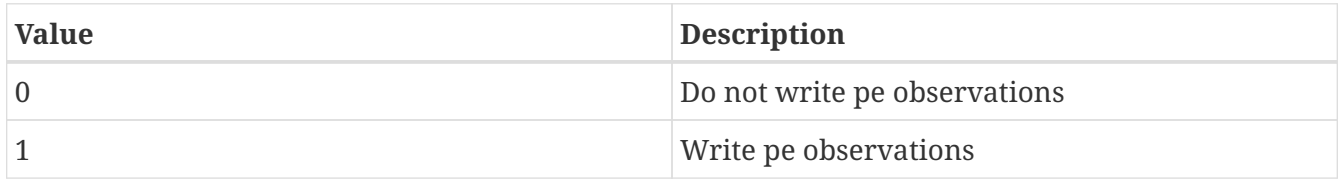

Number of model types subject to parameter estimation: specifies the number of model classes used in a parameter estimation instance. E.g.: if LSM and RTM parameters are simultaneously being calibrated then this option will be 2.

Model types subject to parameter estimation: specifies the names of the model types to be used in the parameter estimation instance. E.g.: LSM RTM

Number of model types with observation predictors for parameter estimation: specifies the number of model types (e.g., LSM, RTM) that will be generating predictions of observations for comparison against real observations when conducting parameter or uncertainty estimation. Acceptable values are either 1 or 2.

Model types with observation predictors for parameter estimation: specifies the list of model types (e.g., LSM, RTM) that will be generating predictions of observations for comparison against real observations when conducting parameter or uncertainty estimation. Acceptable values are a combination of LSM and/or RTM.

Initialize decision space with default values: specifies whether to use defaults instead of sampled values at the beginning of optimization. Acceptable values are:

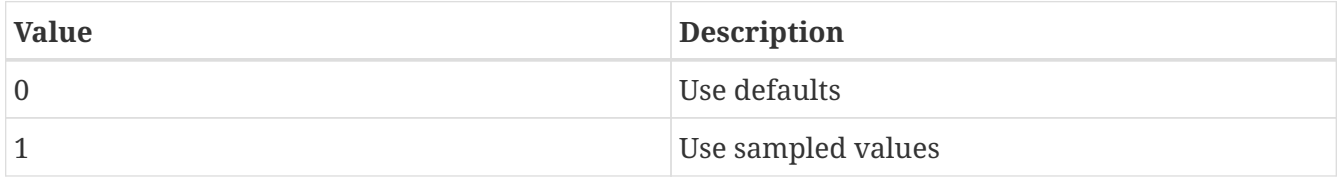

(Yes, this is backwards from what the label suggests.)

Calibration period start year: specifies the starting year of the calibration period.

Calibration period start month: specifies the starting month of the calibration period.

Calibration period start day: specifies the starting day of the calibration period.

Calibration period start hour: specifies the starting hour of the calibration period.

Calibration period start minutes: specifies the starting minutes of the calibration period.

Calibration period start seconds: specifies the starting seconds of the calibration period.

LSM Decision space attributes file: specifies what?

RTM Decision space attributes file: specifies what?

#### **9.7.1. Least squares**

This section provides specifications of the LS objective function instance

Least Squares objective function weights file: specifies the file containing the weights to be applied to each objective function

Least Squares objective function mode: specifies which least squares aggregation to use. Acceptable values are:

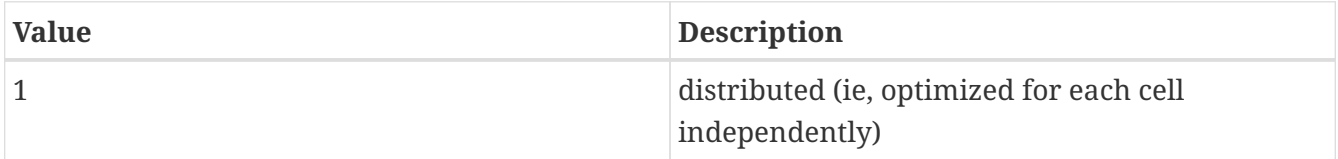

Least Squares objective function minimum number of obs: for grid cells with fewer obs than specified, least squares parameter estimation will not be conducted so as to avoid "overfitting" model to the data.

#### **9.7.2. Probability**

This section provides specifications of the Probability objective function instance.

Prior distribution attributes file: specifies the file containing the prior probability distribution over the parameters

#### **9.7.3. Likelihood**

This section provides specifications of the Likelihood objective function instance. There are no additional specifications needed. Unlike the Probability objective function, Likelihood does not factor in prior probability.

#### **9.7.4. Enumerated search**

ES decision space attributes file: specifies the ES decision space attributes file.

*Example lis.config entry*

ES decision space attributes file:

# **9.7.5. Levenberg Marquardt**

- LM start mode: specifies what?
- LM restart file: specifies what?
- LM maximum number of observations: specifies what?
- LM maximum iterations: specifies what?
- LM mode: specifies what?
- LM objective function tolerance: specifies what?
- LM decision space tolerance: specifies what?
- LM orthogonality tolerance: specifies what?
- LM step bound factor: specifies what?
- LM forward difference step length: specifies what?

*Example lis.config entry*

LM start mode: LM restart file: LM maximum number of observations: LM maximum iterations: LM mode: LM objective function tolerance: LM decision space tolerance: LM orthogonality tolerance: LM step bound factor: LM forward difference step length:

## **9.7.6. Genetic Algorithm**

This section provides specifications of the genetic algorithm instance

GA restart file: specifies the name of the GA restart file.

GA number of generations: specifies the number of generations of GA.

GA number of children per parent: specifies how many offsprings are produced by two parent solutions (1 or 2).

GA crossover scheme: specifies the type of crossover scheme. Acceptable values are:

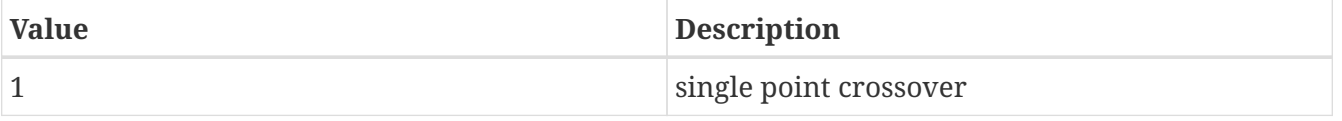

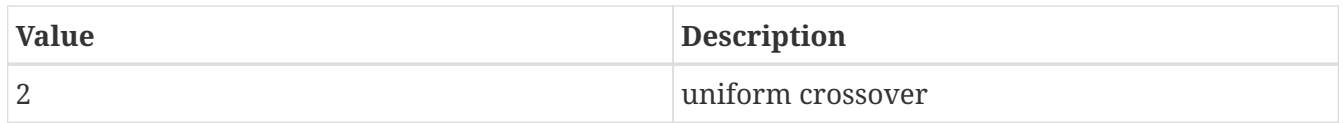

GA crossover probability: threshold to be used for conducting a crossover operation. GA mutation scheme: specifies the type of mutation scheme. Acceptable values are:

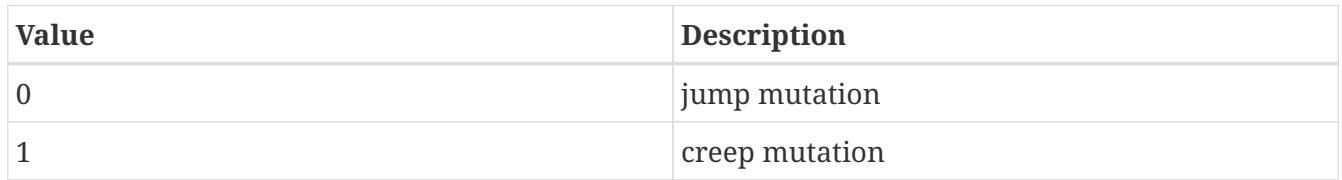

GA creep mutation probability: specifies the creep mutation max threshold.

GA jump mutation probability: specifies the jump mutation max threshold.

GA use elitism: specifies whether to enable elitism in the selection of new solutions. Acceptable values are:

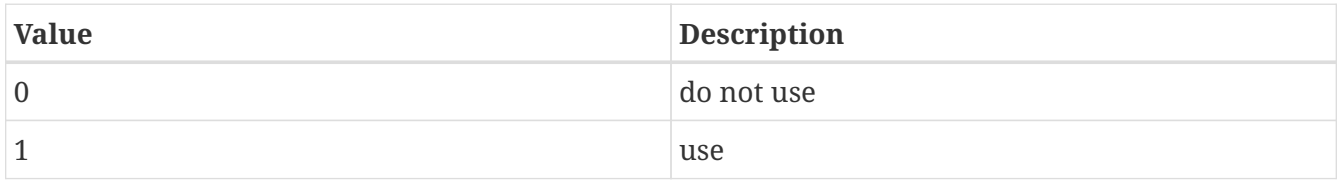

GA start mode: specifies the start mode. Acceptable values are:

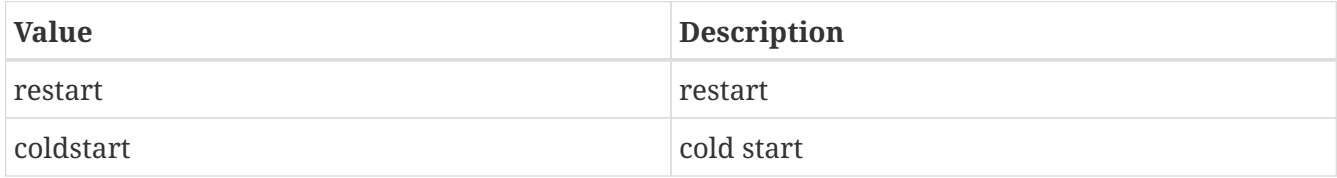

*Example lis.config entry*

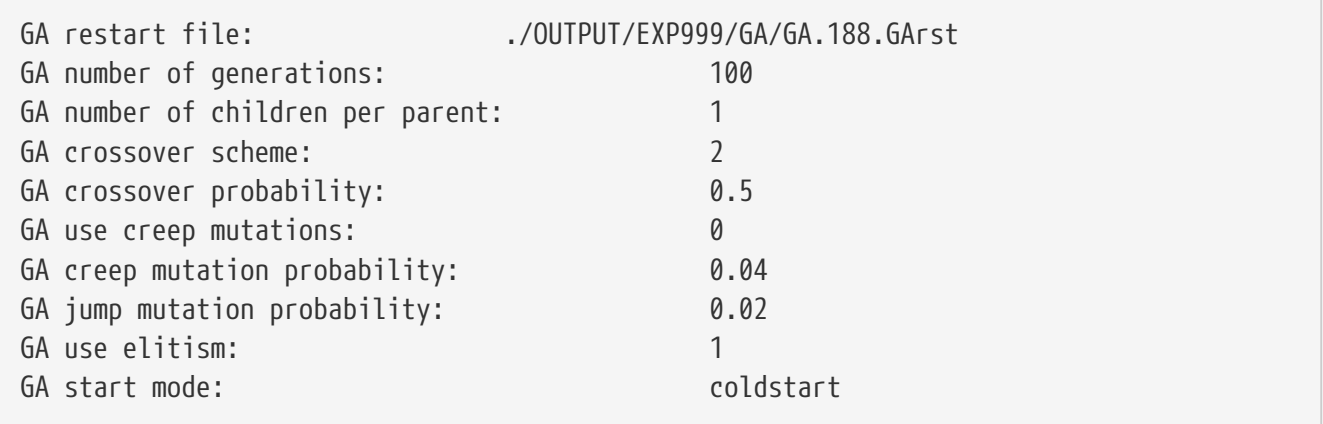

# **9.7.7. Shuffled complex evolution**

SCEUA Decision Space Attributes File: specifies the name of the SCEUA decision space attributes file.

SCEUA start mode: specifies the start mode. Acceptable values are:

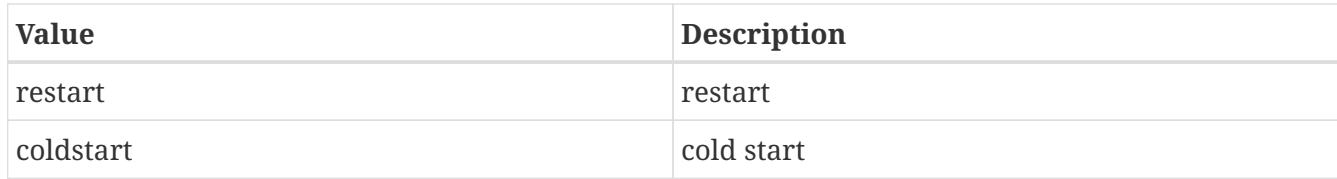

SCEUA restart file: specifies the name of the SCEUA restart file.

SCEUA Max. Num. of Func. Evals. before Optimization Terminates: specifies what?

SCEUA Num. of Shuffles to End Opt. if Crit. less than Min.: specifies what?

SCEUA Min. Frac. Crit. Change in Specified Shuffles to Cont. Opt.: specifies what?

SCEUA Number of Optimization Complexes: specifies what?

SCEUA Seed Value: specifies what?

SCEUA Whether to User-specify the Control Parameters: specifies what?

SCEUA Number of Points in a Subcomplex: specifies what?

SCEUA Num. of Evolution Steps before Shuffle for a Complex: specifies what?

SCEUA Whether Include Initial Point in Population: specifies what?

*Example lis.config entry*

SCEUA Decision Space Attributes File: SCEUA start mode: SCEUA restart file: SCEUA Max. Num. of Func. Evals. before Optimization Terminates: SCEUA Num. of Shuffles to End Opt. if Crit. less than Min.: SCEUA Min. Frac. Crit. Change in Specified Shuffles to Cont. Opt.: SCEUA Number of Optimization Complexes: SCEUA Seed Value: SCEUA Whether to User-specify the Control Parameters: SCEUA Number of Points in a Subcomplex: SCEUA Num. of Evolution Steps before Shuffle for a Complex: SCEUA Whether Include Initial Point in Population:

#### **9.7.8. Random walk markov chain monte carlo**

RWMCMC decision space attributes file: specifies the RWMCMC decision space attributes file.

RWMCMC start mode: specifies the start mode. Acceptable values are:

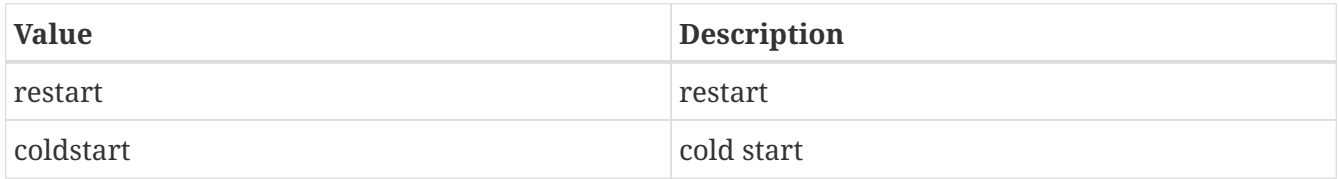

RWMCMC restart file: specifies the name of the RWMCMC restart file.

RWMCMC number of iterations: specifies the number of iterations of RWMCMC.

RWMCMC perturbation factor: Applied uniformly to all parameters. The product of this term and the width of the parameter range (ie, max-min) determines the random-walk-like term ('b') in the RWMCMC algorithm.

*Example lis.config entry*

RWMCMC decision space attributes file: RWMCMC start mode: RWMCMC restart file: RWMCMC number of iterations: RWMCMC perturbation factor:

## **9.7.9. Differential Evolution Markov Chain (DEMC) algorithm**

DEMC decision space attributes file: specifies the DEMC decision space attributes file.

DEMC start mode: specifies the start mode. Acceptable values are:

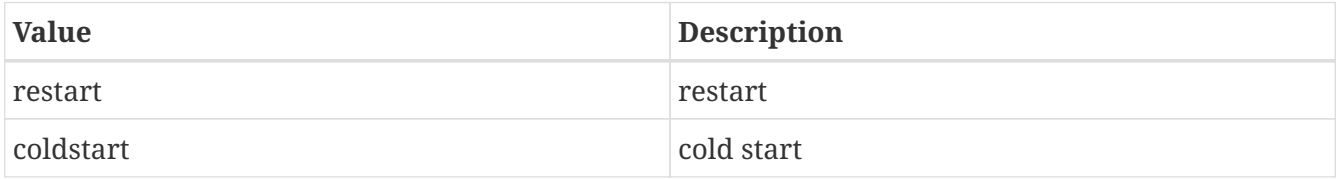

DEMC restart file: specifies the name of the DEMC restart file.

DEMC number of iterations: specifies the number of iterations of DEMC.

DEMC perturbation factor: Applied uniformly to all parameters. The product of this term and the width of the parameter range (ie, max-min) determines the random-walk-like term ('b') in the DEMC algorithm

DEMC mode hopping frequency: At this frequency (f), full jumps between separated regions of high probability may occur (so as to better balance exploration of each region) through the setting of a DEMCz control parameter (gamma=1); at frequency 1-f, the settings are optimized for exploration of the local region of high probability (gamma=2.38)

*Example lis.config entry*

```
DEMC decision space attributes file:
DEMC start mode:
DEMC restart file:
DEMC number of iterations:
DEMC perturbation factor:
DEMC mode hopping frequency:
```
# **9.7.10. Differential Evolution Markov Chain (DEMCz) algorithm**

This section provides specifications of the DEMCz algorithm instance. DEMCz is an instance of Bayesian analysis (Reference: Gelman et al. (1995)) conducted via Markov chain Monte Carlo (MCMC) (Reference: Brooks et al. (2011)). MCMC enables generation of parameter ensembles for subsequent LIS ensemble runs, where the ensembles reflect user-specified probability distributions as updated with observational datasets. Reference for DEMCz: ter Braak (2006), and ter Braak and Vrugt (2008). DEMCz implements DEMC with the "sampling from the past" of ter Braak and Vrugt (2008)

DEMCz restart file: specifies the name of the DEMCz restart file.

DEMCz number of iterations: specifies the number of iterations of DEMCz.

DEMCz GA restart file: specifies the GA solution that serves as the DEMCz algorithm starting point

DEMCz perturbation factor: Applied uniformly to all parameters. The product of this term and the width of the parameter range (ie, max-min) determines the random-walk-like term ('b') in the DEMCz algorithm

DEMCz mode hopping frequency: At this frequency (f), full jumps between separated regions of high probability may occur (so as to better balance exploration of each region) through the setting of a DEMCz control parameter (gamma=1); at frequency 1-f, the settings are optimized for exploration of the local region of high probability (gamma=2.38)

DEMCz start mode: specifies the start mode. Acceptable values are:

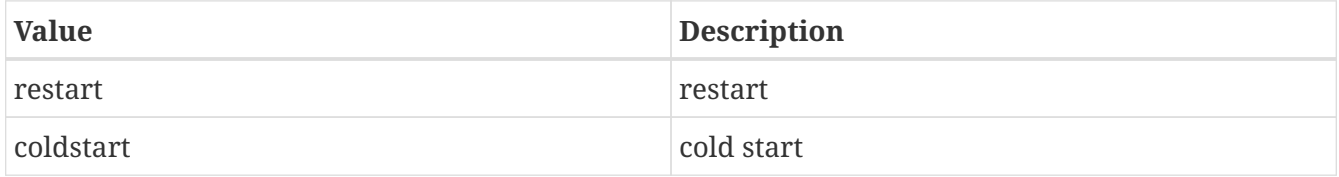

*Example lis.config entry*

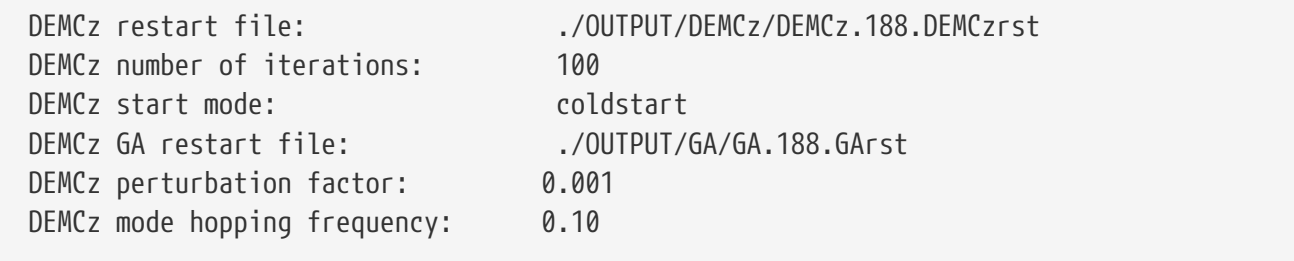

# **9.7.11. Monte Carlo simulation**

This section provides specifications of the MCSIM algorithm instance. MCSIM randomly samples from user-specified probability distributions to generate parmeter ensembles for subsequent use in LIS ensemble runs. Unlike MCMC algorithms (e.g., DEMCz), the probability distributions being sampled are those given by the user, and not as updated with observational datasets. Algorithm reference: Morgan and Henrion (1990).

MCSIM number of iterations: specifies the number of iterations of MCSIM. This typically will be set

to 1. Only set to values higher than 1 to accumulate more samples than can be achieved in a single LIS ensemble run.

MCSIM start mode: specifies the start mode. The restart option, as just noted, would only be needed if the number of samples that can be achieved in a single LIS ensemble run is limiting.

Acceptable values are:

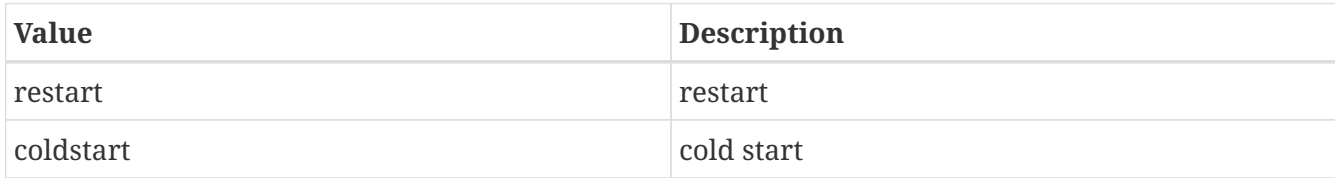

MCSIM restart file: specifies the name of the MCSIM restart file.

*Example lis.config entry*

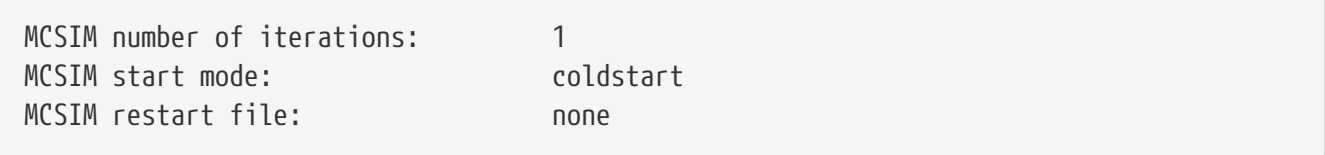

#### **9.7.12. Observations for Parameter Estimation**

This section of the config file includes the observation specifications for parameter estimation.

## **9.7.13. Walnut Gulch PBMR soil moisture data**

WG PBMR soil moisture data directory: specifies the location of the Walnut Gulch PBMR soil moisture data.

WG PBMR observations attributes file: specifies the location of the observation attributes file.

WG PBMR site index: specifies the site location of the forcing data.

*Example lis.config entry*

WG PBMR soil moisture data directory: ../WG\_domain/PBMR/ WG PBMR observations attributes file: ./wgPBMRsm\_attribs.txt WG PRMR site index: 5

#### **9.7.14. Synthetic soil moisture1**

Syn SM data directory: specifies the location of the synthetic soil moisture data.

Syn SM observations attributes file: specifies the synthetic soil moisture observations attributes file.

Syn SM number of observation types: specifies the number of synthetic soil moisture observation types.

Syn SM data directory: Syn SM observations attributes file: Syn SM number of observation types:

#### **9.7.15. Ameriflux network observations**

Ameriflux data directory: specifies what?

Ameriflux station list file: specifies what?

Ameriflux observations attributes file: specifies what?

*Example lis.config entry*

Ameriflux data directory: Ameriflux station list file: Ameriflux observations attributes file:

#### **9.7.16. ARM network observations**

ARM data directory: specifies what?

ARM site identifier name: specifies what?

ARM station list file: specifies what?

ARM objective space attributes file: specifies what?

ARM number of observation types: specifies what?

*Example lis.config entry*

ARM data directory: ARM site identifier name: ARM station list file: ARM objective space attributes file: ARM number of observation types:

#### **9.7.17. Macon County landslide observation data**

Macon County Landslide Obs data directory: specifies the location of the Macon County landslide observation data.

Macon County Landslide observations attributes file: specifies the Macon County landslide observation attributes file.

Macon County Landslide Obs data directory: Macon County Landslide observations attributes file:

## **9.7.18. Global landslide observation data**

Global Landslide Obs data directory: specifies the location of the global landslide observation data.

Global Landslide observations attributes file: specifies the global landslide observations attributes file.

*Example lis.config entry*

Global Landslide Obs data directory: Global Landslide observations attributes file:

### **9.7.19. CNRS**

CNRS Emissivity Obs data directory: specifies what?

CNRS Emissivity Obs mask directory: specifies what?

CNRS Emissivity observations attributes file: specifies what?

Overpass hr descending: specifies what?

Overpass hr ascending: specifies what?

Mask hr ascending lower: specifies what?

Mask hr ascending upper: specifies what?

Mask hr descending lower: specifies what?

Mask hr descending upper: specifies what?

Mask cloud threshold: specifies what?

CNRS Emissivity Obs data directory: CNRS Emissivity Obs mask directory: CNRS Emissivity observations attributes file: Overpass hr descending: Overpass hr ascending: Mask hr ascending lower: Mask hr ascending upper: Mask hr descending lower: Mask hr descending upper: Mask cloud threshold:

#### **9.7.20. AMSRE\_SR Emissivity**

AMSRE\_SR Emissivity Obs data directory: specifies the location of the AMSR-E emissivity retrievals data.

AMSRE\_SR Emissivity observations attributes file: specifies the location of the observation attributes file.

AMSRE\_SR number of observations threshold: specifies how many observations must be behind emissivity average for cell

Overpass hr descending: specifies what?

Overpass hr ascending: specifies what?

Mask hr ascending lower: specifies what?

Mask hr ascending upper: specifies what?

Mask hr descending lower: specifies what?

Mask hr descending upper: specifies what?

*Example lis.config entry*

AMSRE\_SR Emissivity Obs data directory: './obs/' AMSRE\_SR Emissivity observations attributes file: './AMSRE\_SR\_attribs.txt' AMSRE SR number of observations threshold: 5 Overpass hr descending: Overpass hr ascending: Mask hr ascending lower: Mask hr ascending upper: Mask hr descending lower: Mask hr descending upper:

## **9.7.21. AMSR-E (LPRM) pe soil moisture**

LPRM AMSRE soil moisture data directory: specifies the location of the AMSR-E LPRM soil moisture data.

LPRM AMSRE soil moisture observations attributes file: specifies the location of the observation attributes file.

*Example lis.config entry*

```
LPRM AMSRE soil moisture data directory: './LPRM.v6'
LPRM AMSRE soil moisture observations attributes file: './LPRM_attribs.txt'
```
#### **9.7.22. USDA ARS soil moisture**

USDA ARS Soilmoisture Obs data directory: specifies the location of the USDA ARS soil moisture observation data.

USDA ARS Soilmoisture observations attributes file: specifies the USDA ARS soil moisture observations attributes file.

USDA ARS number of observations threshold: specifies what?

*Example lis.config entry*

USDA ARS Soilmoisture Obs data directory: USDA ARS Soilmoisture observations attributes file: USDA ARS number of observations threshold:

#### **9.7.23. FLUXNET**

FLUXNET data directory: specifies what?

FLUXNET objective space attributes file: specifies what?

FLUXNET number of observation types: specifies what?

*Example lis.config entry*

FLUXNET data directory: FLUXNET objective space attributes file: FLUXNET number of observation types:

## **9.7.24. No obs**

This PE observation option is used when conducting MCSIM as MCSIM does not factor in observational datasets in the sampling of parameter ensembles. There are no configuration options.

# **9.8. Parameters**

LIS domain and parameter data file: specifies the primary input file that contains LIS parameter data.

LIS 7 includes a pre-processing system called the Land Data Toolkit (LDT). It reads the raw parameter data and processes them to the LIS running domain. The LIS domain and parameter data file: is the result of the LDT pre-processing. Please read the "Land Data Toolkit (LDT) User's Guide" for more information.

*Example lis.config entry*

LIS domain and parameter data file: ./lis\_input.d01.nc

## **9.8.1. Parameter options**

Landmask data source: specifies the usage of landmask data in the run. Acceptable values are:

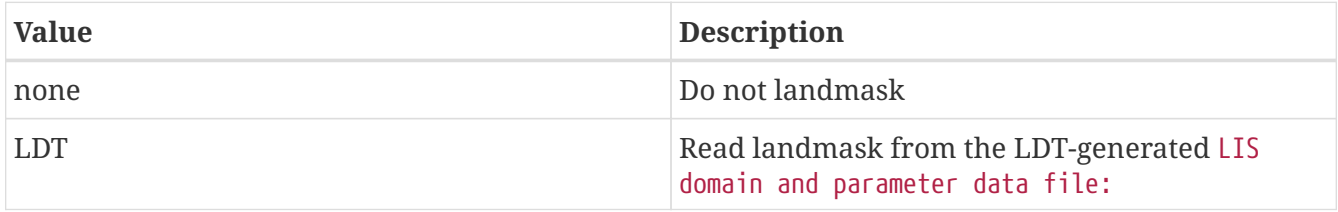

Landcover data source: specifies the usage of landcover data in the run. Acceptable values are:

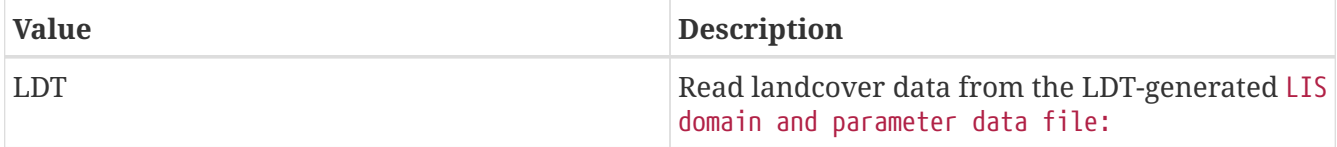

*Example lis.config entry*

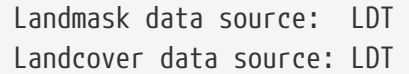

Soil texture data source: specifies the usage of soil texture data in the run. Acceptable values are:

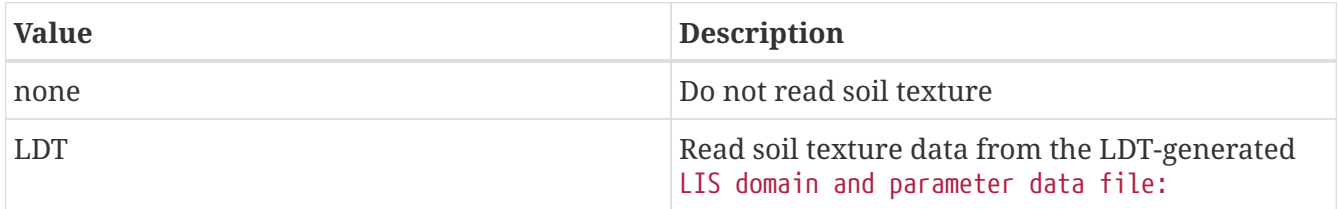

#### *Example lis.config entry*

Soil texture data source: LDT

Soil fraction data source: specifies the usage of soil fraction parameters in the run. Acceptable

values are:

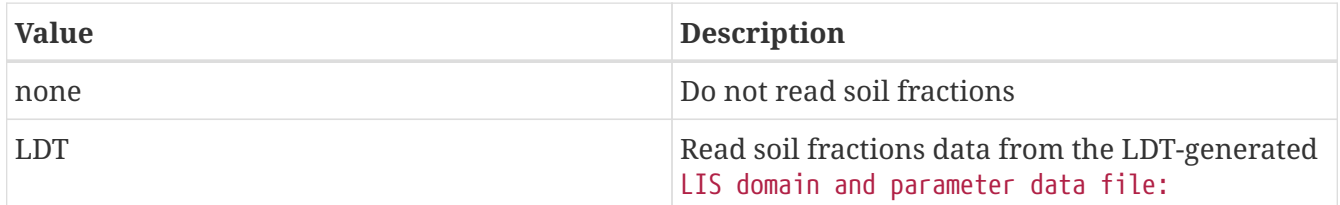

*Example lis.config entry*

Soil fraction data source: none

Soil color data source: specifies the usage of soil color data in the run. Acceptable values are:

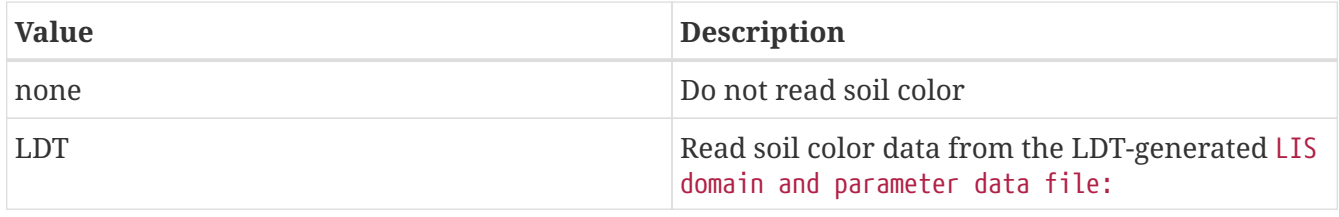

*Example lis.config entry*

Soil color data source: none

Elevation data source: specifies the usage of topography data in the run. Acceptable values are:

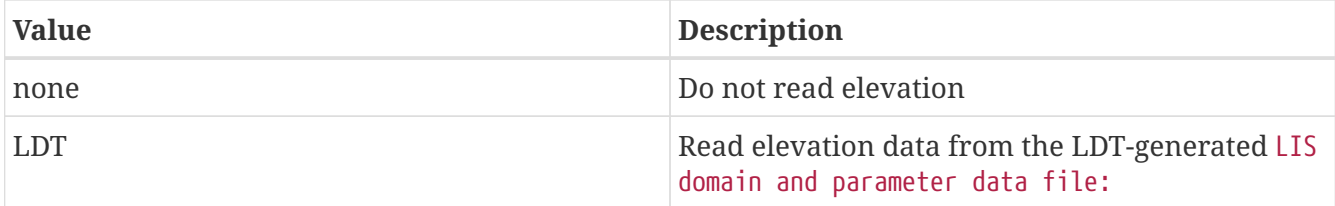

*Example lis.config entry*

Elevation data source: LDT

Slope data source: specifies the usage of slope data in the run. Acceptable values are:

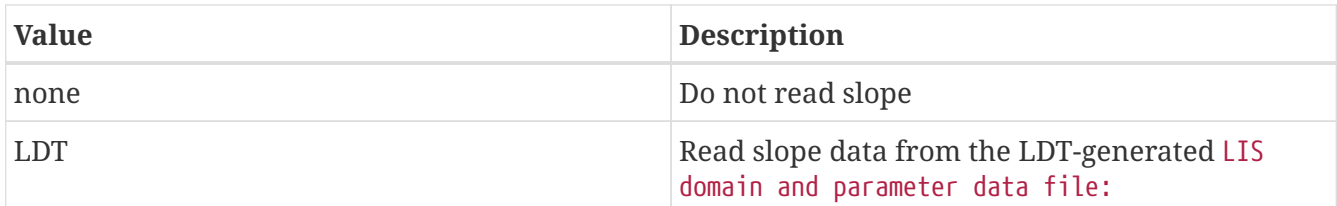

*Example lis.config entry*

Slope data source: none

Aspect data source: specifies the usage of aspect data in the run. Acceptable values are:

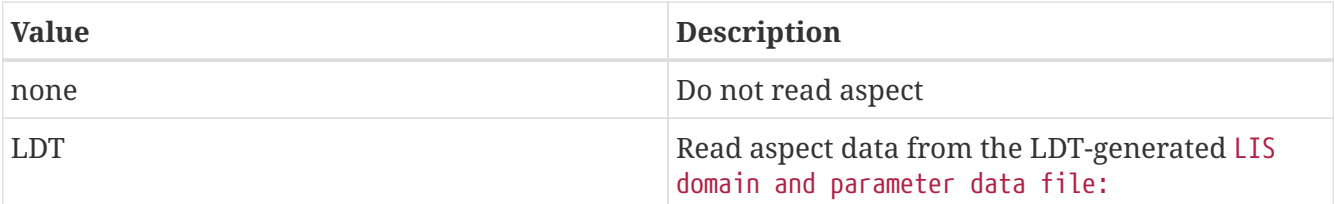

*Example lis.config entry*

Aspect data source: none

Curvature data source: specifies the usage of curvature data in the run. Acceptable values are:

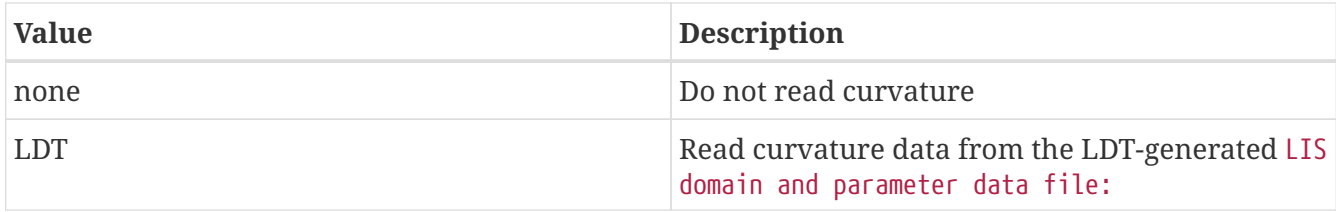

*Example lis.config entry*

Curvature data source: none

LAI data source: specifies the usage of LAI data in the run. Acceptable values are:

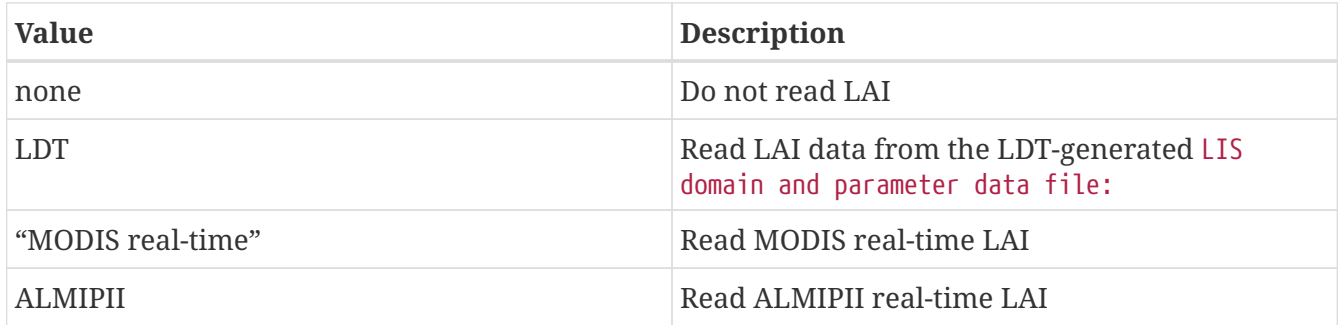

*Example lis.config entry*

LAI data source: none

SAI data source: specifies the usage of LAI data in the run. Acceptable values are:

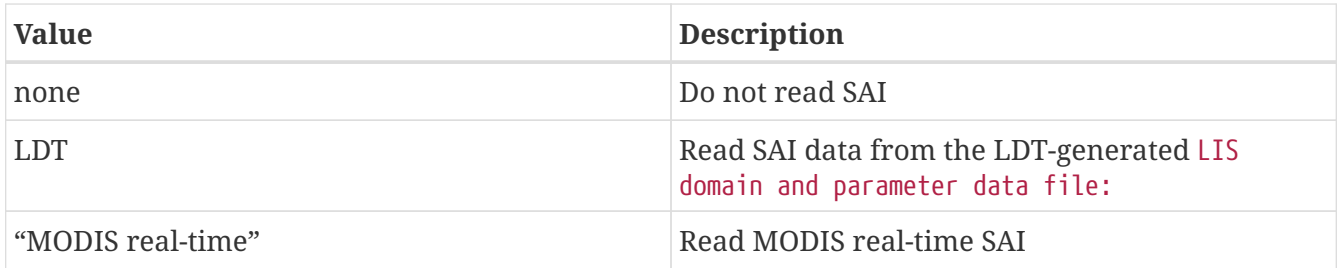

SAI data source: none

Albedo data source: specifies the usage of albedo data in the run. Acceptable values are:

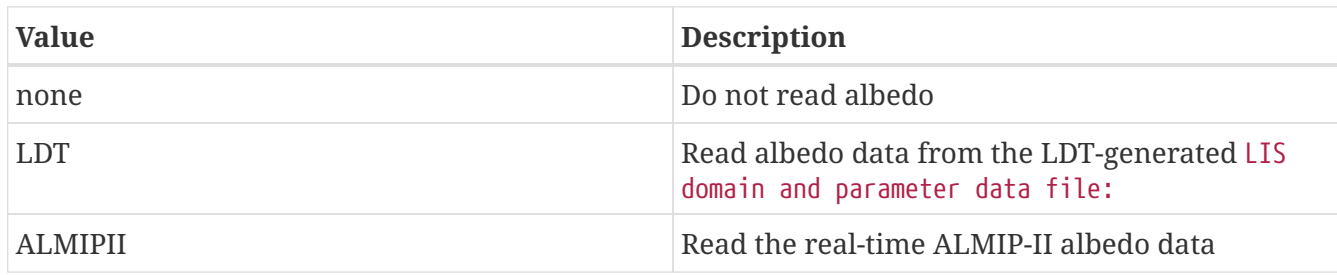

*Example lis.config entry*

Albedo data source: LDT

Max snow albedo data source: specifies the usage of the maximum snow albedo in the run. Acceptable values are:

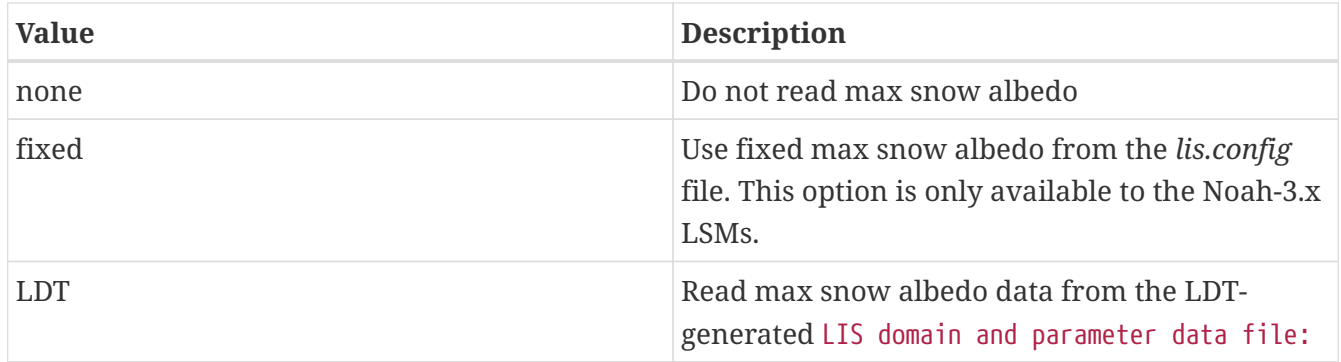

*Example lis.config entry*

Max snow albedo data source: LDT

Greenness data source: specifies the usage of greenness fraction data in the run. Acceptable values are:

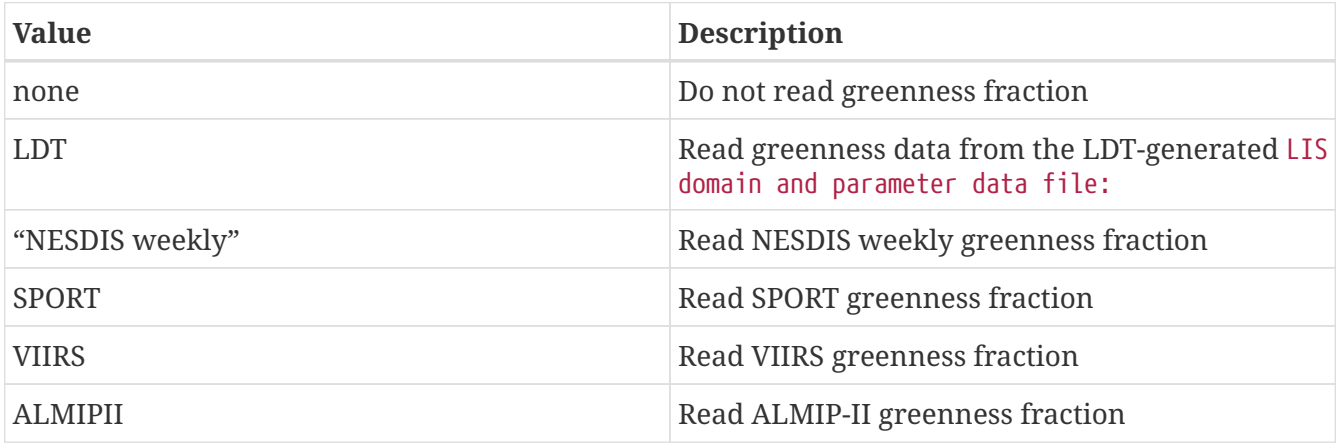

Greenness data source: LDT

Roughness data source: specifies the usage of roughness data in the run. Acceptable values are:

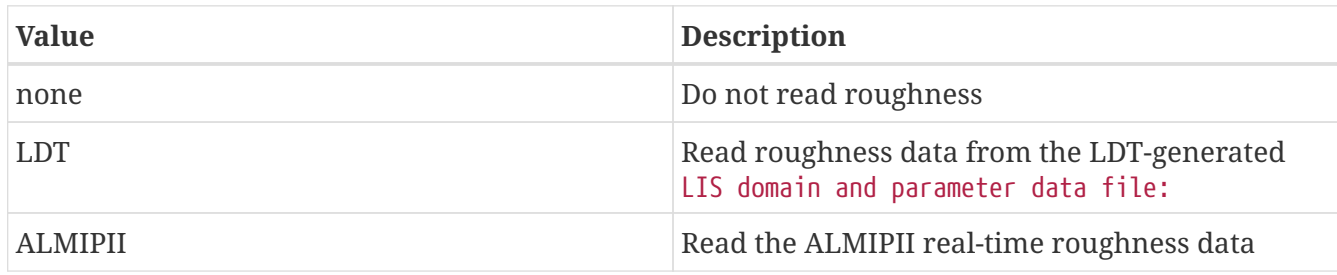

*Example lis.config entry*

Roughness data source: none

Porosity data source: specifies the usage of soil porosity data in the run. Acceptable values are:

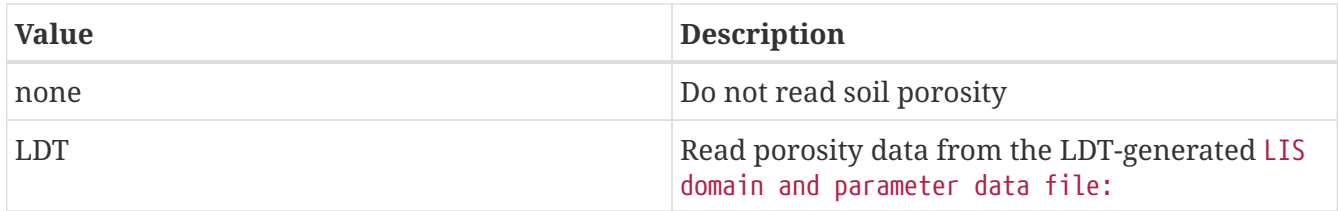

*Example lis.config entry*

Porosity data source: none

Ksat data source: specifies the usage of hydraulic conductivity data in the run. Acceptable values are:

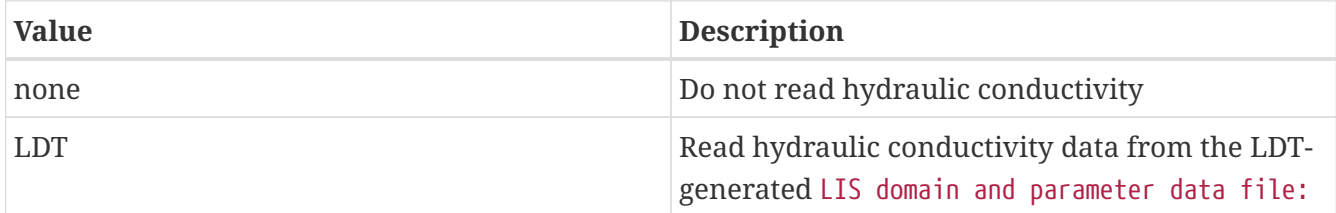

*Example lis.config entry*

Ksat data source: none

B parameter data source: specifies the usage of b parameter data in the run. Acceptable values are:

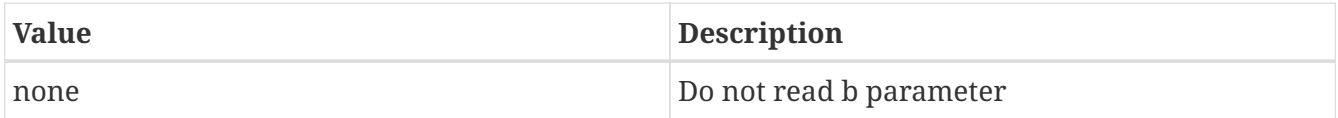

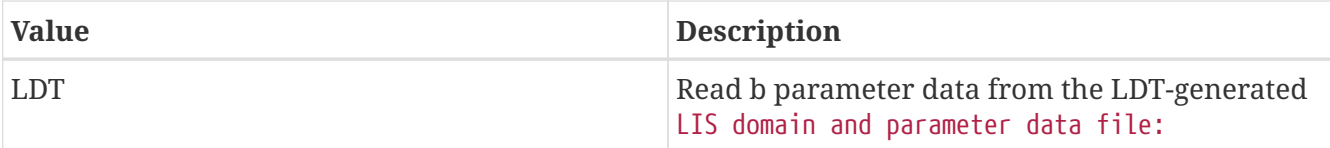

#### *Example lis.config entry*

B parameter data source: none

Quartz data source: specifies the usage of quartz data in the run. Acceptable values are:

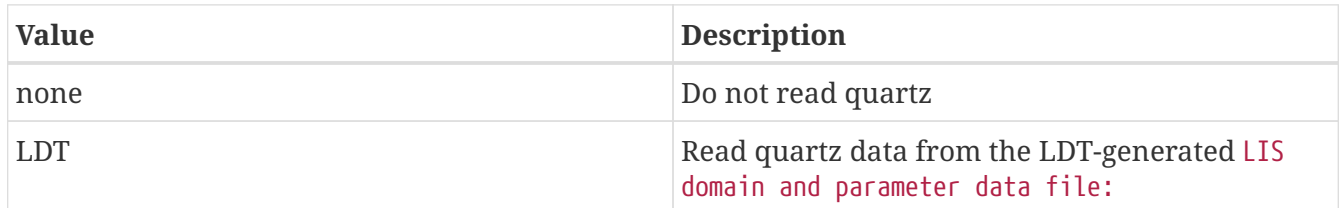

*Example lis.config entry*

Quartz data source: none

Emissivity data source: specifies the usage of emissivity data in the run. Acceptable values are:

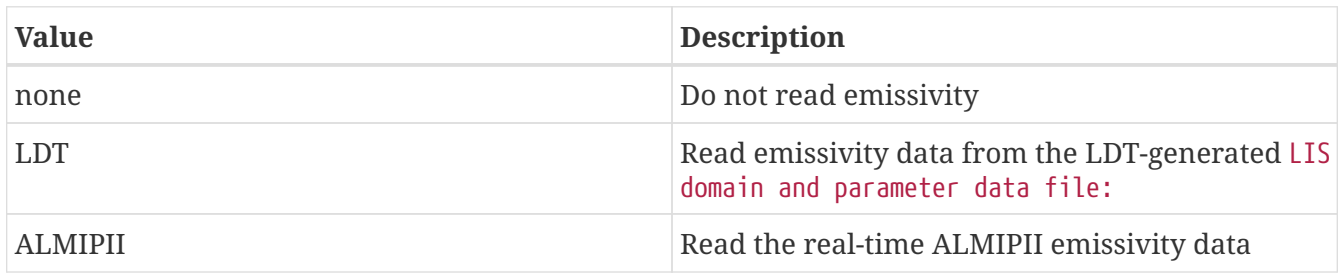

*Example lis.config entry*

Emissivity data source: none

## **9.8.2. TBOT lag**

TBOT lag skin temperature update option: specifies whether to adjust deep soil temperature as a weighted average of previous year's annual mean skin temperature and mean of time series of recent daily mean skin temperatures. Acceptable values are:

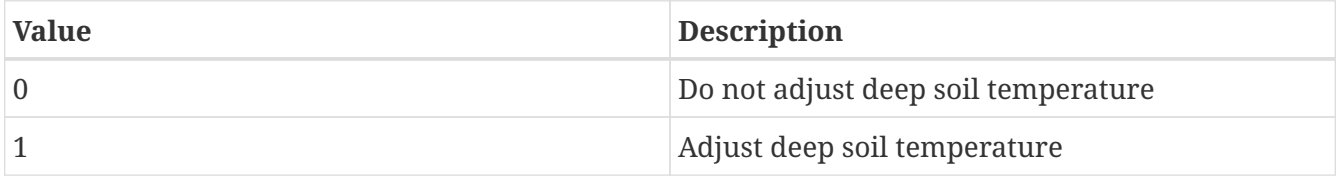

TBOT skin temperature lag days: specifies the number of lag days.

TBOT lag skin temperature update option: 0 TBOT skin temperature lag days: 0

#### **9.8.3. ALMIPII real-time albedo**

ALMIPII albedo data directory: specifies the location of the ALMIPII real-time albedo data.

*Example lis.config entry*

ALMIPII albedo data directory:

## **9.8.4. MODIS real-time LAI**

MODIS RT LAI data directory: specifies the location of the MODIS real-time LAI files.

*Example lis.config entry*

MODIS RT LAI data directory:

## **9.8.5. ALMIPII real-time LAI**

ALMIPII LAI data directory: specifies the location of the ALMIPII real-time LAI files.

*Example lis.config entry*

ALMIPII LAI data directory:

## **9.8.6. NESDIS weekly greenness fraction**

NESDIS greenness data directory: specifies the location of the NESDIS weekly greenness files.

*Example lis.config entry*

NESDIS greenness data directory:

#### **9.8.7. SPORT greenness fraction**

SPORT greenness data directory: specifies the location of the SPORT greenness files.

SPORT GVF use realtime mode: specifies whether to use the realtime mode. When not using realtime mode, LIS reads the previous and the next GVF bookends for temporal interpolation. When using realtime mode, LIS reads only the next GVF bookend for temporal interpolation. Acceptable values are:

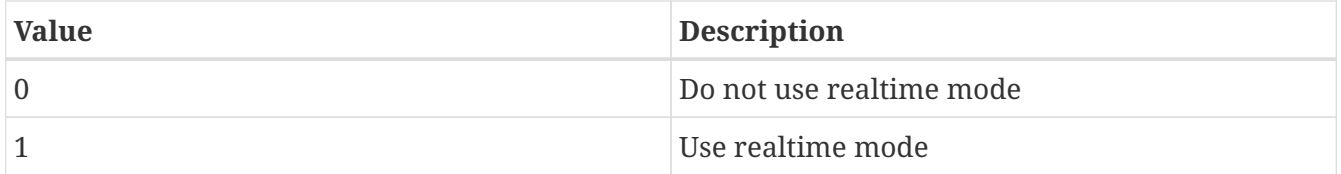

SPORT GVF lower left lat: specifies the lower left latitude of the SPORT GVF domain. (cylindrical latitude/longitude projection)

SPORT GVF lower left lon: specifies the lower left longitude of the SPORT GVF domain. (cylindrical latitude/longitude projection)

SPORT GVF upper right lat: specifies the upper right latitude of the SPORT GVF domain. (cylindrical latitude/longitude projection)

SPORT GVF upper right lon: specifies the upper right longitude of the SPORT GVF domain. (cylindrical latitude/longitude projection)

SPORT GVF resolution (dx): specifies the resolution of the SPORT GVF domain along the east-west direction.

SPORT GVF resolution (dy): specifies the resolution of the SPORT GVF domain along the north-south direction.

*Example lis.config entry*

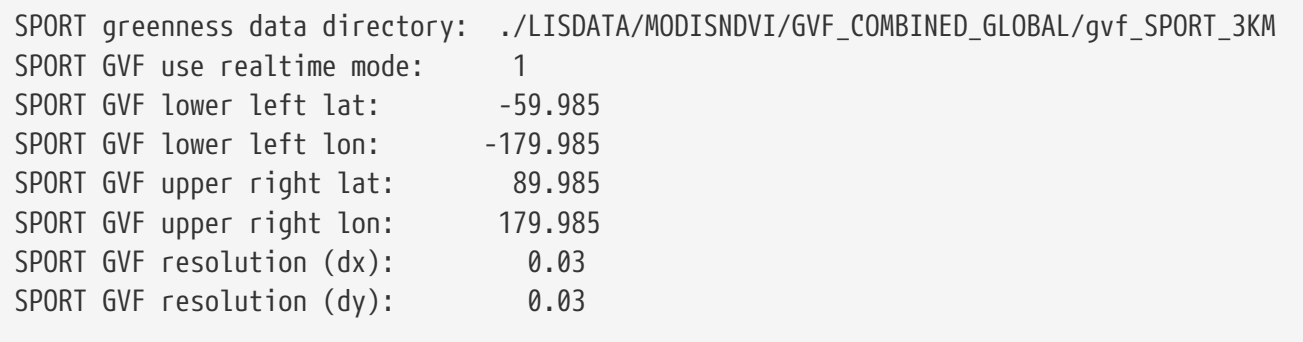

#### **9.8.8. VIIRS greenness fraction**

VIIRS GVF use realtime mode: specifies whether to use the realtime mode. When not using realtime mode, LIS reads the previous and the next GVF bookends for temporal interpolation. When using realtime mode, LIS reads only the next GVF bookend for temporal interpolation. Acceptable values are:

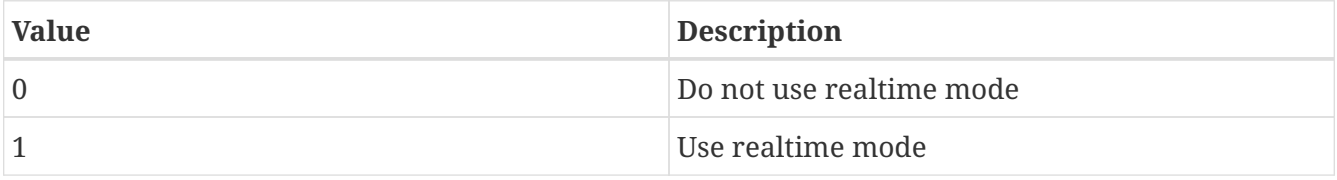

VIIRS GVF lower left lat: specifies the lower left latitude of the VIIRS GVF domain. (cylindrical latitude/longitude projection)

VIIRS GVF lower left lon: specifies the lower left longitude of the VIIRS GVF domain. (cylindrical

latitude/longitude projection)

VIIRS GVF upper right lat: specifies the upper right latitude of the VIIRS GVF domain. (cylindrical latitude/longitude projection)

VIIRS GVF upper right lon: specifies the upper right longitude of the VIIRS GVF domain. (cylindrical latitude/longitude projection)

VIIRS GVF resolution (dx): specifies the resolution of the VIIRS GVF domain along the east-west direction.

VIIRS GVF resolution (dy): specifies the resolution of the VIIRS GVF domain along the north-south direction.

VIIRS greenness data directory: specifies the location of the VIIRS greenness files.

*Example lis.config entry*

```
VIIRS greenness data directory: ./LISDATA/VIIRSGVF/NESDIS_GVF_LISREAL/gvf_VIIRS_4KM
VIIRS GVF use realtime mode: 1
VIIRS GVF lower left lat: -89.982
VIIRS GVF lower left lon: -179.982
VIIRS GVF upper right lat: 89.982
VIIRS GVF upper right lon: 179.982
VIIRS GVF resolution (dx): 0.036
VIIRS GVF resolution (dy): 0.036
```
#### **9.8.9. ALMIPII real-time greenness fraction**

ALMIPII greenness data directory: specifies the location of the ALMIPII real-time greenness data.

*Example lis.config entry*

ALMIPII greenness data directory:

#### **9.8.10. ALMIPII real-time emissivity**

ALMIPII emissivity data directory: specifies the location of the ALMIPII real-time emissivity data.

*Example lis.config entry*

ALMIPII emissivity data directory:

#### **9.8.11. ALMIPII real-time roughness**

ALMIPII roughness data directory: specifies the location of the ALMIPII real-time roughness data.

ALMIPII roughness data directory:

# **9.9. Forcings**

## **9.9.1. GDAS**

GDAS forcing directory: specifies the location of the GDAS forcing files.

*Example lis.config entry*

GDAS forcing directory: ./input/FORCING/GDAS/

#### **9.9.2. GEOS**

GEOS forcing directory: specifies the location of the GEOS forcing files.

*Example lis.config entry*

GEOS forcing directory: ./input/FORCING/GEOS/BEST\_LK/

#### **9.9.3. ECMWF**

ECMWF forcing directory: specifies the location of the ECMWF forcing files.

*Example lis.config entry*

ECMWF forcing directory: ... /input/FORCING/ECMWF/

#### **9.9.4. ECMWF Reanalysis**

ECMWF Reanalysis forcing directory: specifies the location of the ECMWF Reanalysis forcing files.

ECMWF Reanalysis maskfile: specifies the file containing the ECMWF Reanalysis land/sea mask.

ECMWF Reanalysis domain x-dimension size: specifies the number of columns of the ECMWF Reanalysis domain.

ECMWF Reanalysis domain y-dimension size: specifies the number of rows of the ECMWF Reanalysis domain.

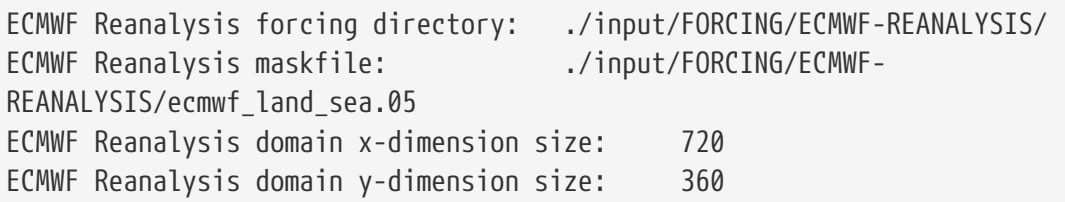

## **9.9.5. AFWA/AGRMET**

AGRMET forcing directory: specifies the location of the root directory containing the input files. The AGRMET processing algorithms assumes the following hierarchy under the root directory at each instance. For example, if the root directory for storing the files is "FORCING/AFWA/", and the current instance is December 1st, 2005, then the files are stored under the "FORCING/AFWA/20051201/" directory. The additional directory names specified here are assumed to be located under this root directory.

AGRMET first guess source: specifies the source of the first guess data. Acceptable values are:

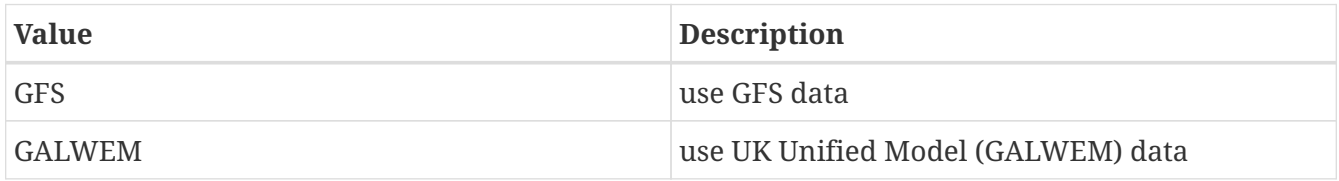

AGRMET GALWEM nominal resolution (km): specifies the nominal horizontal resolution of the GALWEM GRIB2 data in kilometers. Acceptable values are:

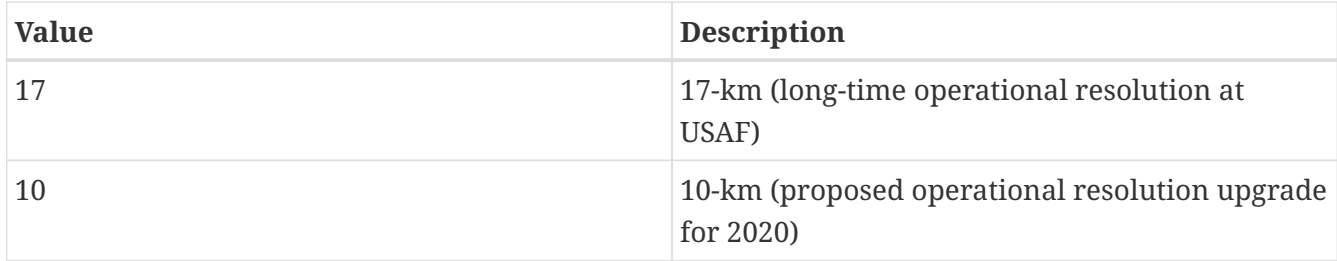

AGRMET GFS filename version: specifies which filename version convention is used for the GFS GRIB files. Acceptable values are:

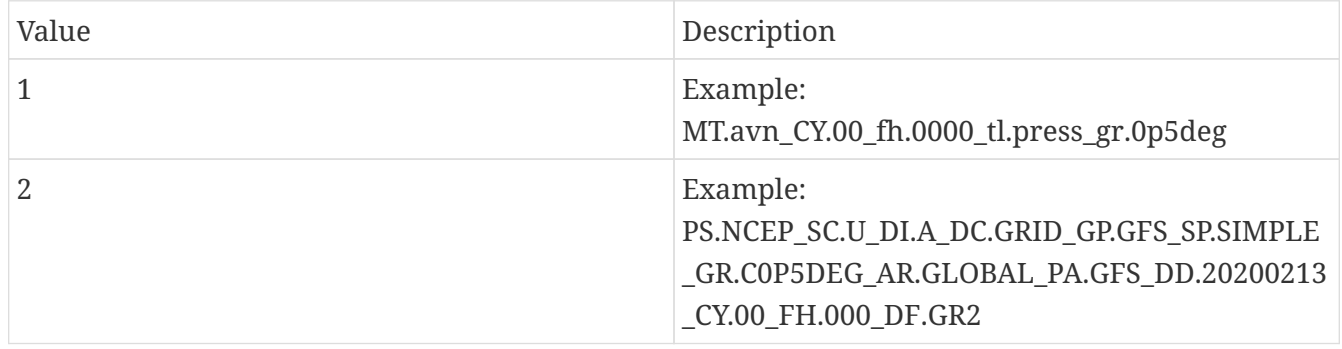

AGRMET analysis directory: specifies the location where temporary precip analysis fields will be written.

AGRMET surface fields directory: specifies the location of the surface fields (*sfc\**).

AGRMET merged precip directory: specifies the location of the processed precip obs (*presav\_\**).

AGRMET cloud data directory: specifies the location of the WWMCA data (*WWMCA\**).

AGRMET WWMCA GRIB1 read option: specifies whether to try reading WWMCA GRIB1 files, or try directly to read binary. (*0 = binary, 1 = GRIB1*). Note that if GRIB1 files cannot be found, the code will search for binary as a backup.

AGRMET GFS data directory: specifies the location of the GFS data (*MT.avn\**).

AGRMET GALWEM data directory: specifies the location of the UK Unified Model (GALWEM) data (*PS.557WW\_SC.U\_DI.F\_GP.GALWEM-\**).

AGRMET SSMI data directory: specifies the location of the SSM/I data (*ssmira*\*\_).

AGRMET GEOPRECIP data directory: specifies the location of the GEOPRECIP files (*prec08\** and *rank08\**).

AGRMET JMOBS data directory: specifies the location of the surface and precip obs (*sfcobs*\*\_ and *preobs*\*\_).

AGRMET use timestamp on directories: specifies whether or not to use a timestamp on directories. Acceptable values are:

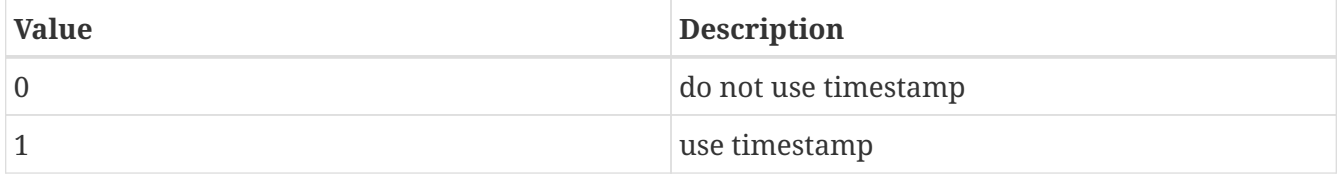

AGRMET use timestamp on gfs: specifies whether or not to use a timestamp on gfs. Acceptable values are:

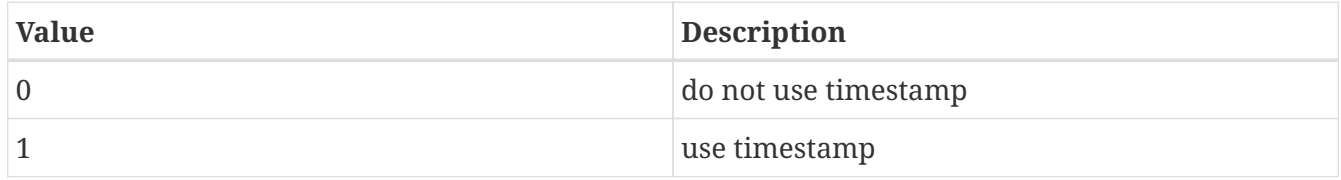

AGRMET latlon mask file: specifies the location of the 0.1 degree landmask that can be used for processing of respective GEOPRECIP data. Treatment of this is considered "beta".

AGRMET 8th polar mask file: specifies the landmask in 8th mesh polar stereographic projection used by the AGRMET algorithms — useful when different from the basis grid.

AGRMET 8th polar terrain file: specifies the terrain in 8th mesh polar stereographic projection used by the AGRMET algorithms — useful when different from basis grid.

AGRMET 16th polar mask file: specifies the landmask in 16th mesh polar stereographic projection used by the AGRMET algorithms — useful when different from the basis grid.

AGRMET 16th polar terrain file: specifies the terrain in 16th mesh polar stereographic projection used by the AGRMET algorithms — useful when different from basis grid.

AGRMET 64th polar mask file: specifies the landmask in 64th mesh polar stereographic projection used by the AGRMET algorithms — useful when different from the basis grid.

AGRMET 64th polar terrain file: specifies the terrain in 64th mesh polar stereographic projection used by the AGRMET algorithms — useful when different from basis grid.

AGRMET native imax: specifies the native grid dimension x direction which is useful for when precip forcing will come in on different grid from the grid used for cloud and shortwave processing.

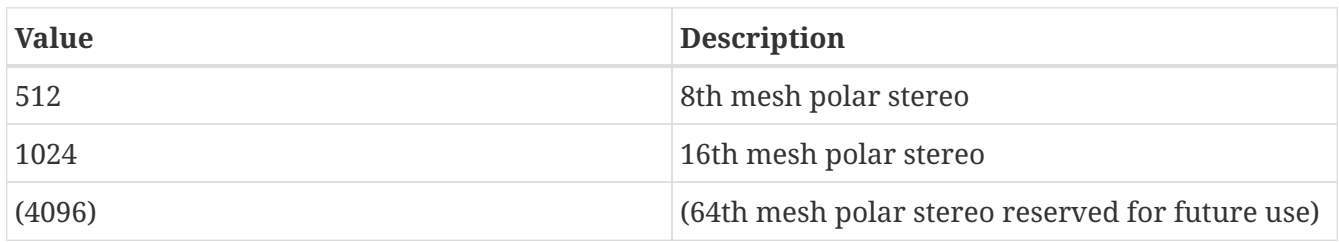

AGRMET native jmax: specifies the native grid dimension y direction which is useful for when precip forcing will come in on different grid from the grid used for cloud and shortwave processing.

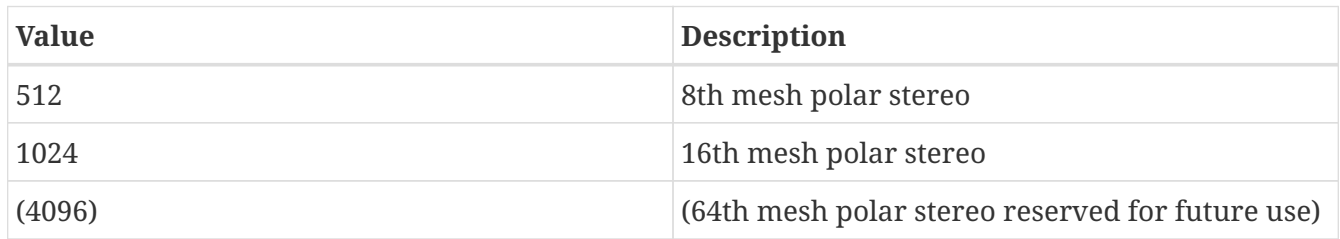

AGRMET GEOPRECIP imax: specifies the GEOPRECIP grid dimension x direction which is useful for when precip and native grid differ.

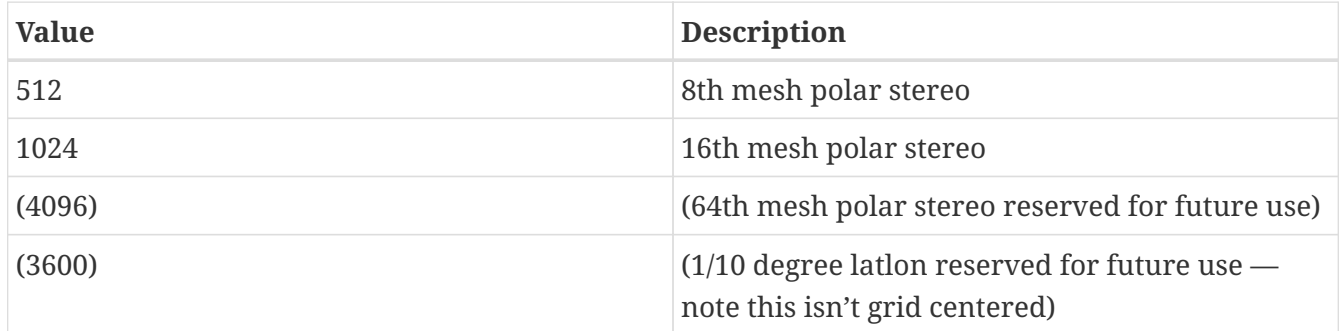

AGRMET GEOPRECIP jmax: specifies the GEOPRECIP grid dimension y direction which is useful for when precip and native grid differ.

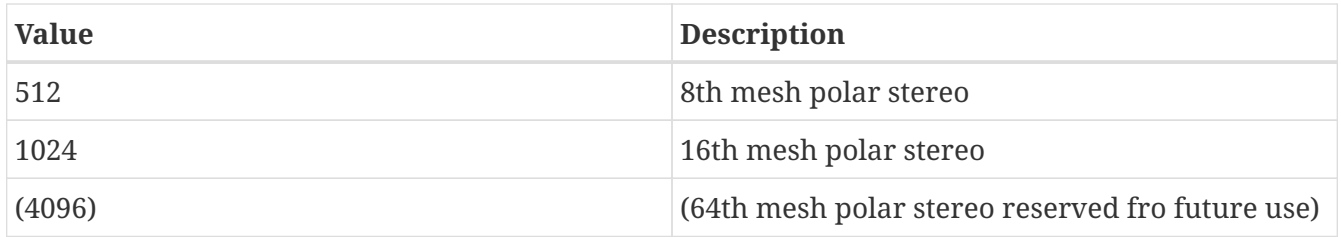

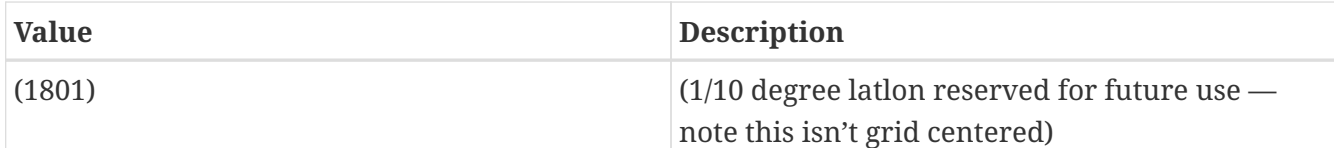

AGRMET SSMI imax: specifies the SSMI/S grid dimension x direction which is useful for when precip and native grid differ.

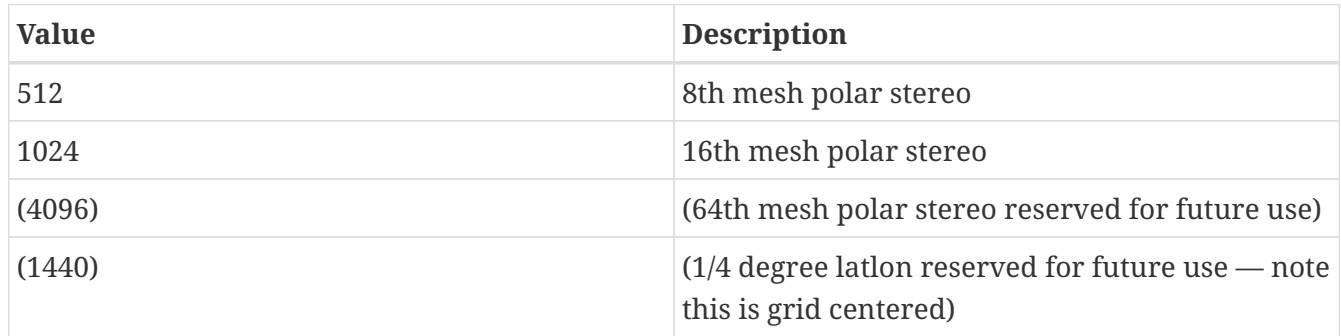

AGRMET SSMI jmax: specifies the SSMI/S grid dimension y direction which is useful for when precip and native grid different

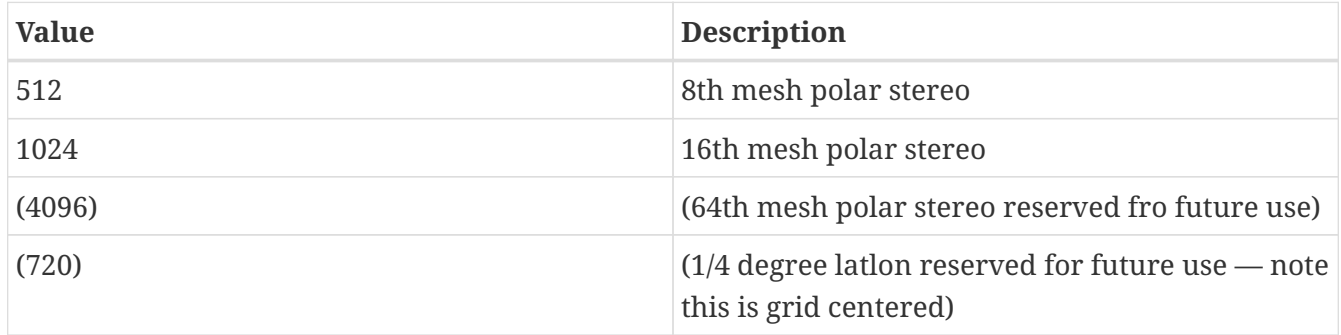

AGRMET sfcalc cntm file: specifies the name of the files with the spreading radii used for the barnes analysis on the GFS and surface obs.

AGRMET precip climatology: specifies the path to the precip climatology data.

AGRMET nogaps wind weight: specifies the weighting factor for the first guess winds.

AGRMET minimum wind speed: specifies the minimum allowable wind speed on the AGRMET grid.

AGRMET use present/past weather estimate: specifies whether to use present/past weather estimates. Acceptable values are:

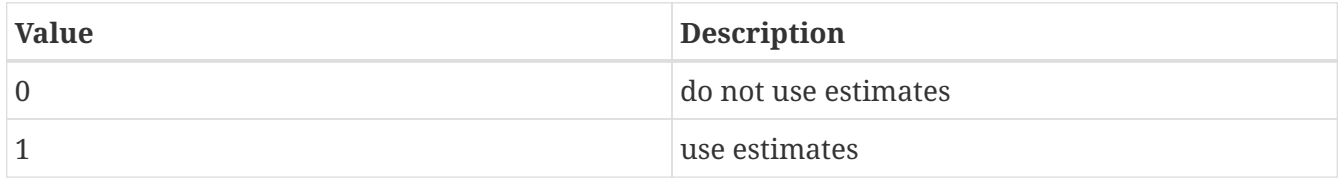

AGRMET use precip observations: specifies whether to use precip observations. Acceptable values are:

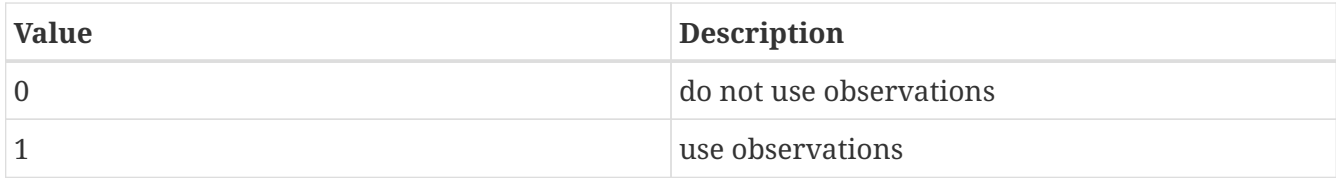

AGRMET use SSMI data: specifies whether to use SSM/I data. Acceptable values are:

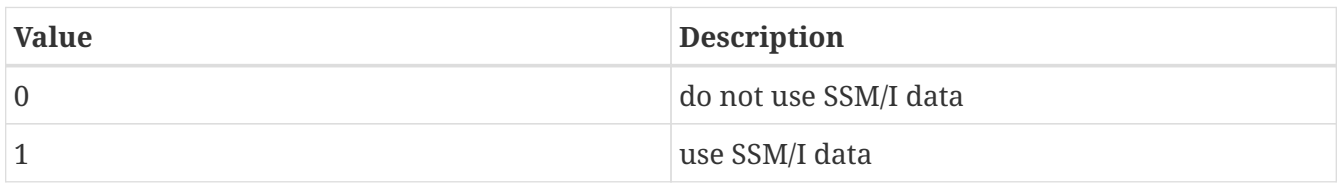

AGRMET use CDFSII-based estimate: specifies whether to use a CDFS-II based estimate. Acceptable values are:

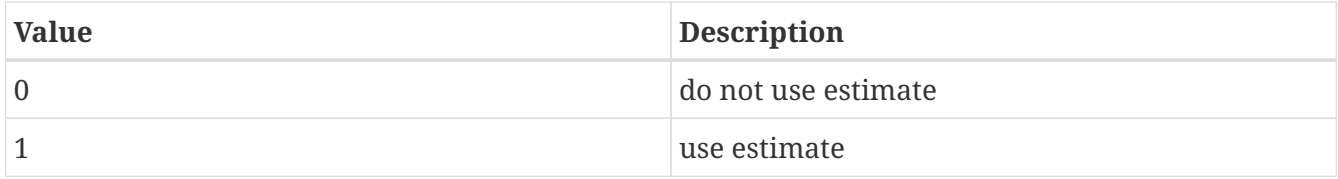

AGRMET use GEOPRECIP estimate: specifies whether to use a GEOPRECIP based estimate. Acceptable values are:

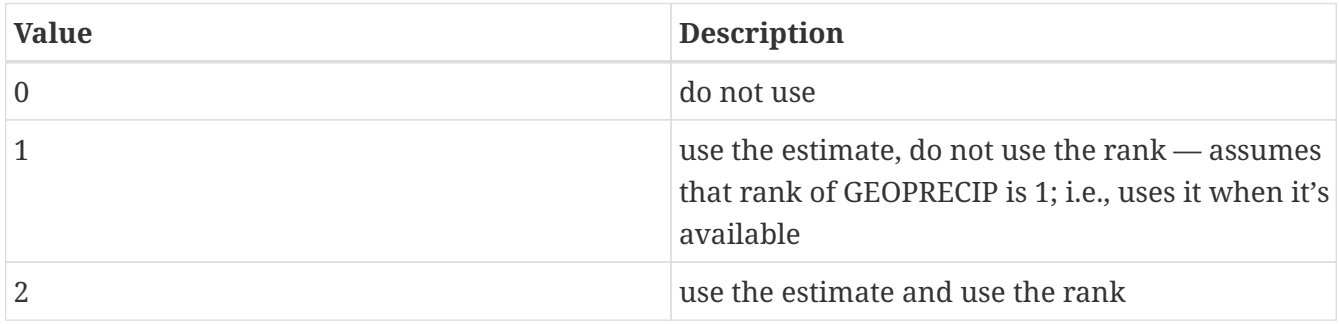

AGRMET CDFSII time interval: specifies the CDFS-II time interval to look for cloud amount. Current value is 6.

AGRMET use precip climatology: specifies whether to use precip climatology. Acceptable values are:

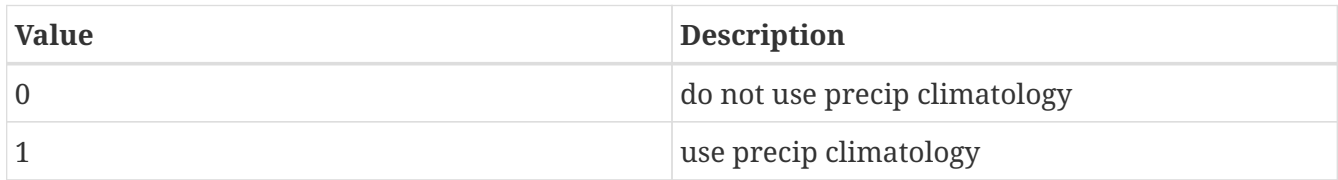

AGRMET SSMI zero use switch: specifies whether to use SSM/I zeros. Acceptable values are:

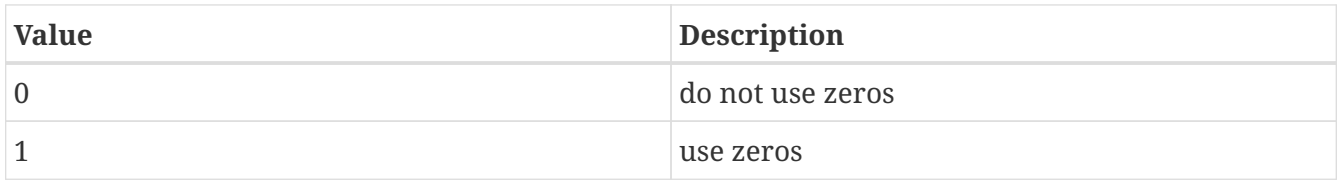

AGRMET snow distribution shape parameter: specifies the snow distribution shape parameter. (A
typical value is 2.6.)

AGRMET alternate monthly weighting factor: specifies the alternate monthly weighting factor used in the precip processing.

AGRMET minimum 3hr climo value: specifies a minimum 3 hour precip climo value required to generate a non-zero CDFSII total cloud-based precip estimate. A typical value is 0.025.

AGRMET maximum 3hr climo value: specifies a maximum 3 hour precip climo value required to generate a non-zero CDFSII total cloud-based precip estimate. A typical value is 0.375.

AGRMET minimum precip-per-precip day multiplier: specifies a minimum precip-per-precip day multiplier used to generate a non-zero CDFSII total cloud based precip estimate. A typical value is 0.0.

AGRMET maximum precip-per-precip day multiplier: specifies a maximum precip-per-precip day multiplier used to generate a non-zero CDFSII total cloud based precip estimate. A typical value is 1.1.

AGRMET cloud threshold to generate CDFSII estimate: specifies the cloud threshold to generate a CDFSII-based estimate. A typical value is 85.0.

AGRMET median cloud cover percentage1: specifies the median cloud cover percentage to move to for the CDFSII based precip estimate. A typical value is 15.0.

AGRMET median cloud cover percentage2: specifies the median cloud cover percentage to move to for the CDFSII based precip estimate. A typical value is 0.60.

AGRMET overcast percentage: specifies the overcast percentage to move to for CDFSII based precipitation estimate. A typical value is 0.30.

AGRMET 3hr maximum precip ceiling: specifies the 3 hour maximum precip ceiling value. A typical value is 200.0.

AGRMET security classification: E.g., C for confidential, S for secret, T for top secret, U for unclassified. See AFWAMAN\_15-3.doc.

AGRMET distribution classification: E.g., A for approved for public release. See AFWAMAN\_15- 3.doc.

AGRMET data category: E.g., ANLYS for analysis. See AFWAMAN\_15-3.doc.

AGRMET area of data: Domain descriptor. E.g., GLOBAL for global theater.

AGRMET maximum surface obs: specifies the maximum surface obs. Defaults to 25000.

AGRMET maximum precip obs: specifies the maximum precip obs. Defaults to 50000.

AGRMET retrospective root filename: specifies the retrospective root filename.

AGRMET use CMORPH data: specifies whether to use the CMORPH data. Acceptable values are:

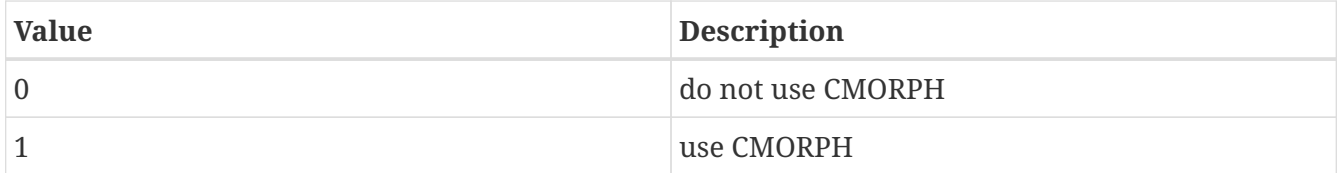

AGRMET CMORPH minimum temperature threshold: specifies the CMORPH minimum temperature threshold.

AGRMET CMORPH maximum temperature threshold: specifies the CMORPH maximum temperature threshold.

AGRMET GEO\_PRECIP minimum temperature threshold: specifies the GEO\_PRECIP minimum temperature threshold.

AGRMET GEO\_PRECIP maximum temperature threshold: specifies the GEO\_PRECIP maximum temperature threshold.

AGRMET CMORPH data directory: specifies the location of the CMORPH data.

AGRMET CMORPH imax: specifies the CMORPH grid dimension x direction which is useful for when precip and native grid differ.

AGRMET CMORPH jmax: specifies the CMORPH grid dimension y direction which is useful for when precip and native grid differ.

AGRMET CMORPH min lat: specifies the minimum latitude of the CMORPH data.

AGRMET CMORPH max lat: specifies the maximum latitude of the CMORPH data.

AGRMET CMORPH min lon: specifies the minimum longitude of the CMORPH data.

AGRMET CMORPH max lon: specifies the maximum longitude of the CMORPH data.

AGRMET CMORPH dx: specifies the resolution of the CMORPH data along the east-west direction.

AGRMET CMORPH dy: specifies the resolution of the CMORPH data along the north-south direction.

AGRMET use GFS precip: specifies whether to use the GFS precipitation. (Defaults to 0.) Acceptable values are:

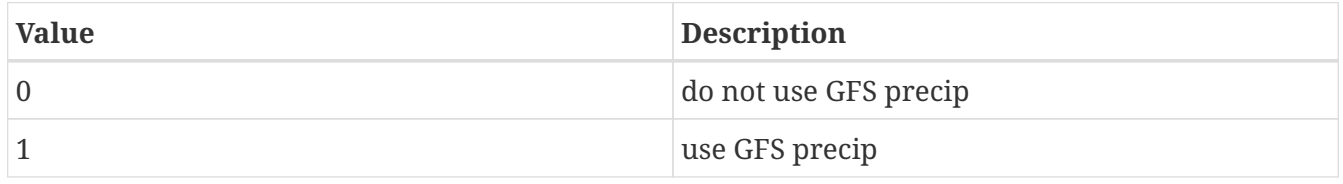

AGRMET use GALWEM precip: specifies whether to use the GALWEM precipitation. (Defaults to 0.) Acceptable values are:

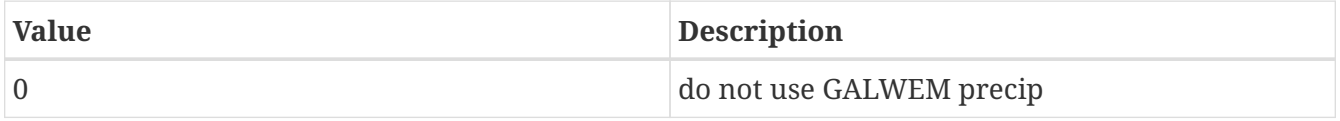

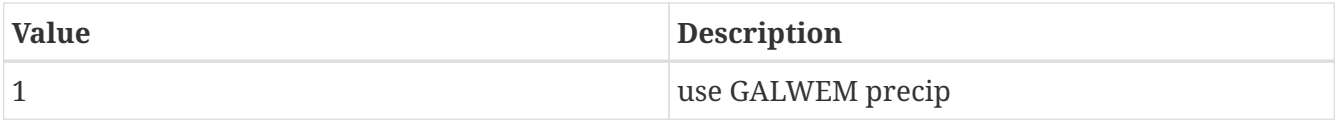

Note that you may not specify both "AGRMET use GFS precip" and "AGRMET use GALWEM precip" for a given nest.

Note that if you wish to use the first guess precip, then it must match the first guess source.

AGRMET radiation derived from: specifies how to compute shortwave and longwave radiation. Defaults to "cloud types". Acceptable values are:

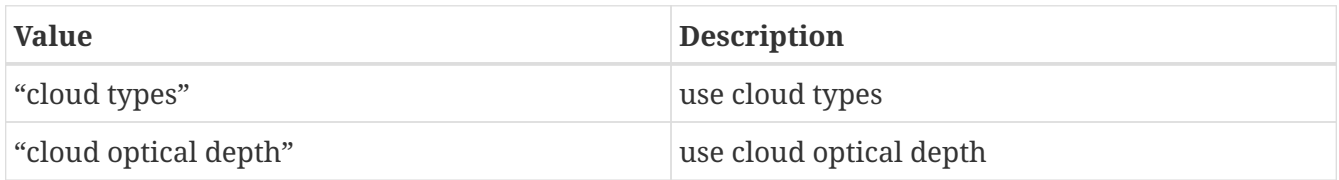

*Example lis.config entry*

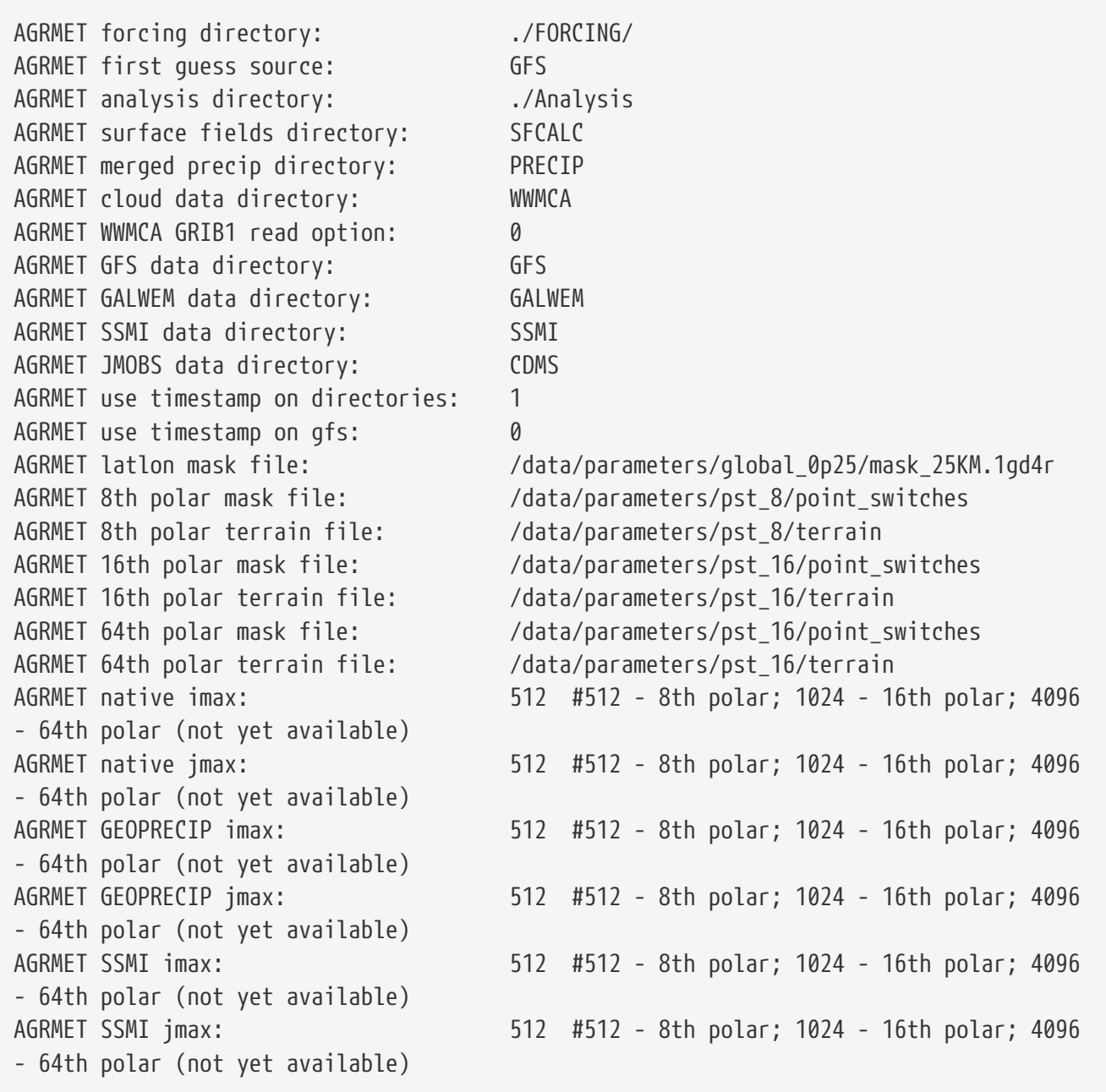

AGRMET sfcalc cntm file: ./STATIC/sfcalc-cntm AGRMET precip climatology: ... /STATIC/pcp\_clim/ AGRMET nogaps wind weight: 0.75 AGRMET minimum wind speed: 0.25 AGRMET use present/past weather estimate: 1 AGRMET use precip observations: 1 AGRMET use SSMI data: 1 AGRMET use CDFSII-based estimate: 1 AGRMET use GEOPRECIP estimate: 2 AGRMET CDFSII time interval: 6 AGRMET use precip climatology: 1 AGRMET SSMI zero use switch: 1 AGRMET snow distribution shape parameter: 2.6 AGRMET alternate monthly weighting factor: 1.0 AGRMET minimum 3hr climo value: 0.025 AGRMET maximum 3hr climo value: 0.375 AGRMET minimum precip-per-precip day multiplier: 0.0 AGRMET maximum precip-per-precip day multiplier: 1.1 AGRMET cloud threshold to generate CDFSII estimate: 85.0 AGRMET median cloud cover percentage1: 15.0 AGRMET median cloud cover percentage2: 0.60 AGRMET overcast percentage: 0.30 AGRMET 3hr maximum precip ceiling: 200.0 AGRMET security classification: U AGRMET distribution classification: C AGRMET data category: ANLYS AGRMET area of data: GLOBAL AGRMET use CMORPH data: AGRMET CMORPH minimum temperature threshold: AGRMET CMORPH maximum temperature threshold: AGRMET GEO\_PRECIP minimum temperature threshold: AGRMET GEO\_PRECIP maximum temperature threshold: AGRMET CMORPH data directory: AGRMET CMORPH imax: AGRMET CMORPH jmax: AGRMET CMORPH min lat: AGRMET CMORPH max lat: AGRMET CMORPH min lon: AGRMET CMORPH max lon: AGRMET CMORPH dx: AGRMET CMORPH dy: AGRMET use GFS precip: 1 AGRMET use GALWEM precip: 0 AGRMET radiation derived from: 'cloud types'

## **9.9.6. PRINCETON**

PRINCETON forcing directory: specifies the location of the PRINCETON forcing files.

PRINCETON forcing version: specifies the processed version level of the Princeton forcing dataset.

Acceptable values are:

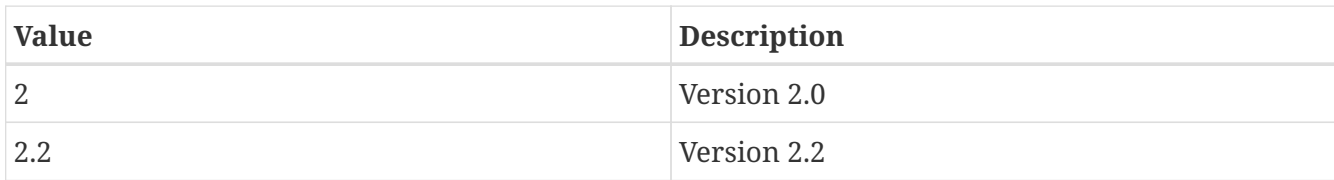

*Example lis.config entry*

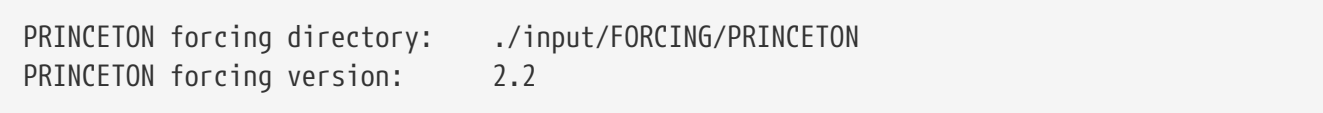

## **9.9.7. Rhone AGG**

Rhone AGG forcing directory: specifies the location of the Rhone AGG forcing files.

Rhone AGG domain x-dimension size: specifies the number of columns of the native domain parameters of the Rhone AGG forcing data. The map projection is specified in the driver modules defined for the Rhone AGG routines.

Rhone AGG domain y-dimension size: specifies the number of rows of the native domain parameters of the Rhone AGG forcing data. The map projection is specified in the driver modules defined for the Rhone AGG routines.

*Example lis.config entry*

Rhone AGG forcing directory: ./input/FORCING/RHONE Rhone AGG domain x-dimension size: 5 Rhone AGG domain y-dimension size: 6

#### **9.9.8. GSWP2**

GSWP2 landmask file: specifies the GSWP2 landmask file.

GSWP2 2m air temperature map: specifies the GSWP2 2 meter air temperature data.

GSWP2 2m specific humidity map: specifies the GSWP2 2 meter specific humidity data.

GSWP2 wind map: specifies the GSWP2 wind data.

GSWP2 surface pressure map: specifies the GSWP2 surface pressure data.

GSWP2 convective rainfall rate map: specifies the GSWP2 convective rainfall rate data.

GSWP2 rainfall rate map: specifies the GSWP2 rainfall rate data.

GSWP2 snowfall rate map: specifies the GSWP2 snowfall rate data.

GSWP2 incident shortwave radiation map: specifies the GSWP2 incident shortwave radiation data.

GSWP2 incident longwave radiation map: specifies the GSWP2 incident longwave radiation data.

*Example lis.config entry*

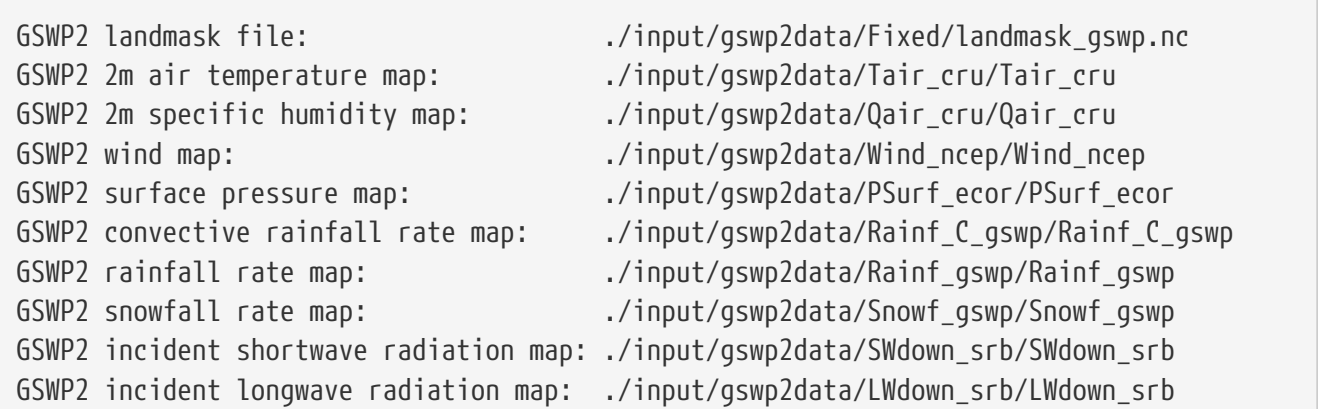

#### **9.9.9. GMAO GLDAS**

GLDAS forcing directory: specifies the location of the GMAO GLDAS forcing files.

*Example lis.config entry*

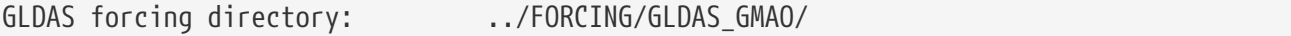

# **9.9.10. GFS**

GFS forcing directory: specifies the location of the GFS forcing files.

GFS domain x-dimension size: specifies the number of columns of the native domain parameters of the GFS forcing data. The map projection is specified in the driver modules defined for the GFS routines.

GFS domain y-dimension size: specifies the number of rows of the native domain parameters of the GFS forcing data. The map projection is specified in the driver modules defined for the GFS routines.

GFS number of forcing variables: specifies the number of forcing variables provided by GFS at the model initialization step.

*Example lis.config entry*

```
GFS forcing directory: ./input/FORCING/GFS/
GFS domain x-dimension size: 512
GFS domain y-dimension size: 256
GFS number of forcing variables: 10
```
# **9.9.11. MERRA-Land**

MERRA-Land forcing directory: specifies the location of the MERRA-Land forcing files.

MERRA-Land use lowest model level forcing: specifies whether to use the lowest model level forcing. Acceptable values are:

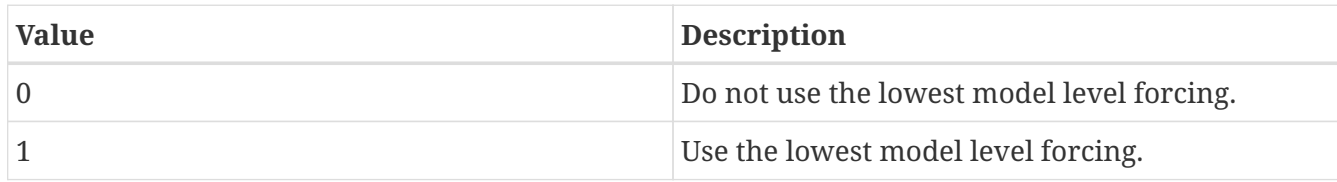

*Example lis.config entry*

MERRA-Land forcing directory: MERRA-Land use lowest model level forcing:

## **9.9.12. MERRA2**

MERRA2 forcing directory: specifies the location of the MERRA2 forcing files.

Please note that MERRA2 forcing data are available via NASA's Goddard Earth Sciences Data and Information Services Center (GES DISC; <https://disc.gsfc.nasa.gov/>). Also, topographic or elevation correction option is now supported with the latest LIS MERRA-2 reader. Please also see the latest LDT notes for updates on how to use this option.

MERRA2 use lowest model level forcing: specifies whether to use the lowest model level forcing. Acceptable values are:

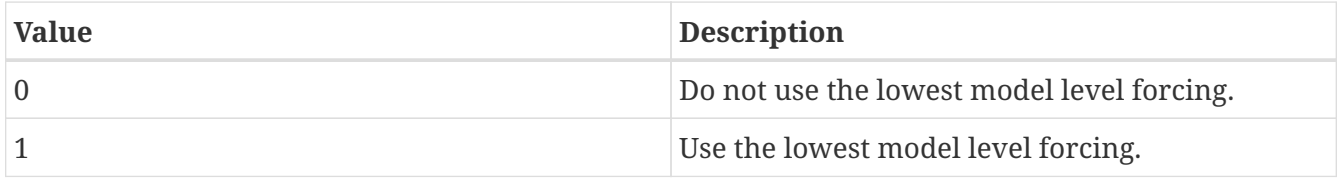

MERRA2 use 2m wind fields: specifies whether to use the 2m diagnosed wind fields. This option will only work if the lowest model level forcing option is turned off. Acceptable values are:

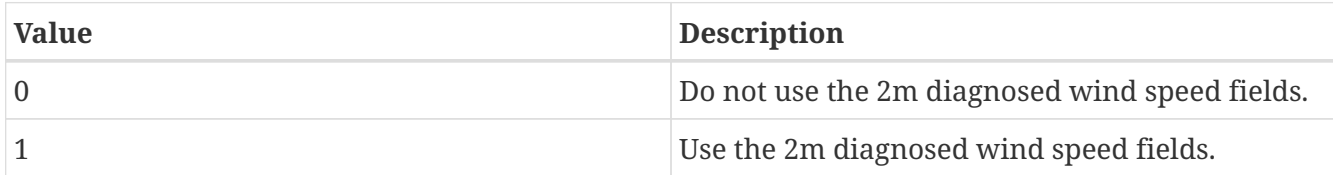

MERRA2 use corrected total precipitation: specifies whether to use the bias corrected total precipitation. Acceptable values are:

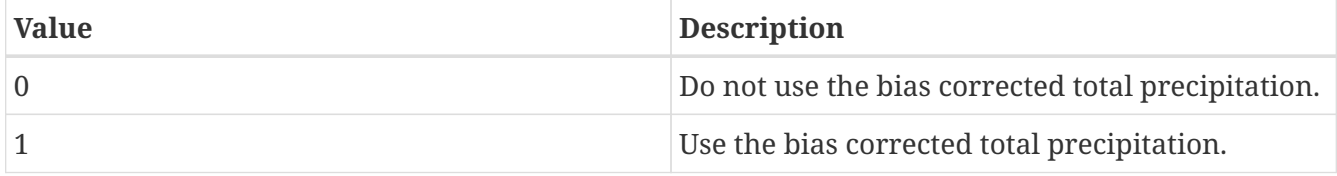

MERRA2 forcing directory: ... ... ... /MERRA2/ MERRA2 use lowest model level forcing: 1 MERRA2 use 2m wind fields: 0 MERRA2 use corrected total precipitation: 1

# **9.9.13. ERA5**

ERA5 forcing directory: specifies the location of the ERA5 forcing files.

ERA5 forcing tile to grid mapping file: specifies the file that maps the 1-d forcing to a 2-d format

*Example lis.config entry*

ERA5 forcing directory: ... /ERA5/ ERA5 forcing tile to grid mapping file: ../ERA5/mapping.nc

## **9.9.14. GSWP1**

GSWP1 forcing directory: specifies the location of the GSWP1 forcing files.

*Example lis.config entry*

GSWP1 forcing directory: ./input/FORCING/GSWP1

# **9.10. Supplemental forcings**

# **9.10.1. AGRMET radiation (latlon)**

AGRRAD forcing directory: specifies the directory containing AGRMET radiation data.

*Example lis.config entry*

AGRRAD forcing directory: ./input/FORCING/AGRRAD

# **9.10.2. AGRMET radiation (polar stereographic)**

AGRRADPS forcing directory: specifies the directory containing AGRMET polar stereographic radiation data.

*Example lis.config entry*

AGRRADPS forcing directory: ./input/FORCING/AGRRADPS

## **9.10.3. CaPA**

CAPA forcing directory: specifies the directory containing CAPA precipitation data.

```
Example lis.config entry
```
CAPA forcing directory: ./input/FORCING/CAPA

# **9.10.4. CMAP precipitation**

CMAP forcing directory: specifies the location of the CMAP forcing files.

*Example lis.config entry*

CMAP forcing directory: ./input/FORCING/CMAP

## **9.10.5. CEOP station data**

CEOP station forcing — during EOP1

CEOP location index: specifies the location of the CEOP station.

CEOP forcing directory: specifies the location of the CEOP forcing files.

CEOP metadata file: specifies the file containing CEOP metadata.

*Example lis.config entry*

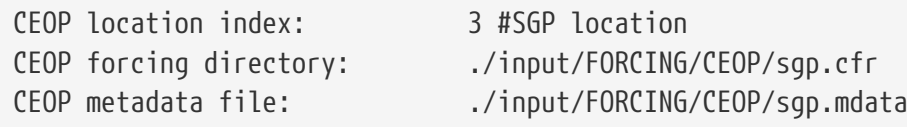

# **9.10.6. SCAN station data**

SCAN forcing directory: specifies the location of the SCAN forcing files.

SCAN metadata file: specifies the file containing SCAN metadata.

*Example lis.config entry*

```
SCAN forcing directory: ./input/FORCING/SCAN
SCAN metadata file: ./input/FORCING/SCAN/msu_scan.mdata
```
#### **9.10.7. NLDAS1**

NLDAS1 forcing directory: specifies the location of the NLDAS-1 forcing files.

NLDAS1 data center source: specifies the center that produced the NLDAS1 files. (This is specified to distinguish the filenames.) Acceptable values are:

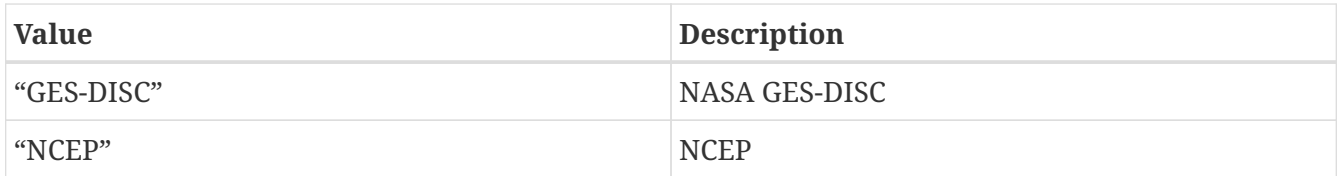

NLDAS1 precipitation field: specifies the field to be used for the precipitation. "NLDAS1" will use the standard gauge- based precipitation data from NLDAS-1. "EDAS" will use the EDAS model precipitation data instead. "STAGEII" will use the unbias-corrected STAGE II radar estimated precipitation, and use the EDAS model precipitation for times/locations when the data from STAGE II is unavailable.

NLDAS1 shortwave radiation field: specifies the field to be used for the downward shortwave radiation at the surface. "NLDAS1" will use GOES SW radiation when/where it is available, and use the EDAS SW radiation otherwise. "EDAS" will simply use EDAS radiation at all times and locations.

NLDAS1 apply CONUS mask: specifies whether to apply the CONUS mask. Acceptable values are:

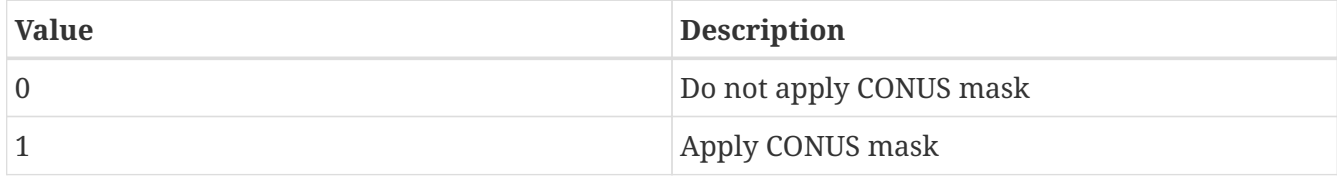

NLDAS1 CONUS mask file: specifies the NLDAS1 CONUS mask file.

NLDAS1 mask lower left lat: specifies the lower left latitude of the NLDAS1 mask domain. (cylindrical latitude/longitude projection)

NLDAS1 mask lower left lon: specifies the lower left longitude of the NLDAS1 mask domain. (cylindrical latitude/longitude projection)

NLDAS1 mask upper right lat: specifies the upper right latitude of the NLDAS1 mask domain. (cylindrical latitude/longitude projection)

NLDAS1 mask upper right lon: specifies the upper right longitude of the NLDAS1 mask domain. (cylindrical latitude/longitude projection)

NLDAS1 mask resolution (dx): specifies the resolution of the NLDAS1 mask domain along the eastwest direction.

NLDAS1 mask resolution (dy): specifies the resolution of the NLDAS1 mask domain along the northsouth direction.

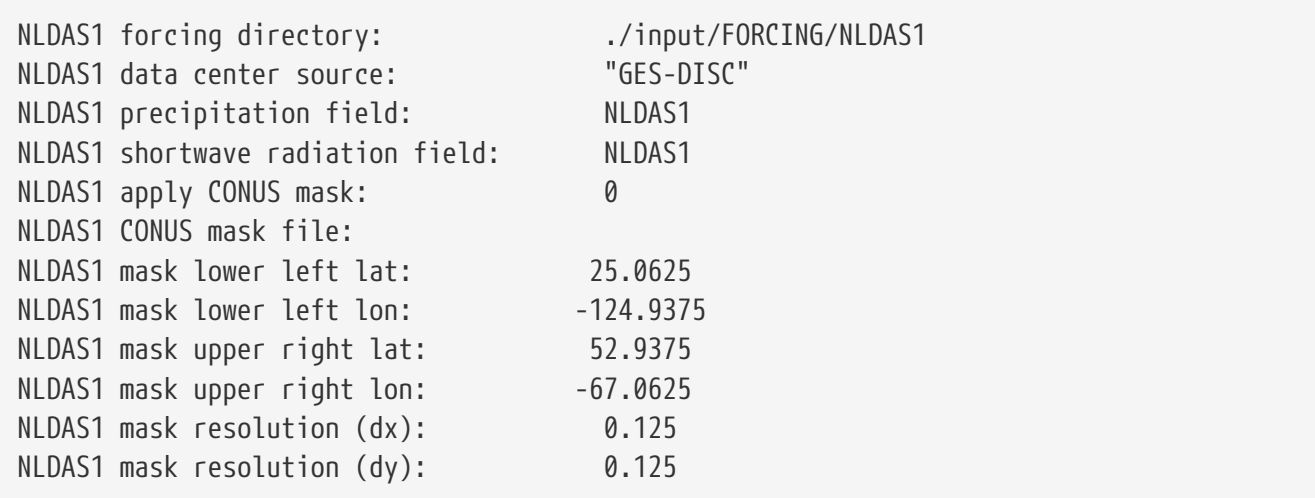

## **9.10.8. NLDAS2**

NLDAS2 forcing directory: specifies the location of the NLDAS2 forcing files.

NLDAS2 data center source: specifies the center that produced the NLDAS2 files. (This is specified to distinguish the filenames.) Acceptable values are:

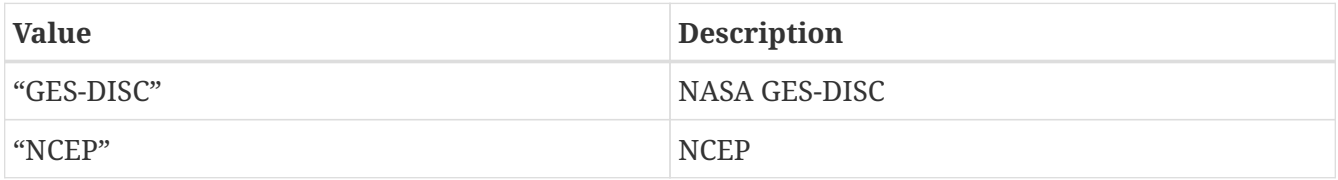

NLDAS2 use model level data: specifies whether or not to read in the model level data (instead of 2/10m fields) from the NLDAS2 forcing dataset (will open up and read "B" files). This data is at the height of the NARR lowest model level.

Note that this will read in "Height of Atmospheric Forcing" and "Surface Exchange Coefficient for Heat". You must make sure that they are included in your forcing variables list file. Acceptable values are:

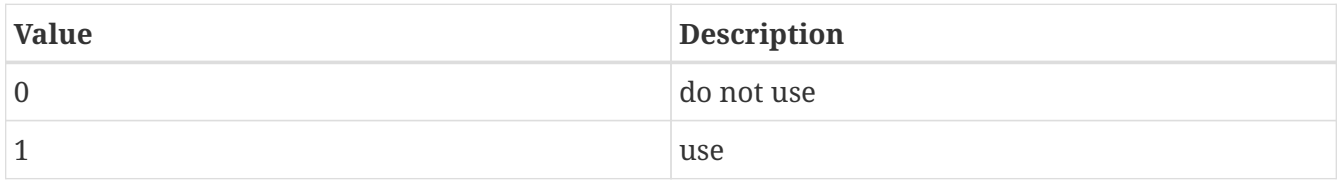

NLDAS2 use model based swdown: specifies whether or not to read in the un-bias corrected model downward shortwave radiation data (in leiu of the bias corrected data) from the NLDAS2 forcing dataset (will open up and read "B" files). The data source is the NARR shortwave. Acceptable values are:

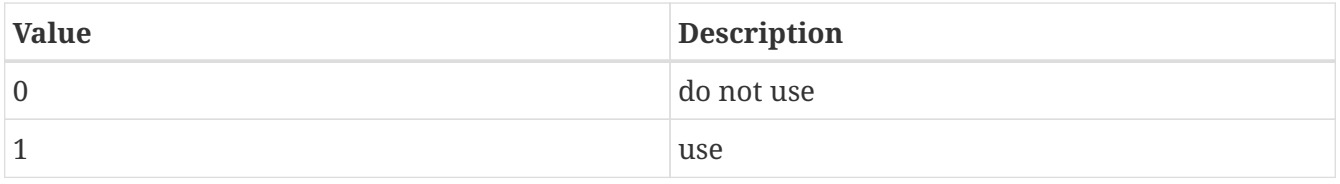

NLDAS2 use model based precip: specifies whether or not to read in the model based precipitation data (instead of the observation based precipitation) from the NLDAS2 forcing dataset (will open up and read "B" files). The data source is the NARR precipitation. Acceptable values are:

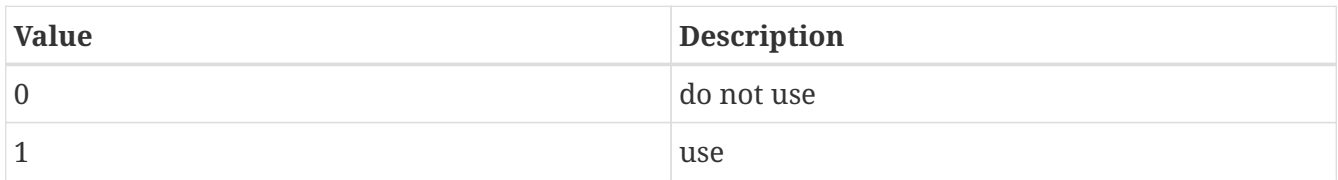

NLDAS2 use model based pressure: specifies whether or not to read in the model base pressure data (instead of the observation based pressure) from the NLDAS2 forcing dataset (will open up and read "B" files). The data source is the pressure at the NARR lowest model level. Acceptable values are:

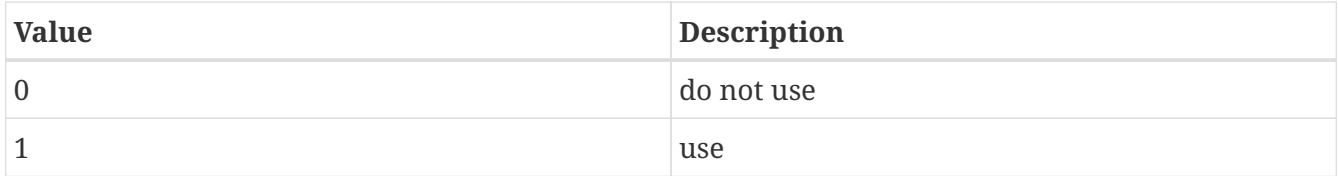

*Example lis.config entry*

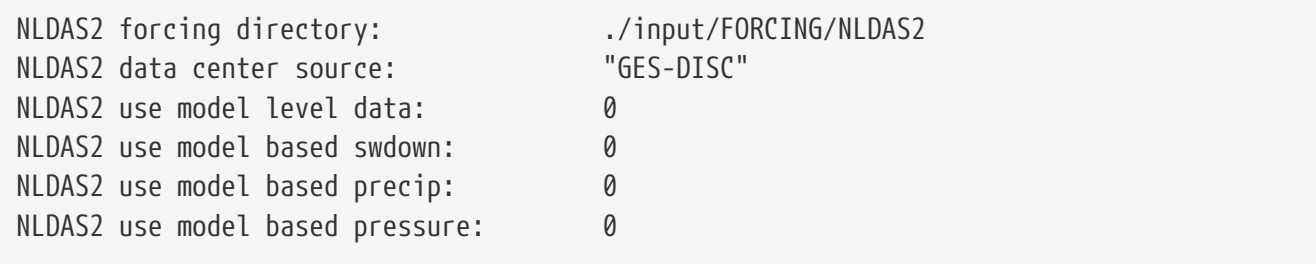

# **9.10.9. TRMM 3B42RT precipitation**

TRMM 3B42RT forcing directory: specifies the location of the TRMM 3B42RT forcing files.

*Example lis.config entry*

TRMM 3B42RT forcing directory: ./input/FORCING/3B42RT/

TRMM 3B42RTV7 forcing directory: specifies the location of the TRMM 3B42RT Version 7 forcing files.

*Example lis.config entry*

TRMM 3B42RTV7 forcing directory: ../MET\_FORCING/3B42RT-V7/

# **9.10.10. TRMM 3B42V6 precipitation**

TRMM 3B42V6 forcing directory: specifies the location of the TRMM 3B42V6 forcing files.

TRMM 3B42V6 forcing directory: ./input/FORCING/3B42V6/

## **9.10.11. TRMM 3B42V7 precipitation**

TRMM 3B42V7 forcing directory: specifies the location of the TRMM 3B42V7 forcing files.

*Example lis.config entry*

TRMM 3B42V7 forcing directory: ./input/FORCING/3B42V7/

## **9.10.12. CMORPH precipitation**

CMORPH forcing directory: specifies the location of the CMORPH precipitation forcing files.

*Example lis.config entry*

CMORPH forcing directory: ./input/FORCING/CMORPH/

## **9.10.13. IMERG precipitation**

IMERG forcing directory: specifies the location of the GPM IMERG precipitation forcing files.

IMERG product: specifies the product of the GPM IMERG precipitation forcing files. The valid options are: early, late, and final. If no version is specified, the reader will default to the "final" product of GPM IMERG.

IMERG version: specifies the version of the GPM IMERG precipitation forcing files. If no version is specified, the reader will default to the latest version of GPM IMERG. (Currently V06B).

*Example lis.config entry*

IMERG forcing directory: ./FORCING/IMERG IMERG product: 'final' IMERG version: 'V06B'

# **9.10.14. Stage II precipitation**

STAGE2 forcing directory: specifies the location of the STAGE2 forcing files.

*Example lis.config entry*

STAGE2 forcing directory: ... /input/FORCING/STII

# **9.10.15. Stage IV precipitation**

STAGE4 forcing directory: specifies the location of the STAGE4 forcing files.

```
Example lis.config entry
```

```
STAGE4 forcing directory: ... /input/FORCING/STIV
```
## **9.10.16. NARR**

NARR forcing directory: specifies the location of the NARR forcing files.

NARR domain x-dimension size: specifies the number of columns of the native domain parameters of the NARR forcing data.

NARR domain y-dimension size: specifies the number of rows of the native domain parameters of the NARR forcing data.

NARR domain y-dimension size: specifies the number of rows of the native domain parameters of the NARR forcing data.

NARR domain z-dimension size: specifies the number of atmospheric profiles in the NARR forcing data.

*Example lis.config entry*

```
NARR forcing directory: ./input/Code/NARR/
NARR domain x-dimension size: 768
NARR domain y-dimension size: 386
NARR domain z-dimension size: 30
```
## **9.10.17. GDAS3D**

GDAS3D forcing directory: specifies the location of the GDAS3D forcing files.

GDAS3D domain x-dimension size: specifies the number of columns of the native domain parameters of the GDAS3D forcing data.

GDAS3D domain y-dimension size: specifies the number of rows of the native domain parameters of the GDAS3D forcing data.

GDAS3D domain y-dimension size: specifies the number of rows of the native domain parameters of the GDAS3D forcing data.

GDAS3D domain z-dimension size: specifies the number of atmospheric profiles in the GDAS3D forcing data.

*Example lis.config entry*

GDAS3D forcing directory: ./input/FORCING/GDAS3D/ GDAS3D domain x-dimension size: 768 GDAS3D domain y-dimension size: 386 GDAS3D domain z-dimension size: 64

## **9.10.18. ARMS**

ARMS forcing file: specifies the location of the ARMS station met forcing file.

ARMS precip forcing file: specifies the location of the ARMS precip station forcing file.

ARMS station metadata file: specifies the location of the ARMS station metadata file.

*Example lis.config entry*

ARMS forcing file: .../WG domain/1990 forc.txt ARMS precip forcing file: ../WG\_domain/WGbrk\_19900723-19900815.out ARMS station metadata file: ../WG\_domain/WGbrk\_stnlocs\_1990.dat

# **9.10.19. RFE2Daily**

RFE2Daily forcing directory: specifies the location of the RFE2Daily forcing files.

RFE2Daily time offset: specifies the time offset for the RFE2Daily forcing data, in hours. This adjusts when LIS will read the RFE2Daily precipitation data. For general use, the data should be read at hour 6z, but for use by GeoWRSI, the data should be read at hour 0z.

*Example lis.config entry*

RFE2Daily forcing directory: .../input/MET\_FORCING/RFE2.0 CPC/Africa/ RFE2Daily time offset: 0 # for use by GeoWRSI

## **9.10.20. CHIRPS2**

CHIRPS2.0 forcing directory: specifies the location of the UCSB CHIRPS v2.0 precipitation forcing file directory. User must specify first part of CHIRPS filename, which allows the user to either run with the CHIRPS- or the CHIRP-based (without station data) datasets.

CHIRPS2.0 forcing resolution: specifies the spatial resolution of CHIRPS v2.0 forcing dataset. Two options include 0.05 or 0.25 (deg).

*Example lis.config entry*

CHIRPS2.0 forcing directory: ./CHIRPSv2/daily\_p05/chirps-v2.0 CHIRPS2.0 forcing resolution: 0.05

# **9.10.21. ALMIPII**

ALMIPII forcing directory: specifies the location of the ALMIPII forcing files.

ALMIPII filename prefix: specifies the prefix for the filenames of the ALMIPII forcing data. The prefix is based on the site name.

*Example lis.config entry*

ALMIPII forcing directory: ALMIPII filename prefix:

## **9.10.22. PET\_USGS**

USGS PET forcing directory: specifies the location of the PET USGS forcing files.

USGS PET forcing type: specifies the choice for PET forcing data type. Acceptable values are:

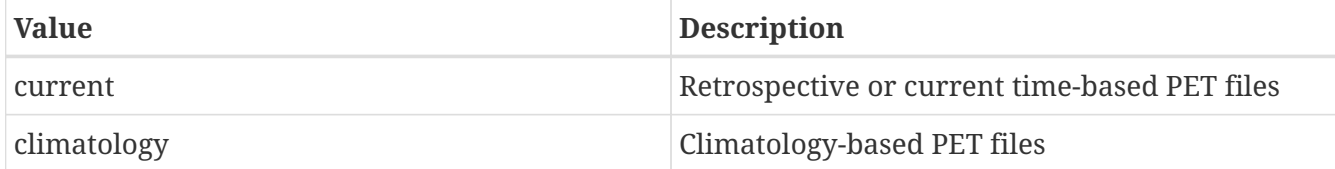

*Example lis.config entry*

USGS PET forcing directory: ./PET\_USGS

# **9.10.23. RFE2 data bias corrected to GDAS**

RFE2gdas forcing directory: specifies the location of the RFE2gdas forcing files.

*Example lis.config entry*

RFE2gdas forcing directory:

#### **9.10.24. NAM242**

NAM242 forcing directory: specifies the location of the "NAM 242 AWIPS Grid -- Over Alaska" forcing files

*Example lis.config entry*

NAM242 forcing directory: ./input/MET\_FORCING/NAM242

## **9.10.25. WRFout**

WRF output forcing directory: specifies the location of the WRF output data files.

WRF nest id: specifies the nest id of the WRF output data files.

*Example lis.config entry*

```
WRF output forcing directory: ./input/wrfout/
WRF nest id: 1
```
#### **9.10.26. GEOS5 Forecast**

GEOS5 forecast forcing directory: specifies the location of the GEOS5 forecast forcing files.

GEOS5 forecast forcing number of ensemble members: specifies the number of ensemble members desired for the GEOS-5 forecast dataset.

*Example lis.config entry*

```
GEOS5 forecast forcing directory: ./MET FORCING/GEOS5/
GEOS5 forecast forcing number of ensemble members: 11
```
### **9.10.27. GEFS Forecast**

GEFS forecast directory: specifies the location of the GEFS forecast forcing files.

GEFS forecast type: specifies the GEFS forecast product type, which can either be Reforecast2 or Operational. Currently, only the Reforecast2 product is supported.

GEFS forecast run mode: specifies the run mode related to the GEFS dataset, which can either be forecast or analysis run mode. Currently, only the forecast mode is supported.

GEFS forecast grid projection: specifies the GEFS forecast product grid projection, which can either be latlon or gaussian. Currently only latlon is supported.

GEFS pressure level field: specifies the GEFS pressure level field, which can either be surface (default setting in LIS) or mean sea level (msl) can be selected (which is not supported yet).

GEFS forecast number of ensemble members: specifies the number of GEFS ensemble members being read in. Reforecast2 currently supports up to a 11 members.

*Example lis.config entry*

```
GEFS forecast directory: .../MET FORCING/GEFS/Reforecast/
GEFS forecast type: Reforecast2 # Reforecast2 | Operational
GEFS forecast run mode: forecast # forecast | analysis
GEFS forecast grid projection: latlon # latlon | gaussian
GEFS pressure level field: surface # surface | msl
GEFS forecast number of ensemble members: 11
```
## **9.10.28. Generic Ensemble Forecast Reader**

Generic ensemble forecast directory: specifies the location of the user-generated ensemble forecast forcing files.

Generic ensemble forecast number of ensemble members: specifies the number of ensemble members desired for the user-generated ensemble forecast dataset.

*Example lis.config entry*

Generic ensemble forecast directory: .../GEOS5 BiasCorrected/ Generic ensemble forecast number of ensemble members: 11

#### **9.10.29. GDAS for LSWG**

GDASLSWG forcing file: specifies the location of the GDASLSWG forcing file.

GDASLSWG domain lower left lat: specifies the lower left latitude of the GDASLSWG domain. (cylindrical latitude/longitude projection)

GDASLSWG domain lower left lon: specifies the lower left longitude of the GDASLSWG domain. (cylindrical latitude/longitude projection)

GDASLSWG domain upper right lat: specifies the upper right latitude of the GDASLSWG domain. (cylindrical latitude/longitude projection)

GDASLSWG domain upper right lon: specifies the upper right longitude of the GDASLSWG domain. (cylindrical latitude/longitude projection)

GDASLSWG domain resolution (dx): specifies the resolution of the of the GDASLSWG domain along the east-west direction.

GDASLSWG domain resolution (dy): specifies the resolution of the of the GDASLSWG domain along the north-south direction.

*Example lis.config entry*

GDASLSWG forcing file: GDASLSWG domain lower left lat: GDASLSWG domain lower left lon: GDASLSWG domain upper right lat: GDASLSWG domain upper right lon: GDASLSWG domain resolution (dx): GDASLSWG domain resolution (dy):

#### **9.10.30. Bondville**

Bondville forcing file: specifies the location of the Bondville forcing file.

Bondville Noah-MP-4.0.1 forcing: specifies the version of the Bondville forcing to be used. This

option sets the formatting read statements for the ASCII forcing file. Acceptable values are:

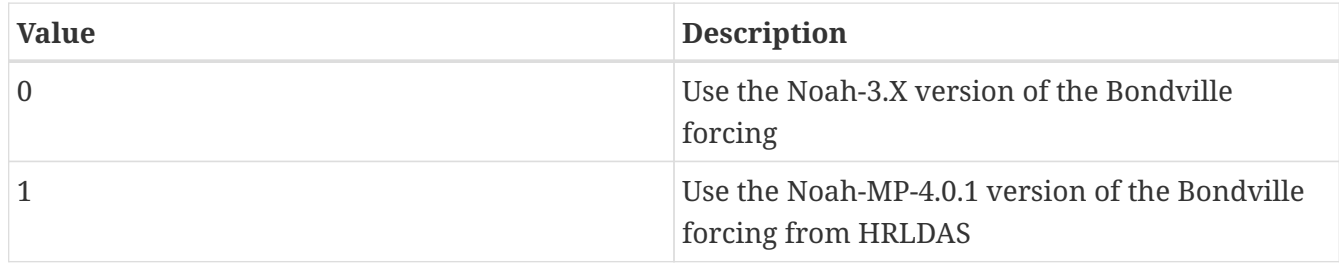

*Example lis.config entry*

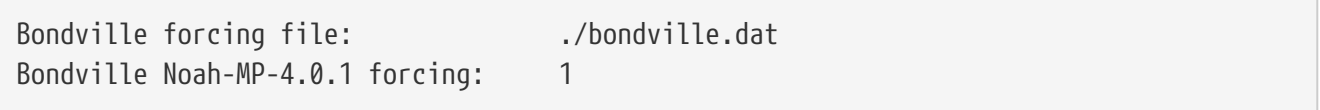

#### **9.10.31. FASST**

FASST forcing file: specifies the location of the FASST forcing file.

*Example lis.config entry*

FASST forcing file:

#### **9.10.32. SNOTEL**

SNOTEL forcing directory: specifies the location of the SNOTEL forcing files.

SNOTEL metadata file: specifies the location of the SNOTEL metadata file.

SNOTEL coord file: specifies the location of the SNOTEL coordinates file.

*Example lis.config entry*

```
SNOTEL forcing directory:
SNOTEL metadata file:
SNOTEL coord file:
```
## **9.10.33. COOP**

COOP forcing directory: specifies the location of the COOP forcing files.

COOP metadata file: specifies the location of the COOP metadata file.

COOP coord file: specifies the location of the COOP coordinate file.

```
COOP forcing directory:
COOP metadata file:
COOP coord file:
```
## **9.10.34. VIC processed forcing**

This is used by the LIS development team to support debugging VIC within LIS. One must first run stand-alone VIC, configured to output its forcing data. Then one must grid the output forcing data into a format understood by LIS.

VIC forcing directory: specifies the location of the VIC processed forcing files.

VIC forcing interval: specifies the frequency of the VIC processed forcing data, in seconds.

VIC forcing domain lower left lat: specifies the lower left latitude of the VIC processed forcing data. (cylindrical latitude/longitude projection)

VIC forcing domain lower left lon: specifies the lower left longitude of the VIC processed forcing data. (cylindrical latitude/longitude projection)

VIC forcing domain upper right lat: specifies the upper right latitude of the VIC processed forcing data. (cylindrical latitude/longitude projection)

VIC forcing domain upper right lon: specifies the upper right longitude of the VIC processed forcing data. (cylindrical latitude/longitude projection)

VIC forcing domain resolution (dx): specifies the resolution of the of the VIC processed forcing data along the east-west direction.

VIC forcing domain resolution (dy): specifies the resolution of the of the VIC processed forcing data along the north-south direction.

VIC NC: specifies the number of columns of the VIC processed forcing data.

VIC NR: specifies the number of rows of the VIC processed forcing data.

*Example lis.config entry*

```
VIC forcing directory:
VIC forcing interval:
VIC forcing domain lower left lat:
VIC forcing domain lower left lon:
VIC forcing domain upper right lat:
VIC forcing domain upper right lon:
VIC forcing domain resolution (dx):
VIC forcing domain resolution (dy):
VIC NC:
VIC NR:
```
#### **9.10.35. PALS station**

PALS met forcing directory: specifies the location of the PALS station forcing files.

PALS met forcing station name: specifies the name of the PALS station.

PALS met forcing data start year: specifies the starting year of the PALS station data.

PALS met forcing data start month: specifies the starting month of the PALS station data.

PALS met forcing data start day: specifies the starting day of the PALS station data.

PALS met forcing data start hour: specifies the starting hour of the PALS station data.

PALS met forcing data start minute: specifies the starting minute of the PALS station data.

PALS met forcing data start second: specifies the starting second of the PALS station data.

*Example lis.config entry*

PALS met forcing directory: PALS met forcing station name: PALS met forcing data start year: PALS met forcing data start month: PALS met forcing data start day: PALS met forcing data start hour: PALS met forcing data start minute: PALS met forcing data start second:

#### **9.10.36. PILDAS**

PILDAS forcing directory: specifies the location of the PILDAS forcing files.

PILDAS forcing version: specifies the version of the PILDAS forcing data.

PILDAS forcing use lowest model level fields: specifies whether to use the lowest model level fields. Acceptable values are:

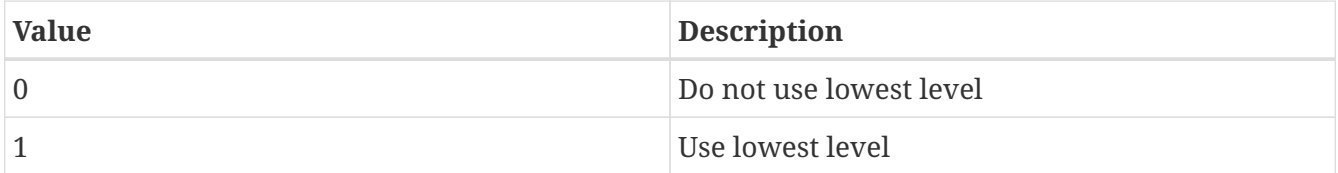

*Example lis.config entry*

PILDAS forcing directory: PILDAS forcing version: PILDAS forcing use lowest model level fields:

## **9.10.37. RDHM356**

RDHM precipitation forcing directory: specifies the location of the RDHM precipitation forcing files.

RDHM temperature forcing directory: specifies the location of the RDHM temperature forcing files.

RDHM precipitation scale factor: specifies the RDHM precipitation scale factor, which is used to scale the integer type XMRG data into real number representing precipitation amount.

RDHM precipitation interval: specifies the frequency of the precipitation forcing data, in seconds.

RDHM temperature interval: specifies the frequency of the temperature forcing data, in seconds.

RDHM run window lower left hrap y: lower left HRAP Y coordinate of run domain

RDHM run window lower left hrap x: lower left HRAP X coordinate of run domain

RDHM run window upper right hrap y: upper right HRAP Y coordinate of run domain

RDHM run window upper right hrap x: upper right HRAP X coordinate of run domain

RDHM run window hrap resolution: spatial resolution (in HRAP unit) of run domain

RDHM temperature undefined value: specifies the undefined value for the temperature forcing data.

RDHM precipitation undefined value: specifies the undefined value for the precipitation forcing data.

RDHM constant wind speed: Constant wind speed (m/s) for entire run domain

#### *Example lis.config entry*

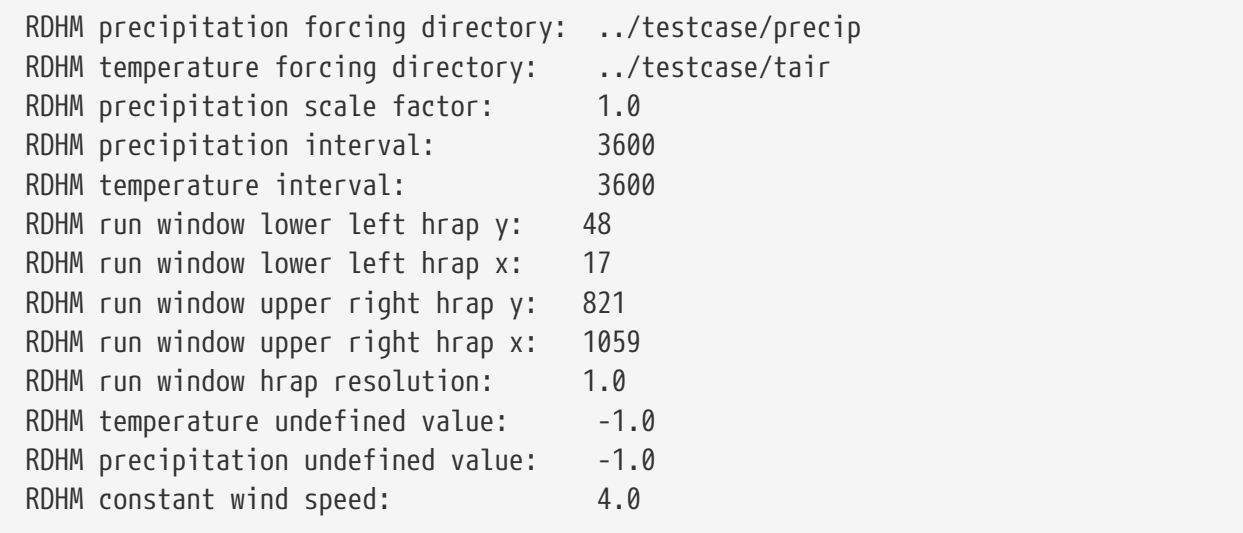

# **9.10.38. LDT-generated**

Generated metforcing directory: specifies the location of the LDT generated meteorological forcing files. Files generated in LDT are in netCDF format, and they are automatically loaded and handled

by the LIS reader.

*Example lis.config entry*

Generated metforcing directory: ./LDT\_OUTPUT/

## **9.10.39. CLIM-Standard**

Metforcing climatology directory: specifies the location of the LDT generated forcing climatologies files. Files generated in LDT are in netCDF format, and they are automatically loaded and handled by this selected reader in LIS.

*Example lis.config entry*

Metforcing climatology directory: ./Forcing\_Climatology/MERRA2Clim/

## **9.10.40. Generic ensemble forecast**

Generic ensemble forecast directory: specifies the location of the generic ensemble forecast data.

Generic ensemble forecast number of ensemble members: specifies the number of ensemble members.

*Example lis.config entry*

Generic ensemble forecast directory: Generic ensemble forecast number of ensemble members:

## **9.10.41. AWAP**

AWAP forcing directory: specifies the location of the AWAP precipitation forcing data.

*Example lis.config entry*

AWAP forcing directory:

#### **9.10.42. GDAS T1534**

GDAS T1534 forcing directory: specifies the location of the GDAS T1534 metforcing data.

*Example lis.config entry*

`GDAS T1534 forcing directory:`

#### **9.10.43. MRMS**

MRMS forcing directory: specifies the location of the MRMS metforcing data.

MRMS masking: specifies whether to use a monthly-varying mask for where MRMS data are considered acceptable to the user. (1=Yes 0=No)

MRMS mask threshold: specifies Radar Quality Index value (on scale of 0-100) above which to use MRMS data and below which to use a different forcing.

MRMS mask directory: specifies the location of the MRMS mask files.

*Example lis.config entry*

MRMS forcing directory: MRMS masking: 1 MRMS mask threshold: 60.0 MRMS mask directory: ./input/MASKS/

#### **9.10.44. AWRA-L 6.0.0**

AWRAL forcing directory: specifies the location of the AWRA-L metforcing data.

AWRAL domain x-dimension size: specifies the number of columns of the native domain parameters of the AWRA-L forcing data.

AWRAL domain y-dimension size: specifies the number of rows of the native domain parameters of the AWRA-L forcing data.

*Example lis.config entry*

AWRAL forcing directory: ./INPUT/AWRAL.FORCING AWRAL domain x-dimension size: 841 AWRAL domain y-dimension size: 681

# **9.11. Land surface models**

## **9.11.1. Forcing only — Template**

TEMPLATE model timestep: specifies the timestep for the run. The template LSM is not a model; rather, it is a placeholder for a model. It demonstrates the hooks that are needed to add a land surface model into LIS. This "LSM" is also used to run LIS with the purpose of only processing and writing forcing data.

See Section [Defining a time interval](#page-233-0) for a description of how to specify a time interval.

*Example lis.config entry*

TEMPLATE model timestep: 1hr

# **9.11.2. NCEP's Noah-2.7.1**

Noah.2.7.1 model timestep: specifies the timestep for the run.

See Section [Defining a time interval](#page-233-0) for a description of how to specify a time interval.

For a nested domain, the timesteps for each nest should be specified with white spaces as the delimiter. If two domains (one subnest) are employed, the first one using 900 seconds and the second one using 3600 seconds as the timestep, the model timesteps are specified as:

E.g.: Noah.2.7.1 model timestep: 15mn 60mn

Noah.2.7.1 restart output interval: defines the restart writing interval for Noah-2.7.1. The typical value used in the LIS runs is 24 hours (1da).

See Section [Defining a time interval](#page-233-0) for a description of how to specify a time interval.

Noah.2.7.1 restart file: specifies the Noah-2.7.1 active restart file.

Noah.2.7.1 vegetation parameter table: specifies the Noah-2.7.1 static vegetation parameter table file.

Noah.2.7.1 soil parameter table: specifies the Noah-2.7.1 soil parameter file.

Noah.2.7.1 use PTF for mapping soil properties: specifies if pedotransfer functions are to be used for mapping soil properties (0-do not use, 1-use).

Noah.2.7.1 number of vegetation parameters: specifies the number of static vegetation parameters specified for each veg type.

Noah.2.7.1 soils scheme: specifies the soil mapping scheme used. Acceptable values are:

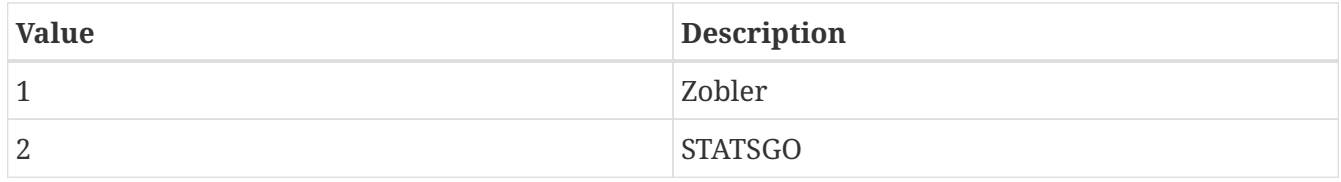

Noah.2.7.1 number of soil classes: specifies the number of soil classes in the above mapping scheme. Acceptable values are:

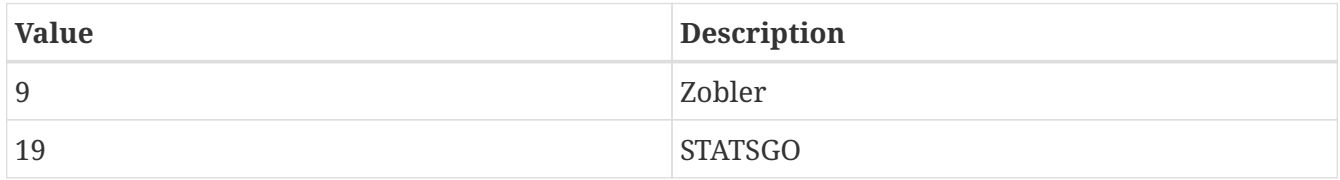

Noah.2.7.1 number of soil layers: specifies the number of soil layers. The typical value used in Noah-2.7.1 is 4.

Noah.2.7.1 layer thicknesses: specifies the thickness (in meters) of each of the Noah-2.7.1 soil layers (top layer to bottom layer). If the number of soil layers and thicknesses change from the typical 4 layers with thicknesses of 0.1, 0.3, 0.6, and 1.0 meters, users should change the values of NROOT for each vegetation type to map the number of layers with roots for transpiration in their own custom noah.vegparms parameter file.

Noah.2.7.1 initial skin temperature: specifies the initial skin temperature in Kelvin used in the cold start runs.

Noah.2.7.1 initial soil temperatures: specifies the initial soil temperature (for all layers, top to bottom) in Kelvin used in the cold start runs.

Noah.2.7.1 initial total soil moistures: specifies the initial total volumetric soil moistures (for all layers, top to bottom) used in the cold start runs. (units  $\frac{m^3}{n^3}$ )

Noah.2.7.1 initial liquid soil moistures: specifies the initial liquid volumetric soil moistures (for all layers, top to bottom) used in the cold start runs. (units  $\frac{m^3}{3}$ )

Noah.2.7.1 initial canopy water: specifies the initial canopy water (m).

Noah.2.7.1 initial snow depth: specifies the initial snow depth (m).

Noah.2.7.1 initial snow equivalent: specifies the initial snow water equivalent (m).

Noah.2.7.1 reference height for forcing T and q: specifies the height in meters of air temperature and specific humidity forcings.

Noah.2.7.1 reference height for forcing u and v: specifies the height in meters of u and v wind forcings.

Noah.2.7.1 reinitialize parameters from OPTUE output: specifies whether to reinitialize parameters from OPTUE output. Defaults to 0.

Noah.2.7.1 parameter restart file (from OPTUE): specifies the restart file to use to reinitialize parameters. Only used when Noah.2.7.1 reinitialize parameters from OPTUE output: is set to 1.

*Example lis.config entry*

Noah.2.7.1 model timestep: 15mn Noah.2.7.1 restart output interval: 1mo Noah.2.7.1 restart file: ./LIS.E111.200401210000.d01.Noah271rst Noah.2.7.1 vegetation parameter table: ../../noah271\_parms/noah.vegparms\_UMD.txt Noah.2.7.1 soil parameter table: ../../noah271\_parms/noah.soilparms\_STATSGO-FAO.txt Noah.2.7.1 use PTF for mapping soil properties: 0 Noah.2.7.1 number of vegetation parameters: 7 Noah.2.7.1 soils scheme: 2 # 1-Zobler; 2-STATSGO Noah.2.7.1 number of soil classes: 16 # 9 for Zobler Noah.2.7.1 number of soil layers: 4 Noah.2.7.1 layer thicknesses: 0.1 0.3 0.6 1.0 Noah.2.7.1 initial skin temperature:  $290.0000$  # Kelvin Noah.2.7.1 initial soil temperatures: 290.0000 290.0000 290.0000 290.0000 # Kelvin Noah.2.7.1 initial total soil moistures: 0.2000000 0.2000000 0.2000000 0.2000000 # volumetric (m3 m-3) Noah.2.7.1 initial liquid soil moistures: 0.2000000 0.2000000 0.2000000 0.2000000 # volumetric (m3 m-3) Noah.2.7.1 initial canopy water: 0.0 # depth (m) Noah.2.7.1 initial snow depth: 0.0 # depth (m) Noah.2.7.1 initial snow equivalent: 0.0 # SWE depth (m) Noah.2.7.1 reference height for forcing T and q: 20.0 Noah.2.7.1 reference height for forcing u and v: 20.0

## **9.11.3. NCAR's Noah-3.2**

Noah.3.2 model timestep: specifies the timestep for the run.

See Section [Defining a time interval](#page-233-0) for a description of how to specify a time interval.

For a nested domain, the timesteps for each nest should be specified with white spaces as the delimiter. If two domains (one subnest) are employed, the first one using 900 seconds and the second one using 3600 seconds as the timestep, the model timesteps are specified as:

E.g.: Noah.3.2 model timestep: 15mn 60mn

Noah.3.2 restart output interval: defines the restart writing interval for Noah-3.2. The typical value used in the LIS runs is 24 hours (1da).

See Section [Defining a time interval](#page-233-0) for a description of how to specify a time interval.

Noah.3.2 restart file: specifies the Noah-3.2 active restart file.

Noah.3.2 vegetation parameter table: specifies the Noah-3.2 static vegetation parameter table file.

Noah.3.2 soil parameter table: specifies the Noah-3.2 soil parameter file.

Noah.3.2 general parameter table: specifies the Noah-3.2 general parameter file.

Noah.3.2 use PTF for mapping soil properties: specifies if pedotransfer functions are to be used for mapping soil properties (0-do not use, 1-use).

Noah.3.2 soils scheme: specifies the soil mapping scheme used. Acceptable values are:

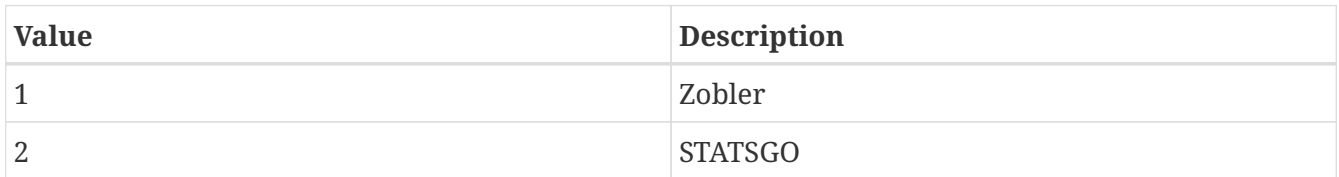

Noah.3.2 number of soil layers: specifies the number of soil layers. The typical value used in Noah  $i$ s 4.

Noah.3.2 layer thicknesses: specifies the thickness (in meters) of each of the Noah-3.2 soil layers (top layer to bottom layer). If the number of soil layers and thicknesses change from the typical 4 layers with thicknesses of 0.1, 0.3, 0.6, and 1.0 meters, users should change the values of NROOT for each vegetation type to map the number of layers with roots for transpiration in their own custom VEGPARM.TBL parameter file.

Noah.3.2 use distributed soil depth map: specifies whether to use a distributed soil depth map. Defaults to 0.

Noah.3.2 use distributed root depth map: specifies whether to use a distributed root depth map. Defaults to 0.

Noah.3.2 initial skin temperature: specifies the initial skin temperature in Kelvin used in the cold start runs.

Noah.3.2 initial soil temperatures: specifies the initial soil temperature (for all layers, top to bottom) in Kelvin used in the cold start runs.

Noah.3.2 initial total soil moistures: specifies the initial total volumetric soil moistures (for all layers, top to bottom) used in the cold start runs. (units  $\frac{m^3}{m^3}$ )

Noah.3.2 initial liquid soil moistures: specifies the initial liquid volumetric soil moistures (for all layers, top to bottom) used in the cold start runs. (units  $\frac{m^3}{m^3}$ )

Noah.3.2 initial canopy water: specifies the initial canopy water (m).

Noah.3.2 initial snow depth: specifies the initial snow depth (m).

Noah.3.2 initial snow equivalent: specifies the initial snow water equivalent (m).

Noah.3.2 fixed max snow albedo: specifies a fixed maximum snow albedo (fraction, 0.0 to 1.0) for all grid points. This value will only be used if "fixed" is chosen for Max snow albedo data source.

Noah.3.2 fixed deep soil temperature: specifies a fixed deep soil temperature (Kelvin) for all grid

points. Entering a value of 0.0 will have the code use the deep soil temperature from the LDTgenerated LIS domain and parameter data file.

Noah.3.2 fixed vegetation type: specifies a fixed vegetation type index for all grid points. Entering a value of 0 will not fix the vegetation types, and the code will use the Landcover data source information instead.

Noah.3.2 fixed soil type: specifies a fixed soil type index for all grid points. Entering a value of 0 will not fix the soil types, and the code will use the Soil texture data source information instead.

Noah.3.2 fixed slope type: specifies a fixed slope type index for all grid points. Entering a value of 0 will not fix the slope index types, and the code will use the Slope data source information instead.

Noah.3.2 sfcdif option: specifies whether to use the updated SFCDIF routine in Noah-3.2, or to use the previous SFCDIF routine. The typical option is to use the updated SFCDIF routine (option = 1).

Noah.3.2 z0 veg-type dependence option: specifies whether to use the vegetation type dependent roughness height option on the CZIL parameter in the SFCDIF routine. The typical option in Noah-3.2 is not use this dependence (option = 0).

Noah.3.2 greenness fraction: specifies a monthly (January to December) greenness vegetation fraction for all grid points. These values are used only if the Greenness data source option is set to "none".

Noah.3.2 background albedo: specifies a monthly background (snow-free) albedo for all grid points. These values are only used for an initial condition calculation, and only if the Albedo data source option is set to "none". After the first timestep, these values are not used.

Noah.3.2 background roughness length: specifies a monthly background (snow-free) roughness length. These values are used only for an initial condition calculation and are not used after the first timestep.

Noah.3.2 reference height for forcing T and q: specifies the height in meters of air temperature and specific humidity forcings.

Noah.3.2 reference height for forcing u and v: specifies the height in meters of u and v wind forcings.

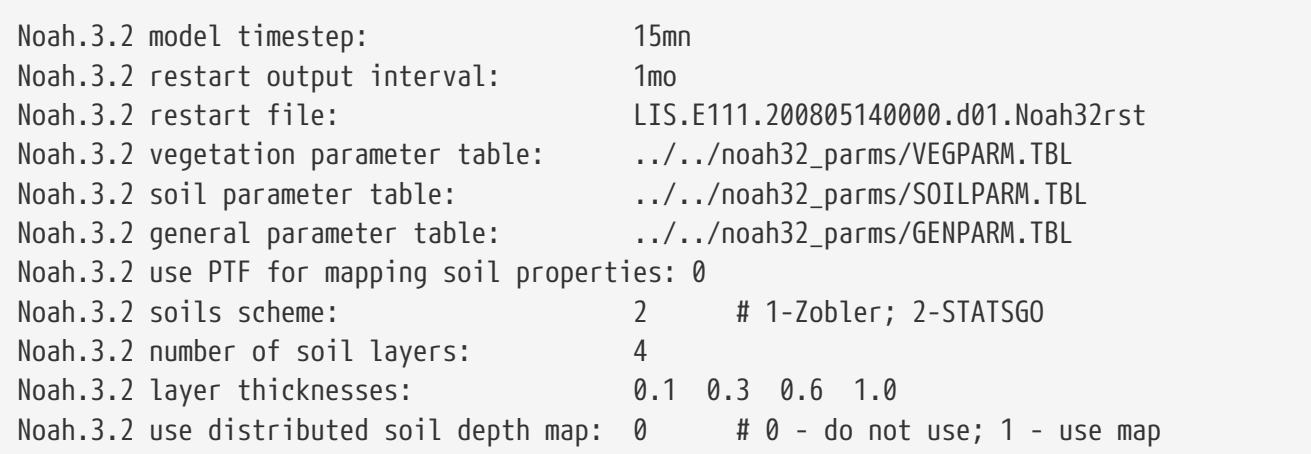

*Example lis.config entry*

Noah.3.2 use distributed root depth map:  $\theta$  #  $\theta$  - do not use; 1 - use map Noah.3.2 initial skin temperature: 290.0000 # Kelvin Noah.3.2 initial soil temperatures: 290.0000 290.0000 290.0000 290.0000 # Kelvin Noah.3.2 initial total soil moistures: 0.2000000 0.2000000 0.2000000 0.2000000 # volumetric (m3 m-3) Noah.3.2 initial liquid soil moistures: 0.2000000 0.2000000 0.2000000 0.2000000 # volumetric (m3 m-3) Noah.3.2 initial canopy water: 0.0 # depth (m) Noah.3.2 initial snow depth: 0.0 # depth (m) Noah.3.2 initial snow equivalent: 0.0 0.0 # SWE depth (m) Noah.3.2 fixed max snow albedo: 0.0 # fraction; 0.0 - do not fix Noah.3.2 fixed deep soil temperature: 0.0 # Kelvin; 0.0 - do not fix Noah.3.2 fixed vegetation type: 0 # 0 - do not fix Noah.3.2 fixed soil type: 0 # 0 - do not fix Noah.3.2 fixed slope type: 0 # 0 - do not fix Noah.3.2 sfcdif option: 1 # 0 - previous SFCDIF; 1 - updated SFCDIF Noah.3.2 z0 veg-type dependence option: 0 # 0 - off; 1 - on; dependence of CZIL in SFCDIF # Green vegetation fraction - by month # - used only if "Greenness data source" above is zero Noah.3.2 greenness fraction: 0.01 0.02 0.07 0.17 0.27 0.58 0.93 0.96 0.65 0.24 0.11 0.02 # Background (i.e., snow-free) albedo - by month # - used only for first timestep; subsequent timesteps use # the values as computed in the previous call to "SFLX" Noah.3.2 background albedo: 0.18 0.17 0.16 0.15 0.15 0.15 0.15 0.16 0.16 0.17 0.17 0.18 # Background (i.e., snow-free) roughness length (m) - by month # - used only for first timestep; subsequent timesteps use # the values as computed in the previous call to "SFLX" Noah.3.2 background roughness length: 0.020 0.020 0.025 0.030 0.035 0.036 0.035 0.030 0.027 0.025 0.020 0.020 Noah.3.2 reference height for forcing T and q: 20.0 # (m) - negative=use height from forcing data Noah.3.2 reference height for forcing u and v:  $20.0$  # (m) - negative=use height from forcing data

#### **9.11.4. NCAR's Noah-3.3**

Noah.3.3 model timestep: specifies the timestep for the run.

See Section [Defining a time interval](#page-233-0) for a description of how to specify a time interval.

For a nested domain, the timesteps for each nest should be specified with white spaces as the

delimiter. If two domains (one subnest) are employed, the first one using 900 seconds and the second one using 3600 seconds as the timestep, the model timesteps are specified as:

E.g.: Noah.3.3 model timestep: 15mn 60mn

Noah.3.3 restart output interval: defines the restart writing interval for Noah-3.3. The typical value used in the LIS runs is 24 hours (1da).

See Section [Defining a time interval](#page-233-0) for a description of how to specify a time interval.

Noah.3.3 restart file: specifies the Noah-3.3 active restart file.

Noah.3.3 vegetation parameter table: specifies the Noah-3.3 static vegetation parameter table file.

Noah.3.3 soil parameter table: specifies the Noah-3.3 soil parameter file.

Noah.3.3 general parameter table: specifies the Noah-3.3 general parameter file.

Noah.3.3 use PTF for mapping soil properties: specifies if pedotransfer functions are to be used for mapping soil properties (0-do not use, 1-use).

Noah.3.3 soils scheme: specifies the soil mapping scheme used. Acceptable values are:

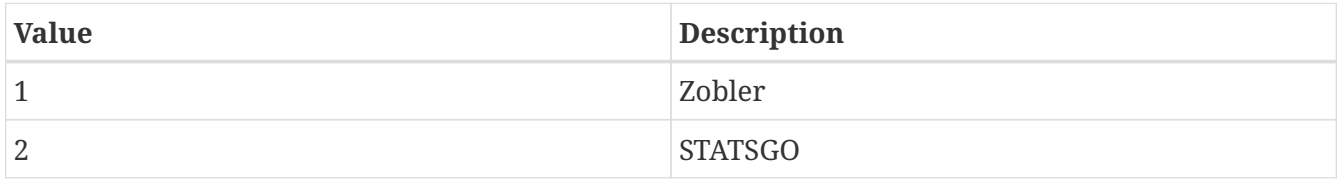

Noah.3.3 number of soil layers: specifies the number of soil layers. The typical value used in Noah is 4.

Noah.3.3 layer thicknesses: specifies the thickness (in meters) of each of the Noah-3.3 soil layers (top layer to bottom layer). If the number of soil layers and thicknesses change from the typical 4 layers with thicknesses of 0.1, 0.3, 0.6, and 1.0 meters, users should change the values of NROOT for each vegetation type to map the number of layers with roots for transpiration in their own custom VEGPARM.TBL parameter file.

Noah.3.3 use distributed soil depth map: specifies whether to use a distributed soil depth map. Defaults to 0.

Noah.3.3 use distributed root depth map: specifies whether to use a distributed root depth map. Defaults to 0.

Noah.3.3 initial skin temperature: specifies the initial skin temperature in Kelvin used in the cold start runs.

Noah.3.3 initial soil temperatures: specifies the initial soil temperature (for all layers, top to bottom) in Kelvin used in the cold start runs.

Noah.3.3 initial total soil moistures: specifies the initial total volumetric soil moistures (for all layers, top to bottom) used in the cold start runs. (units  $\frac{m^3}{n^3}$ )

Noah.3.3 initial liquid soil moistures: specifies the initial liquid volumetric soil moistures (for all layers, top to bottom) used in the cold start runs. (units  $\frac{m^3}{n^3}$ )

Noah.3.3 initial canopy water: specifies the initial canopy water (m).

Noah.3.3 initial snow depth: specifies the initial snow depth (m).

Noah.3.3 initial snow equivalent: specifies the initial snow water equivalent (m).

Noah.3.3 fixed max snow albedo: specifies a fixed maximum snow albedo (fraction, 0.0 to 1.0) for all grid points. This value will only be used if "fixed" is chosen for Max snow albedo data source.

Noah.3.3 fixed deep soil temperature: specifies a fixed deep soil temperature (Kelvin) for all grid points. Entering a value of 0.0 will have the code use the deep soil temperature from the LDTgenerated LIS domain and parameter data file.

Noah.3.3 fixed vegetation type: specifies a fixed vegetation type index for all grid points. Entering a value of 0 will not fix the vegetation types, and the code will use the Landcover data source information instead.

Noah.3.3 fixed soil type: specifies a fixed soil type index for all grid points. Entering a value of 0 will not fix the soil types, and the code will use the Soil texture data source information instead.

Noah.3.3 fixed slope type: specifies a fixed slope type index for all grid points. Entering a value of 0 will not fix the slope index types, and the code will use the Slope data source information instead.

Noah.3.3 sfcdif option: specifies whether to use the updated SFCDIF routine in Noah-3.3, or to use the previous SFCDIF routine. The typical option is to use the updated SFCDIF routine (option = 1).

Noah.3.3 z0 veg-type dependence option: specifies whether to use the vegetation type dependent roughness height option on the CZIL parameter in the SFCDIF routine. The typical option in Noah-3.3 is not use this dependence (option = 0).

Noah.3.3 greenness fraction: specifies a monthly (January to December) greenness vegetation fraction for all grid points. These values are used only if the Greenness data source option is set to "none".

Noah.3.3 background albedo: specifies a monthly background (snow-free) albedo for all grid points. These values are only used for an initial condition calculation, and only if the Albedo data source option is set to "none". After the first timestep, these values are not used.

Noah.3.3 background roughness length: specifies a monthly background (snow-free) roughness length. These values are used only for an initial condition calculation and are not used after the first timestep.

Noah.3.3 reference height for forcing T and q: specifies the height in meters of air temperature and specific humidity forcings.

Noah.3.3 reference height for forcing u and v: specifies the height in meters of u and v wind forcings.

Noah.3.3 soil moisture CDF file: specifies the Noah 3.3 soil moisture CDF file.

*Example lis.config entry*

```
Noah.3.3 model timestep: 15mn
Noah.3.3 restart output interval: 1mo
Noah.3.3 restart file: LIS.E111.200805140000.d01.Noah33rst
Noah.3.3 vegetation parameter table: ../../noah33_parms/VEGPARM.TBL
Noah.3.3 soil parameter table: ../../noah33_parms/SOILPARM.TBL
Noah.3.3 general parameter table: ../../noah33_parms/GENPARM.TBL
Noah.3.3 use PTF for mapping soil properties: 0
Noah.3.3 soils scheme: 2   # 1-Zobler: 2-STATSGO
Noah.3.3 number of soil layers: 4
Noah.3.3 layer thicknesses: 0.1 0.3 0.6 1.0
Noah.3.3 use distributed soil depth map: 0 + 0 - 0 not use; 1 - use map
Noah.3.3 use distributed root depth map: 0 # 0 - do not use; 1 - use map
Noah.3.3 initial skin temperature: 290.0000 #
Kelvin
Noah.3.3 initial soil temperatures: 290.0000 290.0000 290.0000 290.0000 #
Kelvin
Noah.3.3 initial total soil moistures: 0.2000000 0.2000000 0.2000000 0.2000000 #
volumetric (m3 m-3)
Noah.3.3 initial liquid soil moistures: 0.2000000 0.2000000 0.2000000 0.2000000 #
volumetric (m3 m-3)
Noah.3.3 initial canopy water: 0.0 #
depth (m)
Noah.3.3 initial snow depth: 0.0 #
depth (m)
Noah.3.3 initial snow equivalent: 0.0 #
SWE depth (m)
Noah.3.3 fixed max snow albedo: 0.0 # fraction; 0.0 - do not fix
Noah.3.3 fixed deep soil temperature: 0.0 # Kelvin; 0.0 - do not fix
Noah.3.3 fixed vegetation type: 0 # 0 - do not fix
Noah.3.3 fixed soil type: 0 # 0 - do not fix
Noah.3.3 fixed slope type: 0 # 0 - do not fix
Noah.3.3 sfcdif option: 1 # 0 - previous SFCDIF; 1 - updated
SFCDIF
Noah.3.3 z0 veg-type dependence option: 0 + 0 - 0 ff; 1 - on; dependence of CZIL
in SFCDIF
# Green vegetation fraction - by month
# - used only if "Greenness data source" above is zero
Noah.3.3 greenness fraction: 0.01 0.02 0.07 0.17 0.27 0.58 0.93 0.96 0.65
0.24 0.11 0.02
# Background (i.e., snow-free) albedo - by month
# - used only for first timestep; subsequent timesteps use
# the values as computed in the previous call to "SFLX"
Noah.3.3 background albedo: 0.18 0.17 0.16 0.15 0.15 0.15 0.15 0.16 0.16
0.17 0.17 0.18
# Background (i.e., snow-free) roughness length (m) - by month
# - used only for first timestep; subsequent timesteps use
# the values as computed in the previous call to "SFLX"
```
Noah.3.3 background roughness length: 0.020 0.020 0.025 0.030 0.035 0.036 0.035 0.030 0.027 0.025 0.020 0.020 Noah.3.3 reference height for forcing  $I$  and  $q$ : 2.0  $\#$  (m) - negative=use height from forcing data Noah.3.3 reference height for forcing u and v:  $10.0$  # (m) - negative=use height from forcing data Noah.3.3 soil moisture CDF file:

# **9.11.5. NCAR's Noah-3.6**

Noah.3.6 model timestep: specifies the timestep for the run.

See Section [Defining a time interval](#page-233-0) for a description of how to specify a time interval.

For a nested domain, the timesteps for each nest should be specified with white spaces as the delimiter. If two domains (one subnest) are employed, the first one using 900 seconds and the second one using 3600 seconds as the timestep, the model timesteps are specified as:

E.g.: Noah.3.6 model timestep: 15mn 60mn

Noah.3.6 restart output interval: defines the restart writing interval for Noah-3.6. The typical value used in the LIS runs is 24 hours (1da).

See Section [Defining a time interval](#page-233-0) for a description of how to specify a time interval.

Noah.3.6 restart file: specifies the Noah-3.6 active restart file.

Noah.3.6 vegetation parameter table: specifies the Noah-3.6 static vegetation parameter table file.

Noah.3.6 soil parameter table: specifies the Noah-3.6 soil parameter file.

Noah.3.6 general parameter table: specifies the Noah-3.6 general parameter file.

Noah.3.6 use PTF for mapping soil properties: specifies if pedotransfer functions are to be used for mapping soil properties (0-do not use, 1-use).

Noah.3.6 soils scheme: specifies the soil mapping scheme used. Acceptable values are:

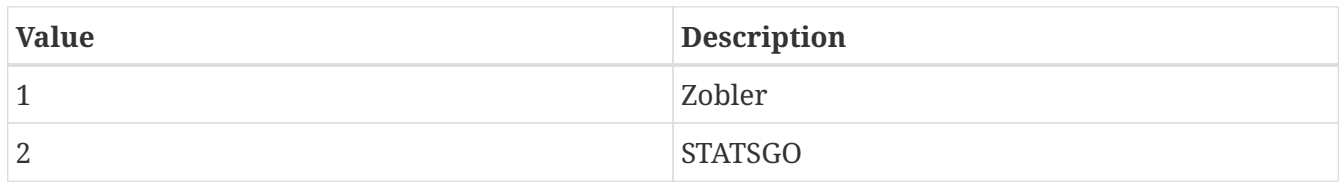

Noah.3.6 number of soil layers: specifies the number of soil layers. The typical value used in Noah is 4.

Noah.3.6 layer thicknesses: specifies the thickness (in meters) of each of the Noah-3.6 soil layers (top layer to bottom layer). If the number of soil layers and thicknesses change from the typical 4 layers with thicknesses of 0.1, 0.3, 0.6, and 1.0 meters, users should change the values of NROOT for each vegetation type to map the number of layers with roots for transpiration in their own custom VEGPARM.TBL parameter file.

Noah.3.6 use distributed soil depth map: specifies whether to use a distributed soil depth map. Defaults to 0.

Noah.3.6 use distributed root depth map: specifies whether to use a distributed root depth map. Defaults to 0.

Noah.3.6 initial skin temperature: specifies the initial skin temperature in Kelvin used in the cold start runs.

Noah.3.6 initial soil temperatures: specifies the initial soil temperature (for all layers, top to bottom) in Kelvin used in the cold start runs.

Noah.3.6 initial total soil moistures: specifies the initial total volumetric soil moistures (for all layers, top to bottom) used in the cold start runs. (units  $\frac{m^3}{n^3}$ )

Noah.3.6 initial liquid soil moistures: specifies the initial liquid volumetric soil moistures (for all layers, top to bottom) used in the cold start runs. (units  $\frac{m^3}{n^3}$ )

Noah.3.6 initial canopy water: specifies the initial canopy water (m).

Noah.3.6 initial snow depth: specifies the initial snow depth (m).

Noah.3.6 initial snow equivalent: specifies the initial snow water equivalent (m).

Noah.3.6 fixed max snow albedo: specifies a fixed maximum snow albedo (fraction, 0.0 to 1.0) for all grid points. This value will only be used if "fixed" is chosen for Max snow albedo data source.

Noah.3.6 fixed deep soil temperature: specifies a fixed deep soil temperature (Kelvin) for all grid points. Entering a value of 0.0 will have the code use the deep soil temperature from the LDTgenerated LIS domain and parameter data file.

Noah.3.6 fixed vegetation type: specifies a fixed vegetation type index for all grid points. Entering a value of 0 will not fix the vegetation types, and the code will use the Landcover data source information instead.

Noah.3.6 fixed soil type: specifies a fixed soil type index for all grid points. Entering a value of 0 will not fix the soil types, and the code will use the Soil texture data source information instead.

Noah.3.6 fixed slope type: specifies a fixed slope type index for all grid points. Entering a value of 0 will not fix the slope index types, and the code will use the Slope data source information instead.

Noah.3.6 sfcdif option: specifies whether to use the updated SFCDIF routine in Noah-3.6, or to use the previous SFCDIF routine. The typical option is to use the updated SFCDIF routine (option = 1).

Noah.3.6 z0 veg-type dependence option: specifies whether to use the vegetation type dependent roughness height option on the CZIL parameter in the SFCDIF routine. The typical option in Noah-3.6 is not use this dependence (option = 0).

Noah.3.6 Run UA snow-physics option: specifies whether to run the University of Arizona (UA) snow-physics option. Either .true. or .false. should be selected. If .true. is given, then the UA snow-physics will be run. If .false. is given, then the standard Noah snow-physics will be run

#### instead.

Noah.3.6 greenness fraction: specifies a monthly (January to December) greenness vegetation fraction for all grid points. These values are used only if the Greenness data source option is set to "none".

Noah.3.6 background albedo: specifies a monthly background (snow-free) albedo for all grid points. These values are only used for an initial condition calculation, and only if the Albedo data source option is set to "none". After the first timestep, these values are not used.

Noah.3.6 background roughness length: specifies a monthly background (snow-free) roughness length. These values are used only for an initial condition calculation and are not used after the first timestep.

Noah.3.6 reference height for forcing T and q: specifies the height in meters of air temperature and specific humidity observations.

Noah.3.6 reference height for forcing u and v: specifies the height in meters of u and v wind forcings.

Noah.3.6 removal of residual snow fix: specifies whether or not a snow fix is used (1 - fix is active, 0 - inactive). The land-surface model was found to keep very small amounts of snow in rare cases. This fix zeros out snow values that are under a predetermined threshold.

#### *Example lis.config entry*

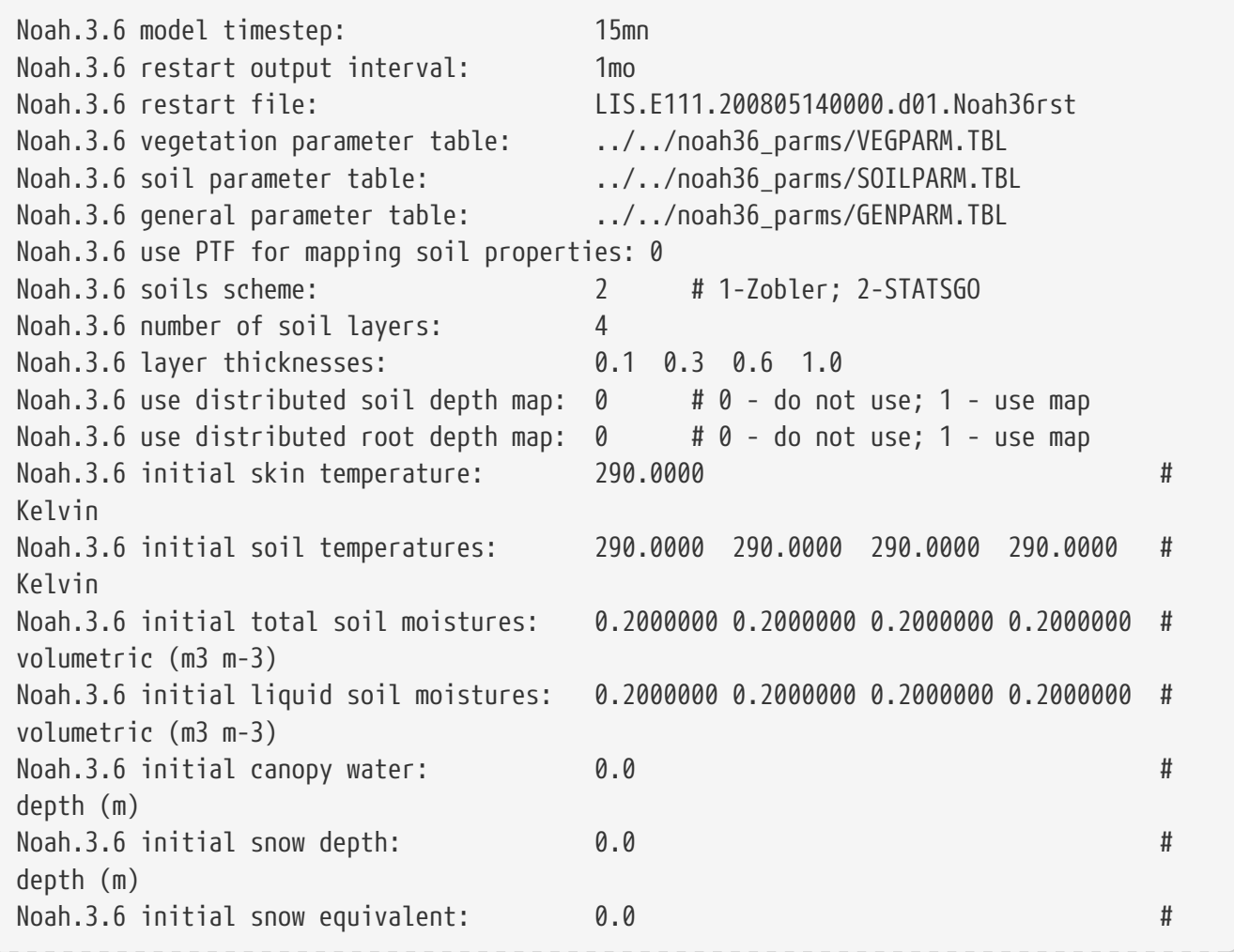
SWE depth (m) Noah.3.6 fixed max snow albedo: 0.0 # fraction; 0.0 - do not fix Noah.3.6 fixed deep soil temperature: 0.0 # Kelvin; 0.0 - do not fix Noah.3.6 fixed vegetation type: 0 # 0 - do not fix Noah.3.6 fixed soil type: 0 # 0 - do not fix Noah.3.6 fixed slope type: 0 # 0 - do not fix Noah.3.6 sfcdif option: 1 # 0 - previous SFCDIF; 1 - updated SFCDIF Noah.3.6 z0 veg-type dependence option: 0 # 0 - off; 1 - on; dependence of CZIL in SFCDIF Noah.3.6 Run UA snow-physics option: .false. # ".true." or ".false" # Green vegetation fraction - by month # - used only if "Greenness data source" above is zero Noah.3.6 greenness fraction: 0.01 0.02 0.07 0.17 0.27 0.58 0.93 0.96 0.65 0.24 0.11 0.02 # Background (i.e., snow-free) albedo - by month # - used only for first timestep; subsequent timesteps use # the values as computed in the previous call to "SFLX" Noah.3.6 background albedo: 0.18 0.17 0.16 0.15 0.15 0.15 0.15 0.16 0.16 0.17 0.17 0.18 # Background (i.e., snow-free) roughness length (m) - by month # - used only for first timestep; subsequent timesteps use # the values as computed in the previous call to "SFLX" Noah.3.6 background roughness length: 0.020 0.020 0.025 0.030 0.035 0.036 0.035 0.030 0.027 0.025 0.020 0.020 Noah.3.6 reference height for forcing  $I$  and  $q$ : 2.0  $\#$  (m) - negative=use height from forcing data Noah.3.6 reference height for forcing u and v: 10.0 # (m) - negative=use height from forcing data Noah.3.6 removal of residual snow fix: 0

### **9.11.6. NCAR's Noah-3.9**

Noah.3.9 model timestep: specifies the timestep for the run.

Noah.3.9 restart output interval: defines the restart writing interval for Noah-3.9. The typical value used in the LIS runs is 24 hours (1da).

See Section [Defining a time interval](#page-233-0) for a description of how to specify a time interval.

Noah.3.9 restart file: specifies the Noah-3.9 active restart file.

Noah.3.9 restart file format: specifies the Noah-3.9 active restart file format (default = netcdf).

Noah.3.9 vegetation parameter table: specifies the Noah-3.9 static vegetation parameter table file.

Noah.3.9 soil parameter table: specifies the Noah-3.9 soil parameter file.

Noah.3.9 general parameter table: specifies the Noah-3.9 general parameter file.

Noah.3.9 use PTF for mapping soil properties: specifies if pedotransfer functions are to be used

for mapping soil properties (0-do not use, 1-use).

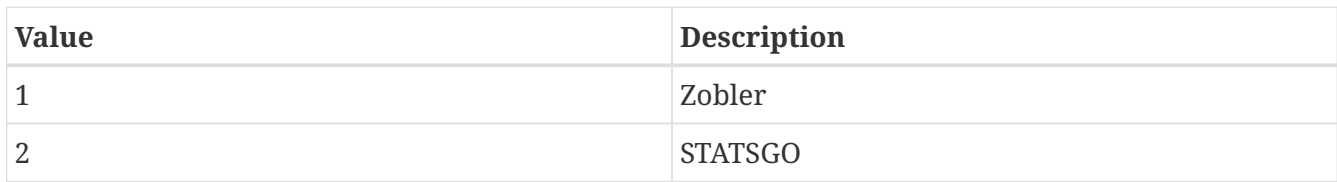

Noah.3.9 soils scheme: specifies the soil mapping scheme used. Acceptable values are:

Noah.3.9 number of soil layers: specifies the number of soil layers. The typical value used in Noah is 4.

Noah.3.9 layer thicknesses: specifies the thickness (in meters) of each of the Noah-3.9 soil layers (top layer to bottom layer). If the number of soil layers and thicknesses change from the typical 4 layers with thicknesses of 0.1, 0.3, 0.6, and 1.0 meters, users should change the values of NROOT for each vegetation type to map the number of layers with roots for transpiration in their own custom VEGPARM.TBL parameter file.

Noah.3.9 use distributed soil depth map: specifies whether to use a distributed soil depth map. Defaults to 0.

Noah.3.9 use distributed root depth map: specifies whether to use a distributed root depth map. Defaults to 0.

Noah.3.9 initial skin temperature: specifies the initial skin temperature in Kelvin used in the cold start runs.

Noah.3.9 initial soil temperatures: specifies the initial soil temperature (for all layers, top to bottom) in Kelvin used in the cold start runs.

Noah.3.9 initial total soil moistures: specifies the initial total volumetric soil moistures (for all layers, top to bottom) used in the cold start runs. (units  $\frac{m^3}{m^3}$ )

Noah.3.9 initial liquid soil moistures: specifies the initial liquid volumetric soil moistures (for all layers, top to bottom) used in the cold start runs. (units  $\frac{m^3}{n^3}$ )

Noah.3.9 initial canopy water: specifies the initial canopy water (m).

Noah.3.9 initial snow depth: specifies the initial snow depth (m).

Noah.3.9 initial snow equivalent: specifies the initial snow water equivalent (m).

Noah.3.9 fixed max snow albedo: specifies a fixed maximum snow albedo (fraction, 0.0 to 1.0) for all grid points. This value will only be used if "fixed" is chosen for Max snow albedo data source.

Noah.3.9 fixed deep soil temperature: specifies a fixed deep soil temperature (Kelvin) for all grid points. Entering a value of 0.0 will have the code use the deep soil temperature from the LDTgenerated LIS domain and parameter data file.

Noah.3.9 fixed vegetation type: specifies a fixed vegetation type index for all grid points. Entering a value of 0 will not fix the vegetation types, and the code will use the Landcover data source

information instead.

Noah.3.9 fixed soil type: specifies a fixed soil type index for all grid points. Entering a value of 0 will not fix the soil types, and the code will use the Soil texture data source information instead.

Noah.3.9 fixed slope type: specifies a fixed slope type index for all grid points. Entering a value of 0 will not fix the slope index types, and the code will use the Slope data source information instead.

Noah.3.9 sfcdif option: specifies whether to use the updated SFCDIF routine in Noah-3.9, or to use the previous SFCDIF routine. The typical option is to use the updated SFCDIF routine (option = 1).

Noah.3.9 z0 veg-type dependence option: specifies whether to use the vegetation type dependent roughness height option on the CZIL parameter in the SFCDIF routine. The typical option in Noah-3.9 is not use this dependence (option = 0).

Noah.3.9 Run UA snow-physics option: specifies whether to run the University of Arizona (UA) snow-physics option. Either .true. or .false. should be selected. If .true. is given, then the UA snow-physics will be run. If .false. is given, then the standard Noah snow-physics will be run instead.

Noah.3.9 greenness fraction: specifies a monthly (January to December) greenness vegetation fraction for all grid points. These values are used only if the Greenness data source option is set to "none".

Noah.3.9 background albedo: specifies a monthly background (snow-free) albedo for all grid points. These values are only used for an initial condition calculation, and only if the Albedo data source option is set to "none". After the first timestep, these values are not used.

Noah.3.9 background roughness length: specifies a monthly background (snow-free) roughness length. These values are used only for an initial condition calculation and are not used after the first timestep.

Noah.3.9 reference height for forcing T and q: specifies the height in meters of air temperature and specific humidity observations.

Noah.3.9 reference height for forcing u and v: specifies the height in meters of u and v wind forcings.

Noah.3.9 thermal conductivity option: specifies the option for the soil thermal conductivity calculation metho for soil type 3 (sandy loam) and for soil type 4 (silt loam). This option was added based on the results in Massey et al. (2014, JAMC). 1 = original calculation; 2 = new calculation, but only for soil texture classes 3 and 4; all other texture classes still use the original calculation.

Noah.3.9 FASDAS option (0 or 1): specifies the FASDAS (Flux Adjusting Surface Data Assimilation System) option.  $0 =$  do not use;  $1 =$  use. Option 1 is not currently supported in LIS.

*Example lis.config entry*

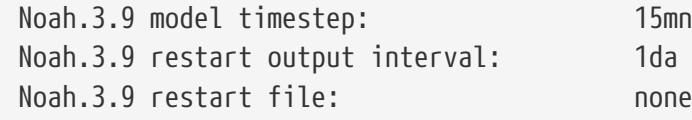

Noah.3.9 restart file format: netcdf Noah.3.9 vegetation parameter table: ./input/LS\_PARAMETERS/noah36\_parms/VEGPARM.TBL Noah.3.9 soil parameter table: ./input/LS\_PARAMETERS/noah36\_parms/SOILPARM.orig Noah.3.9 general parameter table: ./input/LS\_PARAMETERS/noah36\_parms/GENPARM.TBL Noah.3.9 use PTF for mapping soil properties: 0 Noah.3.9 soils scheme: 1 # 1-Zobler; 2-STATSGO Noah.3.9 number of soil layers: 4 Noah.3.9 layer thicknesses: 0.1 0.3 0.6 1.0 Noah.3.9 use distributed soil depth map: 0 Noah.3.9 use distributed root depth map: 0 Noah.3.9 initial skin temperature: 290.0000 # Kelvin Noah.3.9 initial soil temperatures: 290.0000 290.0000 290.0000 290.0000 # Kelvin Noah.3.9 initial total soil moistures: 0.2000000 0.2000000 0.2000000 0.2000000 # volumetric (m3 m-3) Noah.3.9 initial liquid soil moistures: 0.2000000 0.2000000 0.2000000 0.2000000 # volumetric (m3 m-3) Noah.3.9 initial canopy water: 0.0 # depth (m) Noah.3.9 initial snow depth: 0.0 # depth (m) Noah.3.9 initial snow equivalent: 0.0 0.0 # also known swe - depth (m) Noah.3.9 fixed max snow albedo: 0.0 # fraction; 0.0 - do not fix Noah.3.9 fixed deep soil temperature: 0.0 # Kelvin; 0.0 - do not fix Noah.3.9 fixed vegetation type: 0 # 0 - do not fix Noah.3.9 fixed soil type: 0 # 0 - do not fix Noah.3.9 fixed slope type: 0 # 0 - do not fix Noah.3.9 sfcdif option: 1 # 0 - previous SFCDIF; 1 - updated SFCDIF Noah.3.9 z0 veg-type dependence option:  $0$  #  $0$  - off; 1 - on; dependence of CZIL in SFCDIF Noah.3.9 Run UA snow-physics option: .false. # ".true." or ".false" Noah.3.9 greenness fraction: 0.01 0.02 0.07 0.17 0.27 0.58 0.93 0.96 0.65 0.24 0.11 0.02 Noah.3.9 background albedo: 0.18 0.17 0.16 0.15 0.15 0.15 0.15 0.16 0.16 0.17 0.17 0.18 Noah.3.9 background roughness length: 0.020 0.020 0.025 0.030 0.035 0.036 0.035 0.030 0.027 0.025 0.020 0.020 Noah.3.9 reference height for forcing  $I$  and  $q$ : 20.0  $\#$  (m) - negative=use height from forcing data Noah.3.9 reference height for forcing u and v: 20.0 # (m) - negative=use height

# **9.11.7. Noah-MP 3.6**

Noah-MP.3.6 model timestep: specifies the timestep for the Noah-MP-3.6 LSM.

See Section [Defining a time interval](#page-233-0) for a description of how to specify a time interval.

Noah-MP.3.6 restart output interval: specifies the restart output interval for the Noah-MP-3.6 LSM.

See Section [Defining a time interval](#page-233-0) for a description of how to specify a time interval.

Noah-MP.3.6 restart file: specifies the Noah-MP-3.6 LSM restart file.

Noah-MP.3.6 restart file format: specifies the Noah-MP-3.6 restart file format (default = netcdf).

Noah-MP.3.6 landuse parameter table: specifies the filename of the Noah-MP-3.6 vegetation parameter table.

Noah-MP.3.6 soil parameter table: specifies the filename of the Noah-MP-3.6 soil parameter table.

Noah-MP.3.6 general parameter table: specifies the filename of the Noah-MP-3.6 general parameter table.

Noah-MP.3.6 MP parameter table: specifies the filename of the Noah-MP-3.6 multi-physics parameter table.

Noah-MP.3.6 number of soil layers: specifies the number of soil layers for Noah-MP-3.6 soil moisture/temperature.

Noah-MP.3.6 soil layer thickness: specifies the thicknesses of the individual Noah-MP-3.6 LSM layers. The first number is the thickness of the top soil layer, and the following numbers are the thicknesses of each soil layer going down. If the number of soil layers and thicknesses change from the typical 4 layers with thicknesses of 0.1, 0.3, 0.6, and 1.0 meters, users should change the values of NROOT for each vegetation type to map the number of layers with roots for transpiration in their own custom VEGPARM.TBL parameter file.

Noah-MP.3.6 number of snow layers: specifies the maximum number of snow layers for the Noah-MP-3.6 LSM snow physics.

Noah-MP.3.6 vegetation model option: specifies the dynamic vegetation model option for Noah-MP-3.6 LSM. Acceptable values are:

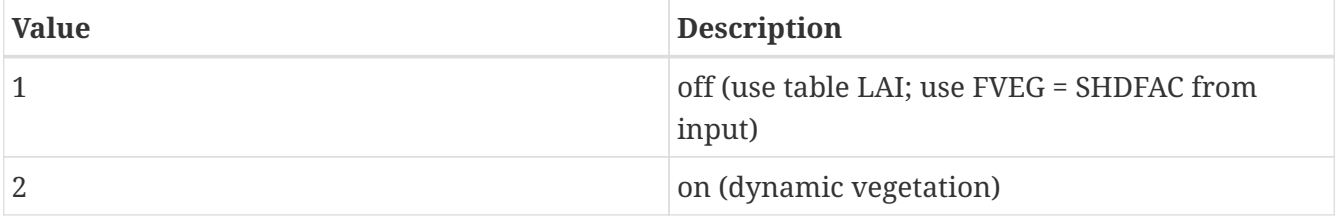

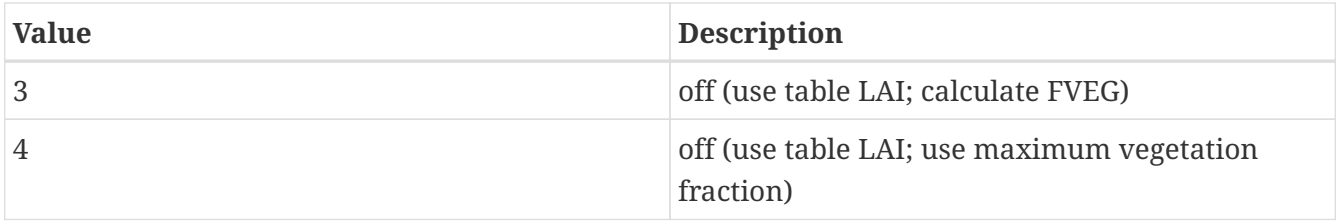

Noah-MP.3.6 canopy stomatal resistance option: specifies the canopy stomatal resistance option for Noah-MP-3.6 LSM. Acceptable values are:

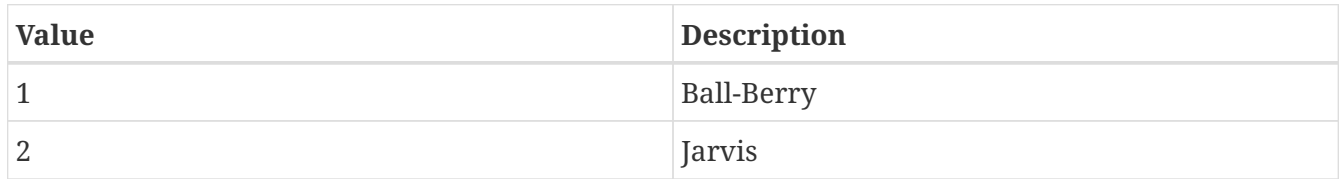

Noah-MP.3.6 soil moisture factor for stomatal resistance option: specifies the soil moisture factor for stomatal resistance option for Noah-MP-3.6 LSM. Acceptable values are:

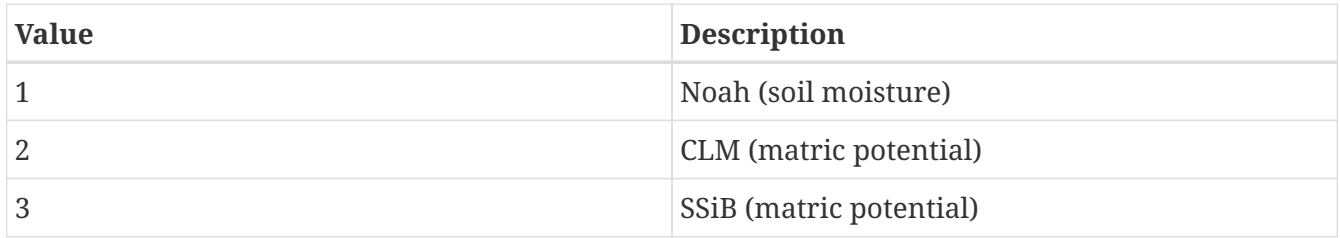

Noah-MP.3.6 runoff and groundwater option: specifies the runoff and groundwater option for Noah-MP-3.6 LSM. Acceptable values are:

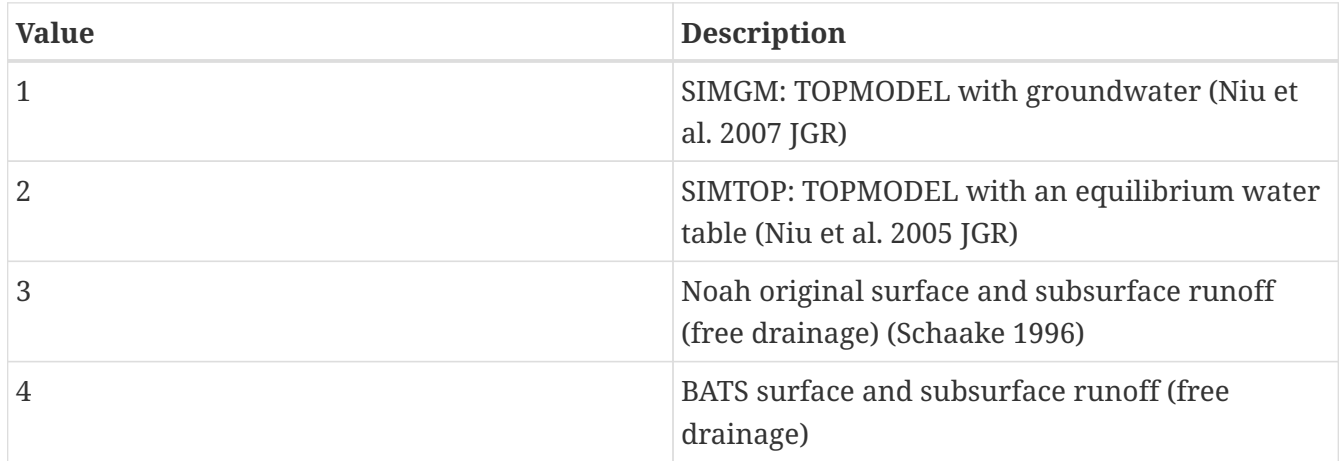

Noah-MP.3.6 surface layer drag coefficient option: specifies the surface layer drag coefficient option for Noah-MP-3.6 LSM. Acceptable values are:

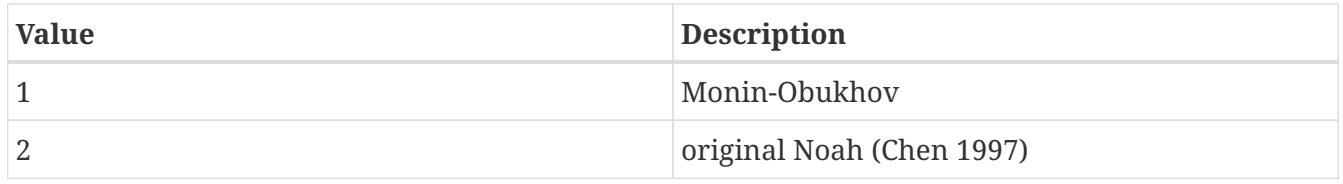

Noah-MP.3.6 supercooled liquid water option: specifies the supercooled liquid water option for Noah-MP-3.6 LSM. Acceptable values are:

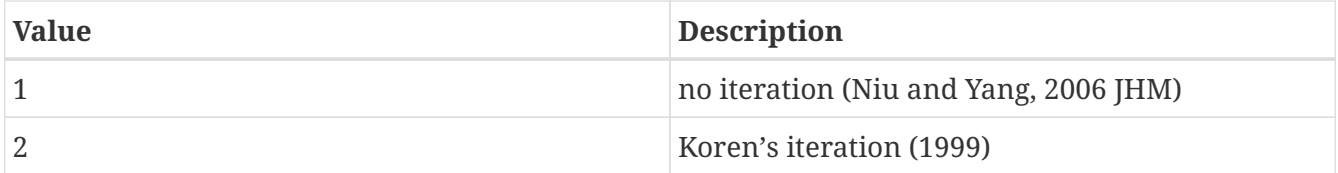

Noah-MP.3.6 frozen soil permeability option: specifies the frozen soil permeability option for Noah-MP-3.6 LSM. Acceptable values are:

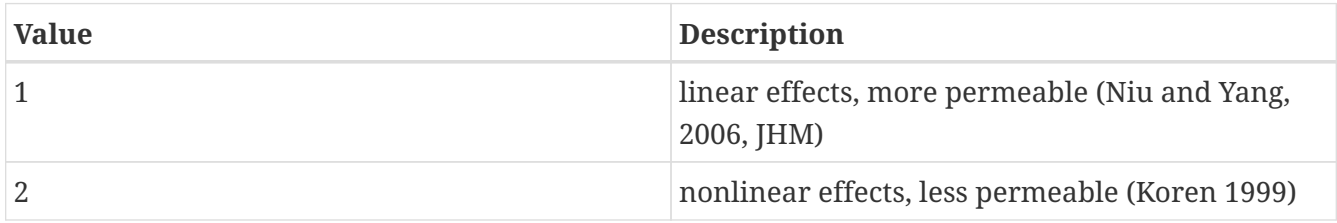

Noah-MP.3.6 radiation transfer option: specifies the radiation transfer option for Noah-MP-3.6 LSM. Acceptable values are:

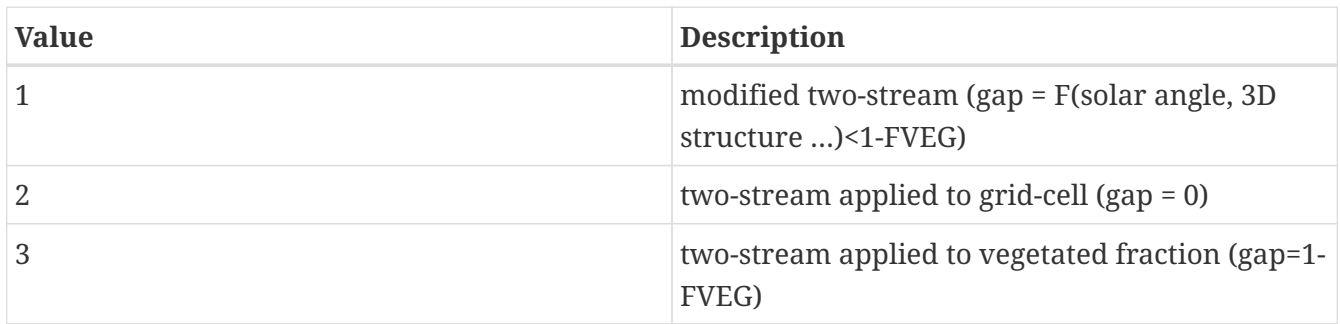

Noah-MP.3.6 snow surface albedo option: specifies the snow surface albedo option for Noah-MP-3.6 LSM. Acceptable values are:

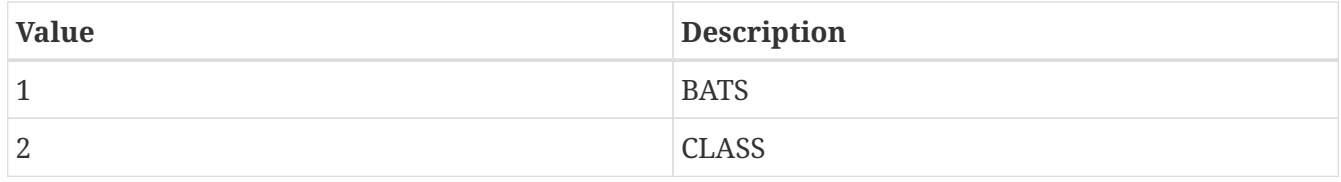

Noah-MP.3.6 rainfall and snowfall option: specifies the option for partitioning precipitation into rainfall and snowfall for Noah-MP-3.6 LSM. Acceptable values are:

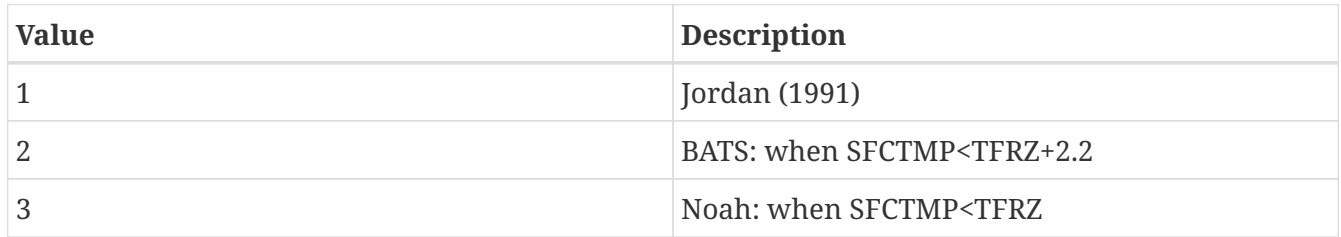

Noah-MP.3.6 lower boundary of soil temperature option: specifies the lower boundary condition of soil temperature option for Noah-MP-3.6 LSM. Acceptable values are:

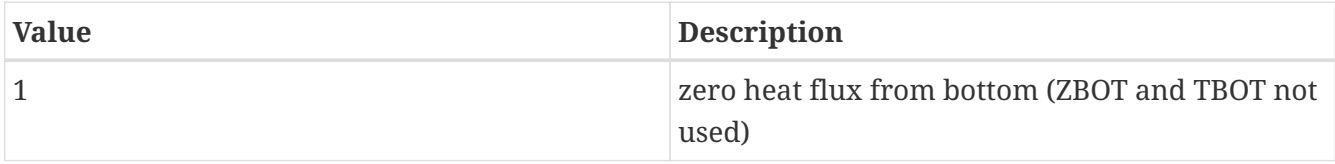

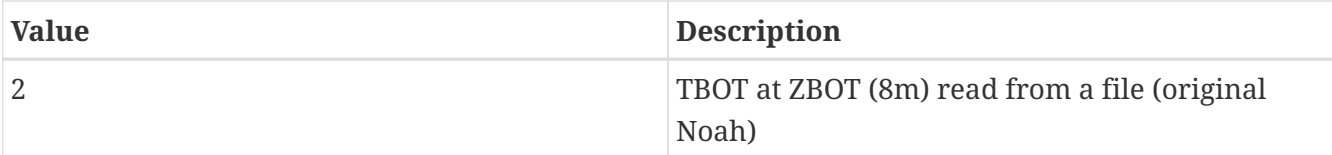

Noah-MP.3.6 snow and soil temperature time scheme: specifies the snow and soil temperature time scheme for Noah-MP-3.6 LSM. Acceptable values are:

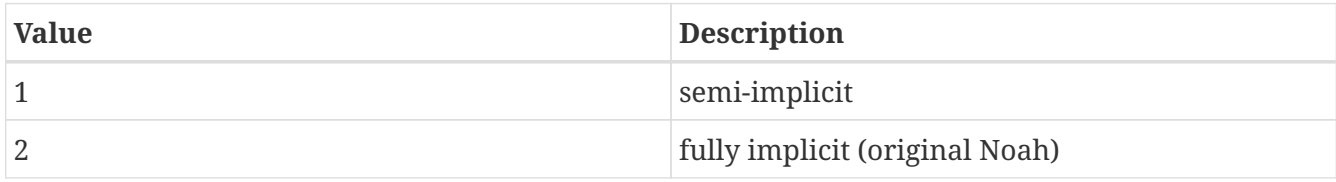

Noah-MP.3.6 soil color index: specifies the Noah-MP-3.6 LSM soil color type, an integer index from 1 to 8. Defaults to 4.

Noah-MP.3.6 CZIL option (iz0tlnd): specifies whether to use the Chen adjustment of CZIL in the Noah-MP-LSM. Defaults to 0. Acceptable values are:

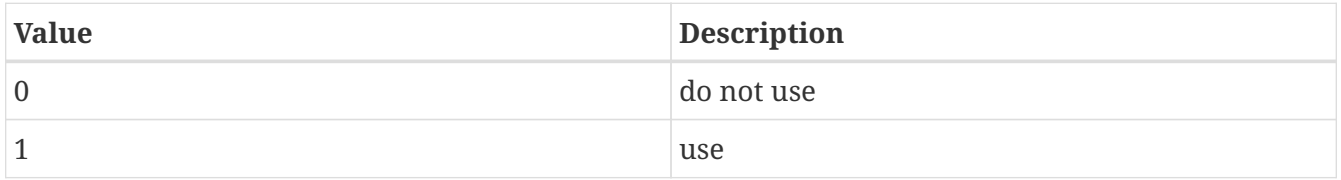

Noah-MP.3.6 initial value of snow albedo at the last timestep: specifies the Noah-MP-3.6 LSM initial albold (albedo of previous timestep).

Noah-MP.3.6 initial value of snow mass at the last timestep: specifies the Noah-MP-3.6 LSM initial snow mass at the last timestep (mm).

Noah-MP.3.6 initial soil temperatures: specifies the Noah-MP-3.6 LSM initial soil temperatures, one for each layer, with the first value for the top soil layer, then going down.

Noah-MP.3.6 initial total soil moistures: specifies the Noah-MP-3.6 LSM initial total soil moistures, one for each layer, with the first value for the top soil layer, then going down.

Noah-MP.3.6 initial liquid soil moistures: specifies the Noah-MP-3.6 LSM initial liquid soil moisture, one for each layer, with the first value for the top soil layer, then going down.

Noah-MP.3.6 initial canopy air temperature: specifies the Noah-MP-3.6 LSM initial canopy air temperature (K).

Noah-MP.3.6 initial canopy air vapor pressure: specifies the Noah-MP-3.6 LSM initial canopy air vapor pressure (Pa).

Noah-MP.3.6 initial wetted or snowed fraction of canopy: specifies the Noah-MP-3.6 LSM initial wetted or snowed fraction of canopy.

Noah-MP.3.6 initial intercepted liquid water: specifies the Noah-MP-3.6 LSM initial intercepted liquid water (mm).

Noah-MP.3.6 initial intercepted ice mass: specifies the Noah-MP-3.6 LSM initial intercepted ice mass (mm).

Noah-MP.3.6 initial vegetation temperature: specifies the Noah-MP-3.6 LSM initial vegetation temperature (K).

Noah-MP.3.6 initial ground temperature: specifies the Noah-MP-3.6 LSM initial ground temperature (skin temperature) (K).

Noah-MP.3.6 initial snowfall on the ground: specifies the Noah-MP-3.6 LSM initial snowfall on the ground (mm/s).

Noah-MP.3.6 initial snow height: specifies the Noah-MP-3.6 LSM initial snow depth (m).

Noah-MP.3.6 initial snow water equivalent: specifies the Noah-MP-3.6 LSM initial snow water equivalent (mm).

Noah-MP.3.6 initial depth to water table: specifies the Noah-MP-3.6 LSM initial depth to water table (m).

Noah-MP.3.6 initial water storage in aquifer: specifies the Noah-MP-3.6 LSM initial water storage in the aquifer (mm).

Noah-MP.3.6 initial water in aquifer and saturated soil: specifies the Noah-MP-3.6 LSM initial water in the aquifer and in the saturated soil (mm).

Noah-MP.3.6 initial lake water storage: specifies the Noah-MP-3.6 LSM initial lake water storage (mm).

Noah-MP.3.6 initial leaf mass: specifies the Noah-MP-3.6 LSM initial leaf mass (used only for dynamic vegetation) (g/m2).

Noah-MP.3.6 initial mass of fine roots: specifies the Noah-MP-3.6 LSM initial mass of fine roots (used only for dynamic vegetation) (g/m2).

Noah-MP.3.6 initial stem mass: specifies the Noah-MP-3.6 LSM initial stem mass (used only for dynamic vegetation) (g/m2).

Noah-MP.3.6 initial mass of wood including woody roots: specifies the Noah-MP-3.6 LSM initial mass of wood (including woody roots) (used only for dynamic vegetation) (g/m2).

Noah-MP.3.6 initial stable carbon in deep soil: specifies the Noah-MP-3.6 LSM initial stable carbon in deep soil (used only for dynamic vegetation) (g/m2).

Noah-MP.3.6 initial short-lived carbon in shallow soil: specifies the Noah-MP-3.6 LSM initial short-lived carbon in shallow soil (used only for dynamic vegetation) (g/m2).

Noah-MP.3.6 initial LAI: specifies the Noah-MP-3.6 LSM initial leaf area index.

Noah-MP.3.6 initial SAI: specifies the Noah-MP-3.6 LSM initial stem area index.

Noah-MP.3.6 initial momentum drag coefficient: specifies the Noah-MP-3.6 LSM initial momentum

drag coefficient (s/m).

Noah-MP.3.6 initial sensible heat exchange coefficient: specifies the Noah-MP-3.6 LSM initial sensible heat exchange coefficient (s/m).

Noah-MP.3.6 initial snow aging term: specifies the Noah-MP-3.6 LSM initial snow aging term.

Noah-MP.3.6 initial soil water content between bottom of the soil and water table: specifies the Noah-MP-3.6 LSM initial soil water content between the bottom of the soil and water table (m3/m3).

Noah-MP.3.6 initial recharge to or from the water table when deep: specifies the Noah-MP-3.6 LSM initial recharge to or from the water table when deep (m).

Noah-MP.3.6 initial recharge to or from the water table when shallow: specifies the Noah-MP-3.6 LSM initial recharge to or from the water table when shallow (m).

Noah-MP.3.6 initial reference height of temperature and humidity: specifies the Noah-MP-3.6 LSM initial reference height (in meters) of the forcing temperature, humidity, and winds. If the reference heights are different, best to choose the height of the winds.

Noah-MP.3.6 soil moisture CDF file: specifies the Noah-MP-3.6 LSM soil moisture CDF file.

Note that the below example include the default WRF configuration options (from the vegetation model to the snow and soil temperature time scheme).

*Example lis.config entry*

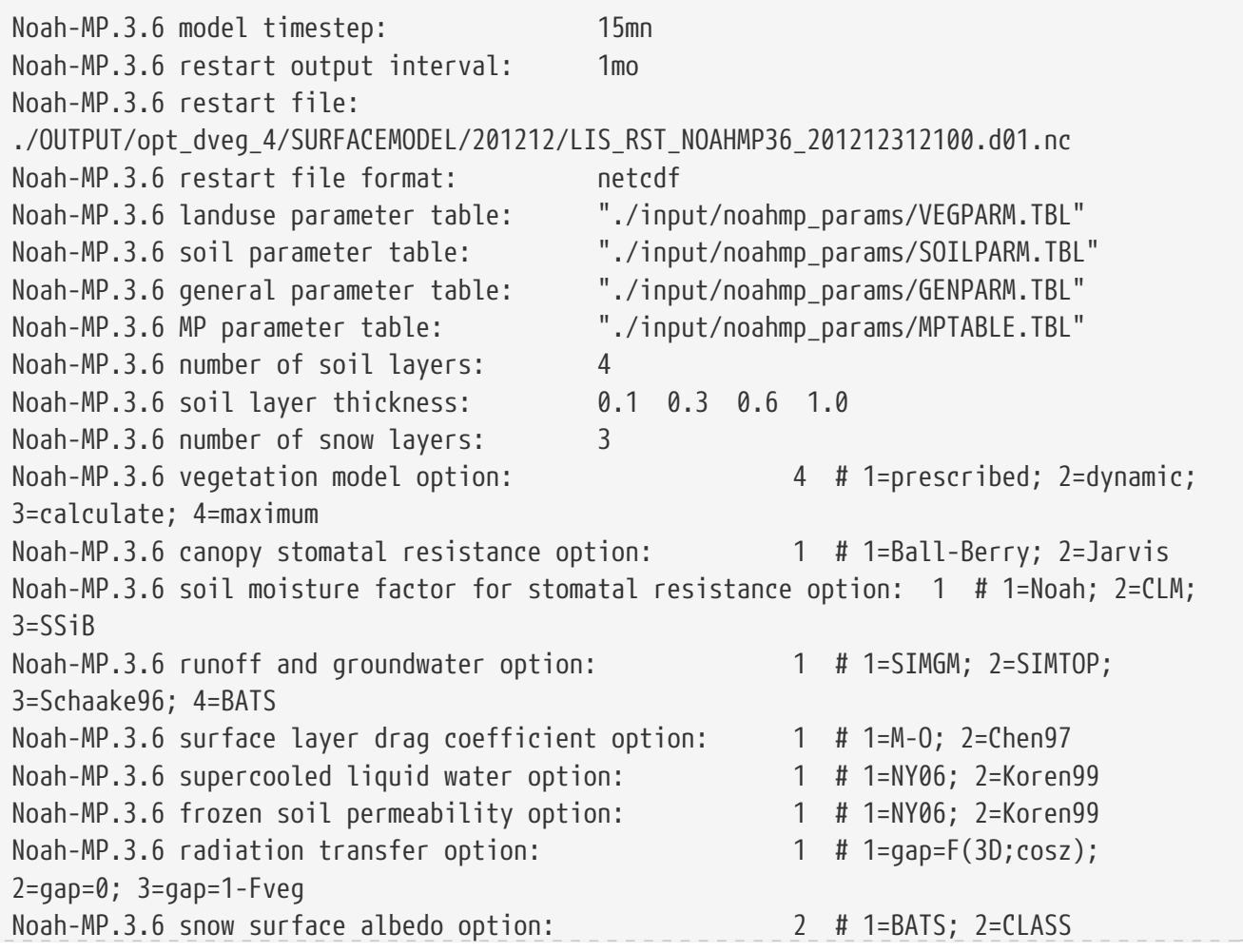

Noah-MP.3.6 rainfall and snowfall option: 1 # 1=Jordan91; 2=BATS; 3=Noah Noah-MP.3.6 lower boundary of soil temperature option: 2 # 1=zero-flux; 2=Noah Noah-MP.3.6 snow and soil temperature time scheme: 1 # 1=semi-implicit; 2=fully implicit Noah-MP.3.6 soil color index: 4 Noah-MP.3.6 CZIL option (iz0tlnd): 0 Noah-MP.3.6 initial value of snow albedo at the last timestep: 0.2 Noah-MP.3.6 initial value of snow mass at the last timestep: 0.0 Noah-MP.3.6 initial soil temperatures: 288.0 288.0 288.0 288.0 Noah-MP.3.6 initial total soil moistures: 0.20 0.20 0.20 0.20 Noah-MP.3.6 initial liquid soil moistures: 0.20 0.20 0.20 0.20 Noah-MP.3.6 initial canopy air temperature: 288.0 Noah-MP.3.6 initial canopy air vapor pressure: 261.68518 Noah-MP.3.6 initial wetted or snowed fraction of canopy: 0.0 Noah-MP.3.6 initial intercepted liquid water: 0.0 Noah-MP.3.6 initial intercepted ice mass: 0.0 Noah-MP.3.6 initial vegetation temperature: 288.0 Noah-MP.3.6 initial ground temperature: 288.0 Noah-MP.3.6 initial snowfall on the ground: 0.0 Noah-MP.3.6 initial snow height: 0.0 Noah-MP.3.6 initial snow water equivalent: 0.0 Noah-MP.3.6 initial depth to water table: 2.5 Noah-MP.3.6 initial water storage in aquifer: 4900.0 Noah-MP.3.6 initial water in aquifer and saturated soil: 4900.0 Noah-MP.3.6 initial lake water storage: 0.0 Noah-MP.3.6 initial leaf mass: 9.0 Noah-MP.3.6 initial mass of fine roots: 500.0 Noah-MP.3.6 initial stem mass: 3.33 Noah-MP.3.6 initial mass of wood including woody roots: 500.0 Noah-MP.3.6 initial stable carbon in deep soil: 1000.0 Noah-MP.3.6 initial short-lived carbon in shallow soil: 1000.0 Noah-MP.3.6 initial LAI: 0.5 Noah-MP.3.6 initial SAI: 0.1 Noah-MP.3.6 initial momentum drag coefficient: 0.0 Noah-MP.3.6 initial sensible heat exchange coefficient: 0.0 Noah-MP.3.6 initial snow aging term: 0.0 Noah-MP.3.6 initial soil water content between bottom of the soil and water table: 0.0 Noah-MP.3.6 initial recharge to or from the water table when deep: 0.0 Noah-MP.3.6 initial recharge to or from the water table when shallow:  $0.0$ Noah-MP.3.6 initial reference height of temperature and humidity: 10.0 Noah-MP.3.6 soil moisture CDF file:

### **9.11.8. Noah-MP-4.0.1**

Noah-MP.4.0.1 model timestep: specifies the timestep for the Noah-MP-4.0.1 LSM.

See Section [Defining a time interval](#page-233-0) for a description of how to specify a time interval.

Noah-MP.4.0.1 restart output interval: specifies the restart output interval for the Noah-MP-4.0.1 LSM.

See Section [Defining a time interval](#page-233-0) for a description of how to specify a time interval.

Noah-MP.4.0.1 restart file: specifies the Noah-MP-4.0.1 LSM restart file.

Noah-MP.4.0.1 restart file format: specifies the Noah-MP-4.0.1 restart file format (default = netcdf).

Noah-MP.4.0.1 soil parameter table: specifies the filename of the Noah-MP-4.0.1 soil parameter table.

Noah-MP.4.0.1 general parameter table: specifies the filename of the Noah-MP-4.0.1 general parameter table.

Noah-MP.4.0.1 MP parameter table: specifies the filename of the Noah-MP-4.0.1 multi-physics parameter table.

Noah-MP.4.0.1 number of soil layers: specifies the number of soil layers for Noah-MP-4.0.1 soil moisture/temperature.

Noah-MP.4.0.1 thickness of soil layers: specifies the thicknesses of the individual Noah-MP-4.0.1 LSM layers. The first number is the thickness of the top soil layer, and the following numbers are the thicknesses of each soil layer going down. If the number of soil layers and thicknesses change from the typical 4 layers with thicknesses of 0.1, 0.3, 0.6, and 1.0 meters, users should change the values of NROOT for each vegetation type to map the number of layers with roots for transpiration in their own custom MPTABLE.TBL parameter file.

Noah-MP.4.0.1 dynamic vegetation option: specifies the dynamic vegetation model option for Noah-MP-4.0.1 LSM. Options generally recommended for use by the model developers are indicated with [\*\*]. Options not yet supported in the LIS implementation are indicated with [NS]. Acceptable values are:

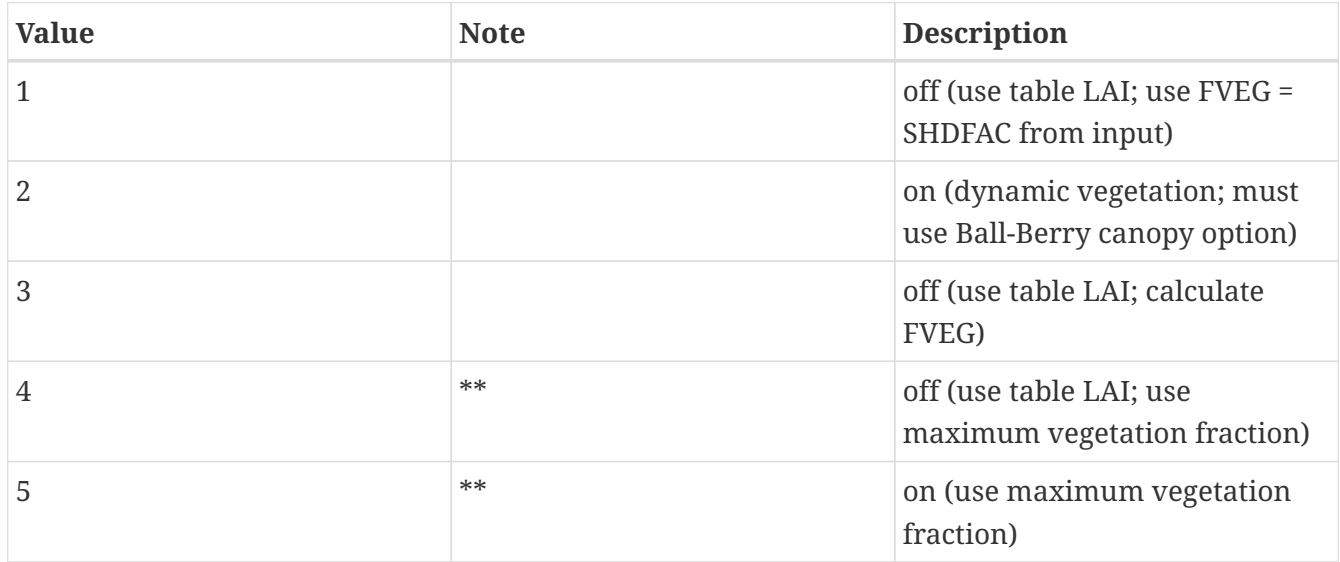

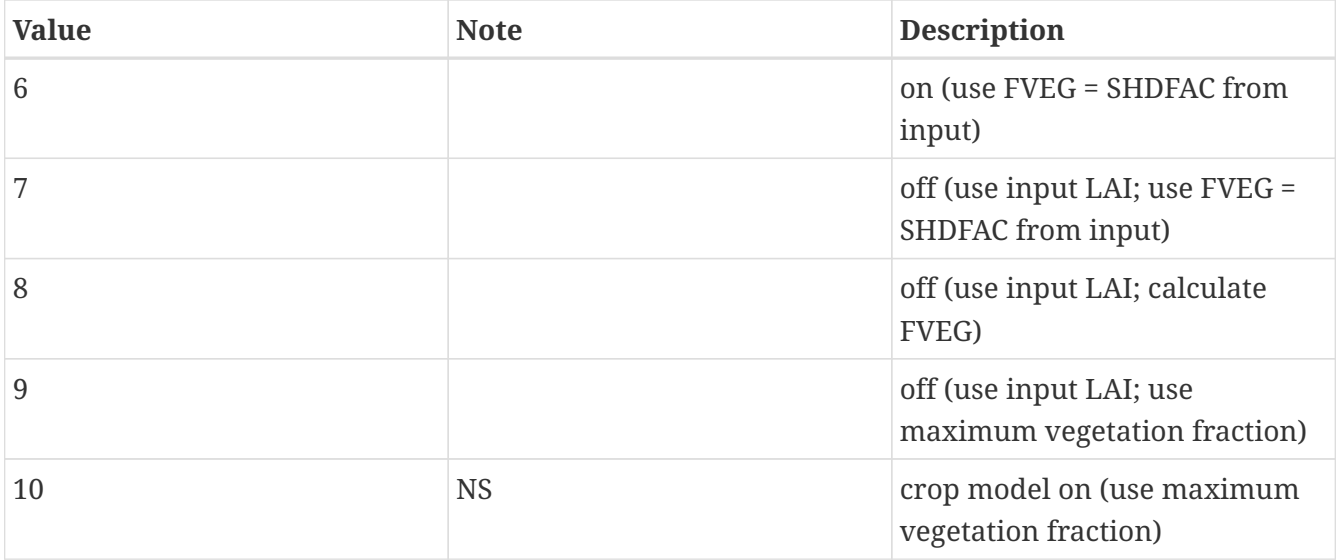

Noah-MP.4.0.1 canopy stomatal resistance option: specifies the canopy stomatal resistance option for Noah-MP-4.0.1 LSM. Options generally recommended for use by the model developers are indicated with [\*\*]. Acceptable values are:

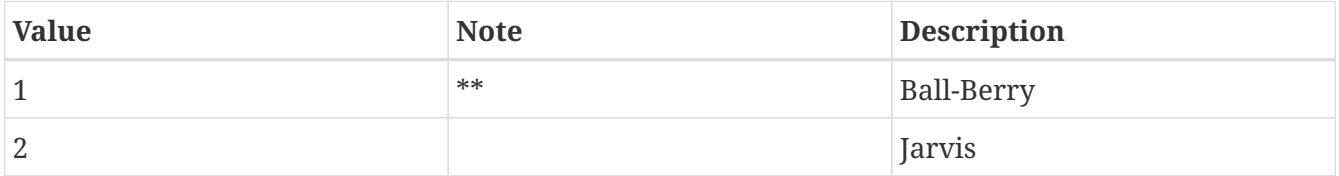

Noah-MP.4.0.1 soil moisture factor for stomatal resistance: specifies the soil moisture factor for stomatal resistance option for Noah-MP-4.0.1 LSM. Options generally recommended for use by the model developers are indicated with [\*\*]. Acceptable values are:

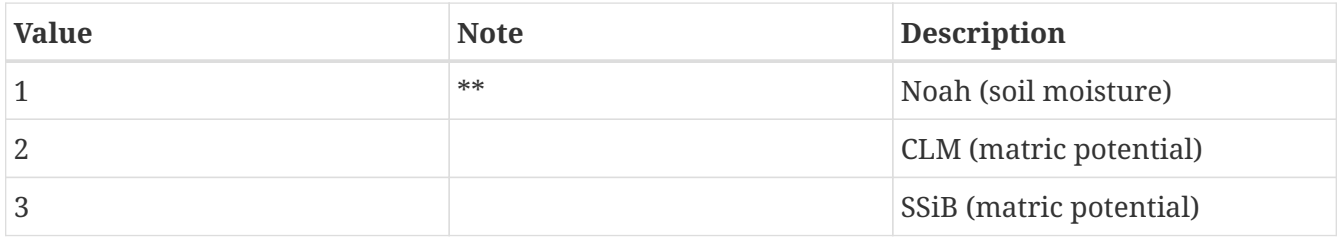

Noah-MP.4.0.1 runoff and groundwater option: specifies the runoff and groundwater option for Noah-MP-4.0.1 LSM. Options generally recommended for use by the model developers are indicated with [\*\*]. Options not yet supported in the LIS implementation are indicated with [NS]. Acceptable values are:

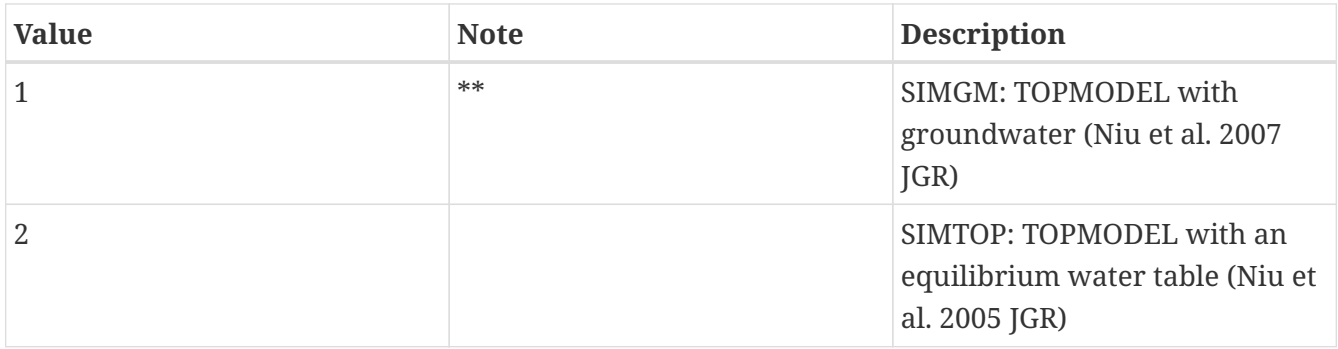

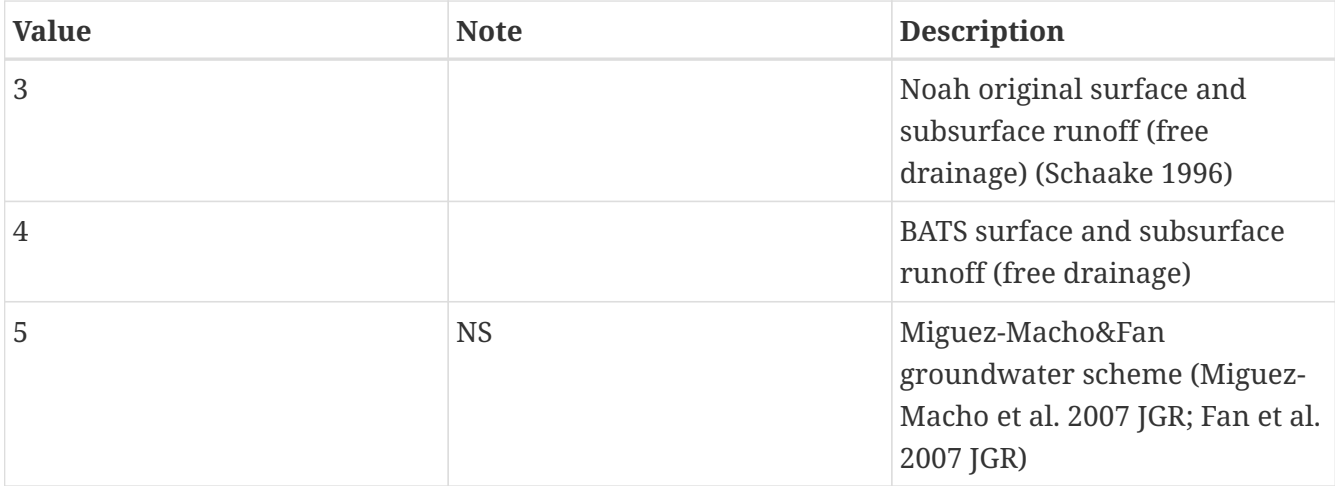

Noah-MP.4.0.1 surface layer drag coefficient option: specifies the surface layer drag coefficient option for Noah-MP-4.0.1 LSM. Options generally recommended for use by the model developers are indicated with [\*\*]. Acceptable values are:

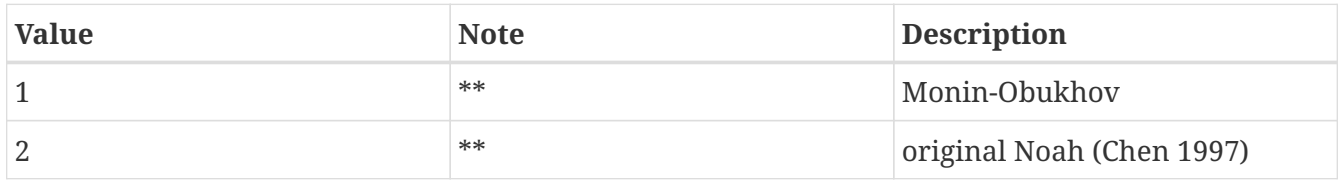

Noah-MP.4.0.1 supercooled liquid water option: specifies the supercooled liquid water option for Noah-MP-4.0.1 LSM. Options generally recommended for use by the model developers are indicated with [\*\*]. Acceptable values are:

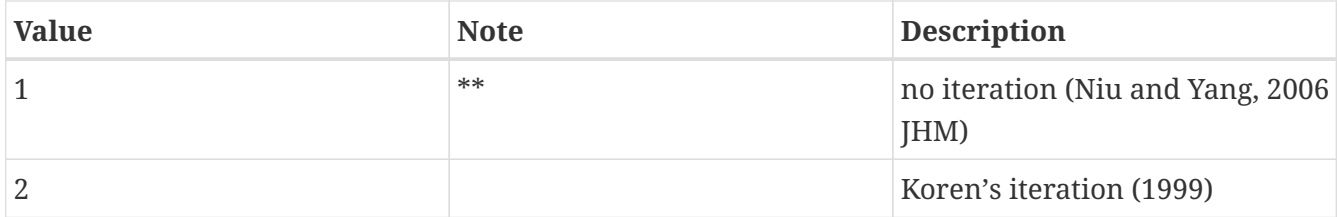

Noah-MP.4.0.1 frozen soil permeability option: specifies the frozen soil permeability option for Noah-MP-4.0.1 LSM. Options generally recommended for use by the model developers are indicated with [\*\*]. Acceptable values are:

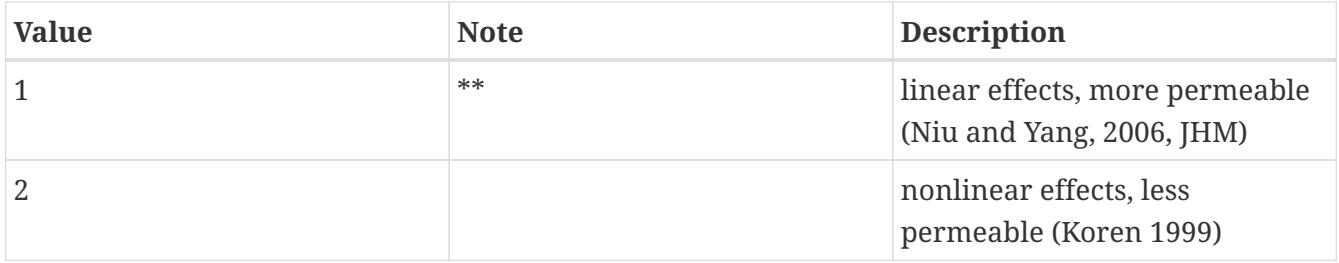

Noah-MP.4.0.1 radiation transfer option: specifies the radiation transfer option for Noah-MP-4.0.1 LSM. Options generally recommended for use by the model developers are indicated with [\*\*]. Acceptable values are:

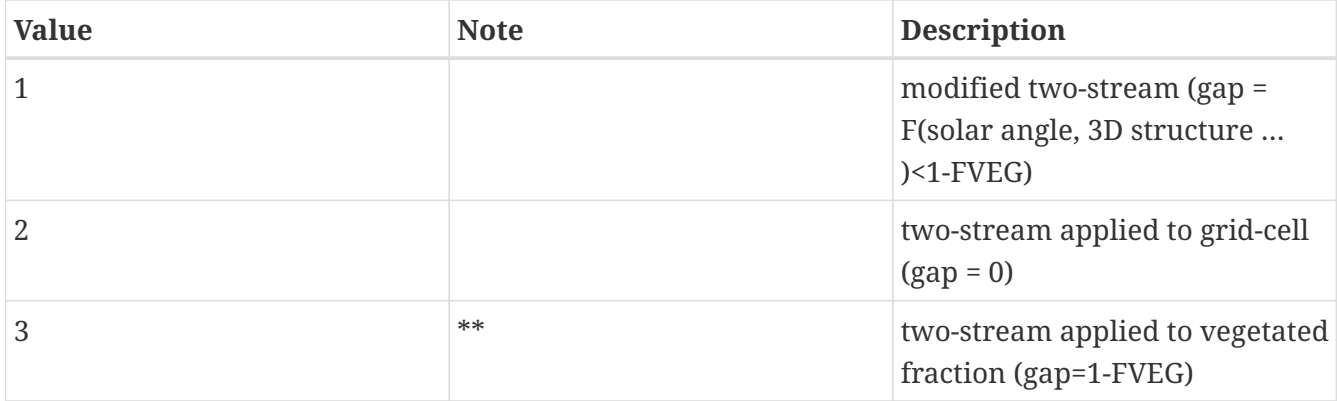

Noah-MP.4.0.1 snow surface albedo option: specifies the snow surface albedo option for Noah-MP-4.0.1 LSM. Options generally recommended for use by the model developers are indicated with [\*\*]. Acceptable values are:

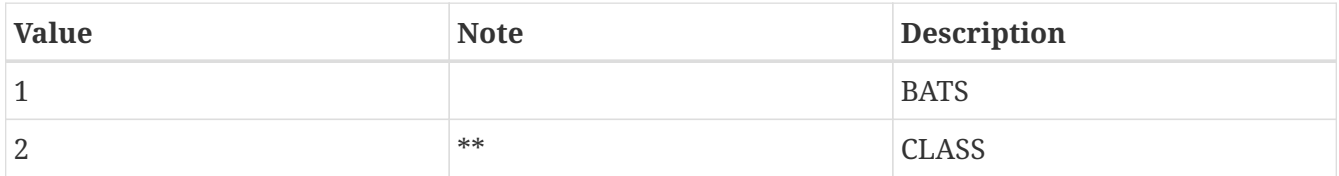

Noah-MP.4.0.1 rainfall & snowfall option: specifies the option for partitioning precipitation into rainfall and snowfall for Noah-MP-4.0.1 LSM. Options generally recommended for use by the model developers are indicated with [\*\*]. Options not yet supported in the LIS implementation are indicated with [NS]. Acceptable values are:

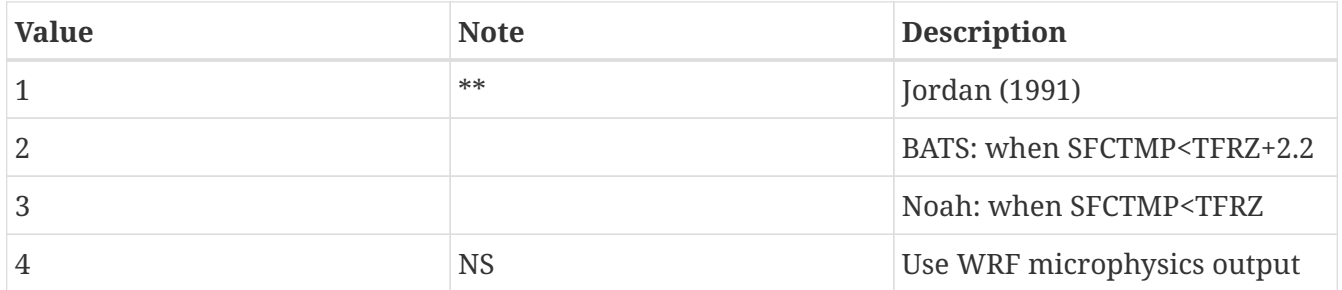

Noah-MP.4.0.1 lower boundary of soil temperature option: specifies the lower boundary condition of soil temperature option for Noah-MP-4.0.1 LSM. Options generally recommended for use by the model developers are indicated with [\*\*]. Acceptable values are:

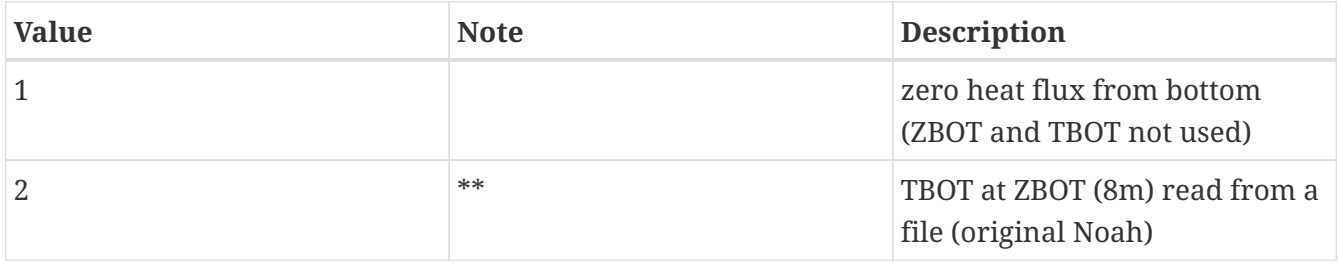

Noah-MP.4.0.1 snow&soil temperature time scheme option: specifies the snow and soil temperature time scheme for Noah-MP-4.0.1 LSM. Options generally recommended for use by the model developers are indicated with [\*\*]. Acceptable values are:

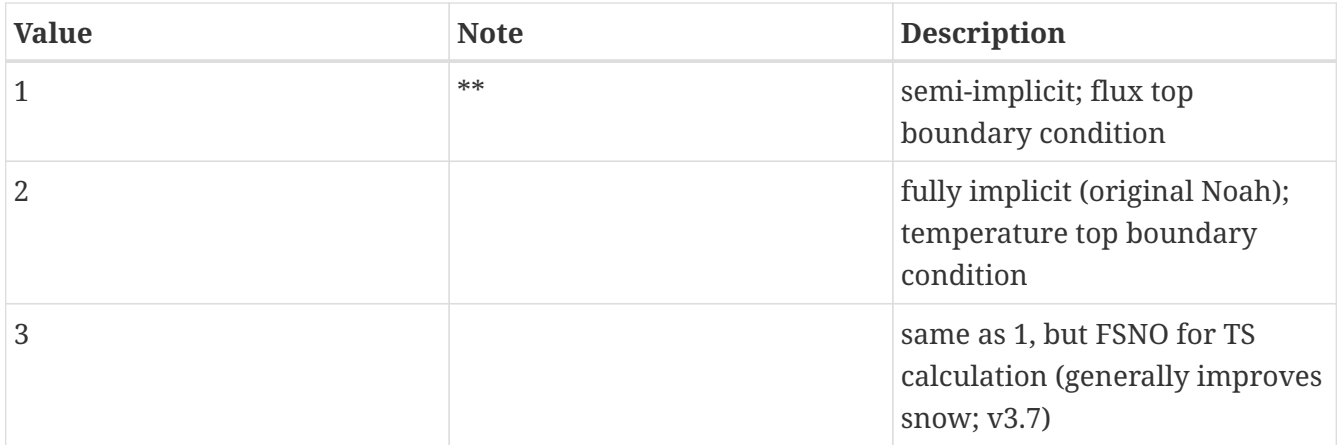

Noah-MP.4.0.1 glacier option: specifies the glacier model option for Noah-MP-4.0.1 LSM. Options generally recommended for use by the model developers are indicated with [\*\*]. Acceptable values are:

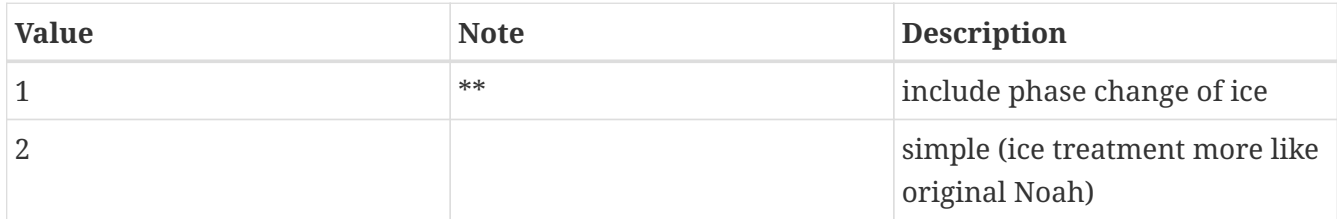

Noah-MP.4.0.1 surface resistance option: specifies the surface resistance option for Noah-MP-4.0.1 LSM. Options generally recommended for use by the model developers are indicated with [\*\*]. Acceptable values are:

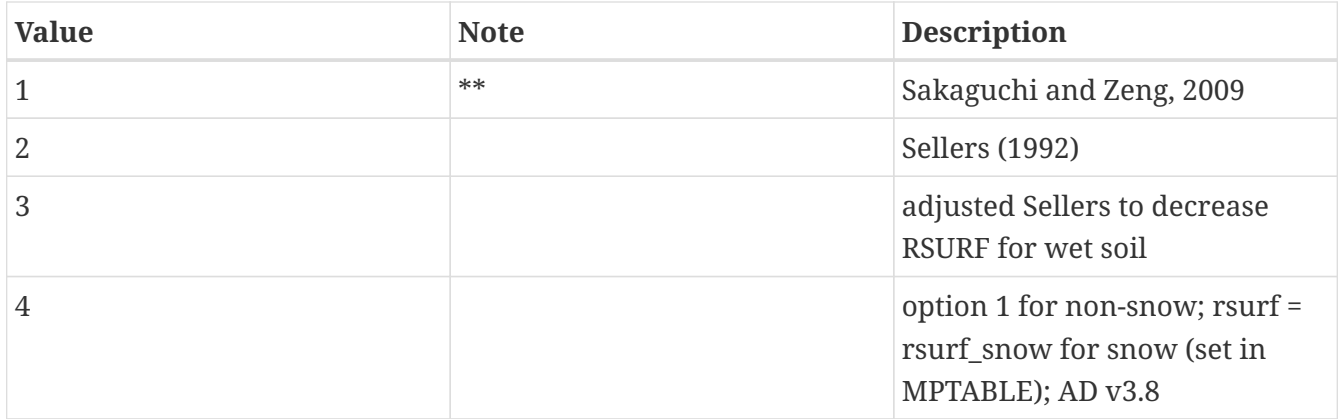

Noah-MP.4.0.1 soil configuration option: specifies soil configuration option for defining soil properties for Noah-MP-4.0.1 LSM. Options generally recommended for use by the model developers are indicated with [\*\*]. Options not yet supported in the LIS implementation are indicated with [NS]. Acceptable values are:

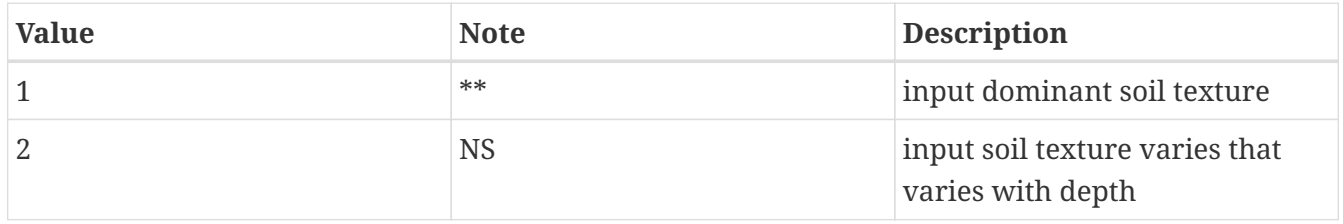

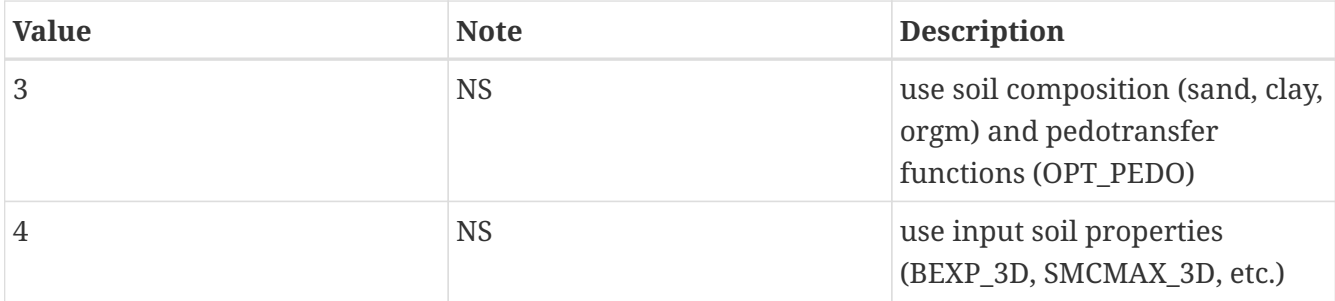

Noah-MP.4.0.1 soil pedotransfer function option: specifies the soil pedotransfer function option for Noah-MP-4.0.1 LSM. This option is only activated when the soil configuration option is set to 3. Acceptable values are:

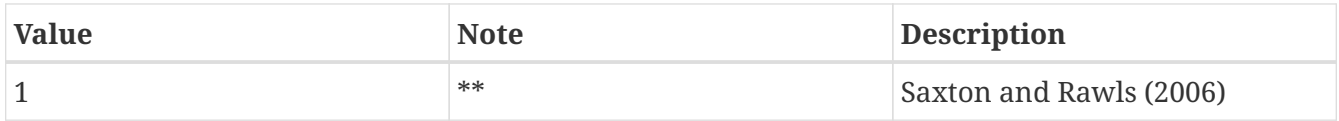

Noah-MP.4.0.1 crop model option: specifies the crop model option for Noah-MP-4.0.1 LSM. Options generally recommended for use by the model developers are indicated with [\*\*]. Options not yet supported in the LIS implementation are indicated with [NS]. Accepted values are:

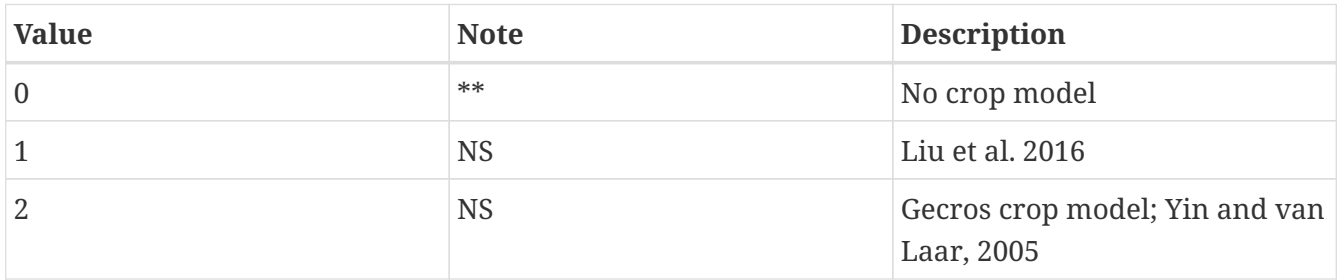

Noah-MP.4.0.1 urban physics option: specifies the urban physics option for Noah-MP-4.0.1 LSM. Options generally recommended for use by the model developers are indicated with [\*\*]. Accepted values are:

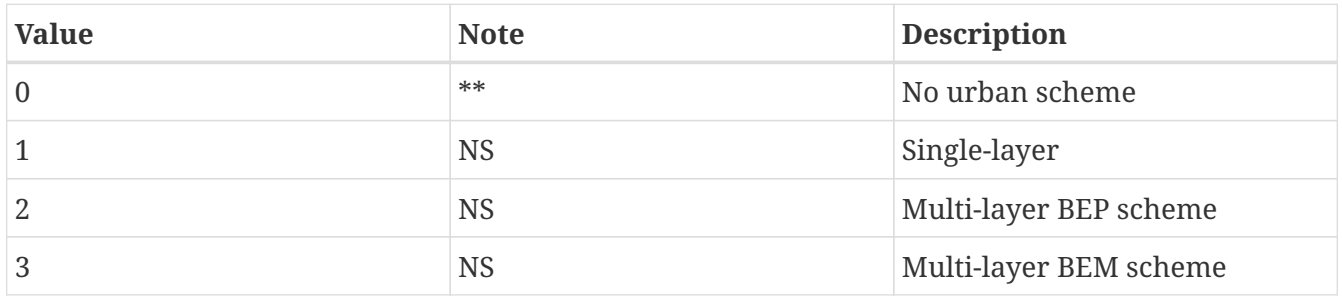

Noah-MP.4.0.1 reference height of temperature and humidity: specifies the Noah-MP-4.0.1 LSM reference height (in meters) of the forcing temperature, humidity, and winds. If the reference heights are different, best to choose the height of the winds.

Noah-MP.4.0.1 initial surface skin temperature: specifies the Noah-MP-4.0.1 LSM initial surface skin temperature (K).

Noah-MP.4.0.1 initial snow water equivalent: specifies the Noah-MP-4.0.1 LSM initial snow water equivalent (mm).

Noah-MP.4.0.1 initial snow depth: specifies the Noah-MP-4.0.1 LSM initial snow depth (m).

Noah-MP.4.0.1 initial total canopy surface water: specifies the Noah-MP-4.0.1 LSM initial total canopy surface water (mm).

Noah-MP.4.0.1 initial soil temperatures: specifies the Noah-MP-4.0.1 LSM initial soil temperatures, one for each layer, with the first value for the top soil layer, then going down.

Noah-MP.4.0.1 initial total soil moistures: specifies the Noah-MP-4.0.1 LSM initial total soil moistures, one for each layer, with the first value for the top soil layer, then going down.

Noah-MP.4.0.1 initial leaf area index: specifies the Noah-MP-4.0.1 LSM initial leaf area index.

Noah-MP.4.0.1 initial water table depth: specifies the Noah-MP-4.0.1 LSM initial depth to water table (m).

Noah-MP.4.0.1 initial water in the aquifer: specifies the Noah-MP-4.0.1 LSM initial water storage in the aquifer (mm).

Noah-MP.4.0.1 initial water in aquifer and saturated soil: specifies the Noah-MP-4.0.1 LSM initial water in the aquifer and in the saturated soil (mm).

Noah-MP.4.0.1 snow depth glacier model option: specifies the maximum snow water equivalent that is used in the Noah-MP-4.0.1 glacier model (mm). This config entry is optional; if is not in the *lis.config* file, the default value of 2000.0 mm is used. This maximum only applies to tiles identified as glacier in the landcover classification.

*Example lis.config entry*

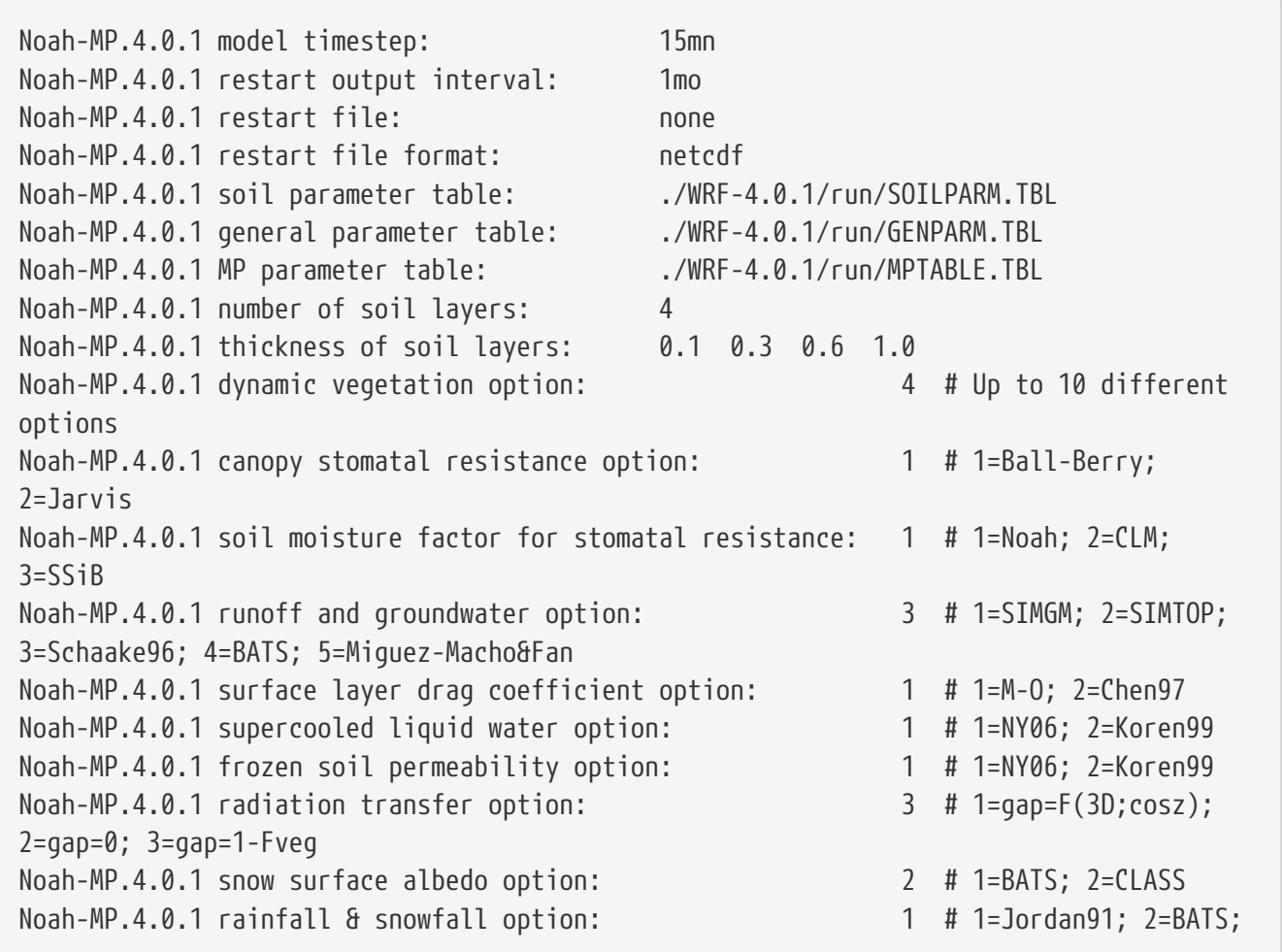

3=Noah Noah-MP.4.0.1 lower boundary of soil temperature option: <br>2 # 1=zero-flux; 2=Noah Noah-MP.4.0.1 snow&soil temperature time scheme option: 1 # 1=semi-implicit; 2=fully implicit; 3=FSNO for TS Noah-MP.4.0.1 glacier option: 1 # 1=include phase change; 2=slab ice (Noah) Noah-MP.4.0.1 surface resistance option: 1 # 1=Sakaguchi and Zeng 2009; 2=Sellers (1992); 3=adjusted Sellers; 4=option1 for non-snow and rsurf\_snow for snow Noah-MP.4.0.1 soil configuration option: 1 # 1=input dominant soil texture; 2=input soil texture varies that varies with depth; 3=soil composition and pedotransfer; 4=input soil properties Noah-MP.4.0.1 soil pedotransfer function option: 1 # 1=Saxton and Rawls (2006) (used when soil\_opt=3) Noah-MP.4.0.1 crop model option: 0 # 0=No crop model; 1=Liu et al. 2016; 2=Gecros Noah-MP.4.0.1 urban physics option: 0 # 0=No; 1=Singlelayer; 2=Multi-layer BEP scheme; 3=Multi-layer BEM scheme Noah-MP.4.0.1 reference height of temperature and humidity: 6.0 Noah-MP.4.0.1 initial surface skin temperature: 263.7 Noah-MP.4.0.1 initial snow water equivalent: 1.0 Noah-MP.4.0.1 initial snow depth: 0.01 Noah-MP.4.0.1 initial total canopy surface water: 0.01 Noah-MP.4.0.1 initial soil temperatures: 266.1 274.0 276.9 279.9 Noah-MP.4.0.1 initial total soil moistures: 0.298 0.294 0.271 0.307 Noah-MP.4.0.1 initial leaf area index: 2.0 Noah-MP.4.0.1 initial water table depth: 2.5 Noah-MP.4.0.1 initial water in the aquifer: 4900.0 Noah-MP.4.0.1 initial water in aquifer and saturated soil: 4900.0 Noah-MP.4.0.1 snow depth glacier model option: 2000

### **9.11.9. RUC 3.7**

RUC37 model timestep: specifies the timestep for RUC.

See Section [Defining a time interval](#page-233-0) for a description of how to specify a time interval.

RUC37 restart output interval: specifies the restart output interval for RUC.

RUC37 number of soil levels: number of soil levels.

RUC37 soil level depth: thicknesses of each soil level (m)

RUC37 zlvl: reference height of temperature and humidity (m)

RUC37 zlvl\_wind: reference height of wind (m)

RUC37 use local parameters: .true. to use table values for albbck, shdfac, and z0brd; .false. to use values for albbck, shdfac, and z0brd as set in this driver routine.

RUC37 use 2D LAI map: if rdlai2d == .true., then the xlai value that we pass to lsmruc will be used. if

rdlai2d == .false., then xlai will be computed within lsmruc, from table minimum and maximum values in vegparm.tbl, and the current green vegetation fraction.

RUC37 use monthly albedo map: if usemonalb == .true., then the alb value passed to lsmruc will be used as the background snow-free albedo term. if usemonalb == .false., then alb will be computed within lsmruc from minimum and maximum values in vegparm.tbl, and the current green vegetation fraction.

RUC37 option iz0tlnd: option to turn on (iz0tlnd=1) or off (iz0tlnd=0) the vegetation-categorydependent calculation of the zilitinkivich coefficient czil in the sfcdif subroutines.

RUC37 option sfcdif: option to use previous (sfcdif option=0) or updated (sfcdif option=1) version of sfcdif subroutine.

- RUC37 landuse tbl\_name: noah model landuse parameter table
- RUC37 soil\_tbl\_name: noah model soil parameter table
- RUC37 gen\_tbl\_name: "./input/GENPARM.TBL"
- RUC37 landuse\_scheme\_name: landuse classification scheme
- RUC37 soil scheme name: soil classification scheme
- RUC37 water\_class\_num: number of water category in landuse classification
- RUC37 ice\_class\_num: number of ice category in landuse classification
- RUC37 urban class num: number of urban category in landuse classification
- RUC37 restart file: restart file name
- RUC37 restart file format: format of restart file, netcdf or binary
- RUC37 initial emiss: surface emissivity (0.0 1.0).
- RUC37 initial ch: exchange coefficient for head and moisture (m s-1).
- RUC37 initial cm: exchange coefficient for momentum (m s-1).
- RUC37 initial sneqv: water equivalent of accumulated snow depth (m).
- RUC37 initial snowh: physical snow depth (m).
- RUC37 initial canwat: canopy moisture content (kg m-2)
- RUC37 initial alb: surface albedo including possible snow-cover effect. This is set in lsmruc.
- RUC37 initial smc: total soil moisture content (m3 m-3)
- RUC37 initial sho: liquid soil moisture content (m3 m-3)
- RUC37 initial stc: soil temperature (k)

```
RUC37 initial tskin: skin temperature (k)
```
RUC37 initial qvg: effective mixing ratio at the surface ( $kg \ kg\{-1\}$ )

RUC37 initial qcg: effective cloud water mixing ratio at the surface (kg kg{-1})

RUC37 initial qsg: surface water vapor mixing ratio at saturation (kg/kg)

RUC37 initial snt75cm: snow temperature at 7.5 cm depth (k)

RUC37 initial tsnav: average snow temperature in k

RUC37 initial soilm: total soil column moisture content, frozen and unfrozen ( m )

RUC37 initial smroot: available soil moisture in the root zone ( fraction [smcwlt-smcmax] )

RUC37 initial smfr: soil ice content

RUC37 initial keepfr: frozen soil glag

RUC37 initial qsfc: effective mixing ratio at the surface (kg kg{-1})

#### *Example lis.config entry*

RUC37 model timestep: 15mn RUC37 restart output interval: 1mo RUC37 number of soil levels: 9 # nsoil: number of soil levels. RUC37 soil level depth: 0. 0.01 0.04 0.1 0.3 0.6 1.0 1.6 3.0 # soil\_layer\_thickness: thicknesses of each soil level (m) RUC37 zlvl: 3 # reference height of temperature and humidity (m) RUC37 zlvl wind:  $6$  # reference height of wind  $(m)$ RUC37 use local parameters: .true. # use\_local\_param: .true. to use table values for albbck, shdfac, and z0brd; .false. to use values for albbck, shdfac, and z0brd as set in this driver routine RUC37 use 2D LAI map:  $\therefore$  false.  $\qquad$  # use\_2d\_lai\_map: if rdlai2d == .true., then the xlai value that we pass to lsmruc will be used. if rdlai2d == .false., then xlai will be computed within lsmruc, from table minimum and maximum values in vegparm.tbl, and the current green vegetation fraction. RUC37 use monthly albedo map: .false.  $\#$  use monthly albedo map: if usemonalb == .true., then the alb value passed to lsmruc will be used as the background snow-free albedo term. if usemonalb == .false., then alb will be computed within lsmruc from minimum and maximum values in vegparm.tbl, and the current green vegetation fraction. RUC37 option\_iz0tlnd: 0 # option\_iz0tlnd: option to turn on (iz0tlnd=1) or off (iz0tlnd=0) the vegetation-category-dependent calculation of the zilitinkivich coefficient czil in the sfcdif subroutines. RUC37 option sfcdif: 1 # option sfcdif: option to use previous (sfcdif\_option=0) or updated (sfcdif\_option=1) version of sfcdif subroutine. RUC37 landuse tbl name: "./input/VEGPARM.TBL" # landuse tbl name: noah model landuse parameter table RUC37 soil\_tbl\_name: "./input/SOILPARM.TBL" # soil\_tbl\_name: noah model soil parameter table

RUC37 gen\_tbl\_name: "./input/GENPARM.TBL" RUC37 landuse\_scheme\_name: "USGS-RUC" # landuse\_scheme\_name: landuse classification scheme RUC37 soil scheme name: "STAS-RUC" # soil scheme name: soil classification scheme RUC37 water class num: 16  $\#$  water class num: number of water category in landuse classification RUC37 ice\_class\_num: 24 # ice\_class\_num: number of ice category in landuse classification RUC37 urban\_class\_num: 1 RUC37 restart file: RUC37 restart file format: "netcdf" RUC37 initial emiss: 0.96 # emiss: surface emissivity (0.0 - 1.0). RUC37 initial ch: 1.E-4 # ch: exchange coefficient for head and moisture (m s-1). RUC37 initial cm: 1.E-4 # cm: exchange coefficient for momentum (m s-1). RUC37 initial sneqv: 0.0 # sneqv: water equivalent of accumulated snow depth (m). RUC37 initial snowh: 0.0 # snowh: physical snow depth (m). RUC37 initial canwat: 0.0 # canwat: canopy moisture content (kg m-2) RUC37 initial alb: 0.18 # alb: surface albedo including possible snow-cover effect. this is set in lsmruc, RUC37 initial smc: 0.30505 0.30367 0.29954 0.29747 0.29471 0.28456 0.27310 0.29457 0.34467 # smc: total soil moisture content (m3 m-3) RUC37 initial sho: 0.16489 0.16398 0.16175 0.26640 0.26524 0.28456 0.27310 0.29457 0.34467 # sho: liquid soil moisture content (m3 m-3) RUC37 initial stc: 263.6909 264.1726 265.6178 267.4237 272.7203 275.2323 277.0464 278.8583 285.0 # stc: soil temperature (k) RUC37 initial tskin: 263.6909 # tskin: skin temperature (k) RUC37 initial qvg: 0.0016286864 # qvg: effective mixing ratio at the surface  $(kq kq{-1})$ RUC37 initial qcg: 0.0  $\qquad$  # qcg: effective cloud water mixing ratio at the surface  $(kq kq{-1})$ RUC37 initial qsg: 0.0  $\qquad$  # qsg: surface water vapor mixing ratio at satration (kg/kg) RUC37 initial snt75cm: 263.69089 # snt75cm: snow temperature at 7.5 cm depth  $(k)$ RUC37 initial tsnav: 263.85 # tsnav: average snow temperature in k RUC37 initial soilm: -9.9999996e+35 # soilm: total soil column moisture content, frozen and unfrozen ( m ) RUC37 initial smroot: -9.9999996e+35 # smroot: available soil moisture in the root zone ( fraction [smcwlt-smcmax] RUC37 initial smfr: 0.1557333 0.1552111 0.1531000 0.034522217 0.032744441 0. 0. 0. 0. # smfr: soil ice content RUC37 initial keepfr: 0. 0. 0. 0. 0. 0. 0. 0. 0. 0. 0. # keepfr: frozen soil glag RUC37 initial qsfc: 1.6260381E-03 # qsfc: effective mixing ratio at the surface  $(kq kq{-1})$ 

### **9.11.10. CLM 2.0**

CLM model timestep: specifies the timestep for the run.

See Section [Defining a time interval](#page-233-0) for a description of how to specify a time interval.

CLM restart output interval: defines the restart writing interval for CLM. The typical value used in the LIS runs is 24 hours (1da).

See Section [Defining a time interval](#page-233-0) for a description of how to specify a time interval.

CLM restart file: specifies the CLM active restart file.

CLM vegetation parameter table: specifies vegetation type parameters look-up table.

CLM canopy height table: specifies the canopy top and bottom heights (for each vegetation type) look-up table.

CLM initial soil moisture: specifies the initial volumetric soil moisture wetness used in the cold start runs.

CLM initial soil temperature: specifies the initial soil temperature in Kelvin used in the cold start runs.

CLM initial snow mass: specifies the initial snow mass used in the cold start runs.

#### *Example lis.config entry*

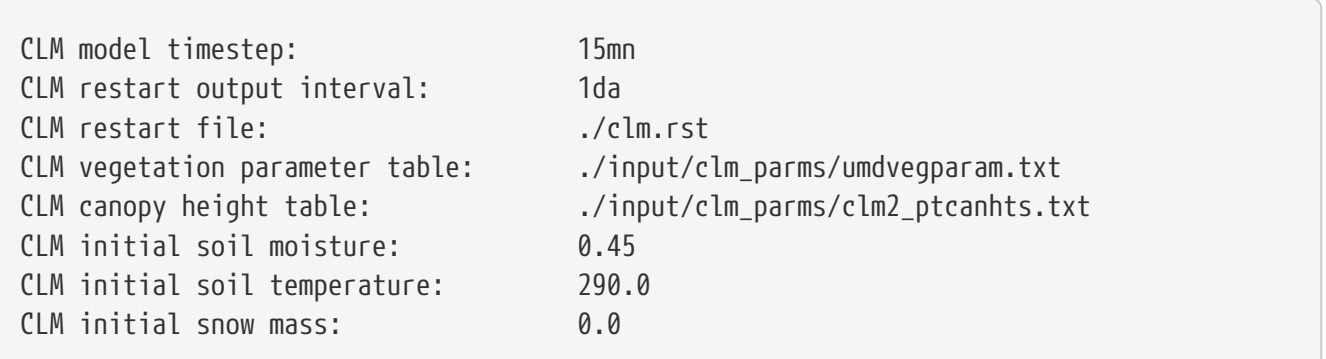

## **9.11.11. VIC 4.1.1**

VIC411 model timestep: specifies the timestep for the run.

See Section [Defining a time interval](#page-233-0) for a description of how to specify a time interval.

VIC411 model step interval: defines the model step interval for VIC, in seconds.

VIC uses two timestep variables to control its execution. VIC411 model step interval: corresponds to VIC's TIME STEP variable. VIC's VIC411 model timestep: corresponds to VIC's SNOW STEP variable.

For water balance mode, VIC411 model step interval: must be set to 86400.

For energy balance mode, VIC411 model step interval: must be set to VIC's VIC411 model timestep:.

Note that for both energy balance mode and water balance mode, VIC's VIC411 model timestep:, in seconds, must be both a multiple of 3600 and a factor of 86400. Simply stated VIC's VIC411 model timestep: must correspond to 1, 2, 3, 4, 6, 12, or 24 hours.

VIC411 restart output interval: defines the restart writing interval for VIC. The typical value used in the LIS runs is 24 hours (1da).

See Section [Defining a time interval](#page-233-0) for a description of how to specify a time interval.

VIC411 veg tiling scheme: specifies whether VIC or LIS will perform vegetation-based sub-grid tiling.

For LIS sub-grid tiling, tiling is based on vegetation fractions from the landcover file: file.

For VIC sub-grid tiling, tiling is based on vegetation fractions from the VEGPARAM file. Acceptable values are:

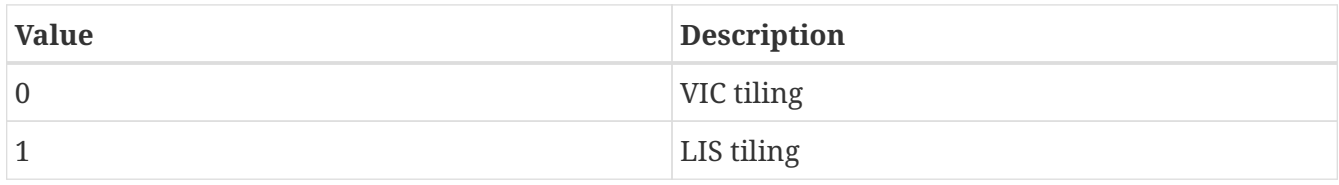

VIC411 global parameter file: This is VIC's configuration file. Please see VIC's documentation at: <https://vic.readthedocs.io/en/vic.4.2.d/Development/VersionSummaries/>for more information.

VIC411 total number of veg types: specifies the number of vegetation classes in VIC's landcover dataset (VEGPARAM).

VIC411 convert units: Used for testing; set this to 1.

*Example lis.config entry*

```
VIC411 model timestep: 1hr
VIC411 model step interval: 3600
VIC411 restart output interval: 1da
VIC411 veg tiling scheme: 1
VIC411 global parameter file: ./input/vic411_global_file_nldas2_testcase
VIC411 total number of veg types: 13
VIC411 convert units: 1
```
# **9.11.12. VIC 4.1.2**

VIC412 model timestep: specifies the timestep for the run.

See Section [Defining a time interval](#page-233-0) for a description of how to specify a time interval.

VIC412 model step interval: defines the model step interval for VIC, in seconds.

VIC uses two timestep variables to control its execution. VIC412 model step interval: corresponds to VIC's TIME\_STEP variable. VIC's VIC412 model timestep: corresponds to VIC's SNOW\_STEP variable.

For water balance mode, VIC412 model step interval: must be set to 86400.

For energy balance mode, VIC412 model step interval: must be set to VIC's VIC412 model timestep:.

Note that for both energy balance mode and water balance mode, VIC's VIC412 model timestep:, in seconds, must be both a multiple of 3600 and a factor of 86400. Simply stated VIC's VIC412 model timestep: must correspond to 1, 2, 3, 4, 6, 12, or 24 hours.

VIC412 restart output interval: defines the restart writing interval for VIC. The typical value used in the LIS runs is 24 hours (1da).

See Section [Defining a time interval](#page-233-0) for a description of how to specify a time interval.

VIC412 restart file: specifies the VIC 4.1.2 active restart file.

VIC412 restart file format: specifies the format for the VIC 4.1.2 restart file. Acceptable values are:

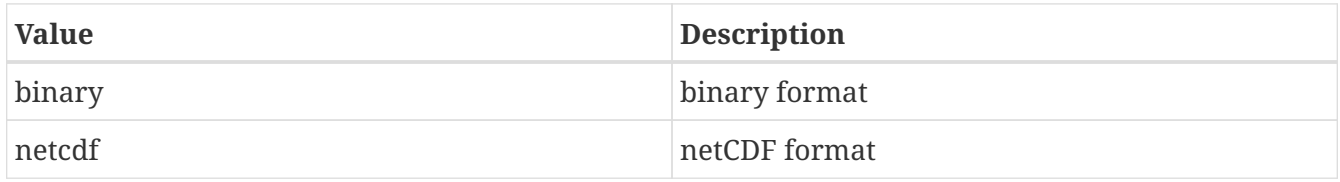

VIC412 veg tiling scheme: specifies whether VIC or LIS will perform vegetation-based sub-grid tiling.

For LIS sub-grid tiling, tiling is based on vegetation fractions from the landcover file: file.

For VIC sub-grid tiling, tiling is based on vegetation fractions from the VEGPARAM file. Acceptable values are:

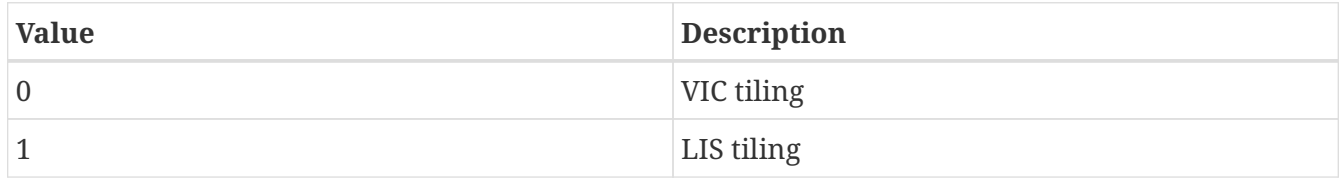

VIC412 total number of veg types: specifies the number of vegetation classes in VIC's landcover dataset (VEGPARAM).

VIC412 convert units: Used for testing; set this to 1.

The VIC global parameter file is no longer needed. All configuration settings are in *lis.config* for VIC. Specifications are the same as the global parameter file of standalone VIC except option names come with a prefix "VIC412\_", in which 412 is the version number of the VIC model. For example, the number of VIC soil layers is specified as the following:

### VIC412\_NLAYER: 3

See VIC's documentation at: <https://vic.readthedocs.io/en/vic.4.2.d/Development/VersionSummaries/> for more information about configuring VIC.

*Example lis.config entry*

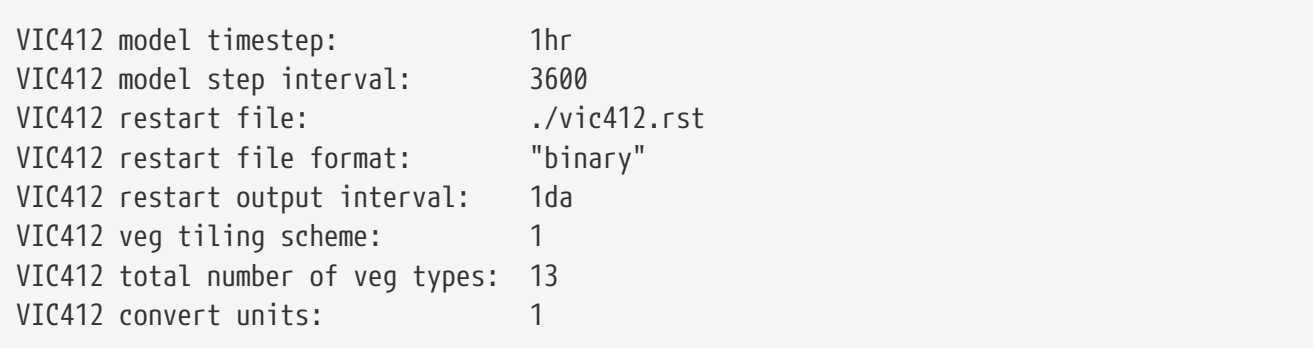

# **9.11.13. JULES 5.0**

JULES.5.0 model timestep: specifies the timestep for the run.

JULES.5.0 restart file: specifies the JULES.5.0 active restart file.

JULES.5.0 namelist directory: directory containing JULES.5.0 configuration name lists

JULES.5.0 restart output interval: JULES.5.0 restart time interval

JULES.5.0 reference height for forcing T and q: reference height for air temperature and humidity

JULES.5.0 reference height for forcing u and v: reference height for wind speed

*Example lis.config entry*

JULES.5.0 model timestep: 15mn JULES.5.0 restart file: JULES.5.0 namelist directory: ./ JULES.5.0 restart output interval: 1mo JULES.5.0 reference height for forcing T and q: 2 JULES.5.0 reference height for forcing u and v: 10

# **9.11.14. Mosaic**

Mosaic model timestep: specifies the timestep for the run.

See Section [Defining a time interval](#page-233-0) for a description of how to specify a time interval.

Mosaic restart output interval: defines the restart writing interval for Mosaic. The typical value used in the LIS runs is 24 hours (1da).

See Section [Defining a time interval](#page-233-0) for a description of how to specify a time interval.

Mosaic restart file: specifies the Mosaic active restart file.

Mosaic vegetation parameter table: specifies the vegetation parameters look-up table.

Mosaic monthly vegetation parameter table: specifies the monthly vegetation parameters look-up table.

Mosaic soil parameter table: specifies the soil parameters look-up table.

Mosaic number of soil classes: specifies the number of soil classes. Acceptable values are:

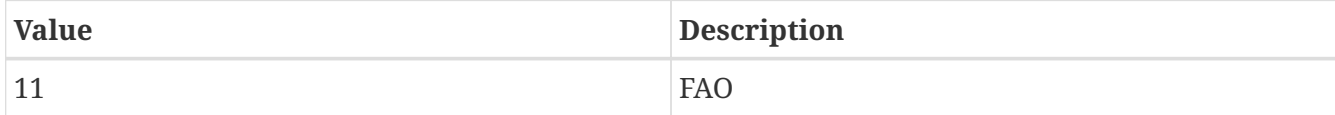

Mosaic Depth of Layer 1 (m): specifies the depth in meters of layer 1.

Mosaic Depth of Layer 2 (m): specifies the depth in meters of layer 2.

Mosaic Depth of Layer 3 (m): specifies the depth in meters of layer 3.

Mosaic initial soil moisture: specifies the initial soil moisture.

Mosaic initial soil temperature: specifies the initial soil temperature in Kelvin.

Mosaic use forcing data observation height: specifies whether to use observation height from the forcing dataset.

Acceptable values are:

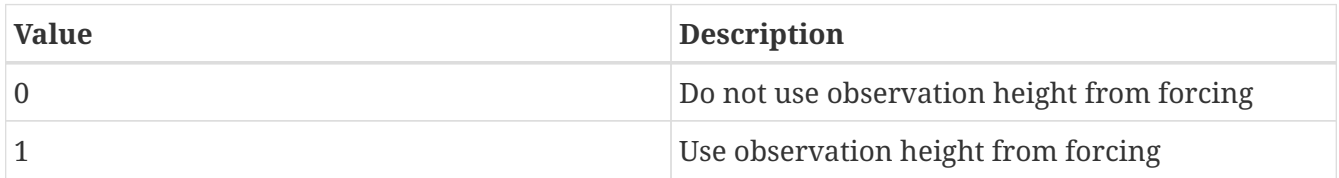

Mosaic use forcing data aerodynamic conductance: specifies whether to use aerodynamic conductance field from the forcing dataset.

Acceptable values are:

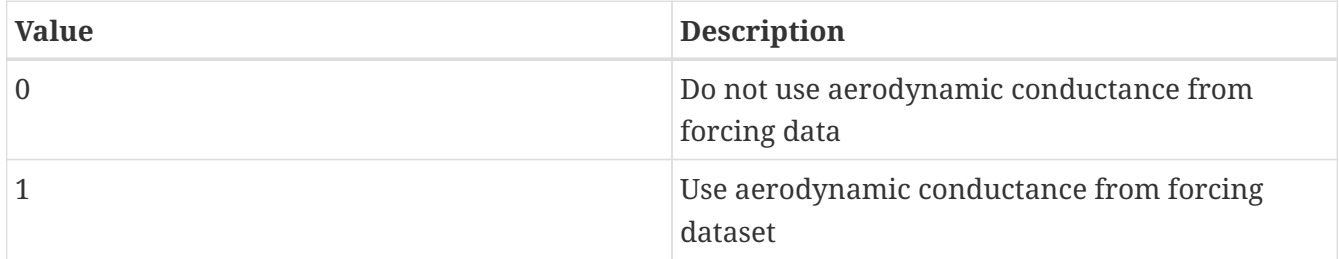

Mosaic use distributed soil depth map: specifies whether to use a distributed soil depth map.

#### Acceptable values are:

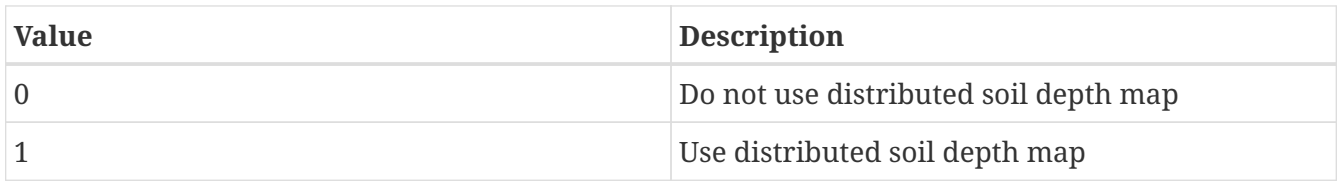

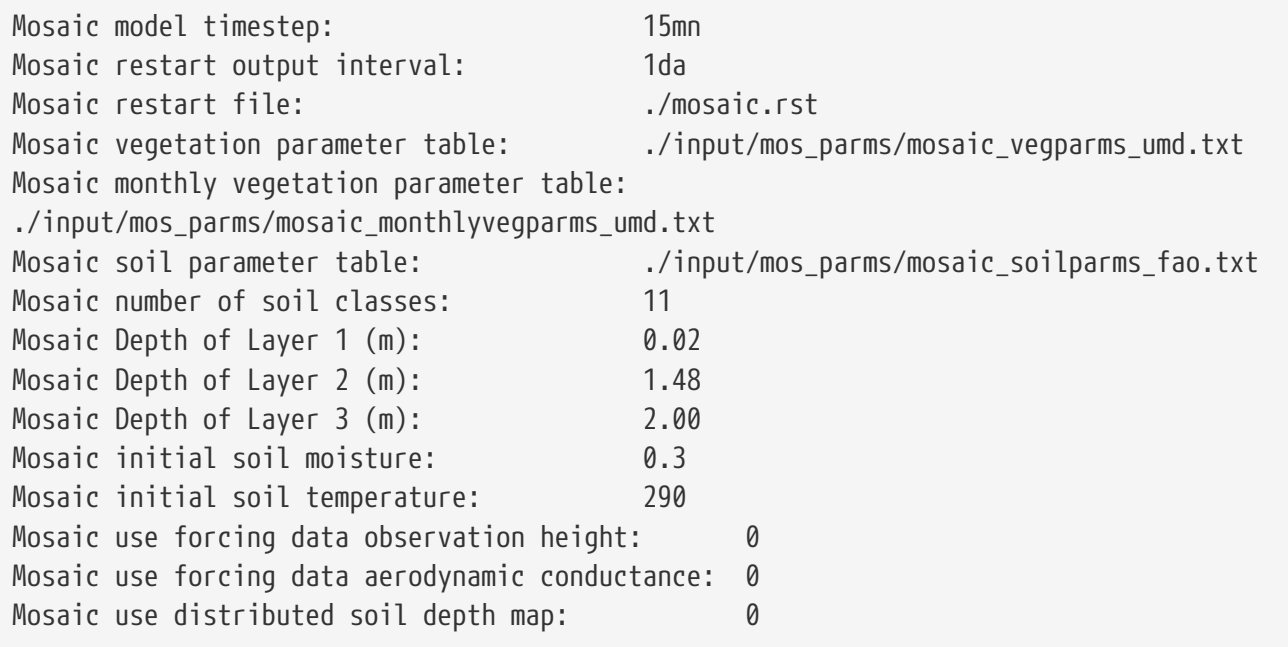

### **9.11.15. HySSiB**

HYSSIB model timestep: specifies the timestep for the run.

See Section [Defining a time interval](#page-233-0) for a description of how to specify a time interval.

HYSSIB restart output interval: defines the restart writing interval for Hy-SSiB. The typical value used in the LIS runs is 24 hours (1da).

See Section [Defining a time interval](#page-233-0) for a description of how to specify a time interval.

HYSSIB restart file: specifies the Hy-SSiB active restart file.

HYSSIB vegetation parameter table: specifies the Hy-SSiB static vegetation parameter table file.

HYSSIB albedo parameter table: specifies the Hy-SSiB static albedo parameter table file.

HYSSIB topography stand dev file: specifies the Hy-SSiB topography standard deviation file.

HYSSIB number of vegetation parameters: specifies the number of vegetation parameters.

HYSSIB number of monthly veg parameters: specifies the number of monthly vegetation parameters.

HYSSIB reference height for forcing T and q: specifies the height of the forcing T and q variables used from the forcing; specifying a negative value will use the height from the forcing data, provided it is available.

HYSSIB reference height for forcing u and v: specifies the height of the forcing u and v variables used from the forcing; specifying a negative value will use the height from the forcing data, provided it is available.

HYSSIB initial soil moisture: specifies the initial soil moisture.

HYSSIB initial soil temperature: specifies the initial soil temperature in Kelvin.

*Example lis.config entry*

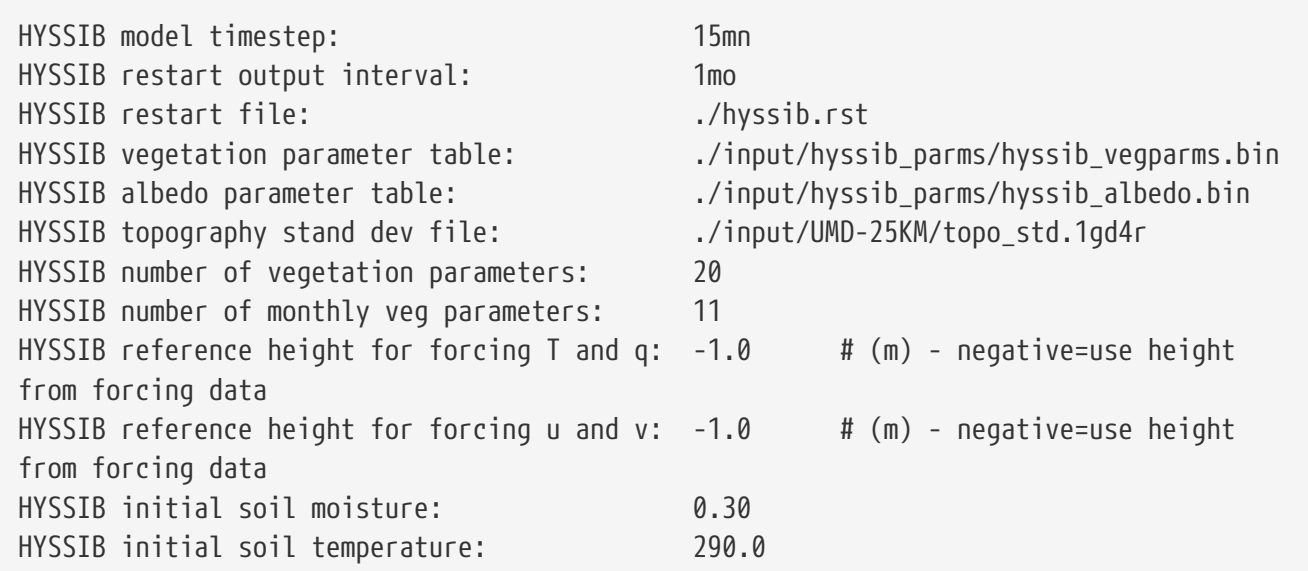

# **9.11.16. Catchment Fortuna-2\_5**

CLSM F2.5 model timestep: specifies the timestep for the run.

See Section [Defining a time interval](#page-233-0) for a description of how to specify a time interval.

CLSM F2.5 restart output interval: defines the restart writing interval for Catchment Fortuna-2\_5. The typical value used in the LIS runs is 24 hours (1da).

See Section [Defining a time interval](#page-233-0) for a description of how to specify a time interval.

CLSM F2.5 restart file: specifies the Catchment active restart file.

CLSM F2.5 top soil layer depth: specifies the top soil layer depth.

CLSM F2.5 initial soil moisture: specifies the initial volumetric soil moisture. (units  $\frac{m^3}{n^3}$ )

CLSM F2.5 initial soil temperature: specifies the initial soil temperature in Kelvin.

CLSM F2.5 fixed reference height: specifies the fixed reference height. The default value used for this height by the GMAO is 10.0 meters. This fixed value will only be used if a forcing height field is not used in LIS. If a forcing height field is not used, and the height at which the wind is observed is known, then the wind height should be used for this value. There is not a separate term available for the height of the temperature or humidity forcing.

CLSM F2.5 turbulence scheme: specifies the turbulence scheme.

CLSM F2.5 use MODIS albedo flag: specifies whether to use the MODIS scale factor albedo. Acceptable values are:

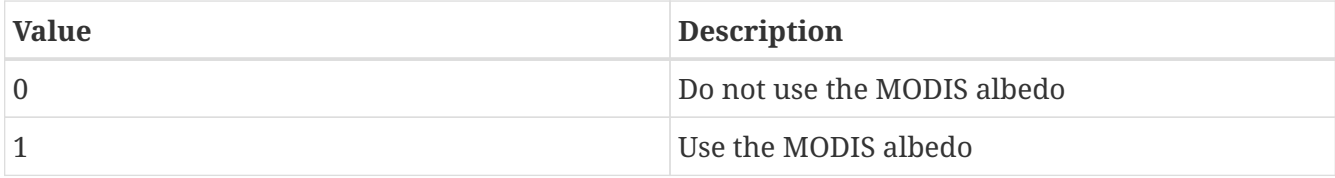

*Example lis.config entry*

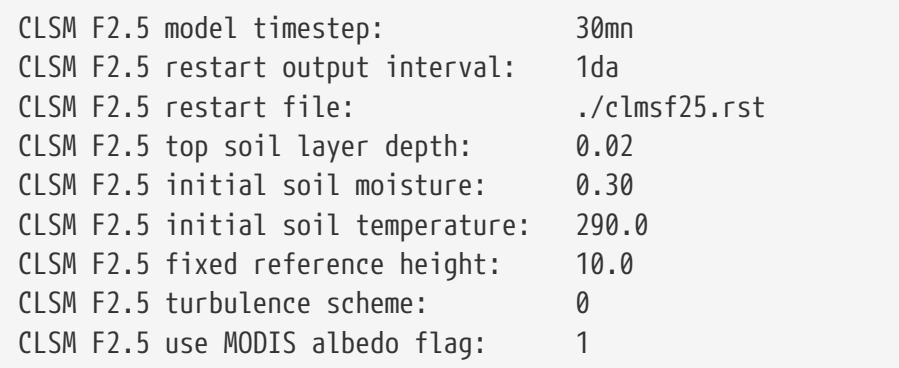

## **9.11.17. GeoWRSI 2.0**

WRSI CalcSOS model run mode: specifies which model run mode to run the model in, either "SOS" or "WRSI".

WRSI user input settings file: specifies the path for the WRSI model file to select user-specific WRSI and SOS settings.

WRSI crop parameter directory: specifies the path for the crop-type parameter files.

WRSI initial dekad of season: The crop growing season initial timestep (in dekads).

WRSI final dekad of season: The crop growing season final timestep (in dekads).

WRSI initial growing season year: Initial year of the first growing season for the LIS-GeoWRSI model run. For now, should match the first year in the *lis.config* file Starting year:.

WRSI final growing season year: Final year of the last growing season for the LIS-GeoWRSI model run. For now, should match the final year in the *lis.config* file Ending year:.

WRSI number of growing seasons: Set the number of growing seasons to have GeoWRSI run over (default value is 1).

WRSI model timestep: specifies the timestep for the run.

See Section [Defining a time interval](#page-233-0) for a description of how to specify a time interval.

WRSI restart output interval: defines the restart writing interval for WRSI. The typical value used in the LIS-WRSI runs is 10-day, or 1-dekad.

See Section [Defining a time interval](#page-233-0) for a description of how to specify a time interval.

WRSI restart file: specifies the WRSI active restart file.

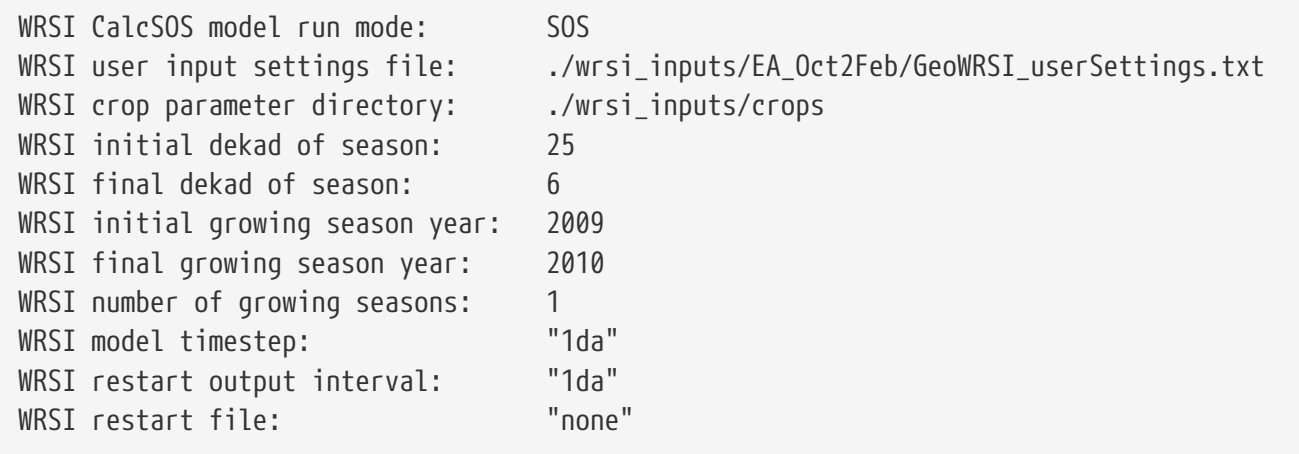

## **9.11.18. Australia's CABLE-1.4b**

CABLE model timestep: specifies the timestep for the run.

See Section [Defining a time interval](#page-233-0) for a description of how to specify a time interval.

CABLE restart output interval: defines the restart writing interval for CABLE-1.4b. The typical value used in the LIS runs is 24 hours (1da).

See Section [Defining a time interval](#page-233-0) for a description of how to specify a time interval.

CABLE restart file: specifies the CABLE-1.4b restart file.

CABLE vegetation parameter table: specifies the CABLE-1.4b vegetation parameter file.

CABLE canopy structure flag: specifies the CABLE-1.4b flag to select which canopy structure will be used; options are default, hawkesbury, and canopy\_vh.

CABLE photosynthesis structure flag: specifies the CABLE-1.4b flag to select which photosynthesis structure will be used; options are default and hawkesbury.

CABLE soil structure flag: specifies the CABLE-1.4b flag to select which soil structure will be used; options are soilsnow and sli.

CABLE sli soils litter structure flag: specifies the CABLE-1.4b flag to select which litter structure will be used when using the sli soil structure; options are default, on, off, and resistance.

CABLE sli soils isotope structure flag: specifies the CABLE-1.4b flag to select which isotope structure will be used when using the sli soil structure; options are default, off, HDO, H2180, and spatial.

CABLE sli soils coupled structure flag: specifies the CABLE-1.4b flag to select which coupled structure will be used when using the sli soil structure; options are coupled and uncoupled.

CABLE soil parameter table: specifies the CABLE-1.4b soil parameter file.

CABLE fixed vegetation type: specifies a fixed vegetation type index for all grid points. Entering a

value of 0 will not fix the vegetation types, and the code will use the Landcover data source information instead.

CABLE fixed soil type: specifies a fixed soil type index for all grid points. Entering a value of 0 will not fix the soil types, and the code will use the Soil texture data source information instead.

CABLE fixed snow-free soil albedo: specifies the snow-free soil albedo for all grid points.

CABLE fixed CO2 concentration: specifies the CO2 concentration of the near-surface air for all grid points, in ppmv.

CABLE reference height: specifies the height in meters of the forcing variables.

CABLE maximum verbosity: set to .true. to print to the log details of variables during calculation of the tile.

CABLE tile to print: specifies the tile number to print to the log; setting this value to 0 will print details of all tiles.

*Example lis.config entry*

| CABLE model timestep:<br>CABLE restart output interval:<br>1da<br>CABLE restart file:<br>CABLE vegetation parameter table:<br>CABLE canopy structure flag:<br>CABLE photosynthesis structure flag:<br>CABLE soil structure flag:<br>CABLE sli soils litter structure flag:<br>CABLE sli soils isotope structure flag:               | 30mn<br>cable.rst<br>./inpul/cable_parms/def_veg_params_igbp.txt<br>default<br># default; hawkesbury; canopy_vh<br>default<br># default; hawkesbury<br>soilsnow<br># soilsnow; sli<br>resistance # default; on; off; resistance<br>off in the set of the set of the set of the set of the set of the set of the set of the set of the set of the<br>Set of the set of the set of the set of the set of the set of the set of the set of the set of the set of the s<br># default; off; HDO; H2180; |
|----------------------------------------------------------------------------------------------------|----------------------------------------------------------------------------------------------------|
| spatial                                                                                                    |                                                                                                    |
| CABLE sli soils coupled structure flag:<br>CABLE soil parameter table:<br>CABLE fixed vegetation type:<br>0<br>0<br>CABLE fixed soil type:<br>CABLE fixed snow-free soil albedo:<br>0.1<br>CABLE fixed CO2 concentration:<br>CABLE reference height:<br>CABLE maximum verbosity:<br>init and params to log?<br>CABLE tile to print: | coupled<br># coupled; uncoupled<br>./inpul/cable_parms/def_soil_params.txt<br>350.0<br># in ppmv<br>40.0<br># in meters<br># write detail of every grid cell<br>.true.<br># tile number to print $(0 = print)$<br>26784                                                                                                    |
| all tiles)                                                                                                    |                                                                                                    |

### **9.11.19. RDHM 3.5.6**

RDHM356 model timestep: specifies the timestep for the run.

See Section [Defining a time interval](#page-233-0) for a description of how to specify a time interval.

RDHM356 restart output interval: defines the restart writing interval for RDHM356.

See Section [Defining a time interval](#page-233-0) for a description of how to specify a time interval.

RDHM356 TempHeight: specifies the observation height of the temperature and humidity fields, in meters.

RDHM356 WindHeight: specifies the observation height of the wind field, in meters.

RDHM356 DT\_SAC\_SNOW17: specifies the timestep of SAC-HTET and SNOW-17 in seconds. This must be RDHM356 model timestep: specified in seconds.

RDHM356 DT\_FRZ: specifies the timestep of the frozen soil model, in seconds.

RDHM356 FRZ VER OPT: specifies the version number of the frozen soil model. Acceptable values are:

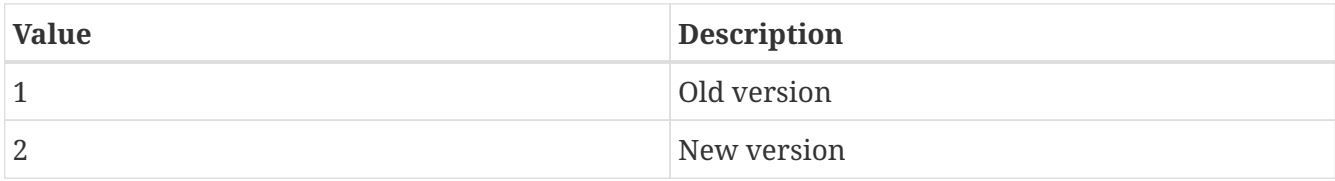

Note, if set to 1, zero snow depth causes problems.

RDHM356 SNOW17 OPT: SNOW-17 option. Acceptable values are:

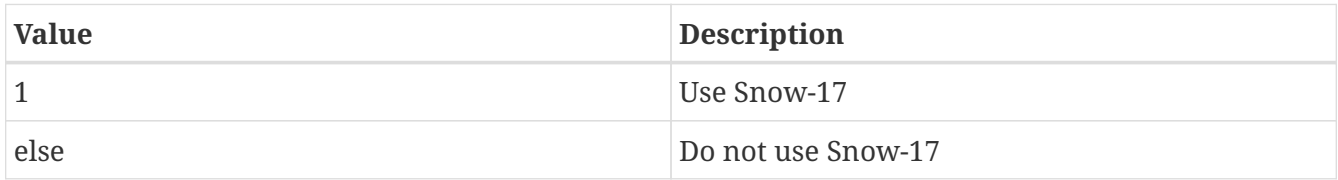

RDHM356 SACHTET\_OPT: SAC-HTET option. Acceptable values are:

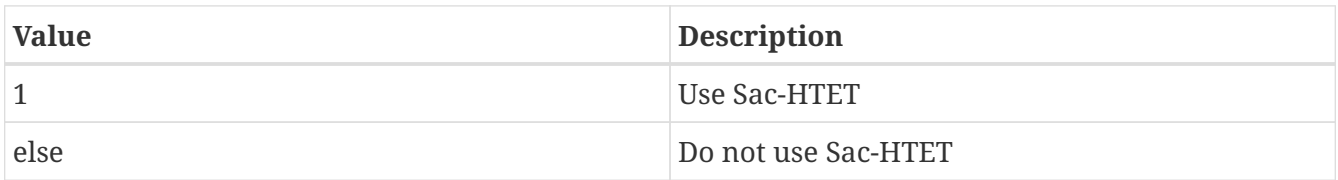

RDHM356 NSTYP: specifies the number of soil types.

RDHM356 NVTYP: specifies the number of vegetation types.

RDHM356 NDINTW: specifies the number of desired soil layers for total and liquid soil moisture.

RDHM356 NDSINT: specifies the number of desired soil layers for soil temperature.

RDHM356 NORMALIZE: specifies whether to normalize total and liquid soil moisture output. Acceptable values are:

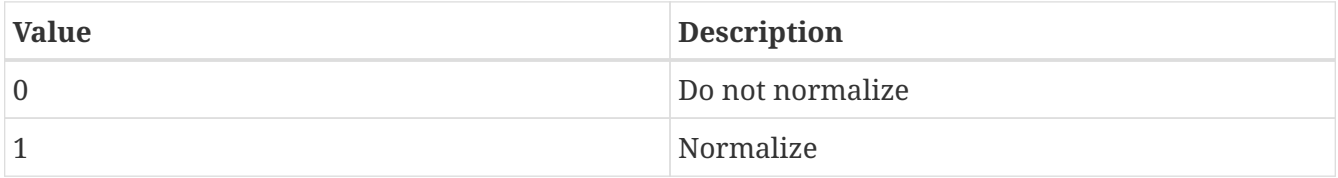

RDHM356 DSINTW: specifies the thickness of the desired soil layers for liquid and total soil moisture.

RDHM356 DSINT: specifies the thickness of the desired soil layers for soil temperature.

RDHM356 PETADJ\_MON: specifies the adjustment of potential evapotranspiration for 12 months.

RDHM356 CZIL: specifies the Zilitinkevich parameter, range: [0.0, 1.0].

RDHM356 FXEXP: specifies the bare soil evaporation exponential non-linear parameter.

RDHM356 vegRCMAX: specifies the maximum stomatal resistance, in s/m.

RDHM356 PC: specifies the plant coefficient.

RDHM356 PET OPT: specifies the potential evapotranspiration scheme. Acceptable values are:

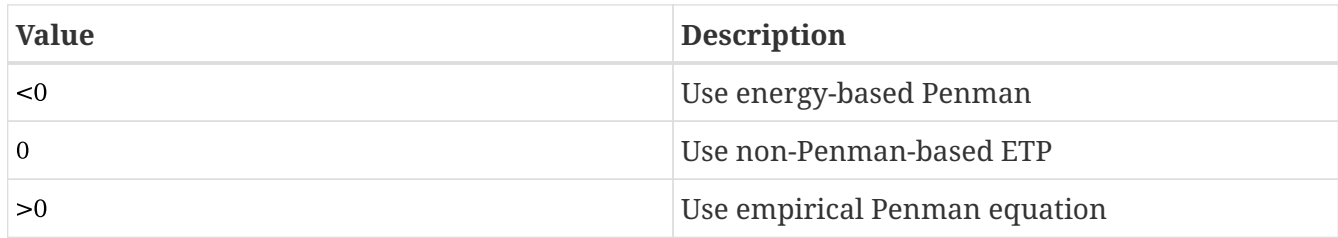

RDHM356 TOPT: specifies the optimum air temperature, in Kelvin.

RDHM356 RDST: specifies the tension water redistribution scheme. Acceptable values are:

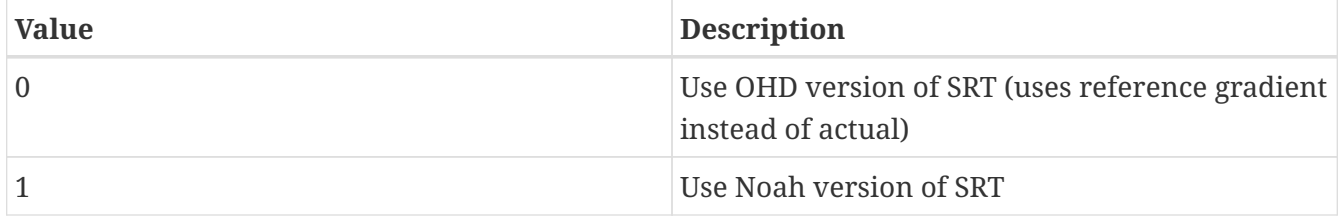

RDHM356 thresholdRCMIN: constant for alternating RCMIN (0.5) (s/m).

RDHM356 SFCREF: specifies the reference wind speed for potential evapotranspiration adjustment, in m/s.

RDHM356 BAREADJ: specifies the Ek-Chen evaporation threshold switch.

RDHM356 SNOW17\_SWITCH: specifies liquid water freezing version. Acceptable values are:

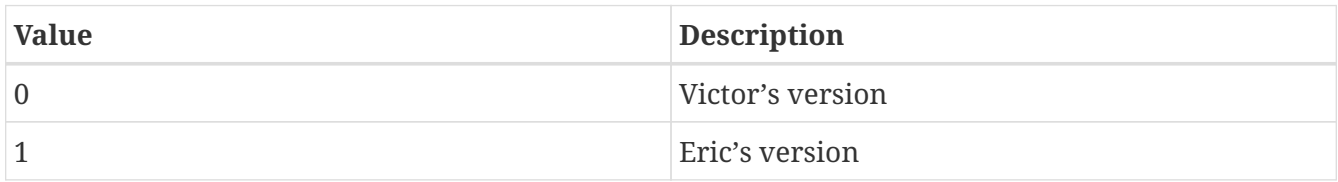

RDHM356 restart file: specifies the RDHM 3.5.6 active restart file.

RDHM356 restart file format: specifies the format of the RDHM 3.5.6 restart file. Acceptable values are:

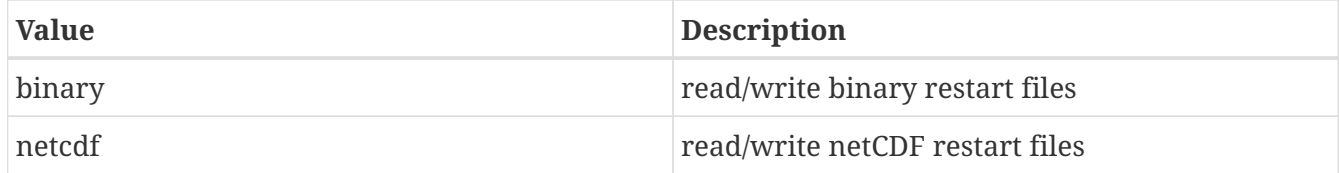

RDHM356 tmxmn directory: specifies the directory containing the NetCDF file of daily maximum and minimum temperature (F).

RDHM356 initial UZTWC (ratio): specifies the initial upper zone tension water storage content.

RDHM356 initial UZFWC (ratio): specifies the initial upper zone free water storage content.

RDHM356 initial LZTWC (ratio): specifies the initial lower zone tension water storage content.

RDHM356 initial LZFSC (ratio): specifies the initial lower zone supplemental free water storage content.

RDHM356 initial LZFPC (ratio): specifies the initial lower zone primary free water storage content.

RDHM356 initial ADIMC (ratio): specifies the initial additional impervious area content.

RDHM356 initial TS0: specifies the initial first soil layer temperature, in Celsius.

RDHM356 initial UZTWH (ratio): specifies the initial unfrozen upper zone tension water.

RDHM356 initial UZFWH (ratio): specifies the initial unfrozen upper zone free water.

RDHM356 initial LZTWH (ratio): specifies the initial unfrozen lower zone tension water.

RDHM356 initial LZFSH (ratio): specifies the initial unfrozen lower zone supplemental free water.

RDHM356 initial LZFPH (ratio): specifies the initial unfrozen lower zone primary free water.

RDHM356 initial SMC: specifies the initial volumetric content of total soil moisture for each layer.

RDHM356 initial SH2O: specifies the initial volumetric content of liquid soil moisture for each layer.

RDHM356 initial WE: specifies the initial snow water equivalent without liquid water, in mm.

RDHM356 initial LIQW: specifies the initial liquid water in snow.

RDHM356 initial NEGHS: specifies the initial negative snow heat, in mm.

RDHM356 initial TINDEX: specifies the initial antecedent temperature index.

RDHM356 initial ACCMAX: specifies the initial accumulated snow water temperature, including liquid, in Celsius.

RDHM356 initial SNDPT: specifies the initial snow depth, in cm.

RDHM356 initial SNTMP: specifies the initial average snow temperature.

RDHM356 initial SB: specifies the last highest snow water equivalent before any snow fall, in mm.

RDHM356 initial SBAESC: specifies the initial extent of snow cover during melt and new snow fall.

RDHM356 initial SBWS: specifies the initial snow water storage during melt and new snow fall, in mm.

RDHM356 initial STORAGE: specifies the initial snow liquid water attenuation storage, in mm.

RDHM356 initial AEADJ: specifies the initial adjusted areal snow cover fraction [0, 1].

RDHM356 initial EXLAG: specifies the initial array of lagged liquid water values.

RDHM356 initial NEXLAG: specifies the number of coordinates in the lagged liquid water array.

RDHM356 initial TA\_PREV: specifies the air temperature of previous timestep, in Celsius.

*Example lis.config entry*

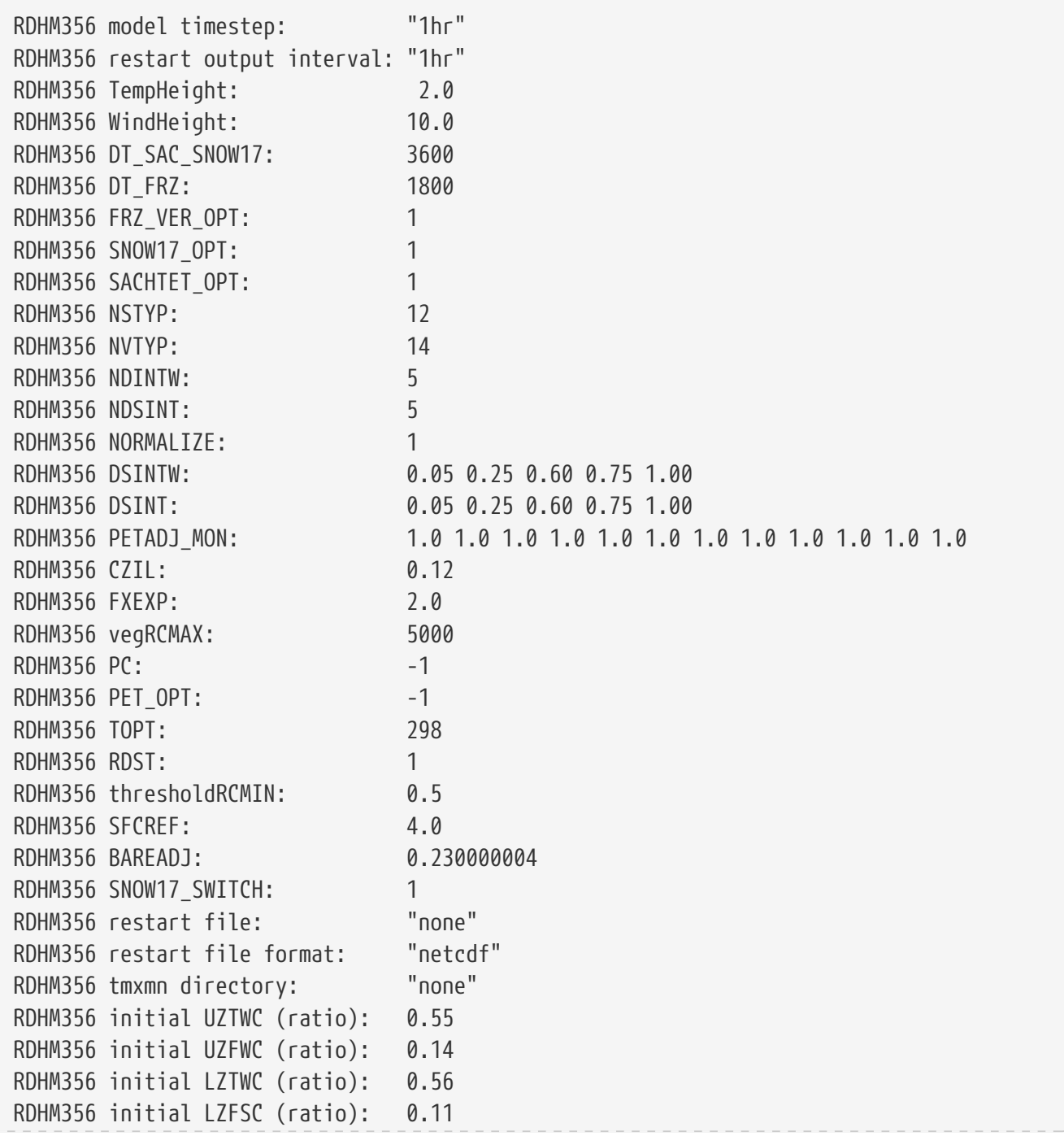
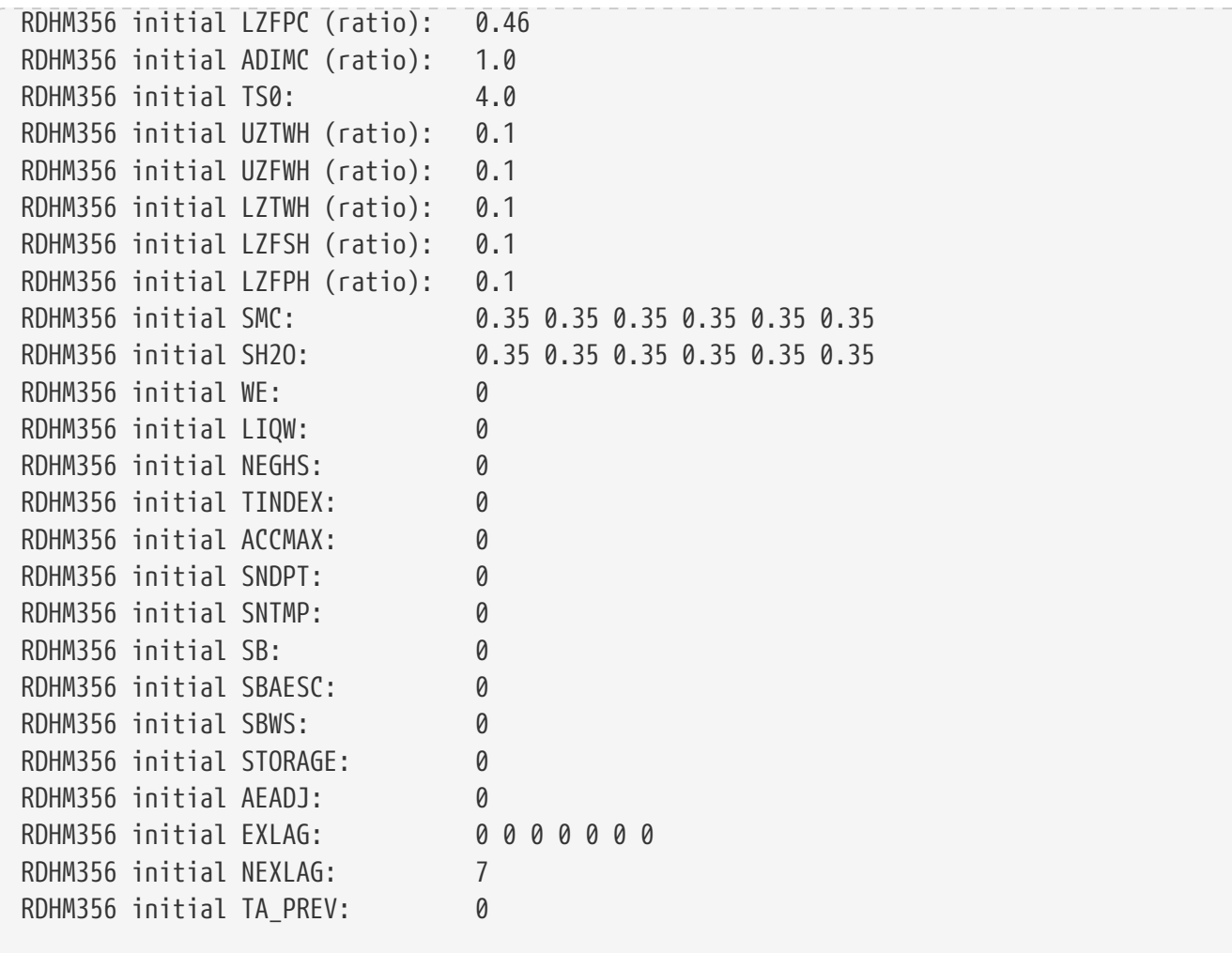

### **9.11.20. SUMMA 1.0**

SUMMA.1.0 model timestep: specifies the timestep for the run.

See Section [Defining a time interval](#page-233-0) for a description of how to specify a time interval.

*Example lis.config entry*

SUMMA.1.0 model timestep:

#### **9.11.21. AWRA-L 6.0.0**

AWRAL600 model timestep: specifies the model timestep for the AWRA-L 6.0.0 LSM.

See Section [Defining a time interval](#page-233-0) for a description of how to specify a time interval.

AWRAL600 restart output interval: specifies the model timestep for the AWRA-L 6.0.0 LSM.

See Section [Defining a time interval](#page-233-0) for a description of how to specify a time interval.

AWRAL600 restart file: specifies the AWRA-L 6.0.0 restart file.

AWRAL600 restart file format: specifies the AWRA-L 6.0.0 restart file format, netcdf or binary (default=netcdf).

AWRAL600 nhru: specifies the number of hydrological response units (HRUs).

AWRAL600 nhypsbins: specifies the number of hypsometric curve distribution percentile bins.

AWRAL600 slope\_coeff: specifies the scaling factor for slope.

AWRAL600 pair: specifies the air pressure.

AWRAL600 kr\_coeff: specifies the scaling factor for ratio of saturated hydraulic conductivity.

AWRAL600 hypsperc: specifies the hypsometric curve distribution percentile bins.

The following constant parameter options accept values for each HRU specified in AWRAL600 nhru above, from shallow to deep.

AWRAL600 alb\_dry: specifies the dry soil albedo for each HRU.

AWRAL600 alb wet: specifies the wet soil albedo for each HRU.

AWRAL600 cgsmax: specifies the coefficient relating vegetation photosynthetic capacity to maximum stomatal conductance for each HRU.

AWRAL600 er\_frac\_ref: specifies the specific ratio of the mean evaporation rate and the mean rainfall intensity during storms for each HRU.

AWRAL600 fsoilemax: specifies the soil evaporation scaling factor corresponding to unlimited soil water supply for each HRU.

AWRAL600 lairef: specifies the reference leaf area index (at which  $fv = 0.63$ ) for each HRU.

AWRAL600 rd: specifies the rooting depth for each HRU.

AWRAL600 s\_sls: specifies the specific canopy rainfall storage per unit leaf area for each HRU.

AWRAL600 sla: specifies the specific leaf area for each HRU.

AWRAL600 tgrow: specifies the characteristic time scale for vegetation growth towards equilibrium for each HRU.

AWRAL600 tsenc: specifies the characteristic time scale for vegetation senescence towards equilibrium for each HRU.

AWRAL600 ud0: specifies the maximum possible root water uptake from the deep soil store for each **HRU.** 

AWRAL600 us0: specifies the maximum possible root water uptake from the shallow soil store for each HRU.

AWRAL600 vc: specifies the vegetation photosynthetic capacity index per unit canopy cover for each HRU.

AWRAL600 w0lime: specifies the limiting the value of the relative soil moisture content of the top soil layer at which evaporation is reduced for each HRU.

AWRAL600 w0ref\_alb: specifies the reference value of w0 that determines the rate of albedo decrease with wetness for each HRU.

AWRAL600 wdlimu: specifies the water-limiting relative water content of the deep soil store for each HRU.

AWRAL600 wslimu: specifies the water-limiting relative water content of the shallow soil store for each HRU.

AWRAL600 timesteps: specifies the number of daily timesteps.

AWRAL600 initial sr: specifies the volume of water in the surface water store.

AWRAL600 initial sg: specifies the groundwater storage in the unconfined aquifer.

AWRAL600 initial s0: specifies the water storage in the surface soil layer for each HRU.

AWRAL600 initial ss: specifies the water content of the shallow soil store for each HRU.

AWRAL600 initial sd: specifies the water content of the deep soil store for each HRU.

AWRAL600 initial mleaf: specifies the leaf biomass.

*Example lis.config entry:*

AWRAL600 model timestep: 1da AWRAL600 restart output interval: 1mo AWRAL600 restart file: none AWRAL600 restart file format: "netcdf" AWRAL600 nhru: 2 AWRAL600 nhypsbins: 20 AWRAL600 slope\_coeff: 0.43879647 AWRAL600 pair: 97500.0 AWRAL600 kr\_coeff: 0.66159026 AWRAL600 hypsperc: 0.0 0.01 0.02 0.03 0.04 0.05 0.06 0.07 0.08 0.09 0.1 0.15 0.2 0.3 0.4 0.5 0.6 0.75 0.9 1.0 # hru params (1st = shallow, 2nd = deep) AWRAL600 alb\_dry: 0.26 0.26 AWRAL600 alb\_wet: 0.16 0.16 AWRAL600 cgsmax: 0.03209419 0.02124781 AWRAL600 er\_frac\_ref: 0.032129 0.06425805 AWRAL600 fsoilemax: 0.58500527 0.99960822 AWRAL600 lairef: 1.4 2.5 AWRAL600 rd: 1.0 6.0 AWRAL600 s\_sls: 0.29277 0.067438 AWRAL600 sla: 10.0 3.0 AWRAL600 tgrow: 150.0 1000.0 AWRAL600 tsenc: 10.0 60.0 AWRAL600 ud0: 0.0 11.56989 AWRAL600 us0: 6.0 6.0 AWRAL600 vc: 0.65 0.35 AWRAL600 w0lime: 0.85 0.85 AWRAL600 w0ref\_alb: 0.3 0.3 AWRAL600 wdlimu: 0.3 0.3 AWRAL600 wslimu: 0.3 0.3 AWRAL600 timesteps: 1 # hru params (1st = shallow, 2nd = deep) AWRAL600 initial sr: 0.0 AWRAL600 initial sg: 100.0 AWRAL600 initial s0: 0.5 0.5 AWRAL600 initial ss: 0.5 0.5 AWRAL600 initial sd: 0.5 0.5 ### 2/sla AWRAL600 initial mleaf: 0.67 0.2

## **9.12. Lake models**

#### **9.12.1. FLAKE.1.0**

FLAKE1 model timestep: specifies the timestep for FLAKE1.

See Section [Defining a time interval](#page-233-0) for a description of how to specify a time interval.

FLAKE1 restart interval: specifies the restart output interval for FLAKE1.

See Section [Defining a time interval](#page-233-0) for a description of how to specify a time interval.

FLAKE1 height where wind speed is measured: specifies the height where wind speed is measured. [m]

FLAKE1 height where temperature and humidity are measured: specifies the height where temperature and humidity are measured. [m]

FLAKE1 restart file: specifies the FLAKE1 active restart file.

FLAKE1 initial temperature at the air-snow interface: specifies the initial temperature at the airsnow interface. [K]

FLAKE1 initial temperature at the snow-ice interface: specifies the initial temperature at the snow-ice interface. [K]

FLAKE1 initial mean temperature of the water column: specifies the initial mean temperature of the water column. [K]

FLAKE1 initial temperature of mixed layer: specifies the initial temperature of the mixed layer. [K]

FLAKE1 initial temperature at the water-bottom sediment interface: specifies the initial temperature at the water-bottom sediment interface. [K]

FLAKE1 initial temperature at the bottom of the upper layer of the sediments: specifies the initial temperature at the bottom of the upper layer of the sediments. [K]

FLAKE1 initial thermocline shape factor: specifies the initial thermocline shape factor. [fraction]

FLAKE1 initial snow thickness: specifies the initial snow thickness. [m]

FLAKE1 initial ice thickness: specifies the initial ice thickness. [m]

FLAKE1 initial thickness of mixed layer: specifies the initial thickness of the mixed layer. [m]

FLAKE1 initial thickness of the upper layer of bottom sediments: specifies the initial thickness of the upper layer of bottom sediments.

FLAKE1 initial surface temperature: specifies the initial surface temperature. [K]

FLAKE1 initial water surface albedo with respect to solar radiation: specifies the initial water surface albedo with respect to solar radiation. [fraction]

FLAKE1 initial ice surface albedo with respect to the solar radiation: specifies the initial ice surface albedo with respect to the solar radiation. [fraction]

FLAKE1 initial snow surface albedo with respect to the solar radiation: specifies the initial snow surface albedo with respect to the solar radiation. [fraction]

*Example lis.config entry*

FLAKE1 model timestep: FLAKE1 restart interval: FLAKE1 height where wind speed is measured: FLAKE1 height where temperature and humidity are measured: FLAKE1 restart file: FLAKE1 initial temperature at the air-snow interface: FLAKE1 initial temperature at the snow-ice interface: FLAKE1 initial mean temperature of the water column: FLAKE1 initial temperature of mixed layer: FLAKE1 initial temperature at the water-bottom sediment interface: FLAKE1 initial temperature at the bottom of the upper layer of the sediments: FLAKE1 initial thermocline shape factor: FLAKE1 initial snow thickness: FLAKE1 initial ice thickness: FLAKE1 initial thickness of mixed layer: FLAKE1 initial thickness of the upper layer of bottom sediments: FLAKE1 initial surface temperature: FLAKE1 initial water surface albedo with respect to solar radiation: FLAKE1 initial ice surface albedo with respect to the solar radiation: FLAKE1 initial snow surface albedo with respect to the solar radiation:

## **9.13. Open water models**

### **9.13.1. template open water**

Template open water timestep: specifies the timestep for the run.

See Section [Defining a time interval](#page-233-0) for a description of how to specify a time interval.

*Example lis.config entry*

Template open water timestep:

## **9.14. Land slide models**

### **9.14.1. GLS**

GLS susceptibility index map: specifies what?

GLS susceptibility index threshold: specifies what?

GLS slope value: specifies what?

GLS y-intercept value: specifies what?

GLS rainfall accumulation interval1: specifies what?

GLS rainfall accumulation interval2: specifies what?

GLS rainfall accumulation interval3: specifies what?

GLS rainfall threshold for interval1: specifies what?

GLS rainfall threshold for interval2: specifies what?

GLS rainfall threshold for interval3: specifies what?

GLS model timestep: specifies what?

GLS output format: specifies what?

GLS output interval: specifies what?

*Example lis.config entry*

```
GLS susceptibility index map:
GLS susceptibility index threshold:
GLS slope value:
GLS y-intercept value:
GLS rainfall accumulation interval1:
GLS rainfall accumulation interval2:
GLS rainfall accumulation interval3:
GLS rainfall threshold for interval1:
GLS rainfall threshold for interval2:
GLS rainfall threshold for interval3:
GLS model timestep:
GLS output format:
GLS output interval:
```
#### **9.14.2. TRIGRS**

TRIGRS initialization file: specifies what?

TRIGRS app timestep: specifies what?

TRIGRS rain input source style: specifies what?

*Example lis.config entry*

```
TRIGRS initialization file:
TRIGRS app timestep:
TRIGRS rain input source style:
```
# **9.15. Irrigation**

Irrigation scheme: specifies the name of the irrigation scheme to use. Acceptable values are:

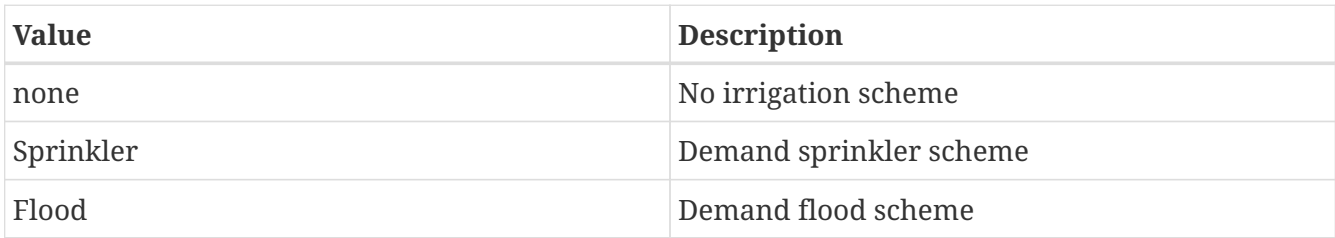

Irrigation output interval: defines the output writing interval for irrigation.

See Section [Defining a time interval](#page-233-0) for a description of how to specify a time interval.

Irrigation threshold: defines the irrigation trigger threshold for the flood and sprinkler irrigation schemes.

Irrigation max soil layer depth: specifies the maximum soil layer depth. specifies what?

Sprinkler irrigation max root depth file: specifies the location of the max root depth file for sprinkler irrigation.

Flood irrigation max root depth file: specifies the location of the max root depth file for flood irrigation.

Drip irrigation max root depth file: specifies the location of the max root depth file for drip irrigation.

Irrigation GVF parameter 1: specifies growing season for irrigation in Noah-MP [set to 0.40 for Ozdogan et al. (2010) irrigation]

Irrigation GVF parameter 2: specifies growing season for irrigation in Noah-MP [set to 0.00 for Ozdogan et al. (2010) irrigation]

In the original GVF threshold in the sprinkler irrigation scheme by Ozdogan et al. (2010), a fraction of 0.4 was applied as part of the max-min seasonality in GVF. Nie et al. (2018) added a dyanmic option. These two parameters and the GVF range allow the user to adjust the percentage of the irrigation cut-off so that areas of greater GVF range will have a higher percentage cut-off and areas of lower GVF range will have a lower cut-off. In the code, the irrigation threhold contains the term (GVFparam1 + GVFparam2\*(shdmax-shdmin)) instead of a static value of 0.4. By using this equation, the user may adjust the cut-off percentage as a function of GVF range (shdmax-shdmin).

Groundwater abstraction for irrigation: specifies whether to withdraw water used for irrigation from the groundwater in Noah-MP 1=Yes 0=No (default=0)

Irrigation scheme: "none" Irrigation output interval: "1da" Irrigation threshold: 0.50 Sprinkler irrigation max root depth file: Flood irrigation max root depth file: Drip irrigation max root depth file:

## **9.16. Routing**

## **9.16.1. HYMAP routing**

HYMAP routing model time step: specifies the timestep for the HyMAP router.

See Section [Defining a time interval](#page-233-0) for a description of how to specify a time interval.

HYMAP routing model output interval: defines the output writing interval for the HyMAP router.

See Section [Defining a time interval](#page-233-0) for a description of how to specify a time interval.

HYMAP run in ensemble mode: specifies whether to run the HyMAP router in ensemble mode. Acceptable values are:

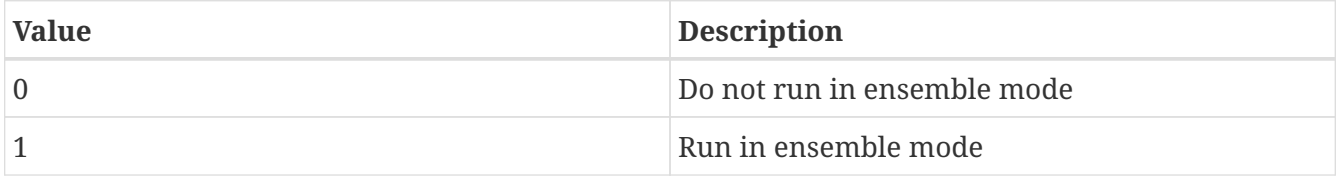

HYMAP routing method: specifies the HyMAP routing method to use. Acceptable values are:

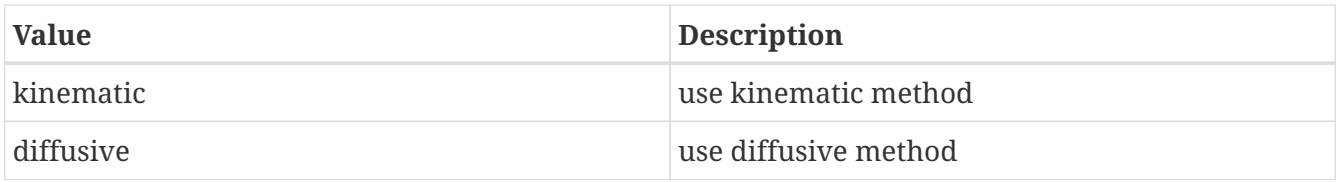

HYMAP routing model linear reservoir flag: specifies whether to use linear reservoirs in the HyMAP router. Acceptable values are:

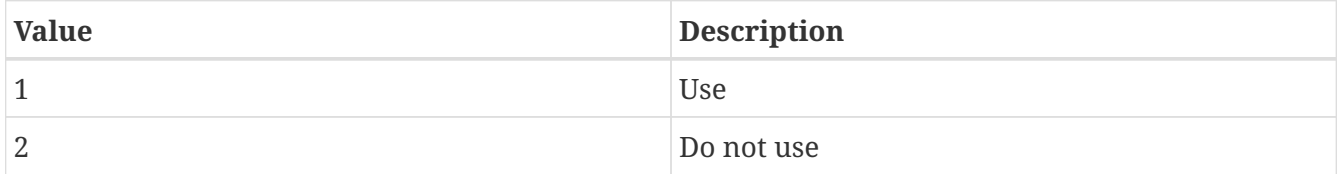

HYMAP routing model evaporation option: specifies whether to compute evaporation in flood plains in the HyMAP router. Note that the ability to calculate this evaporation is currently disabled in the HyMAP router code. Acceptable values are:

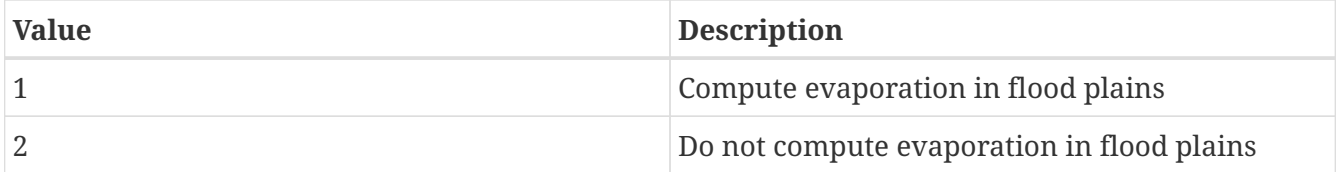

HYMAP routing model start mode: specifies the restart mode to be used for the HyMAP router. Acceptable values are:

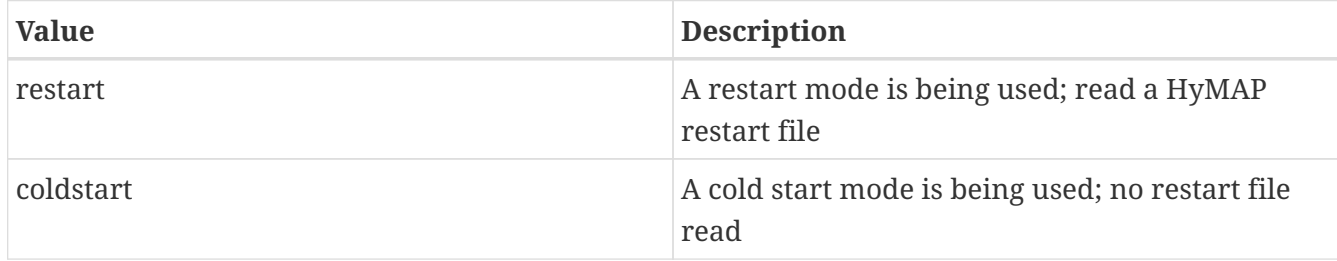

HYMAP routing model restart interval: defines the restart writing interval for the HyMAP router.

See Section [Defining a time interval](#page-233-0) for a description of how to specify a time interval.

HYMAP routing model restart file: specifies the HyMAP router active restart file.

*Example lis.config entry*

```
HYMAP routing model time step: "30mn"
HYMAP routing model output interval: "1da"
HYMAP run in ensemble mode: 0
HYMAP routing method: "kinematic"
HYMAP routing model linear reservoir flag: 1
HYMAP routing model evaporation option: 2
HYMAP routing model start mode: "coldstart"
HYMAP routing model restart interval: "1mo"
HYMAP routing model restart file:
"./OL/ROUTING/200001/LIS_RST_HYMAP_router_200001312345.d01.bin"
```
### **9.16.2. HYMAP2 routing**

HYMAP2 routing model time step: specifies the timestep for the HyMAP2 router.

See Section [Defining a time interval](#page-233-0) for a description of how to specify a time interval.

HYMAP2 routing model output interval: defines the output writing interval for the HyMAP2 router.

See Section [Defining a time interval](#page-233-0) for a description of how to specify a time interval.

HYMAP2 run in ensemble mode: specifies whether to run the HyMAP2 router in ensemble mode. Acceptable values are:

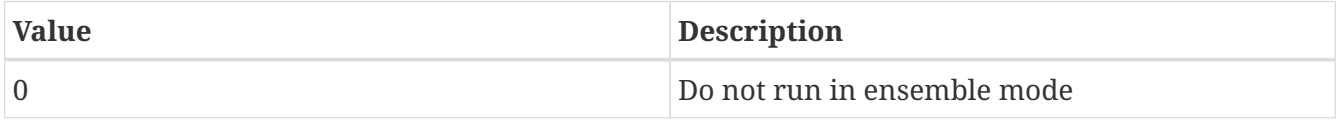

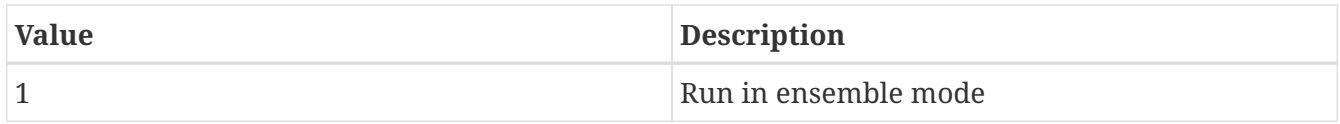

HYMAP2 routing method: specifies the HyMAP2 routing method to use. Acceptable values are:

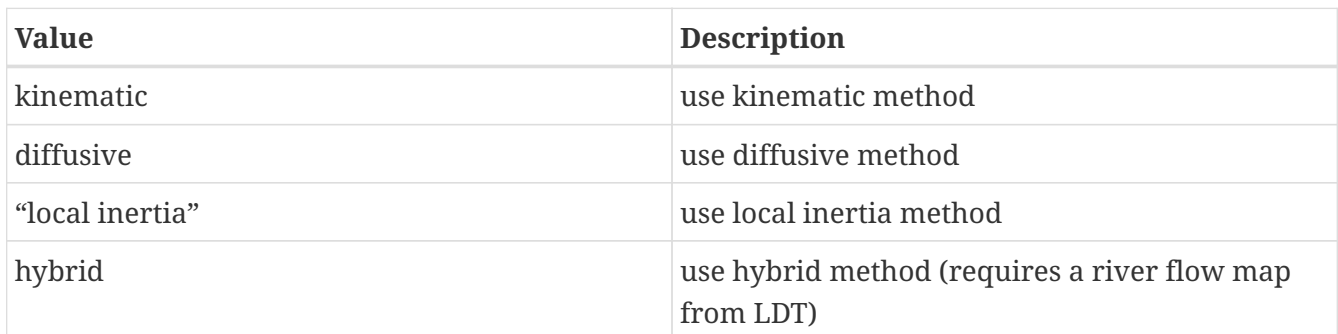

HYMAP2 routing model time step method: specifies the HyMAP2 routing model time step method to use. Acceptable values are:

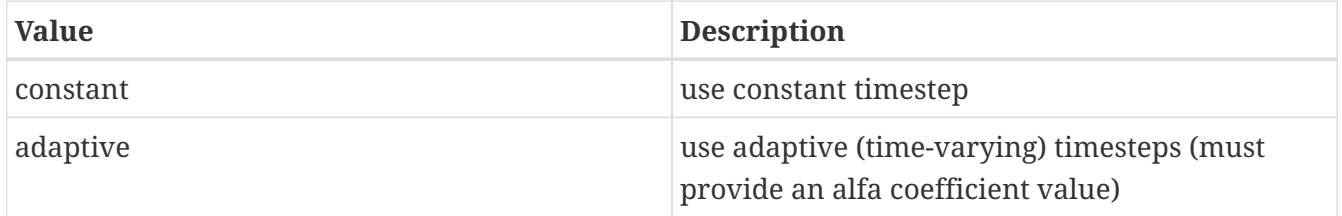

HYMAP2 routing model adaptive time step alfa coefficient: specifies the adaptive time step alfa coefficent (a real number) for the HyMAP2 router. This coefficient is not needed if using the constant time step method.

HYMAP2 floodplain dynamics: specifies whether simulate floodplain dynamics in the HyMAP2 router. Acceptable values are:

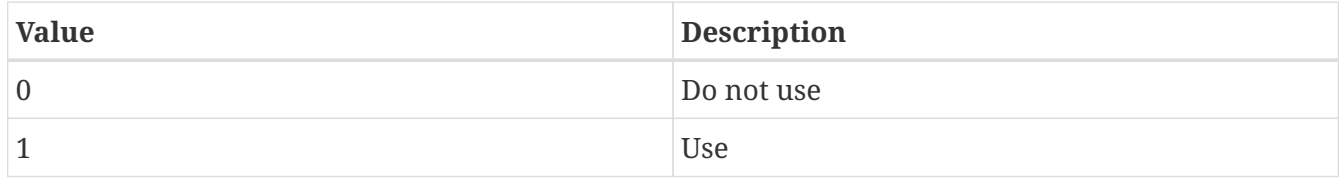

HYMAP2 reservoir operation option: specifies whether to use reservoir operations in the HyMAP2 router. This option is still in development in the HyMAP2 router within LIS. Acceptable values are:

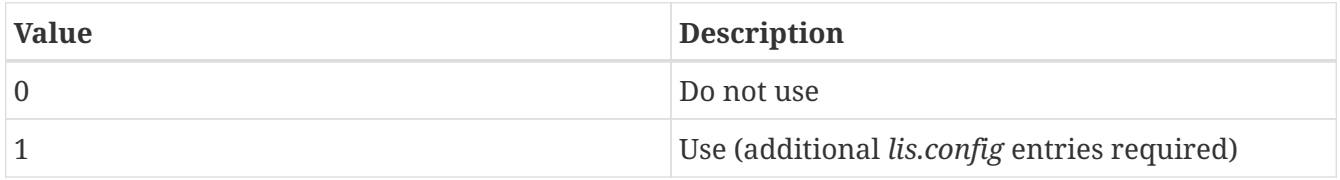

HYMAP2 number of reservoirs: specifies the number of reservoirs to use with the HyMAP2 router. This config entry is only used when HYMAP2 reservoir operation option: is set to 1. The number of reservoirs should be an integer.

HYMAP2 reservoir operation input time series size: specifies the time series length (or number of time steps in the inputs files) when using reservoir operations with the HyMAP2 router. This config

entry is only used when HYMAP2 reservoir operation option: is set to 1. The time series size should be an integer.

HYMAP2 reservoir operation input directory: specifies the input directory for the reservoir operation files to be used when using reservoir operations with the HyMAP2 router. This config entry is only used when HYMAP2 reservoir operation option: is set to 1.

HYMAP2 reservoir operation header filename: specifies the filename header for the reservoir operation files to be used when using reservoir operations with the HyMAP2 router. This config entry is only used when HYMAP2 reservoir operation option: is set to 1.

HYMAP2 reservoir operation input data type: specifies the input data type for the reservoir operation files to be used when using reservoir operations with the HyMAP2 router. This config entry is only used when HYMAP2 reservoir operation option: is set to 1.

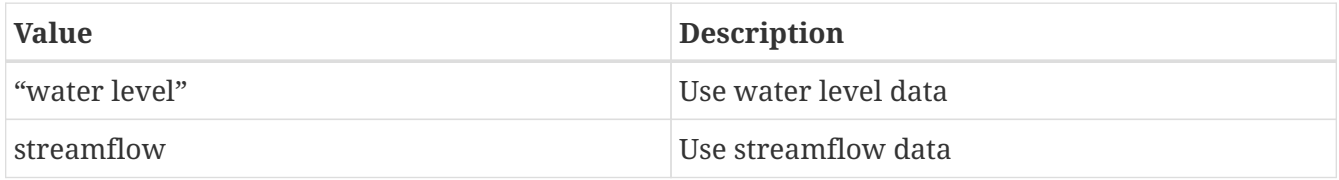

HYMAP2 routing model linear reservoir flag: specifies whether to use linear reservoirs in the HyMAP2 router. Acceptable values are:

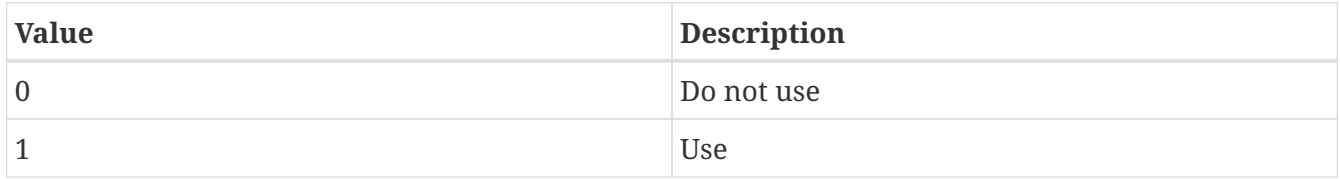

HYMAP2 routing model evaporation option: specifies whether to compute evaporation in flood plains in the HyMAP2 router. Acceptable values are:

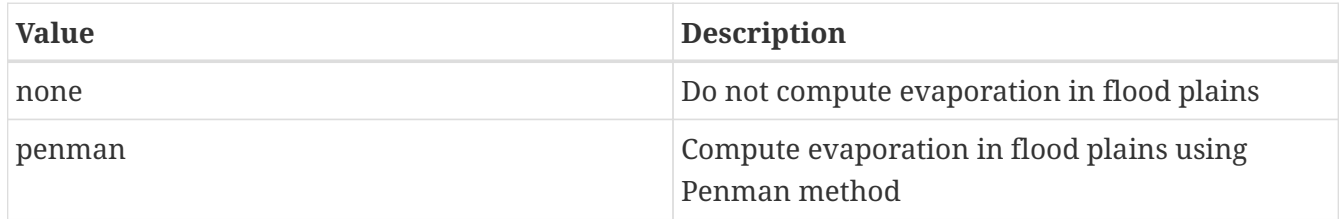

HYMAP2 routing model dwi flag: specifies whether to use DWI maps from LDT in the HyMAP2 router. Acceptable values are:

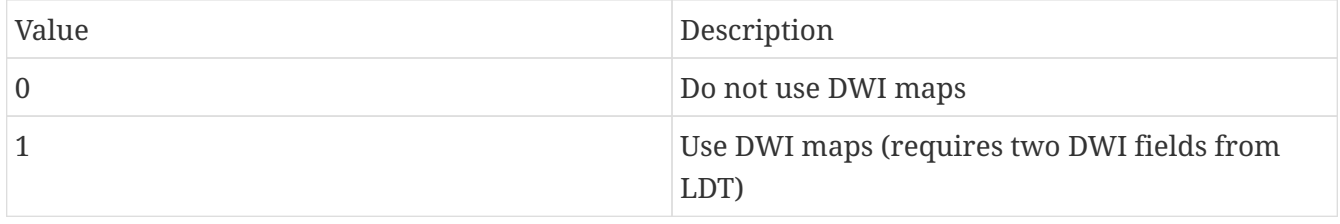

HYMAP2 routing model start mode: specifies the restart mode to be used for the HyMAP2 router. Acceptable values are:

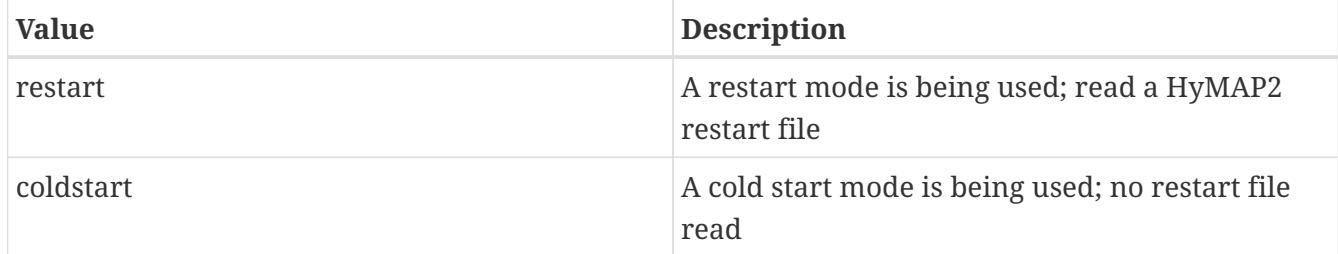

HYMAP2 routing model restart interval: defines the restart writing interval for the HyMAP2 router.

See Section [Defining a time interval](#page-233-0) for a description of how to specify a time interval.

HYMAP2 routing model restart file: specifies the HyMAP2 router active restart file.

HYMAP2 enable 2-way coupling: specifies whether to enable 2-way coupling.

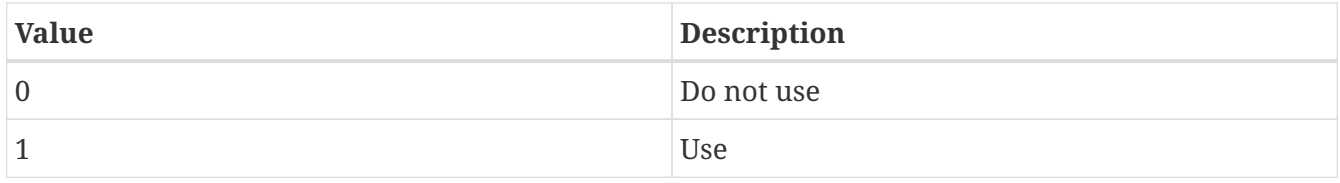

HYMAP2 2-way coupling flooded fraction threshold: specifies the flooded fraction threshold used in the 2-way coupling mode.

*Example lis.config entry*

```
HYMAP2 routing model time step: "30mn"
HYMAP2 routing model output interval: "1da"
HYMAP2 run in ensemble mode: 0
HYMAP2 routing method: "kinematic"
HYMAP2 routing model time step method: "constant"
HYMAP2 routing model adaptive time step alfa coefficient: 0.7
HYMAP2 floodplain dynamics: 1
HYMAP2 reservoir operation option: 0
HYMAP2 number of reservoirs: 0
HYMAP2 reservoir operation input time series size: 1
HYMAP2 reservoir operation input directory: "./reservoir_data"
HYMAP2 reservoir operation header filename: "RESDATA"
HYMAP2 reservoir operation input data type: "streamflow"
HYMAP2 routing model linear reservoir flag: 1
HYMAP2 routing model evaporation option: "none"
HYMAP2 routing model dwi flag: 0
HYMAP2 routing model start mode: "coldstart"
HYMAP2 routing model restart interval: "1mo"
HYMAP2 routing model restart file:
"./OL/ROUTING/197901/LIS_RST_HYMAP2_router_197901030000.d01.nc
HYMAP2 enable 2-way coupling: 0
HYMAP2 2-way coupling flooded fraction threshold: 2.0
```
#### **9.16.3. NLDAS routing**

NLDAS routing model output interval: defines the output writing interval for the NLDAS router. See Section [Defining a time interval](#page-233-0) for a description of how to specify a time interval. NLDAS routing model restart interval: defines the restart writing interval for the NLDAS router. See Section [Defining a time interval](#page-233-0) for a description of how to specify a time interval. NLDAS routing internal unit hydrograph file: specifies the internal unit hydrograph file. NLDAS routing transport unit hydrograph file: specifies the transport unit hydrograph file. NLDAS routing coordinates order file: specifies the coordinates order file. NLDAS routing initial condition for runoff: specifies the initial condition for runoff file. NLDAS routing initial condition for transport: specifies the initial condition for transport file. NLDAS routing model start mode: specifies if a restart mode is being used. Acceptable values are:

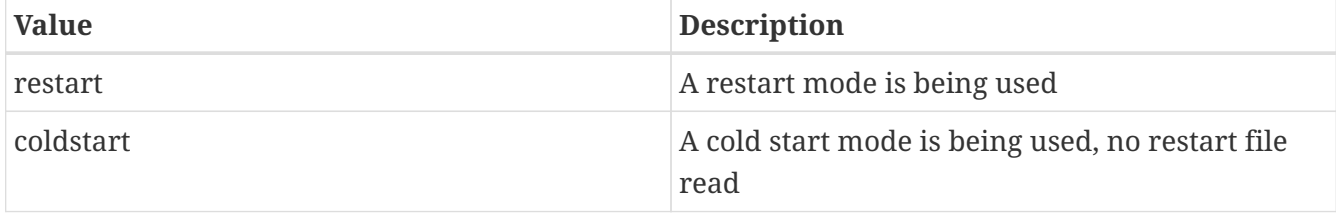

NLDAS routing model restart file: specifies the NLDAS router active restart file.

*Example lis.config entry*

```
NLDAS routing model output interval:
NLDAS routing model restart interval:
NLDAS routing internal unit hydrograph file:
NLDAS routing transport unit hydrograph file:
NLDAS routing coordinates order file:
NLDAS routing initial condition for runoff:
NLDAS routing initial condition for transport:
NLDAS routing model start mode:
NLDAS routing model restart file:
```
## **9.17. Runoff**

## **9.17.1. ERA interim land runoff**

ERA interim land runoff data output directory: specifies directory where ERA interim outputs are located.

ERA interim land runoff data output interval: specifies ERA interim output time step

ERA interim land runoff data output directory: ./ERAI\_OUTPUT/ ERA interim land runoff data output interval: "1da"

#### **9.17.2. GLDAS1 runoff**

GLDAS1 runoff data output directory: specifies directory where GLDAS1 outputs are located.

GLDAS1 runoff data model name: specifies GLDAS1 land surface model name.

GLDAS1 runoff data spatial resolution (degree): specifies GLDAS1 output spatial resolution

GLDAS1 runoff data output interval: specifies GLDAS1 output time step

*Example lis.config entry*

```
GLDAS1 runoff data output directory: ./GLDAS1_OUTPUT/
GLDAS1 runoff data model name: VIC
GLDAS1 runoff data spatial resolution (degree): 0.25
GLDAS1 runoff data output interval: "1da"
```
#### **9.17.3. GLDAS2 runoff**

GLDAS2 runoff data output directory: specifies directory where GLDAS2 outputs are located.

GLDAS2 runoff data model name: specifies GLDAS2 land surface model name.

GLDAS2 runoff data spatial resolution (degree): specifies GLDAS2 output spatial resolution

GLDAS2 runoff data output interval: specifies GLDAS2 output time step

*Example lis.config entry*

GLDAS2 runoff data output directory: ./GLDAS2\_OUTPUT/ GLDAS2 runoff data model name: VIC GLDAS2 runoff data spatial resolution (degree): 0.25 GLDAS2 runoff data output interval: "1da"

#### **9.17.4. GWBMIP runoff**

GWBMIP runoff data output directory: specifies directory where GWBMIP outputs are located.

GWBMIP runoff data model name prefix: specifies GWBMIP land surface model used.

GWBMIP runoff data output interval: specifies GWBMIP output time step

GWBMIP runoff data output directory: ./GWBMIP\_OUTPUT/ GWBMIP runoff data model name prefix: NOAH33 GWBMIP runoff data output interval: "1da"

#### **9.17.5. LIS runoff**

LIS runoff output directory: specifies directory where LIS outputs are located.

LIS runoff output interval: specifies LIS output time step

*Example lis.config entry*

LIS runoff output directory: ./LIS\_OUTPUT/ LIS runoff output interval: "1da"

#### **9.17.6. MERRA2 runoff**

MERRA2 runoff data output directory: specifies directory where MERRA2 outputs are located.

MERRA2 runoff data output interval: specifies MERRA2 output time step

*Example lis.config entry*

MERRA2 runoff data output directory: ./MERRA2\_OUTPUT/ MERRA2 runoff data output interval: "1da"

#### **9.17.7. NLDAS2 runoff**

NLDAS2 runoff data output directory: specifies directory where NLDAS2 outputs are located.

NLDAS2 runoff data model name: specifies NLDAS2 land surface model used.

NLDAS2 runoff data output interval: specifies NLDAS2 output time step

*Example lis.config entry*

```
NLDAS2 runoff data output directory: ./NLDAS2_OUTPUT/
NLDAS2 runoff data model name: NOAH
NLDAS2 runoff data output interval: "1da"
```
## **9.18. Model output configuration**

The output start time is used to define when to begin writing model output. Any value not defined will default to the corresponding LIS start time. The output start time does not affect restart writing. Restart files are written according to the LIS start time and the model restart output interval value.

The output start time is specified in the following format:

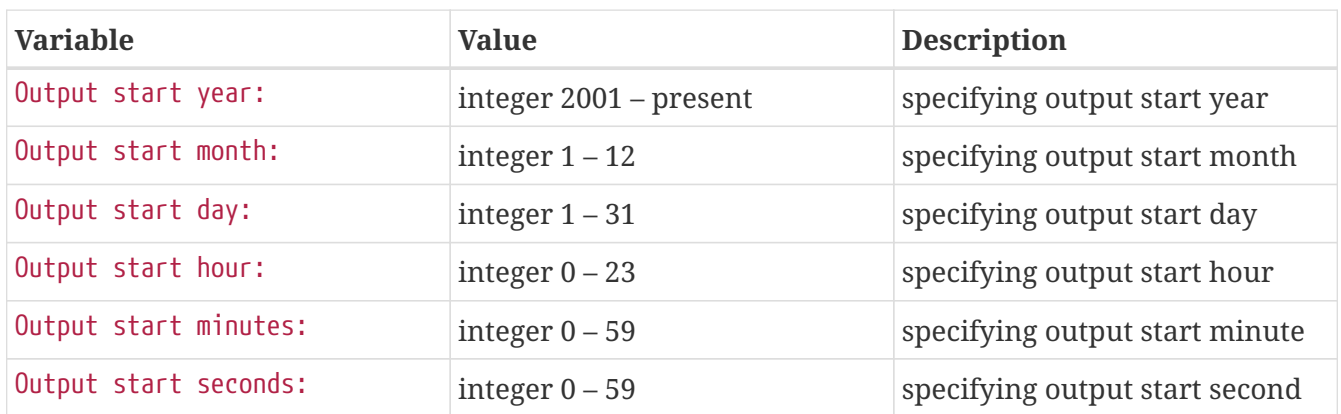

Writing output may be restricted to a specified time with respect to any year. To restrict output to a specified time, you must set Output at specific time only: to 1, and then you must specify the specific output writing time. If you choose not to restrict output writing to a specified time, then you do not have to set the specific output writing time variables.

Output at specific time only: specifies whether to write output only at a specified time. Defaults to 0. Acceptable values are:

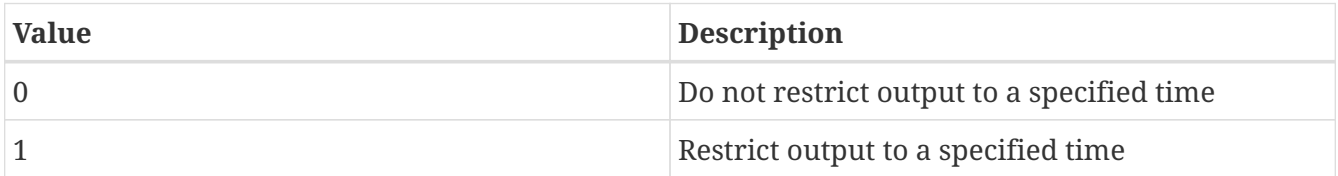

The specific output writing time is specified in the following format:

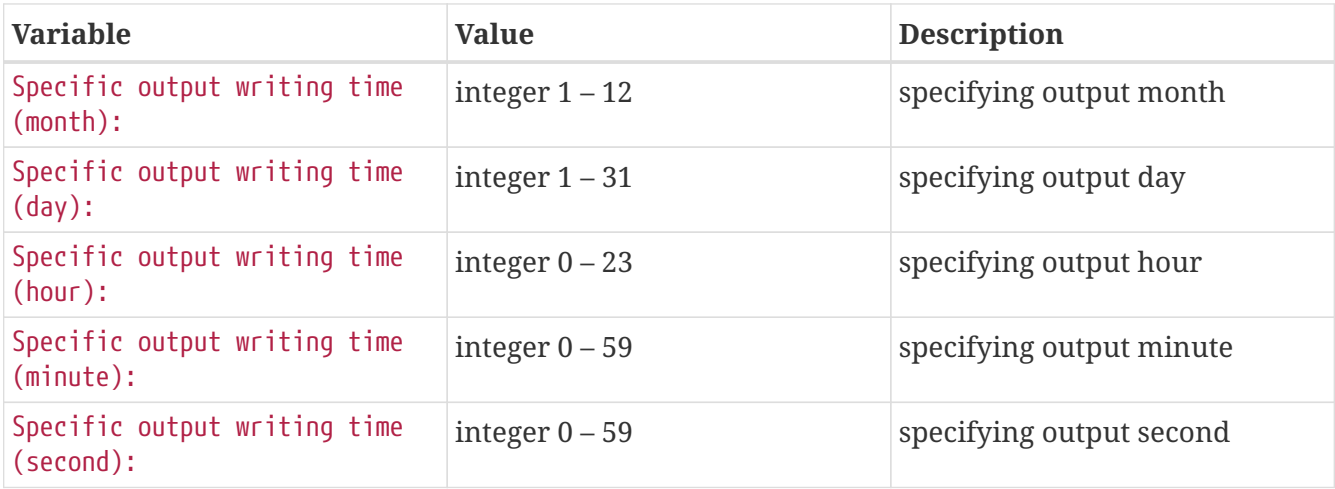

Output start year: Output start month: Output start day: Output start hour: Output start minutes: Output start seconds: Output at specific time only: Specific output writing time (month): Specific output writing time (day): Specific output writing time (hour): Specific output writing time (minute): Specific output writing time (second):

Model output attributes file: specifies the attributes to be used for a customizable model output. Please refer to the sample MODEL\_OUTPUT\_LIST.TBL file for the complete specification.

*Example lis.config entry*

Model output attributes file: './MODEL\_OUTPUT\_LIST.TBL'

## <span id="page-233-0"></span>**9.19. Defining a time interval**

Time interval values must be entered in a format where the timestep value is followed by 2 character string indicating the time units.

Examples include: 60ss, 30mn, 2hr, 0.5da

Acceptable values for the timestep units are:

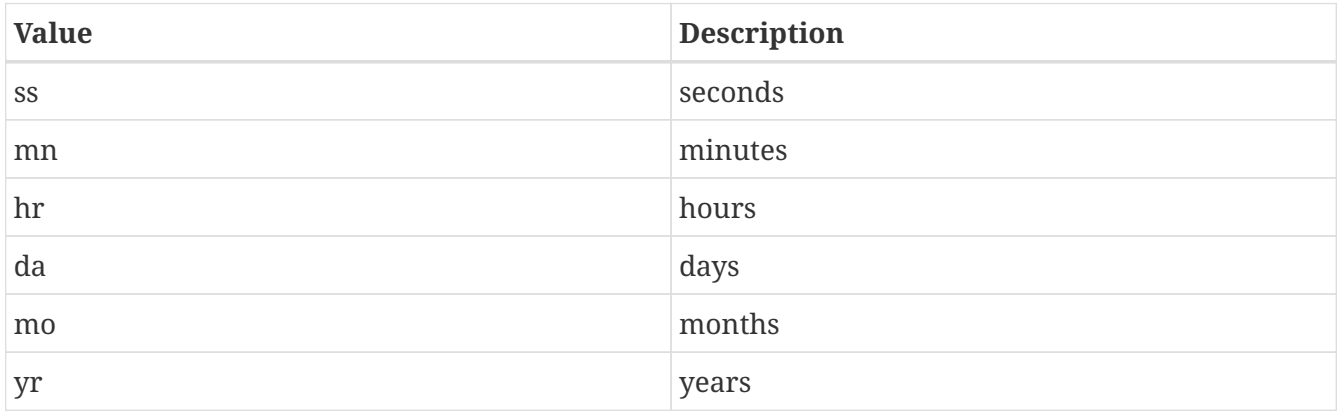

Units of months assumes a 30-day month.

Units of years assumes a 365-day year.

# **Chapter 10. Specification of Input Forcing Variables**

This section defines the specification of the input forcing variables for LIS. This file is specified in a space delimited column format. Each row consists of the following entries:

Short Name short name of the forcing variable.

Use option determines whether to include this the variable for use within LIS Acceptable values are:

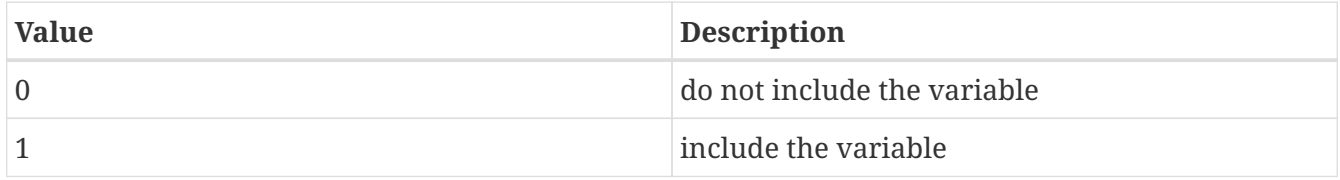

Number of vertical levels The number of vertical levels corresponding to the variable.

Units specified unit of the variable.

Note that this is a full list of input forcing variables. Not all models use all these variables.

Note that being listed in the *forcing\_variables.txt* file does not guarantee that the field will be available within LIS. Availablity depends on the support provided by the base forcing and supplemental forcing schemes selected in the *lis.config* run-time configuration file.

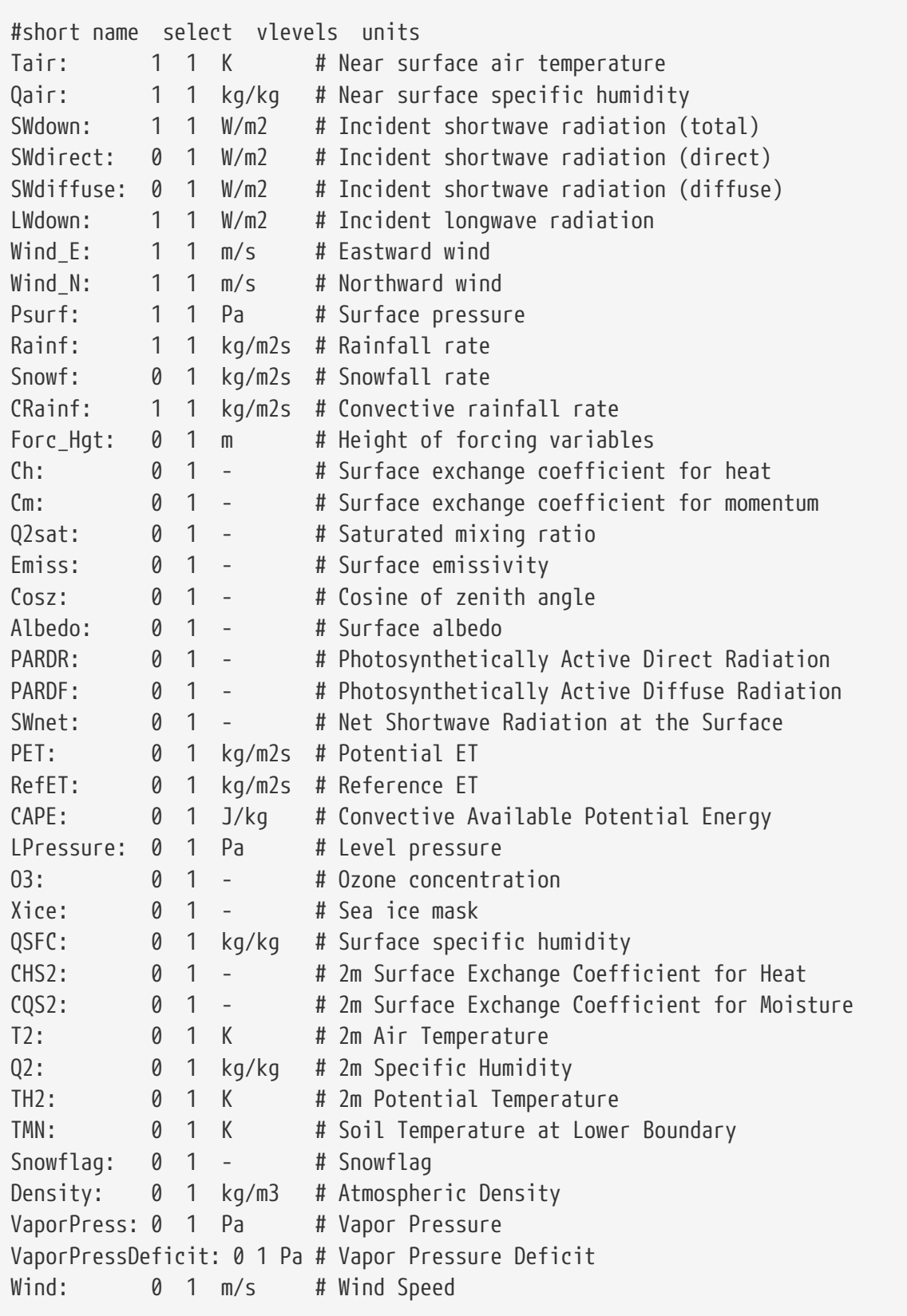

# **Chapter 11. Model Output Specifications**

This section defines the specification of the model output from LIS. This file is specified in a space delimited column format. Each row consists of the following entries:

Short Name specifies the ALMA compliant short name of the variable.

Use option specifies whether to write the variable. Acceptable values are:

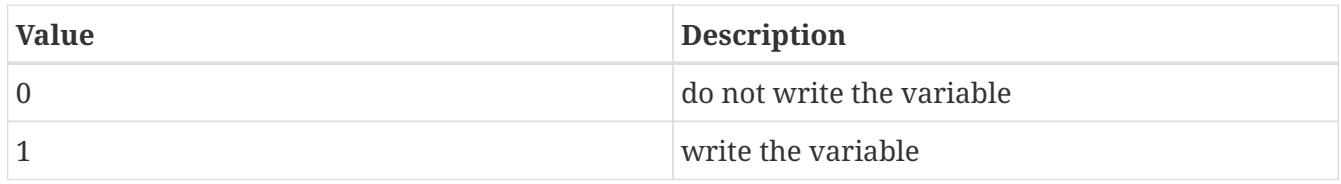

Units: specifies the desired units of the output variable. You must check the source code to determine all the units that are available for each output variable.

Sign Convention: specifies the direction in which the variable is considered to have positive values. Note that the land models in LIS employ the "traditional approach" where all variables are considered positive in their dominant direction. i.e. precipitation and radiation are positive towards the surface (downward), evaporation, sensible heat and runoff are positive away from the surface.

Acceptable values are:

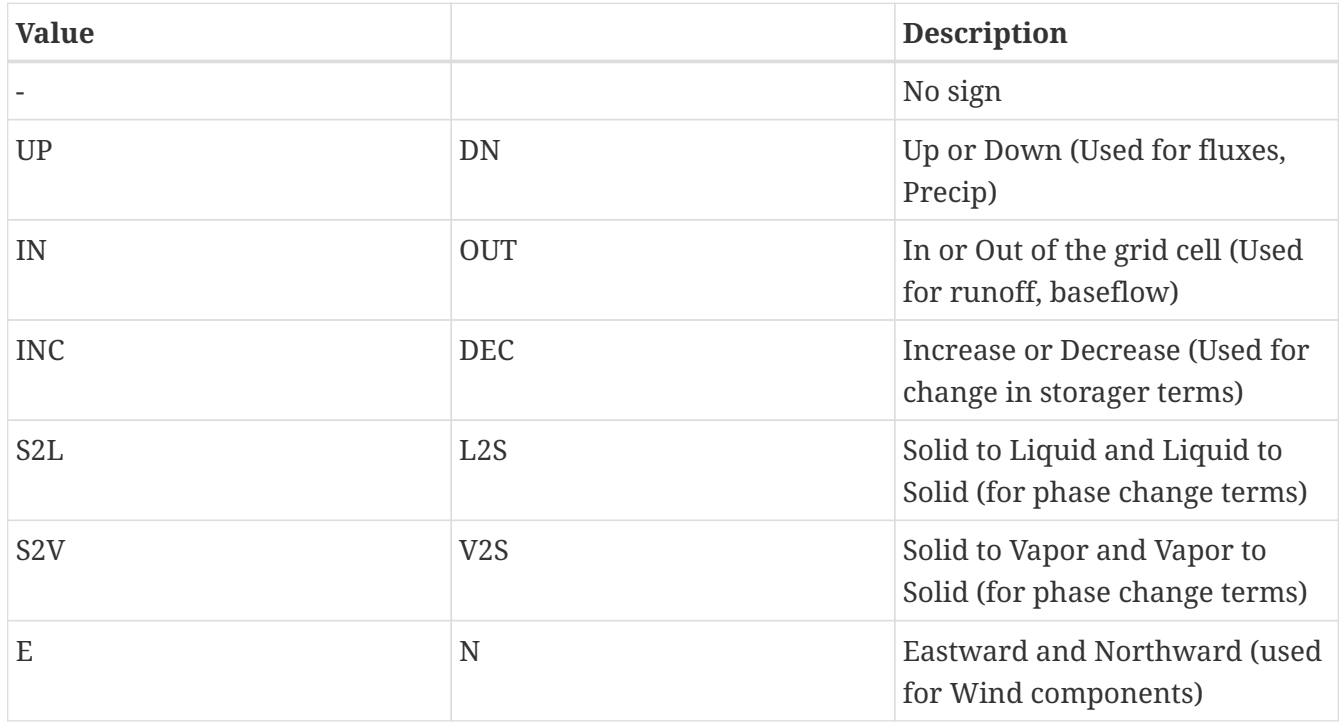

Time Average option determines how temporally process the variable. Acceptable values are:

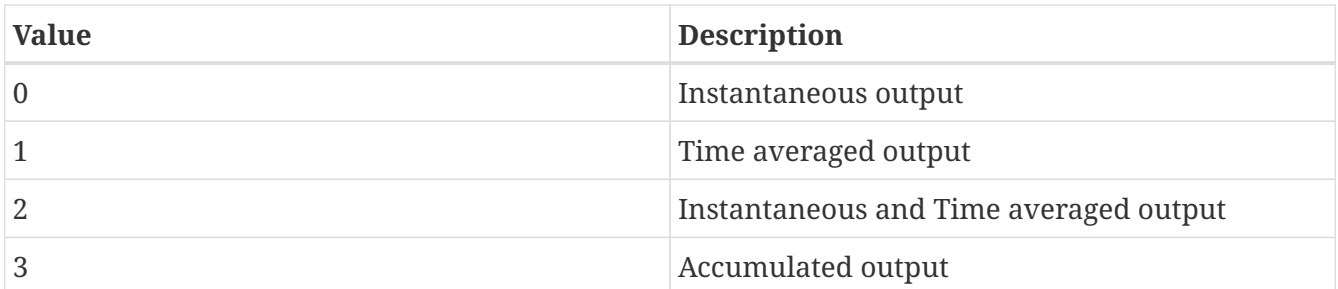

Min/Max option determines whether to record minimum and maximum values for the variable. For a given grid-cell, the minimum and maximum values correspond to the minimum and maximum found for all subgrid tiles and ensembles contained in the grid-cell during that output interval. Acceptable values are:

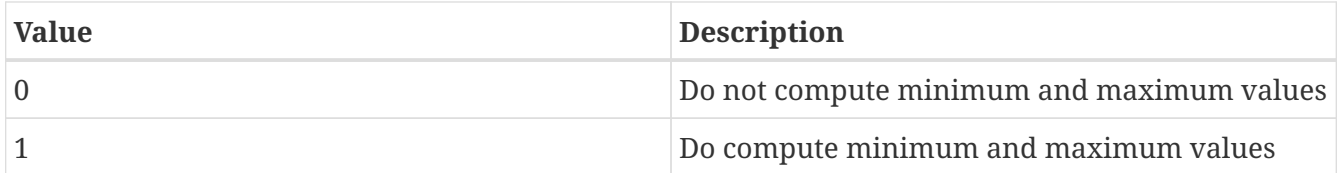

Standard Deviation option determines whether to record the standard deviation of the values for the variable. For a given grid-cell, the standard deviation is a measure of the spread of the subgrid tiles and ensembles contained within the grid-cell from the grid-cell's mean. Acceptable values are:

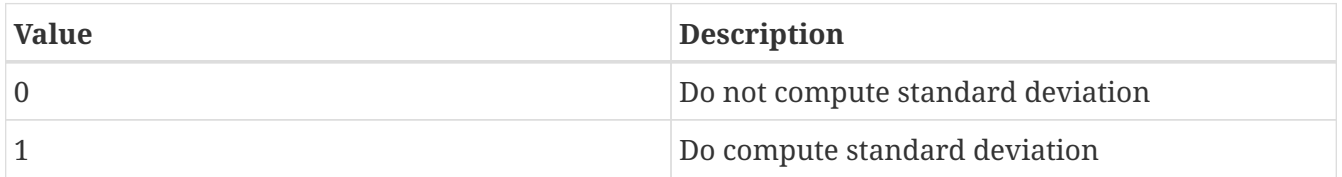

Number of vertical levels specifies the number of vertical levels corresponding to the variable.

grib ID specifies the grib ID to be used for the variable when output is written in grib1 format.

grib scale factor specifies the grib scale factor to be used for the variable when output is written in grib1 format.

Note that this is a full list of output variables. Not all models support all these variables. You must check the source code to verify that the model you want to run supports the variables that you want to write. \footnotesize

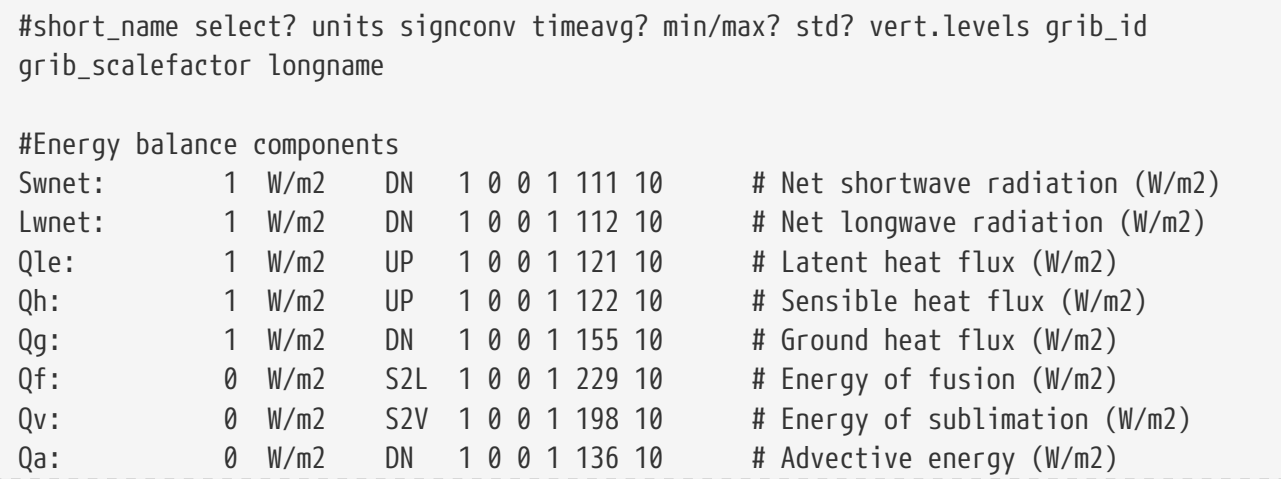

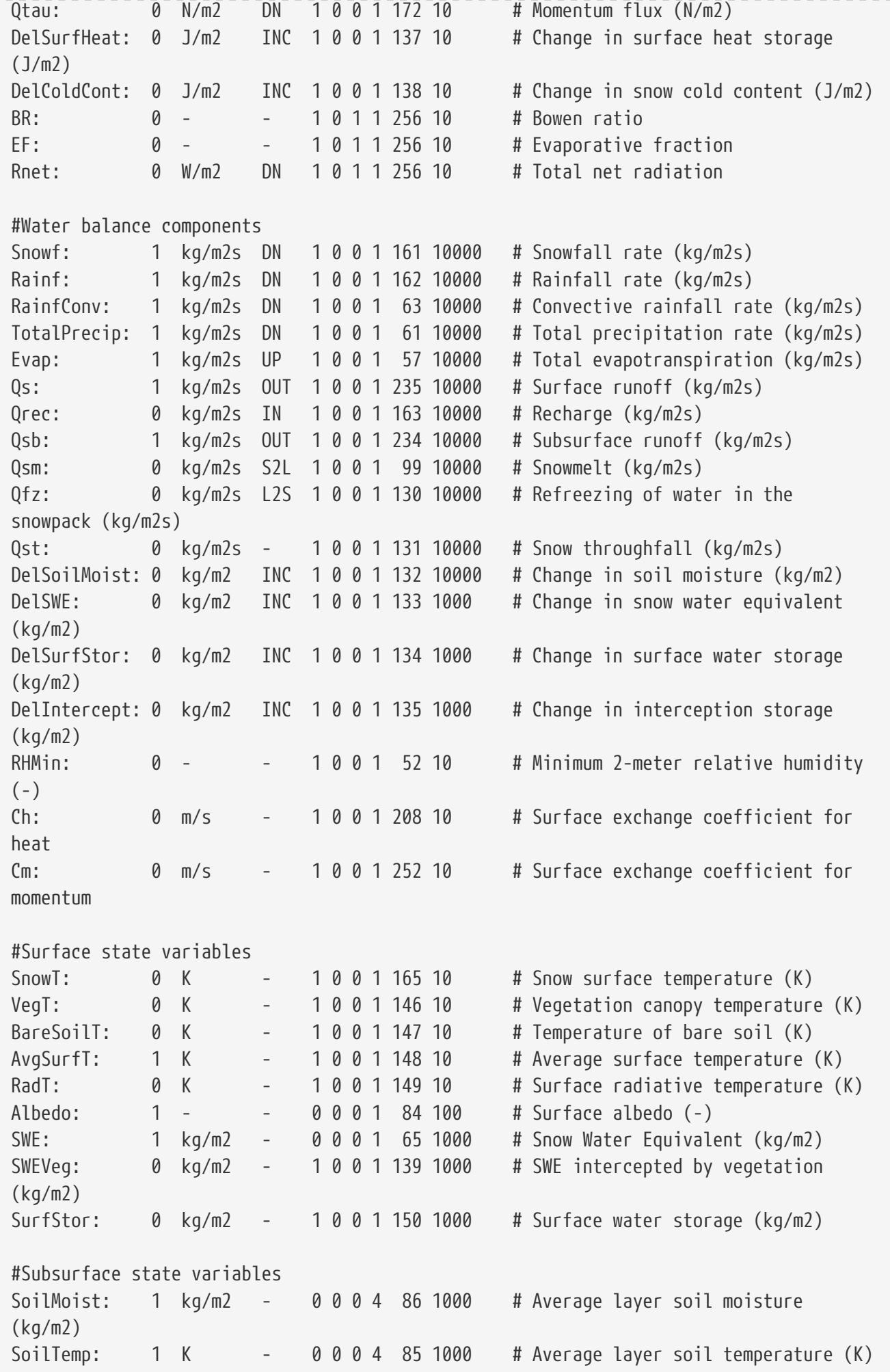

SmLigFrac: 0 - - 0 0 0 4 160 100 # Average layer fraction of liquid moisture (-) SmFrozFrac: 0 - - 0 0 0 4 140 100 # Average layer fraction of frozen moisture (-) SoilWet: 0 - - 0 0 0 1 144 100 # Total soil wetness (-) RelSMC: 0 m3/m3 - 0 0 0 4 141 1000 # Relative soil moisture RootTemp: 0 K - 0 0 0 1 142 1000 # Rootzone temperature (K) #Evaporation components PotEvap: 0 kg/m2s UP 10011451 # Potential evapotranspiration (kg/m2s) ECanop: 0 kg/m2s UP 10012001 # Interception evaporation (kg/m2s) TVeg:  $\theta$  kg/m2s UP 1 0 0 1 210 1 # Vegetation transpiration (kg/m2s) ESoil: 0 kg/m2s UP 1 0 0 1 199 1 # Bare soil evaporation (kg/m2s) EWater:  $\theta$  kg/m2s UP 1 0 0 1 197 1 # Open water evaporation (kg/m2s) RootMoist:  $\theta$  kg/m2 -  $\theta$   $\theta$   $\theta$   $\theta$  1 171 1  $\theta$  # Root zone soil moisture (kg/m2) CanopInt: 0 kg/m2 - 0 0 0 1 223 1000 # Total canopy water storage (kg/m2) EvapSnow:  $\theta$  kg/m2s - 1 0 0 1 173 1000 # Snow evaporation (kg/m2s) SubSnow: 0 kg/m2s - 1 0 0 1 198 1000 # Snow sublimation (kg/m2s) SubSurf: 0 kg/m2s - 1 0 0 1 143 1000 # Sublimation of the snow free area (kg/m2s) ACond: 0 m/s - 1 0 0 1 179 100000 # Aerodynamic conductance CCond: 0 m/s - 1 0 0 1 181 100000 # Canopy conductance SoilET:  $\theta$  kg/m2 - 1 0 0 1 256 1 # Soil evaporation AResist: 0 s/m - 1 0 0 1 256 1 # Aerodynamic resistance #Other hydrologic variables WaterTableD: 0 m - 0 0 0 1 174 1 # Water table depth (m) TWS: 0 mm - 0 0 0 1 175 1 # Terrestrial water storage (mm) GWS: 0 mm - 0 0 0 1 176 1 # Ground water storage (mm) #Cold season processes Snowcover: 0 - - 0 0 0 1 238 100 # Snow cover (-) SAlbedo: 0 - - 0 0 0 1 184 1000 # Albedo of the snow-covered area (- $\left( \right)$ SnowTProf: 0 K - 0 0 0 1 239 1000 # Temperature of the snow pack (K) SnowDepth: 0 m - 0 0 0 1 66 1000 # Snow depth (m) SLigFrac: 0 - - 0 0 0 1 185 1000 # Fraction of SWE in the liquid phase SnowThresh: 0 - - 0 0 0 1 66 1000 # Snow depth threshold (m) #Variables to compared against remote sensed data LWup: 0 W/m2 UP 1 0 0 1 212 1 # Longwave radiation up from the surface (W/m2) #Carbon variables GPP: 0 kg/m2s2 DN 1 0 0 1 256 1 # Gross Primary Production  $NPP:$  0 kg/m2s2 DN 1 0 0 1 256 1 # Net Primary Production NEE: 0 kg/m2s2 UP 10012561 # Net Ecosystem Exchange AutoResp: 0 kg/m2s2 UP 10012561 # Autotrophic respiration HeteroResp: 0 kg/m2s2 UP 10012561 # Heterotrophic respiration

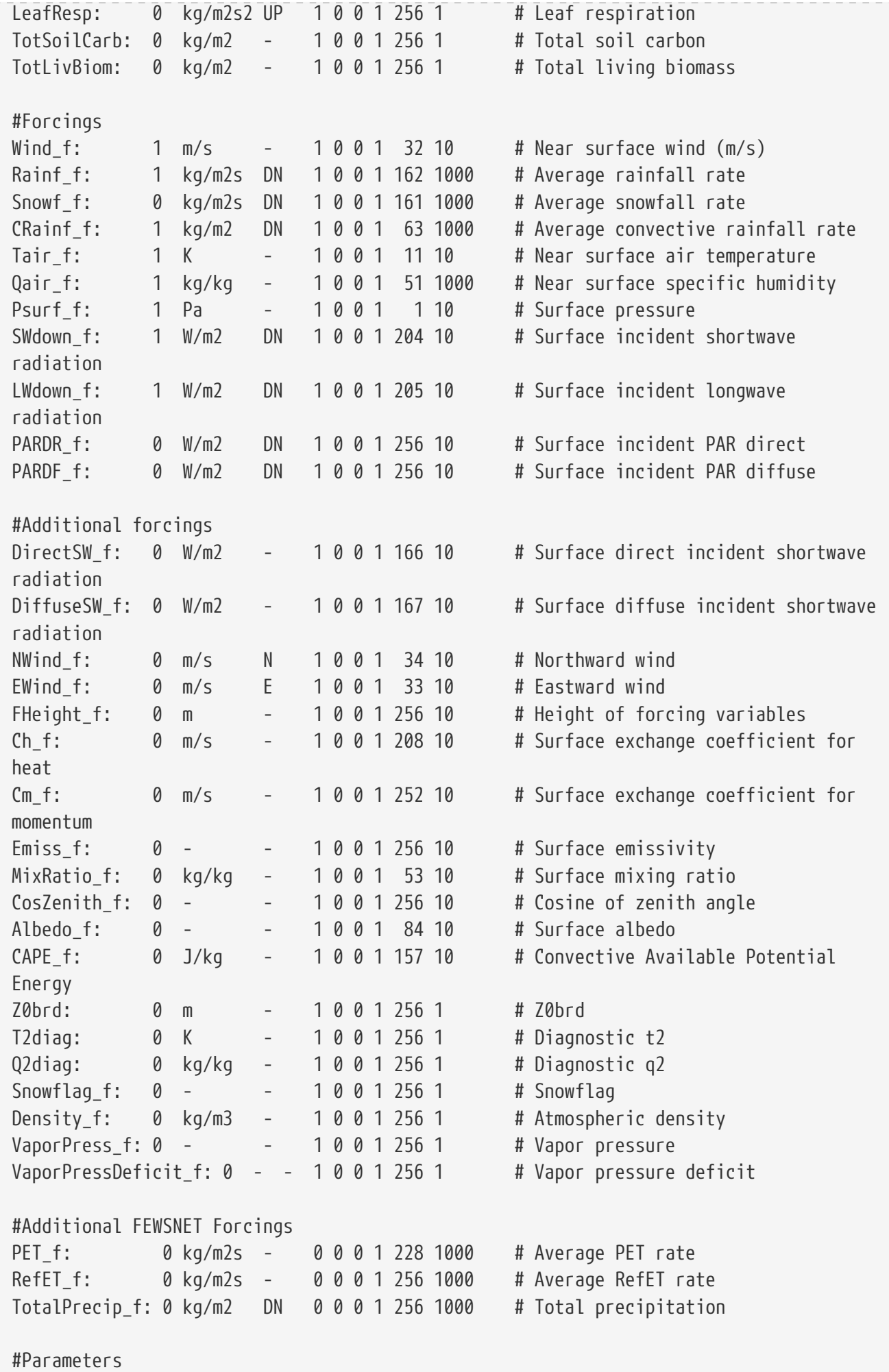

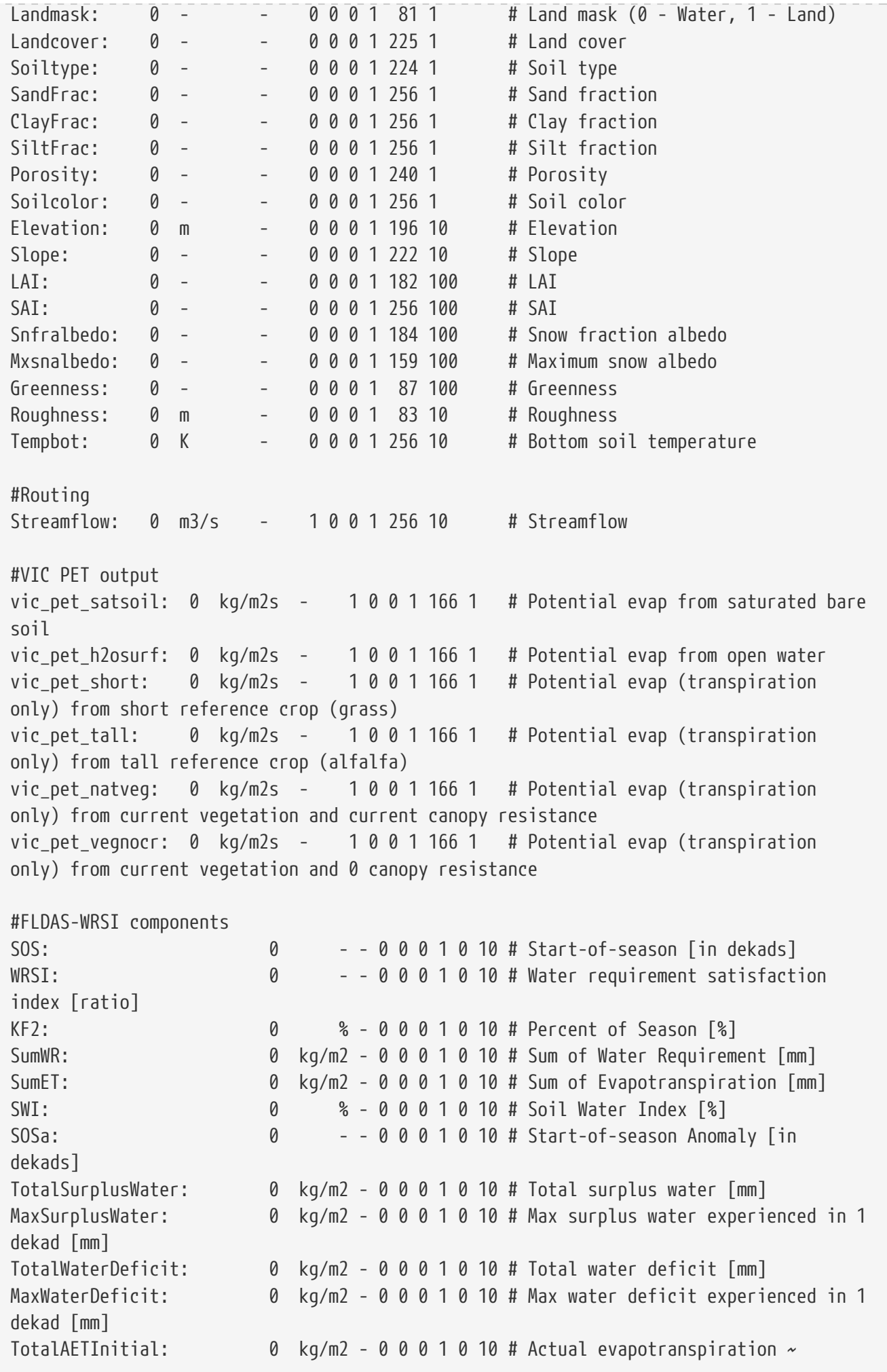

Initial stage [mm] TotalWRInitial: 0 kg/m2 - 0 0 0 1 0 10 # Water requirement ~ Initial stage [mm] TotalSurplusWaterInitial: 0 kg/m2 - 0 0 0 1 0 10 # Surplus water ~ Initial stage [mm] TotalWaterDeficitInitial: 0 kg/m2 - 0 0 0 1 0 10 # Water deficit ~ Initial stage [mm] TotalAETVeg: 0 kg/m2 - 0 0 0 1 0 10 # Actual evapotranspiration  $\sim$ Vegetative stage [mm] TotalWRVeg: 0 kg/m2 - 0 0 0 1 0 10 # Water requirement  $\sim$  Vegetative stage [mm] TotalSurplusWaterVeg:  $0 \text{ kg/m2 - 0 0 0 1 0 10 # Surplus water ~ Vegetative stage}$ [mm] TotalWaterDeficitVeg:  $0 \text{ kg/m2 - 0 0 1 0 10 # Water deficit ~ Vegetative stage}$ [mm] TotalAETFlower: 0 kg/m2 - 0 0 0 1 0 10 # Actual evapotranspiration  $\sim$ Flowering stage [mm] TotalWRFlower: 0 kg/m2 - 0 0 0 1 0 10 # Water requirement ~ Flowering stage [mm] TotalSurplusWaterFlower: 0 kg/m2 - 0 0 0 1 0 10 # Surplus water ~ Flowering stage [mm] TotalWaterDeficitFlower: 0 kg/m2 - 0 0 0 1 0 10 # Water deficit ~ Flowering stage [mm] TotalAETRipe:  $\theta$  kg/m2 - 0 0 0 1 0 10 # Actual evapotranspiration  $\sim$ Ripening stage [mm] TotalWRRipe:  $0 \text{ kg/m2 - 0 0 1 0 10 # Water requirement}$  Ripening stage [mm] TotalSurplusWaterRipe:  $0 \text{ kg/m2 - 0 0 0 1 0 10 # Surplus water ~ Ripening stage}$ [mm] TotalWaterDeficitRipe:  $0 \text{ kg/m2 - 0 0 0 1 0 10 # Water deficit ~ Ripening stage}$ [mm] PermWiltDate: 0 0 - - 0 0 0 1 0 10 # Permanent wilting date [dekad] Wilting1: 0 - - 0 0 0 1 0 10 # First wilting date [dekad] Wilting2: 0 --00001010# Second wilting date [dekad] WRSIa: 0 --0001010#WRSI anomaly [-] growing season:  $\begin{matrix} 0 & - & - & 0 & 0 & 0 & 1 & 0 & 10 & \text{#} \end{matrix}$  Growing season [season-year] WHC: 0 kg/m2 - 0 0 0 1 0 10 # Water holding capacity; parameter [mm] LGP: 0 - - 0 0 0 1 0 10 # Length of growing period; parameter [dekad] WR\_TimeStep: 0 kg/m2 - 0 0 0 1 0 10 # Water requirement per timestep(dekad) [mm] AET\_TimeStep: 0 kg/m2 - 0 0 0 1 0 10 # Actual ET per timestep [mm] WRSI\_TimeStep: 0 - - 0 0 0 1 0 10 # WRSI per timestep [-] SurplusWater TimeStep: 0 kg/m2 - 0 0 0 1 0 10 # Surplus water per timestep [mm] #SacHTET specific output sac\_tsint: 0 K - 0 0 0 1 256 10 # Soil temperature of inteneded layer sac swint: 0 m3/m3 - 0 0 0 1 256 10 # Total volumetric soil moisture content of intended layer sac swhint: 0 m3/m3 - 0 0 0 1 256 10 # Liquid volumetric soil moisture content of intended layer sac\_frost: 0 - - 0 0 0 1 256 10 # Frost

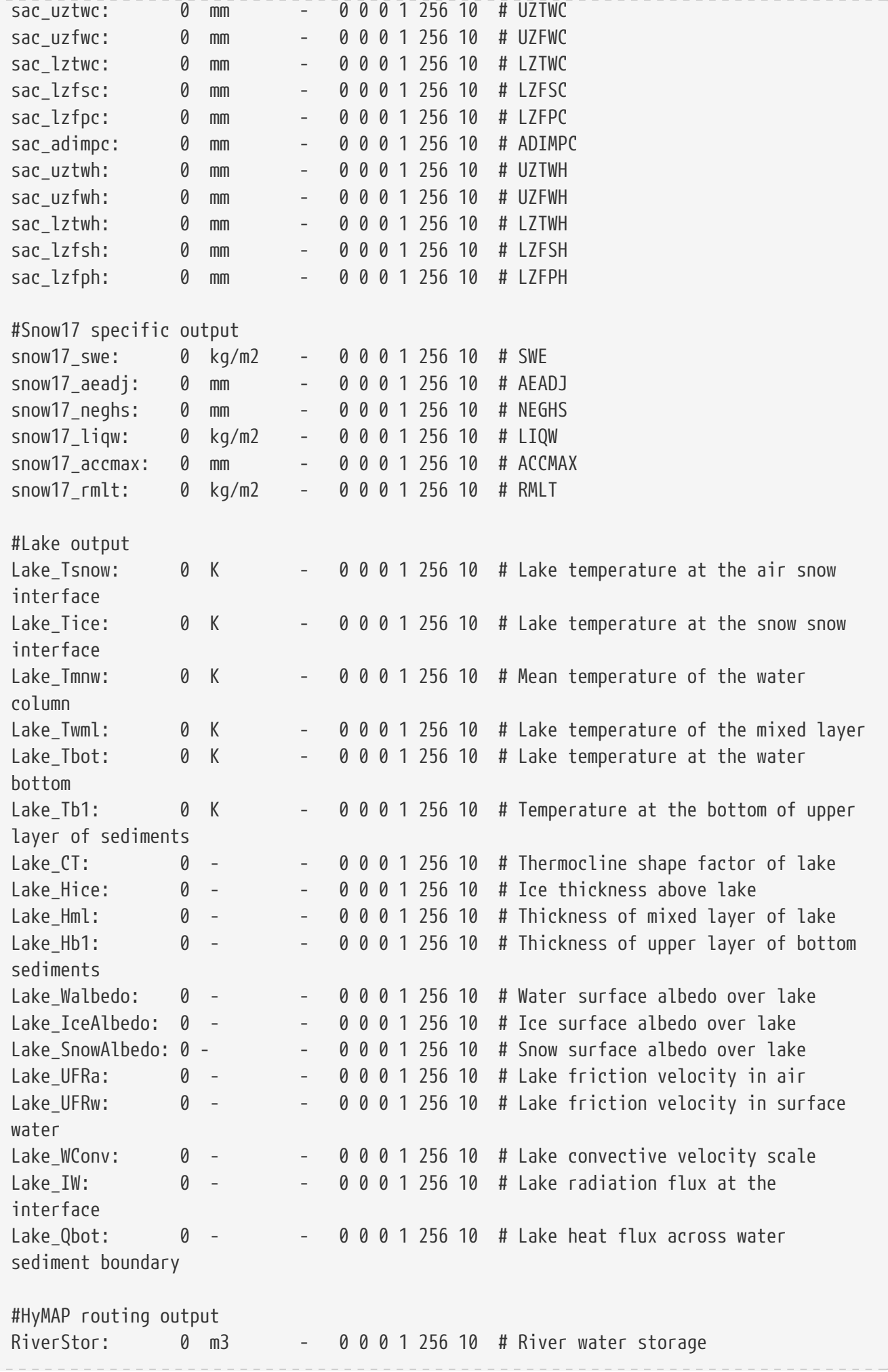

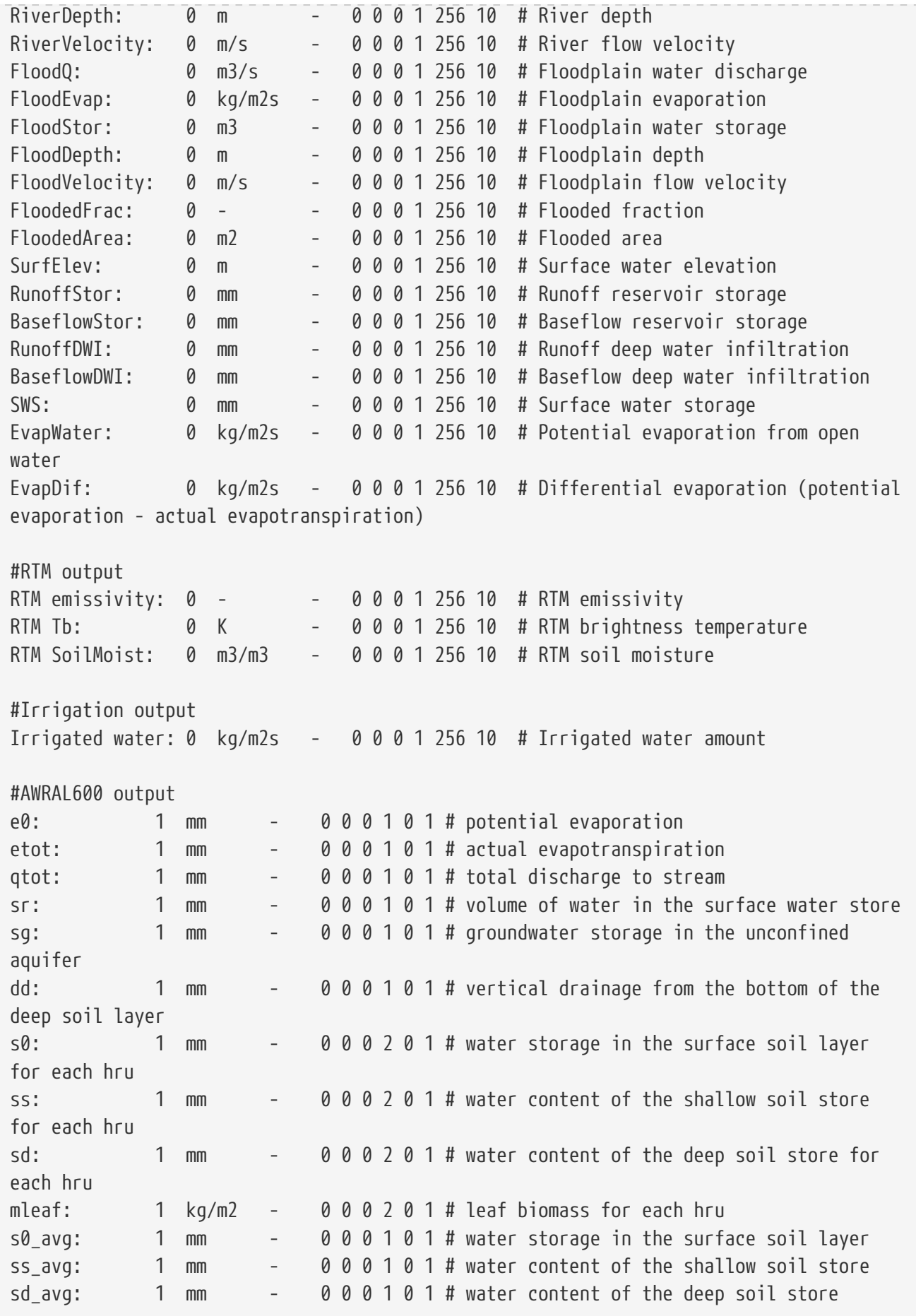

# **Chapter 12. User Support**

This section describes how to request help from and provide feedback to the LIS development team.

# **12.1. Requesting Help**

To request help from the LIS development team, please visit the Discussions tab of our GitHub repository at [https://github.com/NASA-LIS/LISF/discussions.](https://github.com/NASA-LIS/LISF/discussions) Please review the existing posts; your question may already be answered. If it is not, then please open a "New discussion" to post your question there.

**NOTE** Posting a question requires a GitHub account. Register at [https://github.com/signup.](https://github.com/signup)

## **12.2. Bug Reports**

Please review our [Contribution Guidelines](https://github.com/NASA-LIS/LISF/blob/master/CONTRIBUTING.md) to learn how to report a bug or error.

When reporting a bug or an error running LIS, please provide a description of the problem, including any error messages printed to the screen. Attach a copy of the *lislog.0000* file. Also attach a copy of any relevant supporting files such as:

For LIS:

- *lis.config*
- *lislog.0000*
- *MODEL\_OUTPUT\_LIST.TBL*
- *configure.lis* (in your make directory)

For LDT:

- *ldt.config*
- *ldtlog.0000*
- *configure.ldt* (in your make directory)

For LVT:

- *lvt.config*
- *lvtlog.0000*
- *configure.lvt* (in your make directory)

Please note that the LIS development team does not receive funding to provide community support. Your questions and issues are important to us, but we can address them only when time permits.

**IMPORTANT** Due to U.S. federal law, we are not allowed to respond to anyone from a designated country (see [https://www.nasa.gov/oiir/export-control\)](https://www.nasa.gov/oiir/export-control). By policy, we will not respond to messages from either non-institutional or nonorganizational email addresses; e.g., we will not respond to email messages from gmail.

# **Appendix A: Frequently Asked Questions**

This section provides a description of common error messages and a possible few options on how to address them.

1. *Routine to diagnose error (variable)*

Error:<var> field is not defined for diagnostic output .. Please exclude it from the model output attributes table Program stopping..

This error occurs because the variable specified in the model output attributes file is not among the ones supported for output from the particular model. Either exclude the variable (turn it off) from the model output attributes file or implement the routine within the model to support it.

2. *Routine to diagnose error (units)*

```
Error:<units> for field <var> is not defined
for diagnostic output ..
supported unit types: <list>
Program stopping..
```
This error occurs because the units of the variable specified in the model output attributes file is not among the supported types. Either change the incorrect unit specification or run the model simulation with a unit type that is supported by LIS.

3. *Routine to diagnose error (direction)*

Error:<direction> for field <var> is not defined for diagnostic output .. supported direction types: <list> Program stopping..

This error occurs because the direction of the variable specified in the model output attributes file is not among the supported types. Either change the incorrect direction specification or run the model simulation with a direction type that is supported by LIS.

# **Appendix B: LIS Binary File Convention**

(Draft, 4/23/2003)

## **B.1. Introduction**

The majority of LIS data is saved in Fortran binary files, with various formats. This note defines the official LIS file scheme, to facilitate unified and consistent access to LIS data by LIS code, user programs and GDS client-server system.

## **B.2. Byte order**

LIS data, by default, are saved in binary files as big endian numbers.

## **B.3. Storage organization**

For a specific spatial resolution, the spatial grid space has NC columns and NR rows. In addition, a vectorized land space will often be used, with NL land points.

The minimum storage unit is a 2-D array of NC X NR, or a 1-D array of NL elements. Two dimensional grid space data and 1-D land space data are always saved in separate files.

## **B.4. Missing/undefined values**

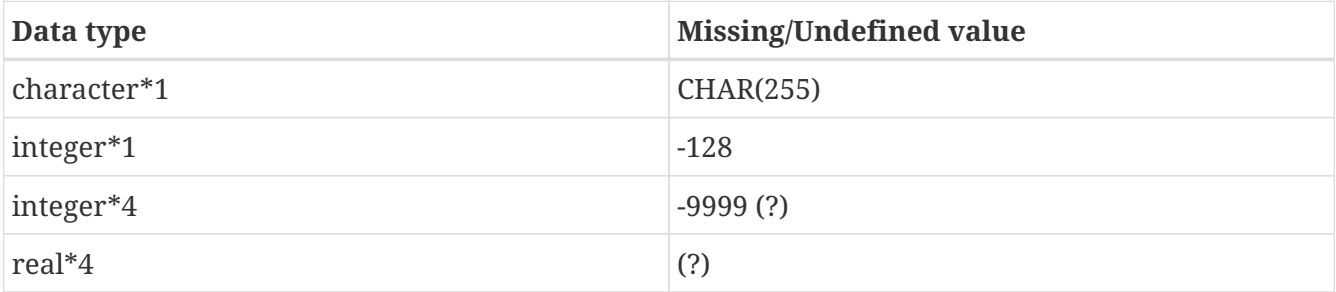

## **B.5. File name extension convention and access code samples**

A LIS binary file name extention has 4 fields. The first field is one or more numeric characters, indicating the total number of storage units the file has. The second field is the lower-case character "g" or "l", indicating grid space or land space, respectively. The third field is the lower-case character "s" or "d", indicating sequential or direct access. The last field, has 2 character width, with the first character indicating the number of bytes each number in the file takes, and the second character, as "c", "i", or "r", indicating the type of data as character, integer or real, respectively.

### Example1: *datafile1.2gs4r*

Sample Fortran code segment to read this file:

```
  Real*4 v1(NC, NR), v2(NC, NR)
  Open(12, file="datafile1.2gs4r", form="unformatted")
  read(12)v1
  read(12)v2
  Close(12)
```
Example2: *datafile2.15gd4i*

Sample Fortran code segment to read this file:

```
  Integer*4 v1(NC, NR), v10(NC, NR)
  Open(12, file="datafile2.15gd4i", form="unformatted", &
  access="direct", recl=NC*NR*4)
  read(12, rec=1)v1
  read(12, rec=10)v10
  Close(12)
```
Example3: *soilcolor.1ls1c*

Sample Fortran code segment to read this file:

```
  Character*1 color(NL)
  Open(12, file="soilcolor.1ls1c", form="unformatted")
  read(12)color
  Close(12)
```
# **Appendix C: More specific examples**

*Table 17. SUSE Linux Enterprise Server 11.3*

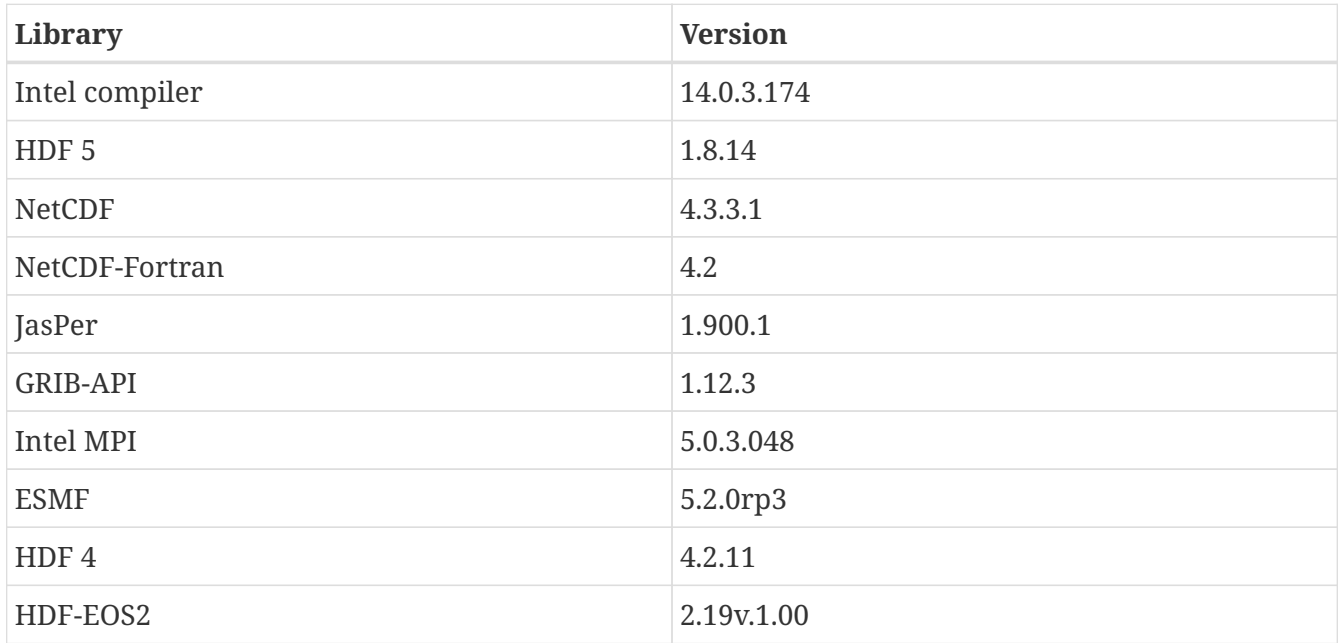

*Table 18. SUSE Linux Enterprise Server 11.3*

| Library          | <b>Version</b> |
|------------------|----------------|
| GCC compiler     | 4.9.2          |
| HDF <sub>5</sub> | 1.8.14         |
| <b>NetCDF</b>    | 4.3.3.1        |
| NetCDF-Fortran   | 4.2            |
| JasPer           | 1.900.1        |
| <b>GRIB-API</b>  | 1.12.3         |
| Open MPI         | 1.8.4          |
| <b>ESMF</b>      | 5.2.0rp3       |
| HDF4             | 4.2.11         |
| HDF-EOS2         | 2.19v.1.00     |

*Table 19. SUSE Linux Enterprise Server 11.3*

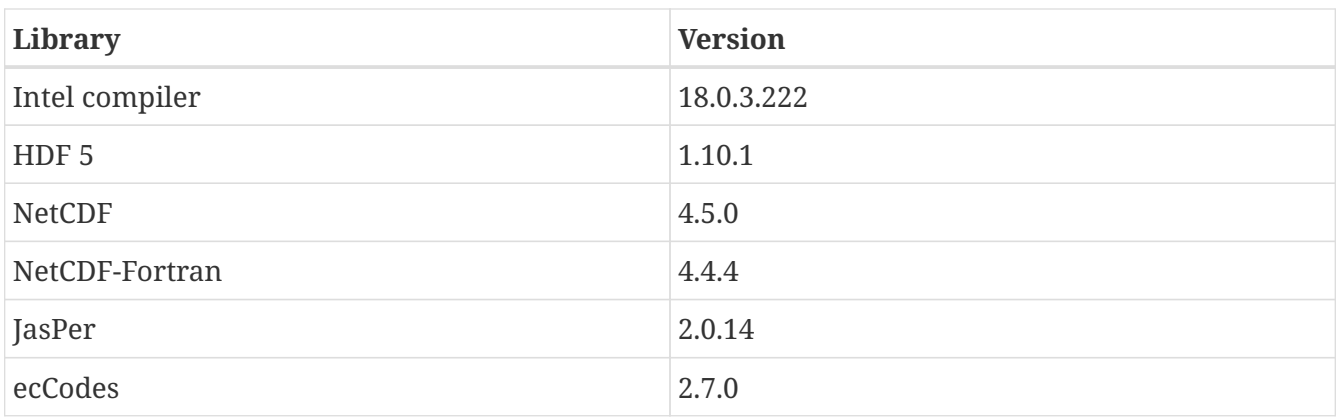

| Library     | <b>Version</b> |
|-------------|----------------|
| Intel MPI   | 18.0.3.222     |
| <b>ESMF</b> | 7.1.0r         |
| HDF4        | 4.2.13         |
| HDF-EOS2    | 2.19v.1.00     |

*Table 20. SUSE Linux Enterprise Server 11.3*

| Library          | <b>Version</b>        |
|------------------|-----------------------|
| GNU compiler     | 7.3.0                 |
| HDF <sub>5</sub> | 1.10.1                |
| <b>NetCDF</b>    | 4.5.0                 |
| NetCDF-Fortran   | 4.4.4                 |
| JasPer           | 2.0.14                |
| ecCodes          | 2.7.0                 |
| Intel MPI        | 18.0.3.222            |
| <b>ESMF</b>      | 7.1.0r                |
| HDF4             | NA (does not compile) |
| HDF-EOS2         | NA (does not compile) |

*Table 21. SUSE Linux Enterprise Server 12.3*

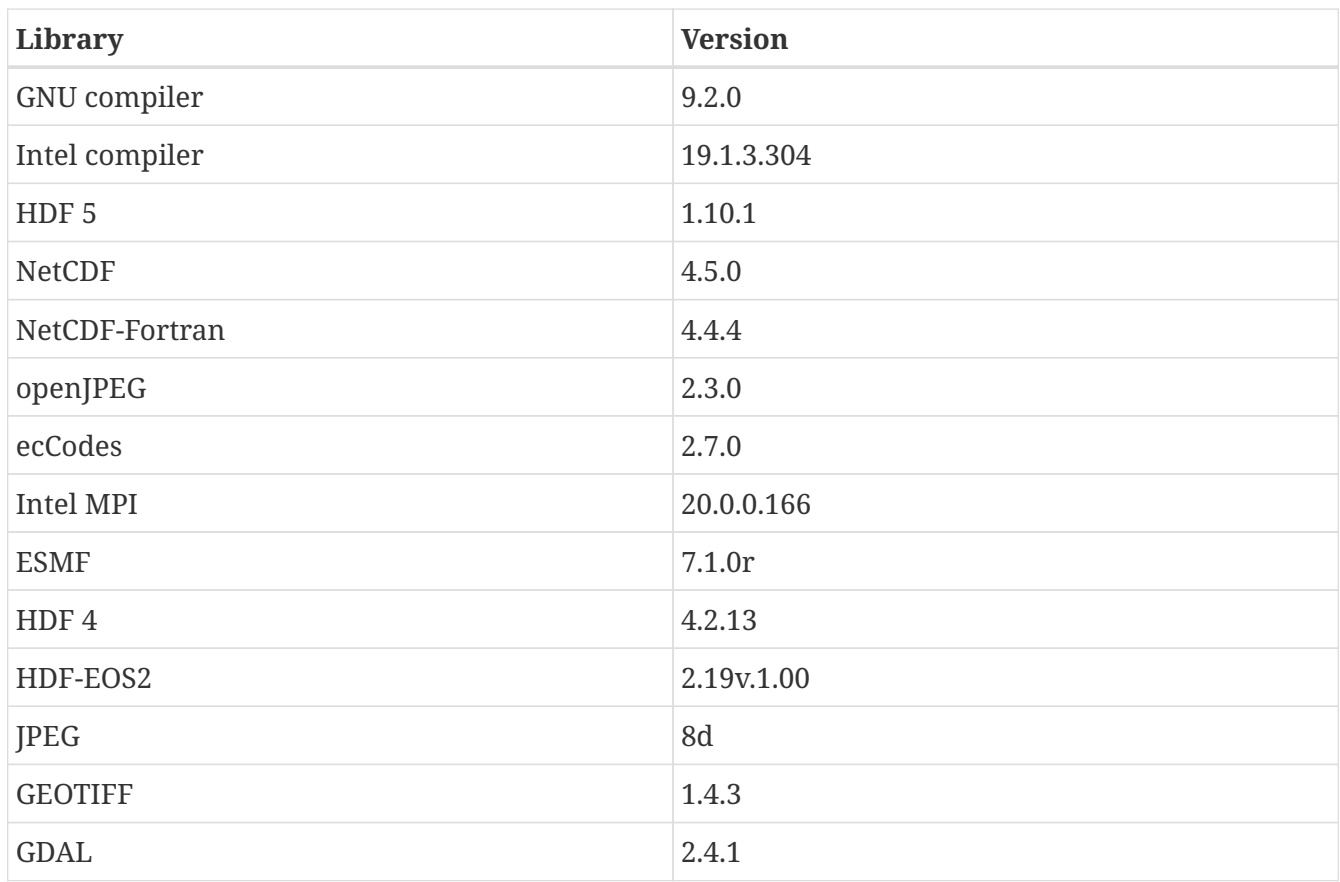
| Library    | <b>Version</b> |
|------------|----------------|
| FortranGIS | റ<br>2.4       |

*Table 22. Red Hat Enterprise Linux Server 6.7*

| Library          | <b>Version</b> |
|------------------|----------------|
| Intel compiler   | 14.0.2         |
| HDF <sub>5</sub> | 1.8.14         |
| <b>NetCDF</b>    | 4.3.1.1        |
| NetCDF-Fortran   | 4.2            |
| JasPer           | 1.900.1        |
| <b>GRIB-API</b>  | 1.12.3         |
| Intel MPI        | 4.1.3          |
| <b>ESMF</b>      | 5.2.0rp3       |
| HDF4             | 4.2.11         |
| HDF-EOS2         | 2.19v.1.00     |

*Table 23. Red Hat Enterprise Linux Server 6.7*

| Library          | <b>Version</b> |
|------------------|----------------|
| Intel compiler   | 14.0.2         |
| HDF <sub>5</sub> | 1.8.14         |
| <b>NetCDF</b>    | 4.3.1.1        |
| NetCDF-Fortran   | 4.2            |
| JasPer           | 1.900.1        |
| <b>GRIB-API</b>  | 1.12.3         |
| Open MPI         | 1.8.4          |
| <b>ESMF</b>      | 5.2.0rp3       |
| HDF4             | 4.2.11         |
| HDF-EOS2         | 2.19v.1.00     |

*Table 24. Red Hat Enterprise Linux Server 6.8*

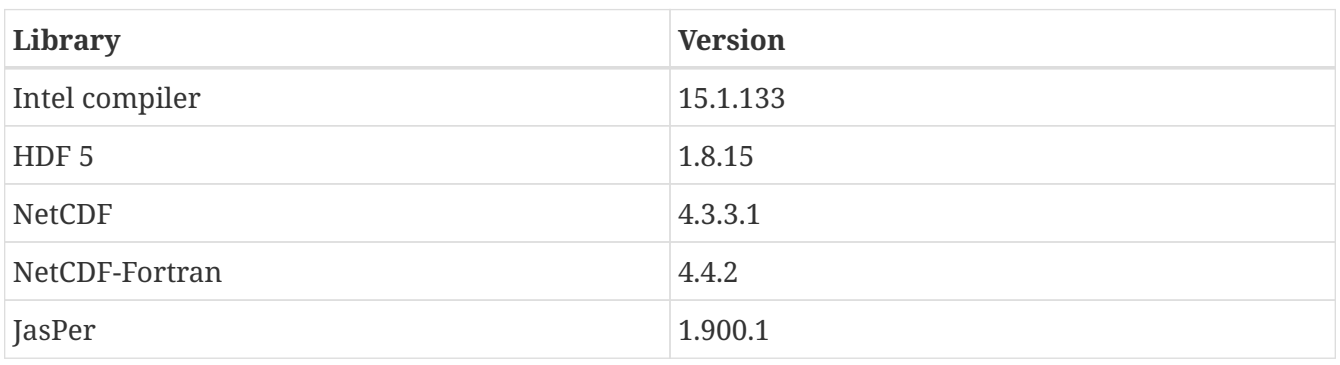

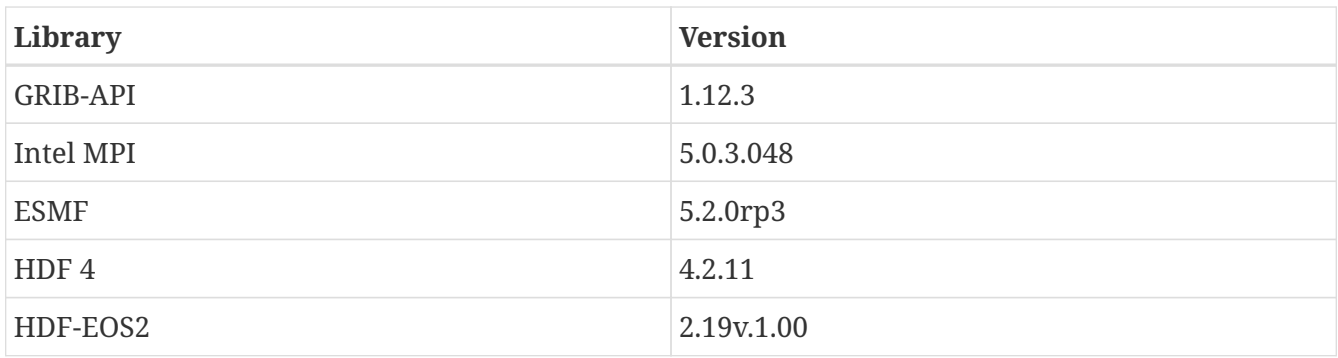

### *Table 25. Cray XC40*

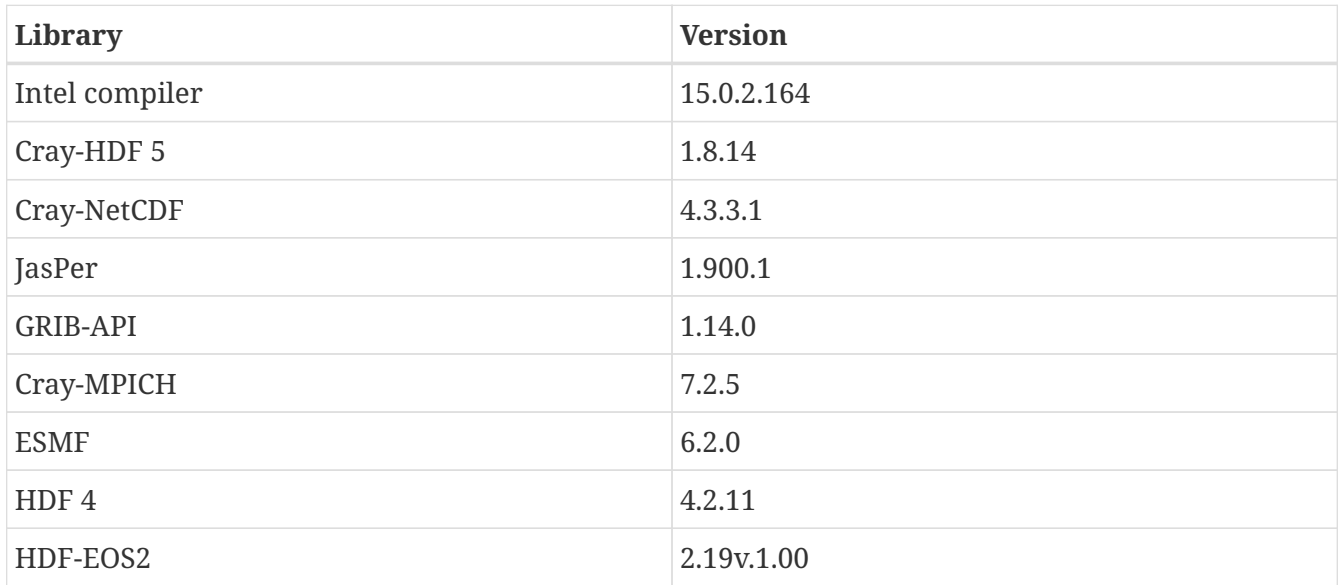

### *Table 26. Cray XC40*

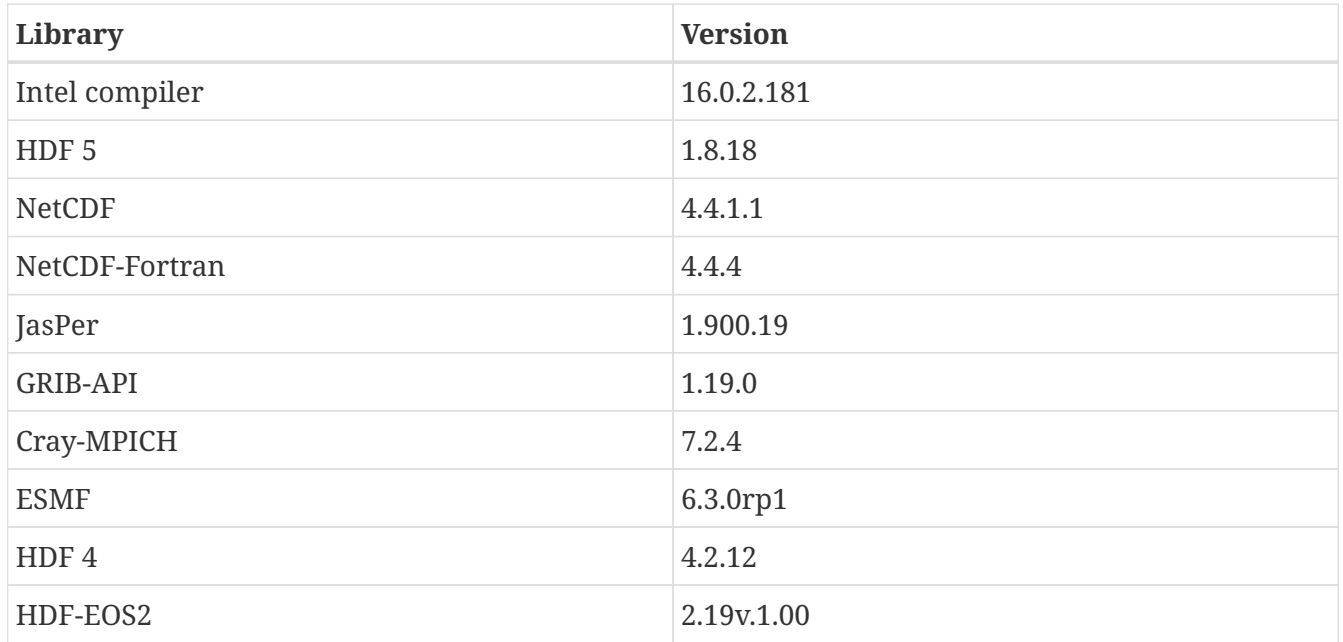

#### *Table 27. Cray XC40*

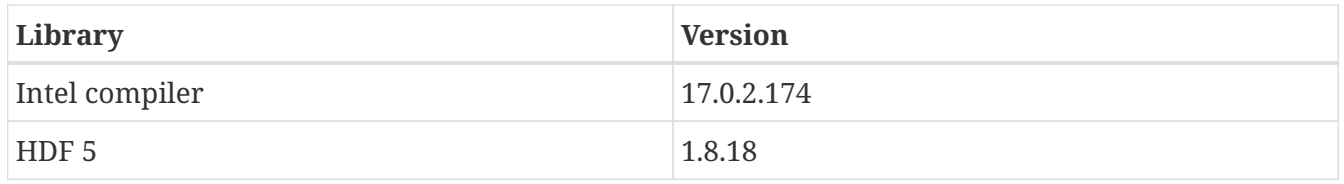

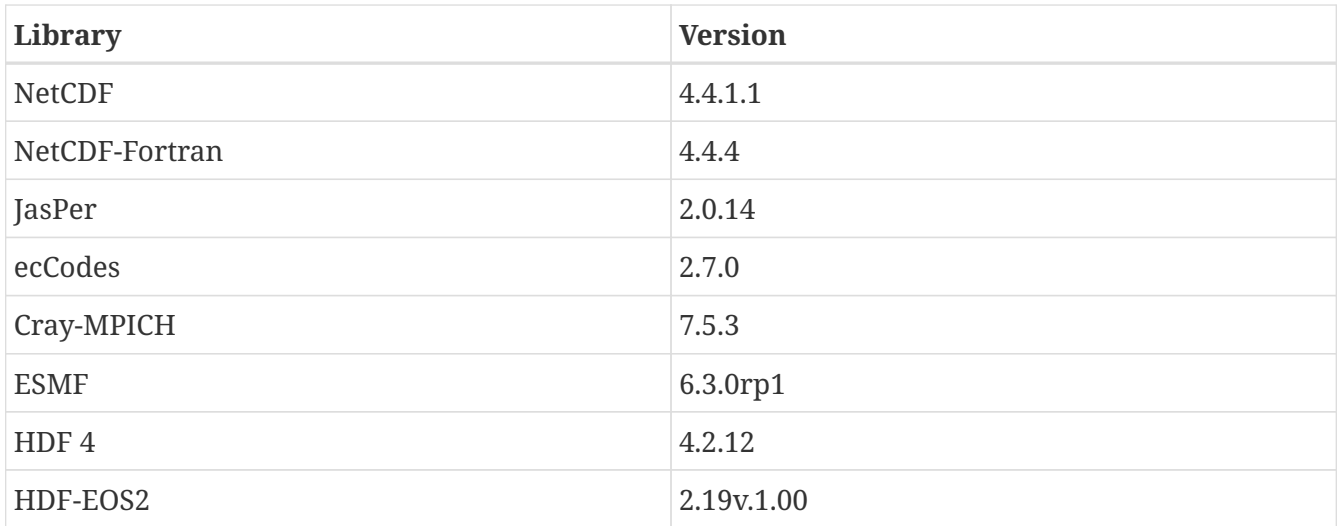

### *Table 28. Cray XC40*

| Library        | <b>Version</b>               |
|----------------|------------------------------|
| GNU compiler   | 7.3.0                        |
| Intel compiler | 18.0.3 20180410 (18.0.3.222) |
| HDF 5          | 1.10.5                       |
| NetCDF         | 4.6.3                        |
| NetCDF-Fortran | 4.4.5                        |
| JasPer         | 2.0.14                       |
| ecCodes        | 2.12.0                       |
| Cray MPICH     | 7.5.3                        |
| <b>ESMF</b>    | 7.1.0r                       |
| HDF4           | 4.2.14                       |
| HDF-EOS2       | 2.20v.1.00                   |
| libgeotiff     | 1.4.3                        |
| <b>GDAL</b>    | 2.4.1                        |
| FortranGIS     | 2.4                          |
| libtiff        | 4.0.6                        |
| libjbig        | 2.1                          |
| liblzma        | 5.2.2                        |

*Table 29. Red Hat Enterprise Linux Server 7.8*

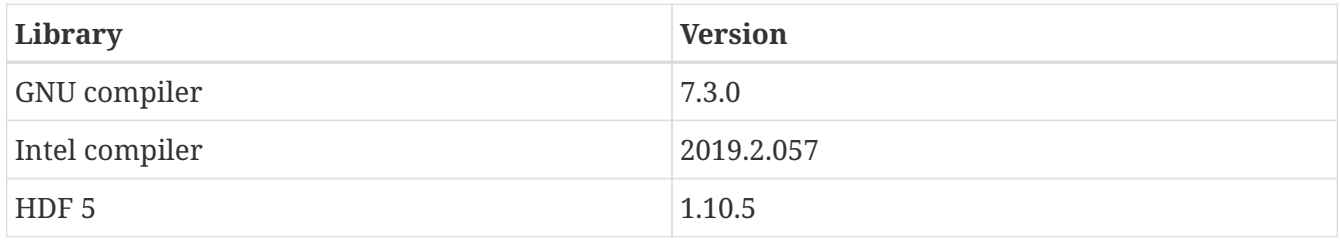

| Library        | <b>Version</b> |
|----------------|----------------|
| <b>NetCDF</b>  | 4.6.3          |
| NetCDF-Fortran | 4.4.5          |
| JasPer         | 2.0.14         |
| ecCodes        | 2.12.0         |
| Intel MPI      | 2019.2.057     |
| <b>ESMF</b>    | 7.1.0r         |
| HDF4           | 4.2.14         |
| HDF-EOS2       | 2.20v.1.00     |
| libgeotiff     | 1.4.3          |
| <b>GDAL</b>    | 2.4.1          |
| FortranGIS     | 2.4            |

*Table 30. Red Hat Enterprise Linux Server 7.8*

| Library          | <b>Version</b>                   |
|------------------|----------------------------------|
| GNU compiler     | 7.3.0                            |
| Intel compiler   | 19.0.4.243 20190416 (2019.4.243) |
| HDF <sub>5</sub> | 1.10.5                           |
| <b>NetCDF</b>    | 4.6.3                            |
| NetCDF-Fortran   | 4.4.5                            |
| JasPer           | 2.0.14                           |
| ecCodes          | 2.12.0                           |
| Intel MPI        | 2019.4.243                       |
| <b>ESMF</b>      | 7.1.0r                           |
| HDF4             | 4.2.14                           |
| HDF-EOS2         | 2.20v.1.00                       |
| libgeotiff       | 1.4.3                            |
| <b>GDAL</b>      | 2.4.1                            |
| FortranGIS       | 2.4                              |

*Table 31. Red Hat Enterprise Linux Server 7.8*

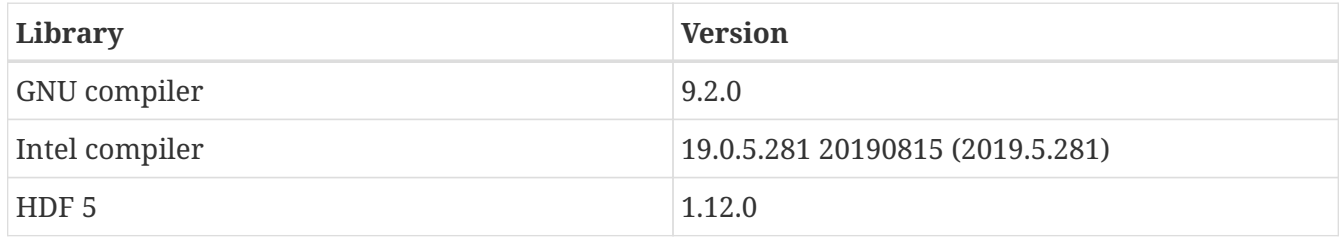

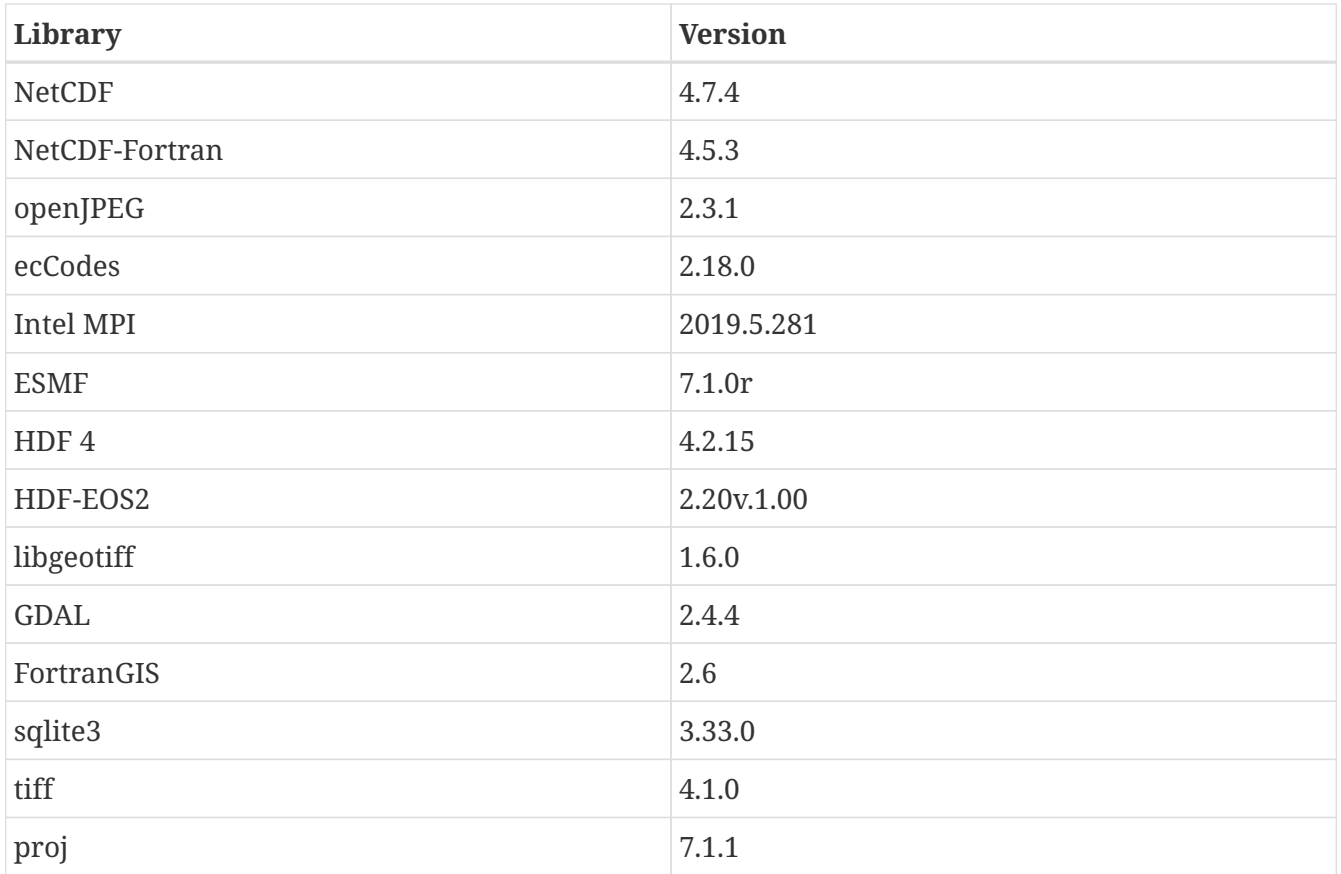

# **Appendix D: CSIRO Open Source Software License Agreement (variation of the BSD / MIT License)**

Copyright (c) 2015, Commonwealth Scientific and Industrial Research Organisation (CSIRO) ABN 41 687 119 230.

All rights reserved. CSIRO is willing to grant you a license to this Community Atmosphere Biosphere Land Exchange (CABLE) Software on the following terms, except where otherwise indicated for third party material.

Redistribution and use of this software in source and binary forms, with or without modification, are permitted provided that the following conditions are met:

- Redistributions of source code must retain the above copyright notice, this list of conditions and the following disclaimer.
- Redistributions in binary form must reproduce the above copyright notice, this list of conditions and the following disclaimer in the documentation and/or other materials provided with the distribution.
- Neither the name of CSIRO nor the names of its contributors may be used to endorse or promote products derived from this software without specific prior written permission of CSIRO.

EXCEPT AS EXPRESSLY STATED IN THIS AGREEMENT AND TO THE FULL EXTENT PERMITTED BY APPLICABLE LAW, THE SOFTWARE IS PROVIDED "AS-IS". CSIRO MAKES NO REPRESENTATIONS, WARRANTIES OR CONDITIONS OF ANY KIND, EXPRESS OR IMPLIED, INCLUDING BUT NOT LIMITED TO ANY REPRESENTATIONS, WARRANTIES OR CONDITIONS REGARDING THE CONTENTS OR ACCURACY OF THE SOFTWARE, OR OF TITLE, MERCHANTABILITY, FITNESS FOR A PARTICULAR PURPOSE, NON-INFRINGEMENT, THE ABSENCE OF LATENT OR OTHER DEFECTS, OR THE PRESENCE OR ABSENCE OF ERRORS, WHETHER OR NOT DISCOVERABLE.

TO THE FULL EXTENT PERMITTED BY APPLICABLE LAW, IN NO EVENT SHALL CSIRO BE LIABLE ON ANY LEGAL THEORY (INCLUDING, WITHOUT LIMITATION, IN AN ACTION FOR BREACH OF CONTRACT, NEGLIGENCE OR OTHERWISE) FOR ANY CLAIM, LOSS, DAMAGES OR OTHER LIABILITY HOWSOEVER INCURRED. WITHOUT LIMITING THE SCOPE OF THE PREVIOUS SENTENCE THE EXCLUSION OF LIABILITY SHALL INCLUDE: LOSS OF PRODUCTION OR OPERATION TIME, LOSS, DAMAGE OR CORRUPTION OF DATA OR RECORDS; OR LOSS OF ANTICIPATED SAVINGS, OPPORTUNITY, REVENUE, PROFIT OR GOODWILL, OR OTHER ECONOMIC LOSS; OR ANY SPECIAL, INCIDENTAL, INDIRECT, CONSEQUENTIAL, PUNITIVE OR EXEMPLARY DAMAGES, ARISING OUT OF OR IN CONNECTION WITH THIS AGREEMENT, ACCESS OF THE SOFTWARE OR ANY OTHER DEALINGS WITH THE SOFTWARE, EVEN IF CSIRO HAS BEEN ADVISED OF THE POSSIBILITY OF SUCH CLAIM, LOSS, DAMAGES OR OTHER LIABILITY.

APPLICABLE LEGISLATION SUCH AS THE AUSTRALIAN CONSUMER LAW MAY APPLY REPRESENTATIONS, WARRANTIES, OR CONDITIONS, OR IMPOSES OBLIGATIONS OR LIABILITY ON CSIRO THAT CANNOT BE EXCLUDED, RESTRICTED OR MODIFIED TO THE FULL EXTENT SET OUT IN THE EXPRESS TERMS OF THIS CLAUSE ABOVE "CONSUMER GUARANTEES". TO THE EXTENT THAT SUCH CONSUMER GUARANTEES CONTINUE TO APPLY, THEN TO THE FULL EXTENT PERMITTED BY THE APPLICABLE LEGISLATION, THE LIABILITY OF CSIRO UNDER THE RELEVANT CONSUMER GUARANTEE IS LIMITED (WHERE PERMITTED AT CSIRO'S OPTION) TO ONE OF FOLLOWING REMEDIES OR SUBSTANTIALLY EQUIVALENT REMEDIES:

(a) THE REPLACEMENT OF THE SOFTWARE, THE SUPPLY OF EQUIVALENT SOFTWARE, OR SUPPLYING RELEVANT SERVICES AGAIN;

(b) THE REPAIR OF THE SOFTWARE:

(c) THE PAYMENT OF THE COST OF REPLACING THE SOFTWARE, OF ACQUIRING EQUIVALENT SOFTWARE, HAVING THE RELEVANT SERVICES SUPPLIED AGAIN, OR HAVING THE SOFTWARE REPAIRED.

IN THIS CLAUSE, CSIRO INCLUDES ANY THIRD PARTY AUTHOR OR OWNER OF ANY PART OF THE SOFTWARE OR MATERIAL DISTRIBUTED WITH IT. CSIRO MAY ENFORCE ANY RIGHTS ON BEHALF OF THE RELEVANT THIRD PARTY.

#### **Third Party Components**

The following third party components are distributed with the Software. You agree to comply with the license terms for these components as part of accessing the Software. Other third party software may also be identified in separate files distributed with the Software.

Where parts of the CABLE code have not been written by CSIRO employees, permission to redistribute these code portions was granted under the CABLE licence v2.0 ([http://www.cawcr.gov.au/projects/access/cable/cable\\_licence\\_agreement.pdf](http://www.cawcr.gov.au/projects/access/cable/cable_licence_agreement.pdf)) and its predecessor.

Code contributors included:

G. Abramowitz, J. Exbrayat, K. Lu, J. Kala.

# **References**

- [sheffield\_etal\_2006] J. Sheffield, G. Goteti, and E. F. Wood. Development of a 50-yr highresolution global dataset of meteorological forcings for land surface modeling. *Journal of Climate*, 13:3088–3111, 2006.
- [berg\_etal\_jgr\_2003] A. A. Berg, J. S. Famiglietti, J. P. Walker, and P. R. Houser. Impact of bias correction to reanalysis products on simulations of North American soil moisture and hydrological fluxes. *Journal of Geophysical Research*, 4490, 2003.
- [protex] W. Sawyer and A. da Silva. ProTeX: A sample Fortran 90 source code documentation system. Technical report, NASA GMAO, 1997. DAO Office Note 97-11.